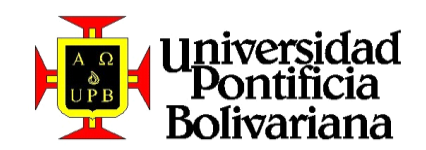

## ESCENARIO VIRTUAL DE APRENDIZAJE PARA EL FORTALECIMIENTO DE LA MOTIVACIÓN Y EL DESARROLLO PSICOSOCIAL EN EL ÁREA DE TECNOLOGÍA E INFORMÁTICA EN LOS GRADOS 6°, 7º Y 8º.

JESÚS MARÍA VILLA ARENAS

UNIVERSIDAD PONTIFICIA BOLIVARIANA ESCUELA INGENIERÍA FACULTAD DE INGENIERÍA EN TECNOLOGÍAS DE INFORMACIÓN Y COMUNICACIÓN MAESTRÍA EN TECNOLOGÍAS DE LA INFORMACIÓN Y LA COMUNICACIÓN MEDELLÍN 2015

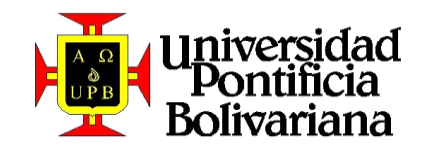

### ESCENARIO VIRTUAL DE APRENDIZAJE PARA EL FORTALECIMIENTO DE LA MOTIVACIÓN Y EL DESARROLLO PSICOSOCIAL EN EL ÁREA DE TECNOLOGÍA E INFORMÁTICA EN LOS GRADOS 6°, 7º Y 8º.

# JESÚS MARÍA VILLA ARENAS

#### Trabajo de grado para optar al título de Magíster en Tecnologías de la Información y la Comunicación (TIC) Línea Tecnologías Educativas

Asesora CECILIA AVILA GARZÓN Magister en Informática Industrial, Automática, Computación y Sistemas

UNIVERSIDAD PONTIFICIA BOLIVARIANA ESCUELA INGENIERÍA FACULTAD DE INGENIERÍA EN TECNOLOGÍAS DE INFORMACIÓN Y COMUNICACIÓN MAESTRÍA EN TECNOLOGÍAS DE LA INFORMACIÓN Y LA COMUNICACIÓN MEDELLÍN 2015

# NOTA DE ACEPTACION

\_\_\_\_\_\_\_\_\_\_\_\_\_\_\_\_\_\_\_\_\_\_\_\_\_\_\_\_\_\_\_

\_\_\_\_\_\_\_\_\_\_\_\_\_\_\_\_\_\_\_\_\_\_\_\_\_\_\_\_\_\_\_

\_\_\_\_\_\_\_\_\_\_\_\_\_\_\_\_\_\_\_\_\_\_\_\_\_\_\_\_\_\_\_

\_\_\_\_\_\_\_\_\_\_\_\_\_\_\_\_\_\_\_\_\_\_\_\_\_\_\_\_\_\_\_

\_\_\_\_\_\_\_\_\_\_\_\_\_\_\_\_\_\_\_\_\_\_\_\_\_\_\_\_\_

Firma Nombre Presidente del jurado

\_\_\_\_\_\_\_\_\_\_\_\_\_\_\_\_\_\_\_\_\_\_\_\_\_\_\_\_\_ Firma Nombre Presidente del jurado

> Firma Nombre Presidente del jurado

\_\_\_\_\_\_\_\_\_\_\_\_\_\_\_\_\_\_\_\_\_\_\_\_\_\_\_\_

Medellín, 30 de Junio de 2015

A la memoria de mi padre, un hombre que durante toda su vida se esforzó por darnos una crianza en paz, honrada y llena de valores. D.E.P.

### **AGRADECIMIENTOS**

Primero quiero agradecer a Dios por darme la vida y permitirme emprender día a día nuevos retos, por darme la salud para afrontarlos y la paciencia para poder terminarlos a cabalidad, también por la familia que me dio y el poder de permanecer juntos y unidos.

A mi señora madre Marina Arenas, que de manera incondicional siempre me está apoyando en cada uno de mis proyectos de vida, brindándome además esa voz de aliento que me permitió seguir hasta el final. El amor de una madre no permite desconfianza alguna y mucho menos traición para con el amor que le tiene a sus hijos, es por esto y por muchas cosas más que son innumerables de contar, que le agradezco a mi madre por todo lo que me ha dado en la vida.

Muchas gracias a mi asesora de proyecto Cecilia Avila Garzón, por su gran colaboración y disposición para atender mis preguntas, por esa paciencia que solo los grandes educadores la tienen al guiar al estudiante por las sendas del conocimiento, sin mostrar desesperación, por el contrario, trayéndome a la calma cuando mis preocupaciones nublaban mi buen proceder, llevándome nuevamente por los caminos de la sabiduría y animándome a hacer las cosas bien y de terminar con lo que se está proyectado. Cuando ya veo que la tarea se ha terminado, sigo muy agradecido y espero que Dios le premie por tan linda labor que realizó conmigo.

Gracias a la gobernación de Antioquia por el programa de "becas de maestría para maestras y maestros de Antioquia la más educada"; al director, profesores y estudiantes del Institución Educativa San Antonio del municipio de Jardín Antioquia por su participación en algunas de las actividades realizadas en este proyecto de investigación; y un agradecimiento especial a los profesores y coordinadores del programa Maestría en Tecnologías de la Información y la Comunicación de la Universidad Pontificia Bolivariana sede Medellín por su saberes impartidos y acompañamiento incondicional.

Para concluir, gracias a los evaluadores porque con sus valiosos comentarios tanto en la propuesta inicial como por sus revisiones a este documento final.

#### DECLARACIÓN ORIGINALIDAD

"Declaro que esta tesis (o trabajo de grado) no ha sido presentada para optar a un título, ya sea en<br>igual forma o con variaciones, en esta o cualquier otra universidad". Art. 82 Régimen Discente de<br>Formación Avanzada, Uni

FIRMA AUTOR JACOS MUJILQ A

# **CONTENIDO**

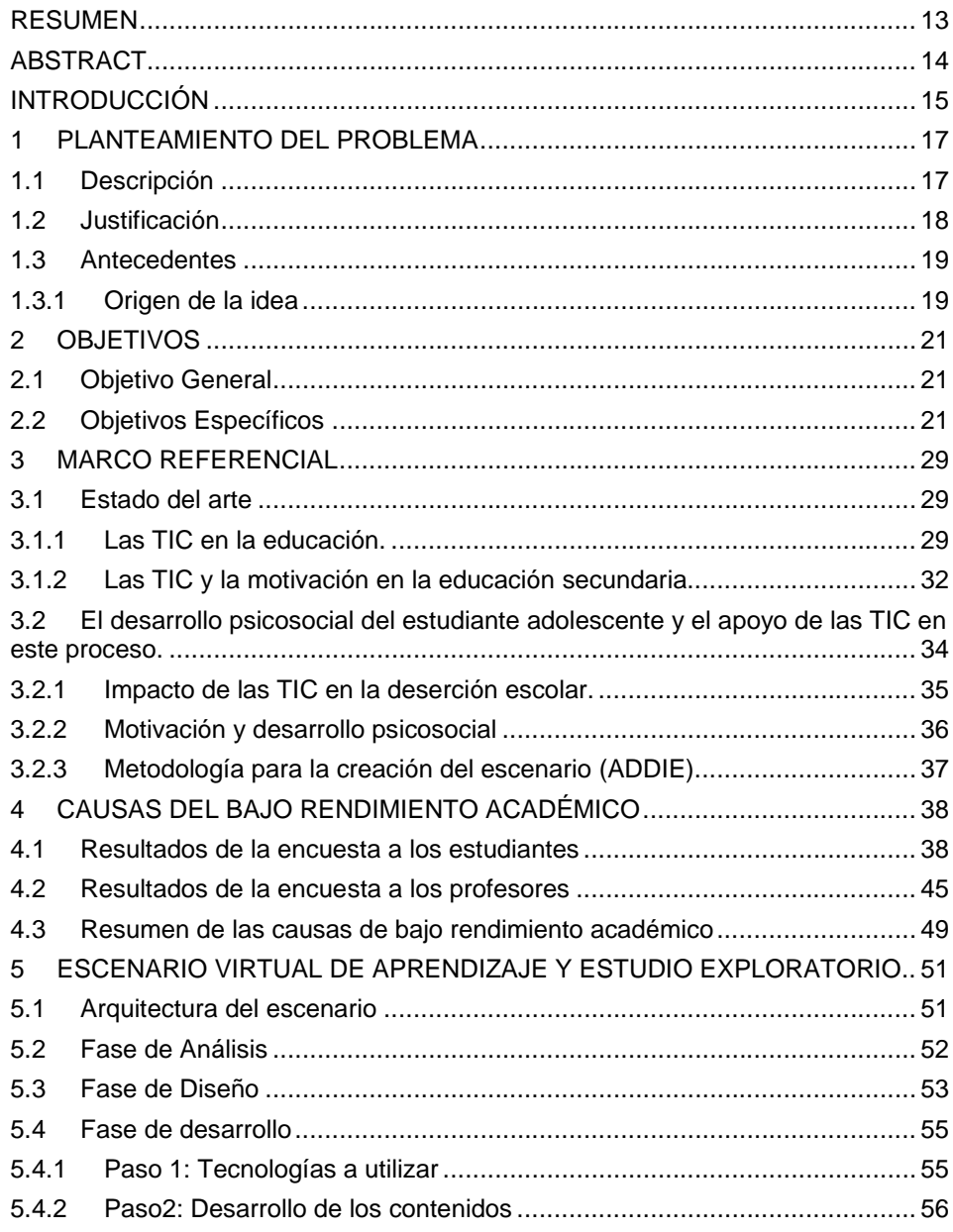

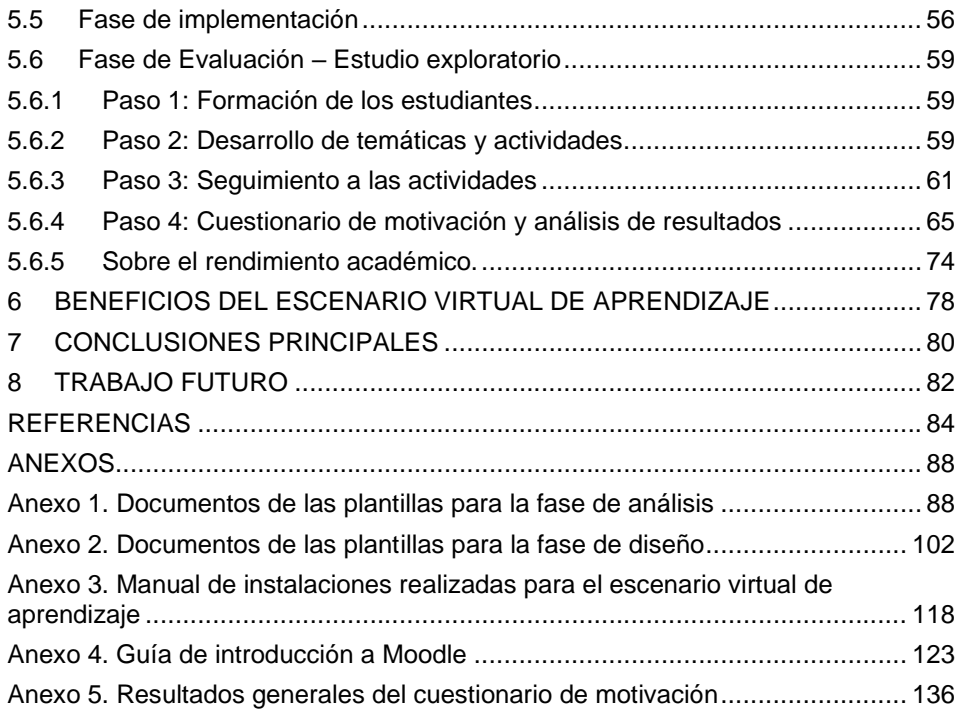

## **LISTA DE FIGURAS**

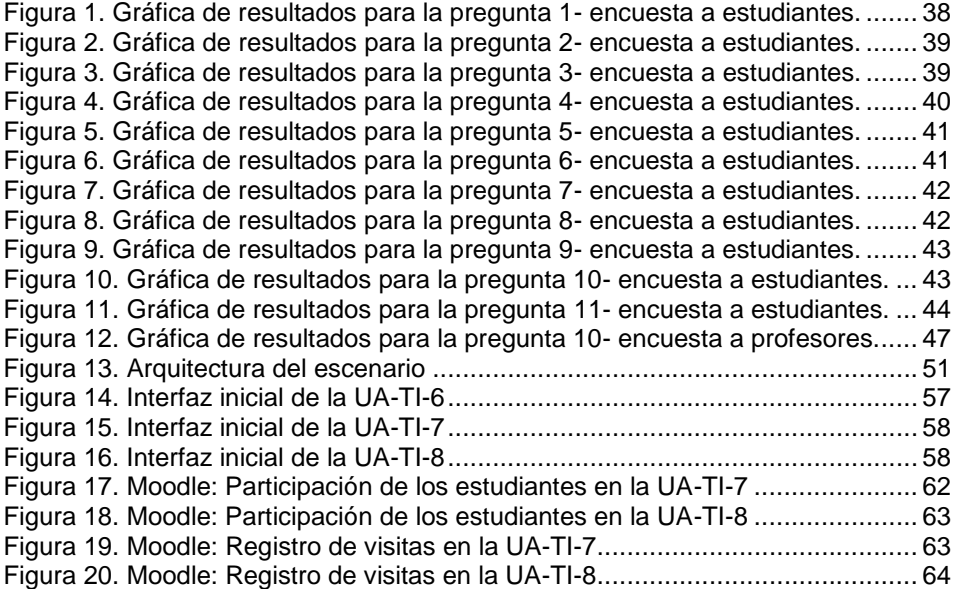

## **LISTA DE TABLAS**

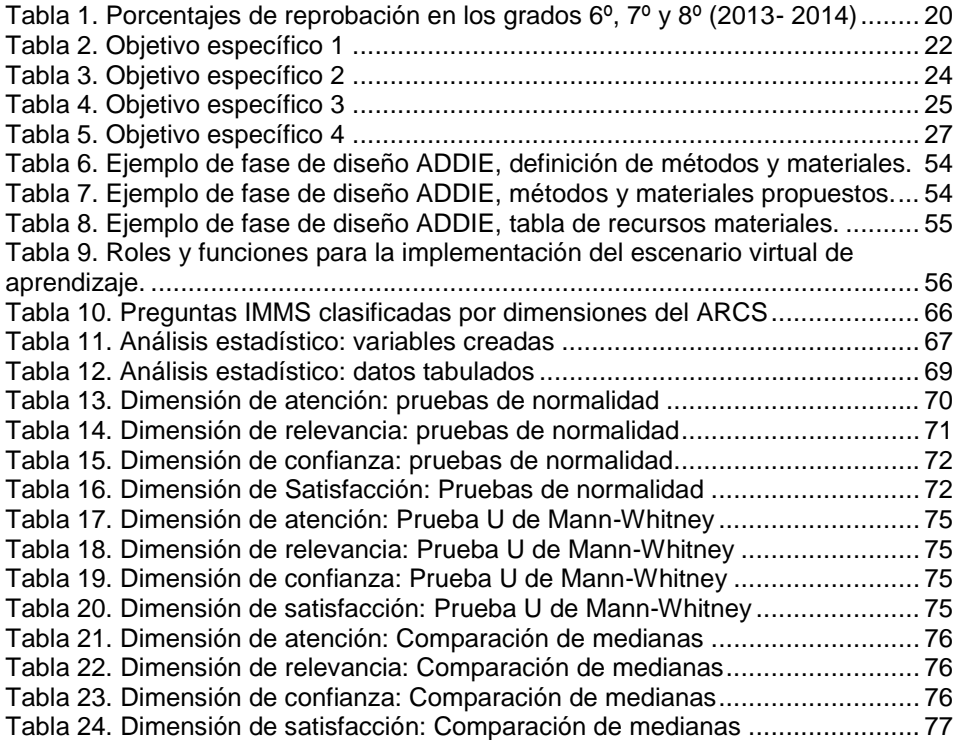

## **GLOSARIO**

**Bajo rendimiento académico:** Se presenta cuando los estudiantes no cumplen con los resultados de aprendizaje o logros propuestos en el plan de aula y sus causas son diversas. En este proyecto de investigación se identificaron algunas de estas causas.

**Deserción escolar:** Abandono de la escuela por parte del estudiante.

**Diseño Universal para el Aprendizaje (DUA):** Marco de trabajo que se enfoca en tres redes principales que son la representación, la estrategia y afecto para conseguir escenarios de aprendizaje más inclusivos.

**Educación secundaria:** Es el segmento del sistema de educación que completa los 13 grados de educación obligatoria en Colombia.

**Escenario virtual de aprendizaje:** Es un espacio educativo alojado en la web al que los estudiantes pueden acceder mediante una conexión a Internet y le provee diferentes medios que le facilitan el proceso de aprendizaje.

**Enseñanza virtual:** proporcionada con herramientas tecnológicas, donde las partes no tienen contacto físico.

**Metodología ADDIE:** Es una metodología que permite la producción de materiales educativos y va mucho más allá en la creación de escenarios de aprendizaje. Esta fue la metodología utilizada en este proyecto de investigación para la creación del escenario virtual de aprendizaje y consta de las fases de Análisis, Diseño, Desarrollo, Implementación y Evaluación.

**Motivación:** Es un factor que anima a una persona a realizar algo que le satisface o que considera necesario. En este caso la motivación se observa cuando el estudiante se siente interesado y animado por realizar sus actividades académicas.

**Moodle:** Software de libre uso y código abierto que brinda soporte a los educadores para crear e impartir cursos en línea.

**Periodo académico:** El año escolar, para el caso de la Institución Educativa San Antonio, se divide en 4 periodos de tiempo, compuestos por 10 semanas cada uno, donde los estudiantes asisten al colegio a realizar sus actividades académicas. Estos periodos de tiempo se conocen como periodos académicos.

**Redes sociales:** Son sitios web que permiten la comunicación e interacción entre personas cuya relación se establece mediante una amistad o algún vínculo de interés entre ambos.

**Tecnología e informática:** Es el estudio que abarca todo lo relacionado con los sistemas informáticos computarizados y conceptos relacionados con tecnología como su definición, historia, aplicaciones, entre otros.

**TIC:** Es el acrónimo que se utiliza para referirse a las Tecnologías de la información y la comunicación.

**Unidad de aprendizaje:** Forma de planificar el proceso de enseñanza aprendizaje, alrededor de un eje integrador aplicándole significatividad.

# **RESUMEN**

<span id="page-12-0"></span>Actualmente en la Institución Educativa San Antonio la tasa de pérdida del periodo académico en el área de Tecnología e Informática es mayor en los grados 6º, 7º y 8º y es de aproximadamente 30%, una cantidad que es bastante preocupante tanto para los directivos como para los profesores que imparten esta área. Razón por la cual el objetivo de este proyecto de investigación es implementar un escenario virtual de aprendizaje que permita apoyar a los estudiantes en riesgo de pérdida. Para la creación del escenario se tuvieron en cuenta elementos tales como: inclusión de Tecnologías de la Información y la Comunicación (TIC), motivación del estudiante y el comportamiento de los adolescentes de acuerdo a la teoría del comportamiento psicosocial.

En el desarrollo de este proyecto de investigación se siguieron diferentes etapas. Primero se realizó una encuesta a estudiantes y profesores en relación con el área de Tecnología e Informática con el fin de identificar las posibles causas del bajo rendimiento académico. Luego se creó el escenario virtual de aprendizaje siguiendo la metodología ADDIE (Análisis, Diseño, Desarrollo, Implementación y Evaluación). En la fase de evaluación se llevó a cabo un estudio exploratorio donde se trabajó con dos grupos de estudiantes (algunos en riesgo de pérdida) denominados "Grupo clase tradicional" y "Grupo clase virtual", y al final aplicó el cuestionario de motivación IMMS (*Instructional Materials Motivation Survey*) del framework ARCS (Atención, Relevancia, Confianza y Satisfacción) propuesto por John M. Keller.

Mediante la experiencia del profesor, las observaciones de los estudiantes y los resultados del cuestionario de motivación, se puede concluir que el escenario virtual de aprendizaje creado además de servir de apoyo para todos los estudiantes, fortalece su motivación y desarrollo psicosocial. Beneficiando de esta forma no solo a los estudiantes en riesgo de pérdida sino también a aquellos estudiantes que vieron esta solución TIC como un elemento innovador y útil para su cotidianidad académica.

**Palabras claves:** Inclusión de TIC; motivación; desarrollo psicosocial; deserción escolar; educación secundaria.

# **ABSTRACT**

<span id="page-13-0"></span>Currently in the San Antonio school dropout rate regarding the periods of academic year in the area of Informatics and Technology is higher in grades  $6<sup>th</sup>$ ,  $7<sup>th</sup>$  and  $8<sup>th</sup>$ and it is about 30%, which is big concern for both principal and teachers who teach this area. For that reason the main objective of this research project is to implement a virtual learning scenario to support at risk students. To create this virtual scenario we included elements such as: Information and Communication Technologies (ICT), student's motivation and young behavior according to the theory of psychosocial behavior.

In the development of this research project different stages were followed. First, a survey was answered by students and teachers in the area of Informatics and Technology in order to identify possible causes of low achievement. The virtual learning scenario was created following the methodology known as ADDIE (Analysis, Design, Development, Implementation and Evaluation). In the evaluation phase of this methodology an exploratory study was carried out. In the exploratory study two groups of students participated (some of them at risk). Those groups were called "Group of traditional class" and "Group of virtual class", and finally the students participated in a motivation survey called IMMS (Instructional Materials Motivation Survey) which belongs to the framework ARCS (Attention, Relevance, Confidence and Satisfaction) stated by John M. Keller.

To sum up, through the experience of the teacher, the student observations and the results of the motivation survey, it can be concluded that the virtual learning scenario is appropriate to support all students because it encourages their motivation and psychosocial development. It brings benefits to at risk students but also to those students who took this ICT solution as an innovative tool and useful for their academic activities.

**Keywords**: Inclusion of ICT; motivation; psychosocial development; school dropout; secondary education.

# **INTRODUCCIÓN**

<span id="page-14-0"></span>La inclusión de soluciones basadas en Tecnologías de la Información y la Comunicación (TIC) en los procesos de enseñanza y aprendizaje es muy significativa para todos los actores involucrados en estos procesos. Se puede decir entonces que representan un medio para que estudiantes y profesores interactúen en un contexto de aprendizaje en particular, y también permiten que las instituciones se actualicen en cuanto al uso de las tecnologías y aprovechen el uso de las herramientas tanto de hardware como de software que tienen a su disposición.

En este proyecto de investigación se abordó la problemática del bajo rendimiento académico en el área de Tecnología e Informática para los grados 6º, 7º y 8º de la Institución Educativa San Antonio, puesto que se presenta una tasa de pérdida de aproximadamente un 30%. Para contextualizar, la Institución Educativa San Antonio se encuentra ubicada en el municipio de Jardín (Antioquia) y cuenta con un total de 920 estudiantes en primaria y 840 en secundaria (al 2014), 60 profesores, 3 directivos, 1 profesor de apoyo pedagógico y 1 psicoorientador. Además, en la institución hay un total de 5 aulas digitales con 25 computadores de escritorio y 170 portátiles.

En este contexto, la solución TIC planteada y desarrollada como parte de este proyecto de investigación consiste en la implementación de un escenario virtual de aprendizaje que permite apoyar a todos los estudiantes y en especial a aquellos que se encuentran en riesgo de pérdida. Antes de iniciar con la creación del escenario virtual de aprendizaje se realizó la revisión del estado del arte abordando temáticas como: las TIC en la educación, las TIC y la motivación en la educación secundaria, el desarrollo psicosocial del estudiante adolescente y el apoyo de las TIC en este proceso, el impacto de las TIC en la deserción escolar, la relación entre la motivación y el desarrollo psicosocial y la metodología para la creación del escenario virtual.

A continuación se describen las etapas en las que se desarrolló este proyecto de investigación:

- **Definición de las posibles causas del bajo rendimiento académico:**  Una vez revisados los referentes teóricos y definir la problemática a abordar, se realizó una encuesta a estudiantes y profesores en relación con el área de Tecnología e Informática con el fin de identificar las posibles causas del bajo rendimiento académico.
- **Creación del escenario virtual de aprendizaje y estudio exploratorio:** la metodología seleccionada para la creación del escenario virtual de aprendizaje fue la metodología ADDIE que consta de las fases de Análisis,

Diseño, Desarrollo, Implementación y Evaluación. En la fase de evaluación se llevó a cabo un estudio exploratorio donde se trabajó con dos grupos de estudiantes (algunos en riesgo de pérdida) denominados "Grupo clase tradicional" y "Grupo clase virtual", y al final aplicó el cuestionario de motivación IMMS (Instructional Materials Motivation Survey) del framework ARCS (Atención, Relevancia, Confianza y Satisfacción) propuesto por John M. Keller.

 **Definición de los beneficios del escenario virtual de aprendizaje**: Mediante las observaciones realizadas por los profesores, las observaciones de los estudiantes y los resultados del cuestionario de motivación, se definieron los beneficios de utilizar el escenario virtual de aprendizaje con respecto a los estudiantes, los profesores y la institución educativa.

El documento se encuentra estructurado de la siguiente forma:

- En el capítulo 1 se aborda el planteamiento del problema incluyendo la descripción del problema, la justificación los antecedentes y el origen de la idea.
- En el capítulo dos se presentan el objetivo general y los objetivos específicos que se definieron para el desarrollo de este proyecto de investigación, para cada objetivo se describe la metodología, actividades a realizar, cronograma de trabajo y presupuesto.
- En el capítulo 3 se desarrolla el marco referencial en términos del estado el arte y temáticas abordadas para este proyecto.
- En el capítulo 4 se presentan los resultados y análisis de la encuesta realizada a los estudiantes y de la encuesta realizada a los profesores con el fin de identificar las posibles causas del bajo rendimiento académico, este capítulo concluye con un listado de las posibles causas.
- En el capítulo 5 se presentan cada una de las fases que se siguieron para la implementación del escenario virtual de aprendizaje incluyendo en la fase de evaluación, el estudio exploratorio y análisis del cuestionario de motivación.
- En el capítulo 6 se describen algunos de los beneficios identificados mediante la aplicación del escenario virtual de aprendizaje.
- Finalmente se presentan las conclusiones principales y trabajos futuros.

# **1 PLANTEAMIENTO DEL PROBLEMA**

#### <span id="page-16-1"></span><span id="page-16-0"></span>**1.1 Descripción**

En la Institución Educativa San Antonio del municipio de Jardín Antioquia se ha venido incrementando la reprobación del área de Tecnología e Informática en los últimos años, también el auge de las redes sociales combinadas con las herramientas tecnológicas y de internet, están afectando la concentración y el rendimiento académico de los estudiantes de los grados 6°, 7° y 8°, trayendo con esto el incremento de la reprobación del área. Es de anotar que de acuerdo con las estadísticas de la institución, en un periodo académico el incremento en la pérdida del área incrementa hasta por un 40% con respecto del mismo periodo en el año anterior, lo cual es una cifra significativa.

Por otro lado, la gran variedad de aplicaciones a las que puede acceder el estudiante, como por ejemplo las redes sociales y juegos, se convierte en una situación problemática para los profesores a la hora de utilizar las herramientas tecnológicas como computadores e internet durante las clases, puesto que pasan a ser un elemento distractor y repercuten en el rendimiento académico de los estudiantes. Como consecuencia de ello se evidencia un bajo rendimiento académico y en algunos casos se llega la pérdida del año escolar o la deserción de los estudiantes de las actividades académicas.

Además, se evidencia que los estudiantes en la etapa adolescente prefieren socializar con sus pares que focalizar su atención en las actividades académicas, por lo cual las redes sociales se convierten en elemento distractor a la hora de impartir una clase de tecnología e informática donde el computador juega un papel fundamental.

En cuanto a la revisión de literatura que se realizó se encontraron evidencias en el tema de integración de las TIC (Tecnologías de la Información y la Comunicación) como estrategia para mitigar la deserción o pérdida de estudiantes en diversas áreas pero no en el área de Tecnología e Informática (en educación secundaria) en particular.

En este contexto, el desarrollo de este proyecto de investigación se orienta mediante la siguiente pregunta:

*¿Qué beneficios traería la implementación de un escenario virtual de aprendizaje para el desarrollo de las actividades del área de Tecnología e Informática, en los grados 6º 7º y 8º de la Institución Educativa San Antonio, donde se evidencia un bajo rendimiento académico?*

**Comentario [c1]:** Agregue el que creo que le falta.

### <span id="page-17-0"></span>**1.2 Justificación**

Según los reportes a nivel académico, de la Institución Educativa San Antonio en los grados 6º, 7º y 8º, en un periodo académico el incremento en la pérdida del área de Tecnología e Informática incrementa hasta por un 40% con respecto del mismo periodo en el año anterior. Una cifra que es bastante inquietante y que lleva a profesores y directivos a pensar en estrategias que permitan mitigar esta problemática. Además, el acceso a diversas aplicaciones en internet hace que los estudiantes tengan un portafolio muy amplio para navegar en la red, pero esta diversidad no siempre es la más acorde con las actividades académicas, y el área de tecnología e Informática no es ajena a esta problemática.

De acuerdo con (Maggiolini, 2013), se hace necesario comprender lo que se está aprendiendo y darle un sentido, de forma que se aprenda por motivación personal y no por la obtención de una evaluación cuantitativa. Resaltando de esta forma que la motivación es uno de los elementos más influyentes en el proceso de aprendizaje y más aún cuando se habla de integración de TIC en este proceso. Razón por la cual en este proyecto de investigación se considerará la motivación como uno de los elementos clave a la hora de definir contenidos y actividades para los estudiantes.

Salinas por su parte plantea que la integración de TIC (Tecnologías de la Información y la Comunicación) en procesos formativos involucra una serie de cambios en el profesorado, en el alumnado, en las metodologías y en la institución (Ruiz, Rubia, Martínez, & Fernández, 2010) En pro de aportar a dichos cambios este proyecto de investigación se enfoca en la integración de TIC desde una perspectiva metodológica que a su vez permita mitigar la problemática de la pérdida por bajo rendimiento de los estudiantes.

En el informe denominado "Informe sobre tendencias sociales y educativas en américa latina 2014" (SITEAL, 2014) del SITEAL (Sistema de Información de Tendencias Educativas en América Latina), se hace mención a tendencias en el uso e integración de TIC en la Educación, planteando que la integración de las TIC reside en pensar QUÉ se enseña y CÓMO se enseña. Por esta razón, el presente proyecto de investigación busca contribuir a la integración de TIC de una forma efectiva pensando en el QUÉ y en el CÓMO se enseña. Es decir, no utilizar las herramientas TIC simplemente por utilizarlas o porque sea un tema de moda, sino porque tienen un sentido para los procesos educativos. El CÓMO está enfocado en las estrategias que se utilicen, es por ello que en este proyecto se diseñará un escenario virtual de aprendizaje que permita abordar la problemática mencionada.

Otro aspecto relevante de ese mismo informe es "La dimensión que presenta a las TIC como un medio para promover la inclusión educativa evitando, en particular, la deserción escolar" quizá sea un área que aún necesite ser explorada y promovida en la escuela (SITEAL, 2014). Lo cual da indicios que las TIC pueden ser un medio de apoyo para el tema de deserción escolar o pérdida por el bajo rendimiento académico de los estudiantes.

Promover la inclusión de TIC, plantear estrategias de enseñanza y aprendizaje que involucren el uso de TIC y considerar aspectos motivacionales y comportamentales de los adolescentes son las razones por las cuales nace la idea de implementar una estrategia pedagógica que incluya herramientas TIC que contribuyan en el proceso de aprendizaje del área de Tecnología e Informática, y que a su vez motive a los estudiantes a participar en las actividades académicas en las que puedan socializar con sus pares pero inmersos en temas académicos y del área.

#### <span id="page-18-0"></span>**1.3 Antecedentes**

#### <span id="page-18-1"></span>**1.3.1 Origen de la idea**

En la institución educativa San Antonio del municipio de Jardín Antioquia, se ha venido incrementando la reprobación por periodos académicos del área de Tecnología e Informática, observándose un mayor incremento en los grados 6º, 7º y 8º, lo cual se ve reflejado en las estadísticas del rendimiento académico de los estudiantes.

Cada año académico se divide en cuatro periodos. En cada periodo se evalúa el rendimiento de los estudiantes en cada asignatura. Lo que permite identificar aquellos estudiantes que reprueban la asignatura en cada periodo y que por ende tienen bajo rendimiento académico. Para analizar los porcentajes de reprobación en los grados mencionados se han tomado las estadísticas de los 4 periodos del año 2013 y de los 3 primeros periodos del año 2014 del área de Tecnología e Informática.

En la [Tabla 1](#page-19-0) se presentan los porcentajes de reprobación para los grados 6º, 7º y 8º en los 4 periodos del año 2013 y en los 3 primeros periodos del año 2014. Como no se cuenta con la información del cuarto periodo del año 2014, el análisis se ha realizado comparando los tres primeros periodos de cada año (2013 y 2014).

Por otro lado, en la [Tabla 1](#page-19-0) se resaltan los porcentajes más altos de reprobación en cada uno de los periodos. Estos porcentajes oscilan entre: 16,56% y 18,54% para el grado 6º; 24,20% y 38,85% para el grado 7º; y 12,93% y 46,55% para el grado 8º. Lo cual son porcentajes considerables de reprobación.

En el grado 6º para el primer periodo se pasó de un 6,18% en el año 2013 a un 16,56% en el año 2014, lo cual es una cifra alarmante. Y aunque para el segundo y tercer periodo del año 2014 los porcentajes de reprobación disminuyeron, la disminución no fue tan notoria ya que por ejemplo en el segundo periodo de 2013 el porcentaje de reprobación fue de un 18,54% mientras que en el 2014 fue de un 17,22%. Lo mismo ocurrió para el tercer periodo, se pasó de un 17,42% en 2013 aun 14,57% en 2014. Evidenciando así que la disminución en el porcentaje de reprobación para segundo y tercer periodo fue muy poca.

En el grado 7º los porcentajes aumentaron considerablemente ya que se pasó de 0% en el primer periodo del año 2013 a un 38,85% del mismo periodo en el año 2014; de 0,68% en el segundo periodo del año 2013 a un 37,58% del mismo periodo en el año 2014; y de 0% en el tercer periodo del año 2013 a un 24,20%.

Analizando lo ocurrido en el grado 8º, se pasa de 2,17% en el primer periodo del año 2013 a 13,79% en el mismo periodo del año 2014; de 4,35% en el segundo periodo del año 2013 a 12,39% en el mismo periodo del año 2014; y de 2,90% en el tercer periodo del año 2013 a 46,55 para el mismo periodo del año 2014.

| Grado                            |                         | 6 <sup>0</sup> |              | 7 <sup>0</sup> |              | 80       |              |
|----------------------------------|-------------------------|----------------|--------------|----------------|--------------|----------|--------------|
| Año                              |                         | 2013           | 2014         | 2013           | 2014         | 2013     | 2014         |
| Total estudiantes                |                         | 178            | 151          | 148            | 157          | 138      | 116          |
| Periodo                          | Cant. reprobados        | 11             | 25           | 0              | 61           | 3        | 16           |
|                                  | Porcentaje              | 6,18           | 16,56        | 0,00           | 38,85        | 2,17     | 13,79        |
| <b>Periodo</b><br>$\overline{2}$ | <b>Cant. reprobados</b> | 33             | 26           |                | 59           | 6        | 15           |
|                                  | Porcentaje              | 18,54          | 17,22        | 0.68           | 37,58        | 4.35     | 12,93        |
| <b>Periodo</b><br>3              | <b>Cant. reprobados</b> | 31             | 22           | 0              | 38           | 4        | 54           |
|                                  | Porcentaje              | 17,42          | 14,57        | 0,00           | 24,20        | 2,90     | 46,55        |
| <b>Periodo</b><br>4              | Cant. reprobados        | 9              | Sin<br>info. | 0              | Sin<br>info. | $\Omega$ | Sin<br>info. |
|                                  | Porcentaje              | 5,06           | Sin<br>info. | 0,00           | Sin<br>info. | 0,00     | Sin<br>info. |

<span id="page-19-0"></span>Tabla 1. Porcentajes de reprobación en los grados 6º, 7º y 8º (2013- 2014)

De acuerdo con el análisis de las estadísticas presentadas, el aumento en el porcentaje de reprobación en el área de Tecnología e Informática, en cada uno de los periodos del año 2013 y 2014, se demuestran resultados poco alentadores para la institución y para los estudiantes. Situación por la cual surge la necesidad de diseñar una estrategia en la que se tengan en cuenta las causas asociadas a la situación de pérdidas que se presenta y en la que el objetivo principal sea el de mitigar dichas pérdidas y mejorar el desempeño académico de los estudiantes.

# **2 OBJETIVOS**

## <span id="page-20-1"></span><span id="page-20-0"></span>**2.1 Objetivo General**

Implementar un escenario virtual de aprendizaje para apoyar a los estudiantes en riesgo de pérdida tomando como caso estudio el área de tecnología e informática de los grados 6º, 7º y 8º de la Institución Educativa San Antonio del municipio de Jardín Antioquia.

## <span id="page-20-2"></span>**2.2 Objetivos Específicos**

En las tablas 2, 3, 4 y 5 se presentan los objetivos específicos junto con la metodología a utilizar, actividades a desarrollar, cronograma y presupuesto. En cada objetivo específico se describe la metodología, actividades a realizar, cronograma de trabajo y presupuesto.

Tabla 2. Objetivo específico 1

<span id="page-21-0"></span>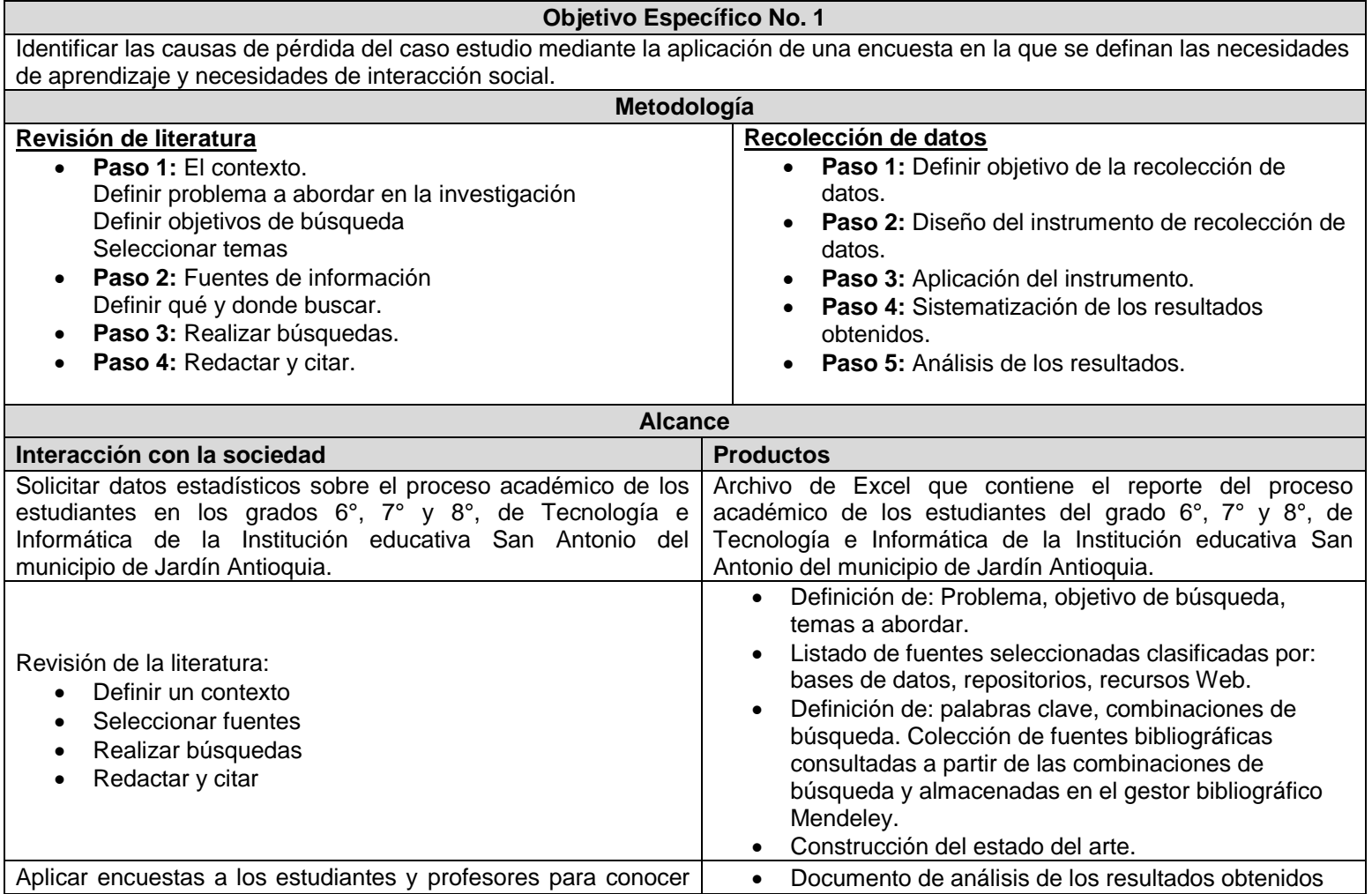

su opinión sobre la situación de perdida en los grados 6°, 7° y 8° de la Institución educativa San Antonio del municipio de Jardín Antioquia.

de la aplicación de las encuestas.

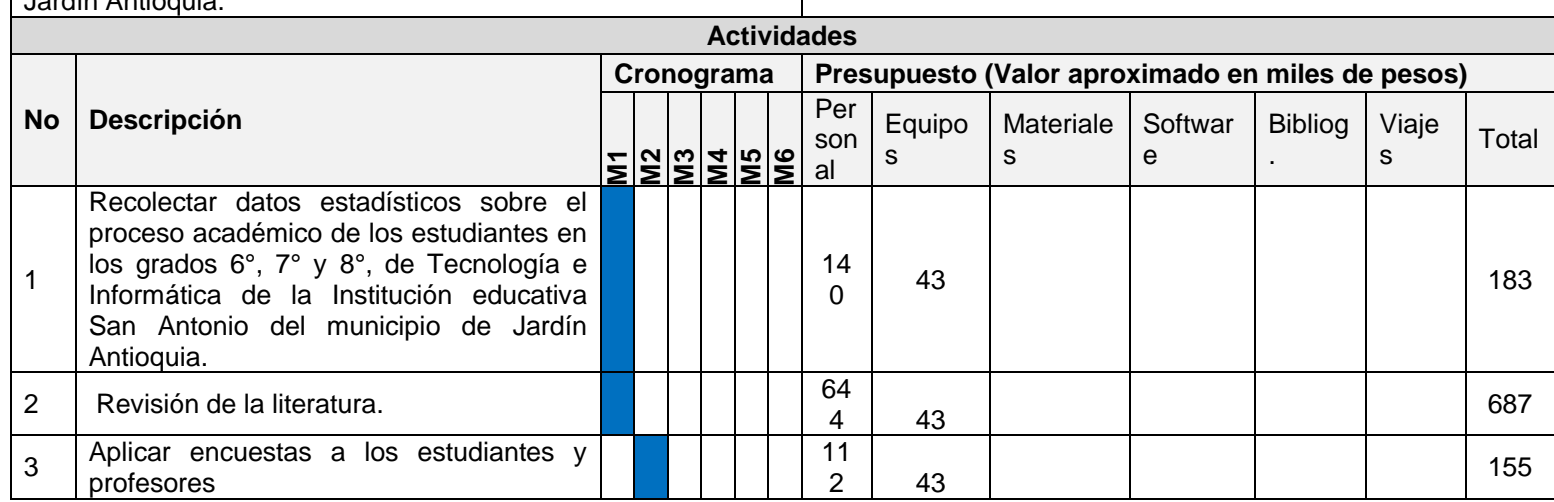

# Tabla 3. Objetivo específico 2

<span id="page-23-0"></span>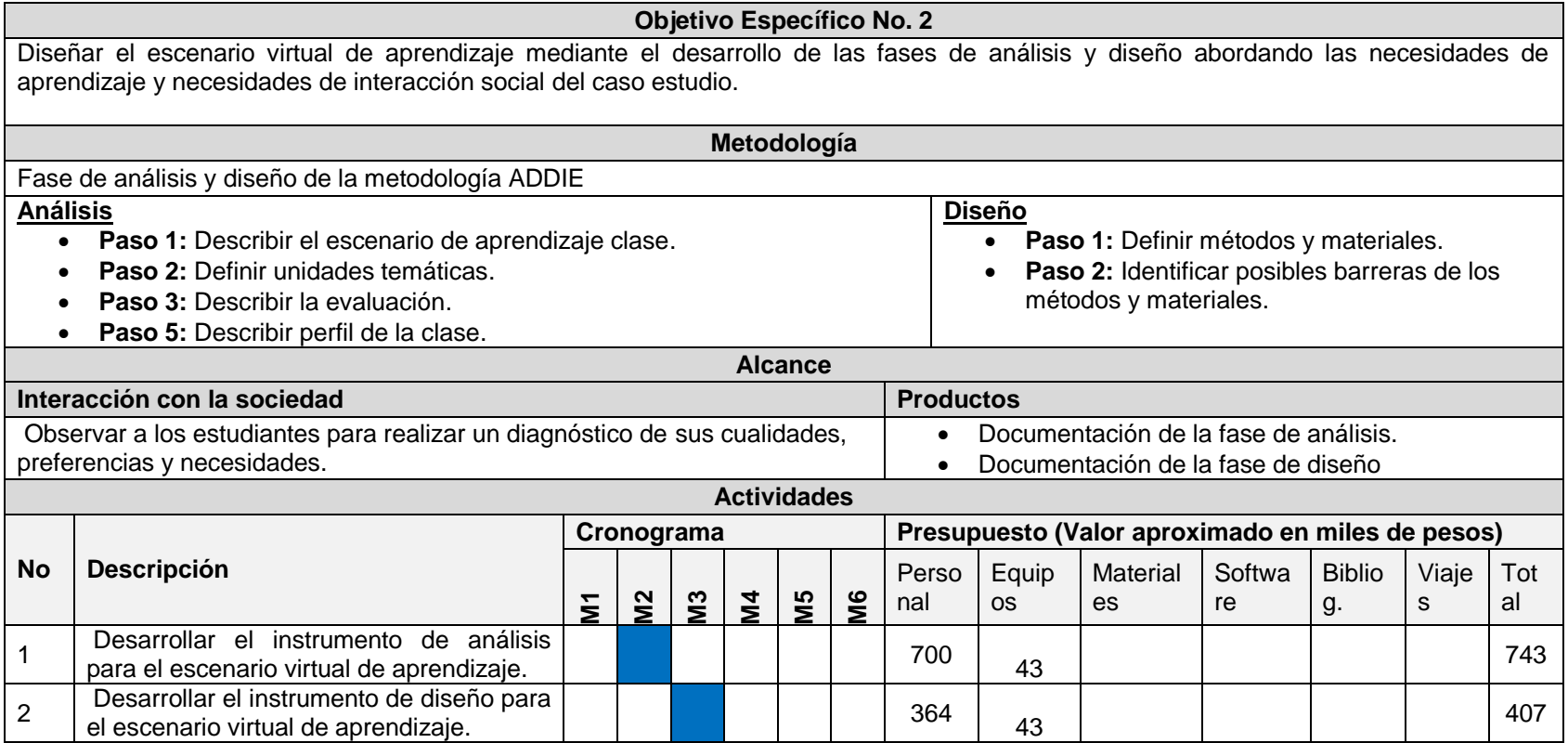

# Tabla 4. Objetivo específico 3

<span id="page-24-0"></span>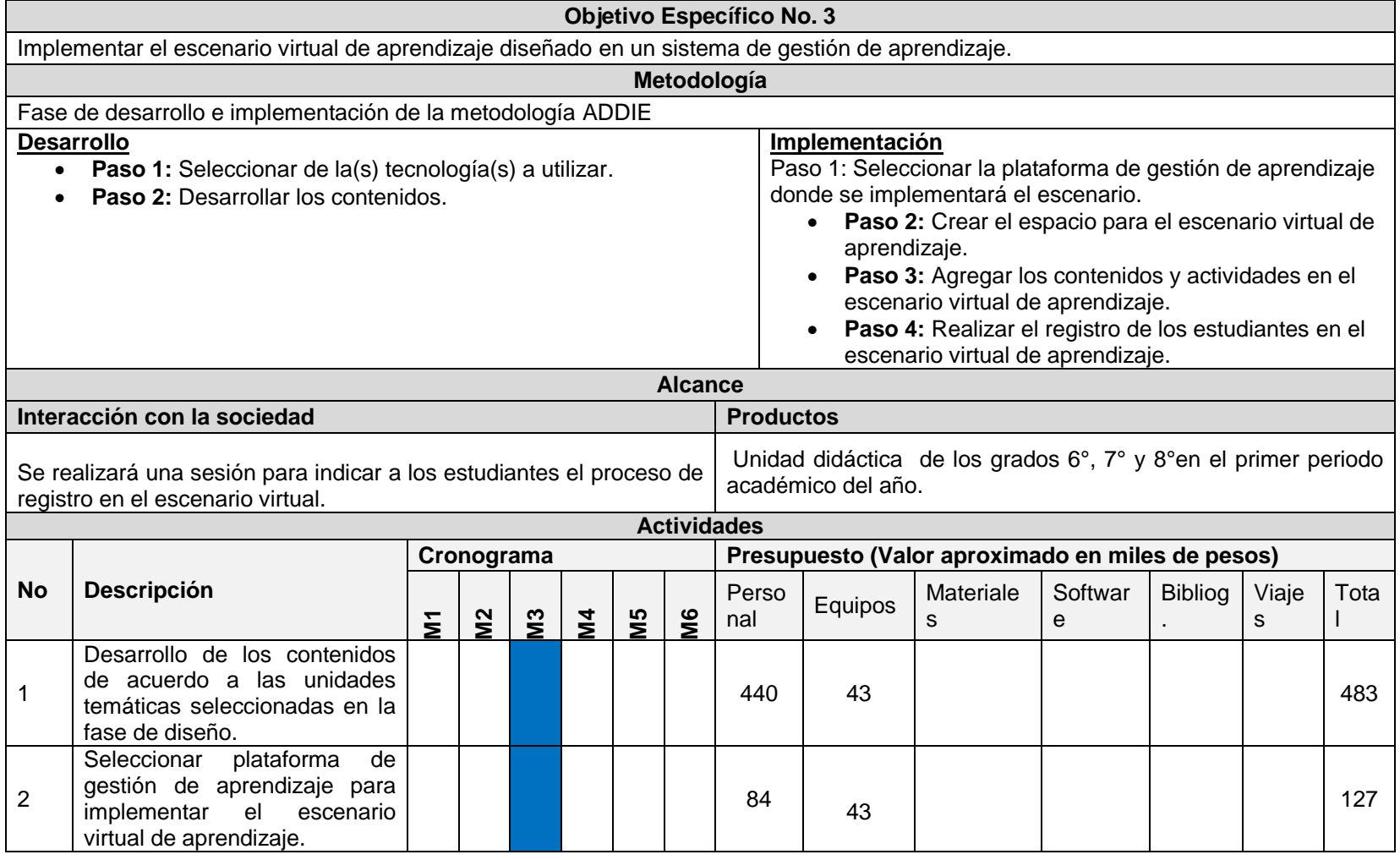

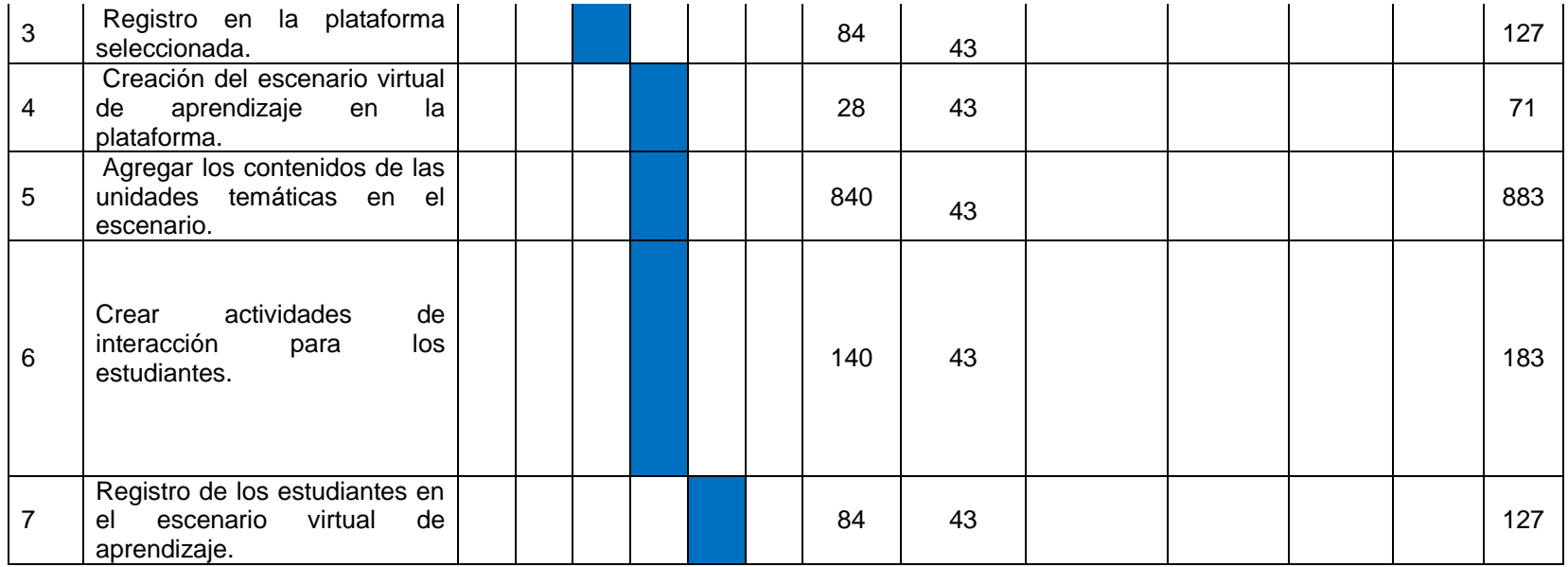

Tabla 5. Objetivo específico 4

<span id="page-26-0"></span>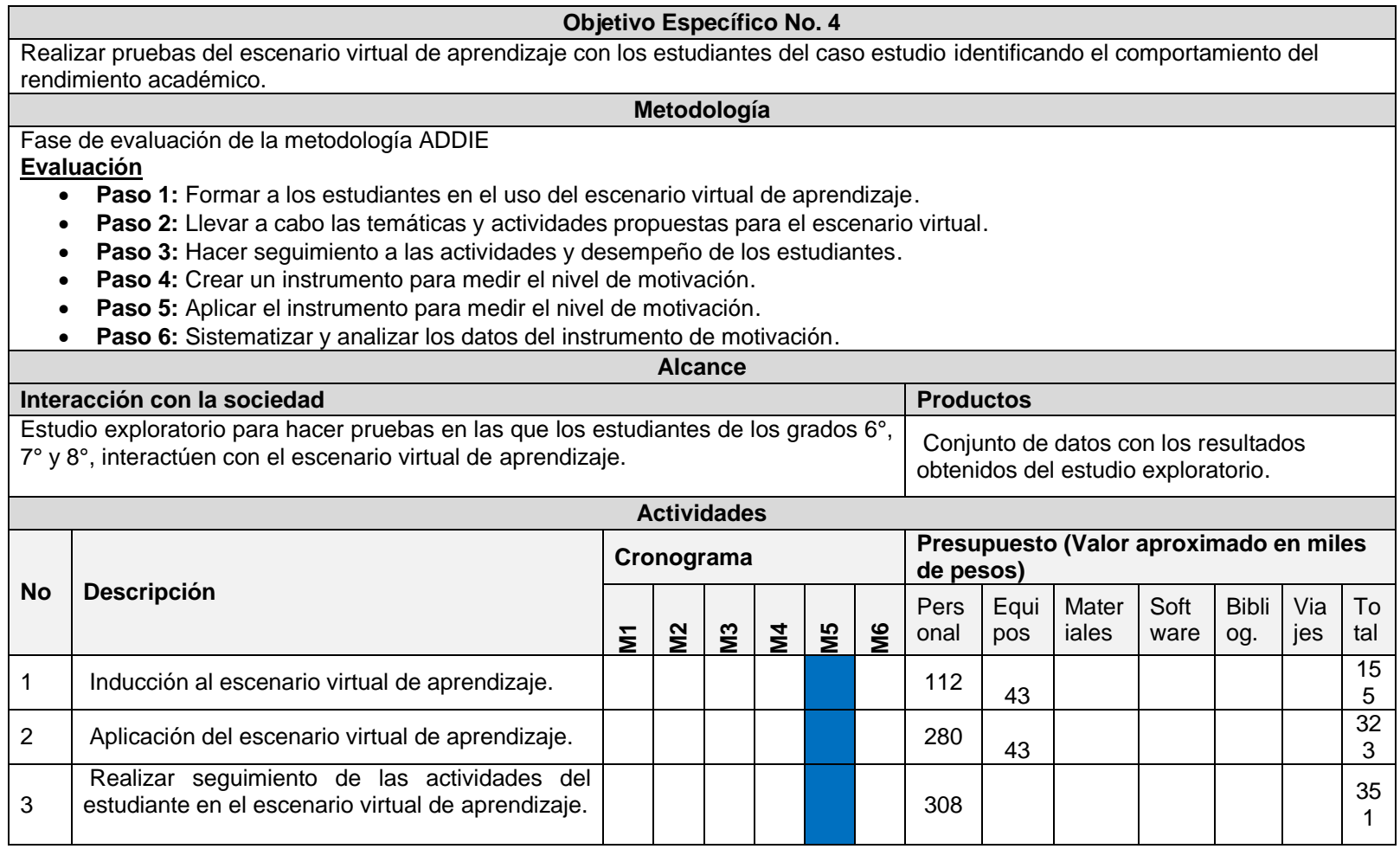

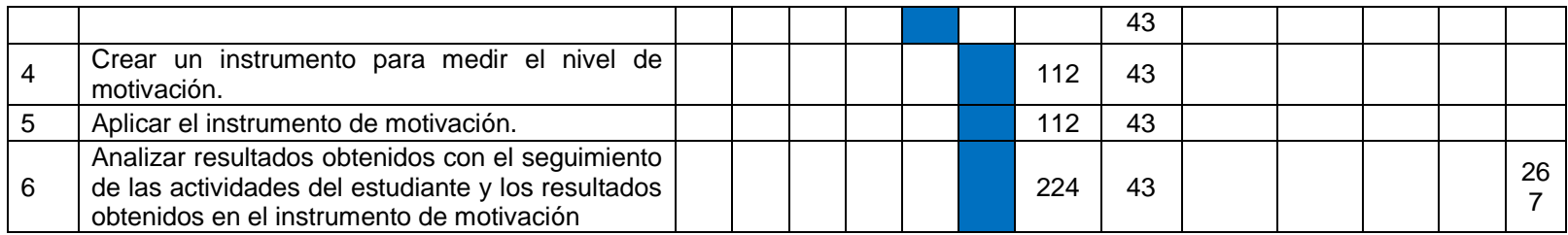

# **3 MARCO REFERENCIAL**

# <span id="page-28-2"></span><span id="page-28-1"></span><span id="page-28-0"></span>**3.1 Estado del arte**

## **3.1.1 Las TIC en la educación.**

Existen definiciones de TIC o Tecnologías de la Información, pero en la revisión de la literatura se encontró un exhaustivo análisis realizado por (Cobo, 2009) quien a su vez propone una definición más concreta:

"*Tecnologías de la Información y la Comunicación (TIC): Dispositivos tecnológicos (hardware y software) que permiten editar, producir, almacenar, intercambiar y transmitir datos entre diferentes sistemas de información que cuentan con protocolos comunes. Estas aplicaciones, que integran medios de informática, telecomunicaciones y redes, posibilitan tanto la comunicación y colaboración interpersonal (persona a persona) como la multidireccional (uno a muchos o muchos a muchos). Estas herramientas desempeñan un papel sustantivo en la generación, intercambio, difusión, gestión y acceso al conocimiento*"

Tomando como punto de partida esta definición, en América Latina existen organizaciones que trabajan en pro de la inclusión de las TIC en la educación y es así como la Organización de Estados Iberoamericanos para la Educación, la Ciencia y la Cultura (OEI) en las metas educativas 2021, plantea que la inclusión de las TIC en las actividades académicas hacia el futuro son fundamentales y que además de sostenerlas deben fortalecerse con calidad y pertinencia para potenciar la investigación tanto en el estudiante como en el profesor (OEI, 2014). Además, los avances a nivel de ciencia y tecnología han tenido mucha influencia en el desarrollo de las comunidades a nivel político, económico y social, razón por la cual la educación no ha sido ajena a estos avances.

El hombre desde sus inicios ha establecido diversos métodos de comunicación para expresar sus pensamientos o necesidades y desde luego mecanismos para transmitir el conocimiento a otros, es por esto que se inicia la educación en su estado más natural.

La educación se basa en procesos comunicativos que deben generar crecimiento de algún tipo en el individuo ya sea a nivel personal, emocional, académico o simplemente una forma sana de invertir el tiempo, bajo estas circunstancias se puede decir que hay educación.

Cuando solo se comunica el emisor tiene una serie de intenciones que no siempre tienen que ver con educar, pues pueden simplemente entretener, distraer, o persuadir y el receptor no siempre tiene la intencionalidad de escuchar o de prestar atención a lo que se le comunica, pero si se realiza con

fines educativos el objetivo del receptor es adquirir elementos que le permitan desenvolverse a nivel personal, laboral, académico o cultural.

Según Márquez la tarea de un profesor consiste en seleccionar, ordenar, dirigir, discriminar, los procesos comunicativos para que a su vez se conviertan en procesos de educación, lo cual nos permita hablar en procesos de enseñanza (Márquez, 2007).

De acuerdo con (Sunkel , 2006) la brecha digital en los países de Latinoamérica es bastante amplia con respecto a los países desarrollados, Colombia no es ajena a estas brechas tecnológicas ya que al interior del país también existen brechas económicas que dificultan la adquisición de nuevas tecnologías.

Encontramos como en Perú se hace un estudio para ver la importancia de las TIC en la educación básica y cuál es su repercusión luego de haberla utilizado en las aulas con un grupo de estudiantes, Choque nos demuestra que el grupo que utilizó las TIC en el aula mejora sustancialmente la comunicación con sus compañeros y son incentivados a la investigación para la realización de sus tareas escolares(Choque, 2009), trayendo con esto un inicio de buenos procesos educativos y mejorando el rendimiento académico de los estudiantes.

Es por esto que en las instituciones educativas se busca disminuir las brechas digitales o de tecnologías entre comunidades locales, de ahí el llamado al profesor de tecnología e Informática a fomentar la enseñanza de y con tecnología, lo cual implica que el profesor debe estar más preparado para asumir los retos que trae el área de tecnología e Informática en todos sus ámbitos, y saber transmitir el conocimiento a nuestros estudiantes, aunque hay muchos interrogantes que si las TIC si traen un aporte significativo a la educación, Akbiyik en su investigación aunque no aclara la importancia de las TIC en la educación si nos aporta que es fundamental en motivación de los estudiantes para las actividades académicas dentro del aula(Akbiyik, 2010)

La importancia que tanto el gobierno como los profesores han dado a la enseñanza de y con las TIC no basta, pues también se debe prestar atención a las competencias necesarias que los estudiantes necesitan para aprender sobre el buen uso de las TIC. Este proceso también va de la mano con las competencias que los profesores deben adquirir para poder enseñar de y con las TIC en las aulas de clase. En este sentido, González, Cepeda y Sanabria (Area, González, Cepeda, & Sanabria, 2011) afirman que algunos profesores no están preparados para el uso de las TIC como herramientas pedagógicas.

Es por ello que el uso de las TIC en algunos estudiantes tan solo se limita a la interacción en redes sociales, además porque no han recibido fundamentos suficientes y que les oriente acerca de otros beneficios en el uso de las TIC que van más allá de enviar mensajes o fotografías en las redes sociales.

Por otro lado, la educación del siglo XXI avanza a la velocidad y rapidez en que aparecen nuevas tecnologías, de manera que se deben aprovechar las oportunidades que ofrece esta nueva era denominada por algunos autores como la sociedad del conocimiento (Cobo, 2009). Razón por la cual, el gran volumen de información no debe ser un factor de confusión sino que por el contrario el papel del profesor está en asumir esta situación como un reto y enfocar los procesos de aprendizaje en el acceso a la información a través de los diferentes medios como lo es el internet y las plataformas virtuales. En este contexto, el trabajo del profesor consiste en guiar a los estudiantes para que ese conocimiento que adquieran sea el apropiado y no asimilen información que puede resultar inútil en el proceso de aprendizaje.

Una vez que se habla de inclusión de TIC en el proceso educativo, se empieza a segregar la educación de acuerdo al espacio en el que se desarrolle el proceso de enseñanza y aprendizaje. Además, las TIC incorporaron otra modalidad de enseñanza, la tan mencionada enseñanza virtual que es una alternativa eficiente para apoyar la educación en nuestros entornos académicos (Cardona, 2010) y que combinada con la educación tradicional podría traer buenos resultados tanto académicos como psicológicos para el estudiante. Esta variante en la educación trae el concepto de educación a distancia, que aún hoy en día es cuestionada por quienes no asimilan otro ambiente más allá del ambiente presencial donde profesor y estudiante se pueden ver entre sí.

La inclusión de las TIC en el proceso de enseñanza y aprendizaje trae consigo nuevas apreciaciones para los estudiantes puesto que deben manejar grandes volúmenes de información la cual es proporcionada a través de fuentes disponibles en línea como lo son bases de datos especializadas, bibliotecas, software y otros sistemas de comunicación.

El estudiante debe tener control y buen manejo de toda la información que recibe, estos grandes volúmenes suelen ser tediosos de asimilar e interpretar, debe elaborar unas buenas estructuras cognitivas para la asimilación, de ahí que nacen buenas experiencias de aprendizaje individualizadas, que puestas en conocimiento de todos nos pueden ayudar al aprendizaje colaborativo en las aulas de clase, basados en el buen uso de las TIC.

El reto de enseñanza y aprendizaje basados en las TIC, no es solo del estudiante(Salinas, 2002), el profesor debe guiar al estudiante para facilitarle el uso de las herramientas. En este sentido, el profesor debe tener la habilidad de guiar al estudiante en el manejo de las bases de información y las bibliotecas virtuales ofrecidas por diferentes instituciones, incrementar las destrezas de los estudiantes en el aprendizaje auto dirigido que es muy usual en al manejo de las TIC al servicio de la educación, asesorar en los ambientes de aprendizaje en que los estudiantes utilizan los recursos tecnológicos para aprender más conocimientos, guiar a los estudiantes en experiencias colaborativas que les facilite el manejo y aprendizaje de las herramientas tecnológicas y proporcionar una constante retroalimentación en las actividades y conocimientos proporcionados a ellos.

Según (Coll & Monereo, 2008) las TIC tienen una particular influencia en la sociedad ya que sirven de apoyo en el desarrollo de tareas habituales como pensar, aprender, representar y transmitir el conocimiento, es por esto que el papel del profesor en el aprendizaje y enseñanza basado en la utilización de las TIC es fundamental y por lo tanto es de constante retroalimentación y capacitación, ya que es un tema que está en constante construcción, donde todos los días aparece algo nuevo y que probablemente esta implementado en alguna instancia de nuestras vidas, ya sea laboral, personal o académica, por lo tanto no podemos dejar de lado la implementación de las herramientas tecnológicas en nuestras actividades cotidianas en nuestros entornos y convertirnos en investigadores constantes para el mejoramiento de la educación.

<span id="page-31-0"></span>Es por esto que el estudiante se convierte en un constructor de su propio aprendizaje(Pantoja & Huertas, 2010) ya que pasa de ser un ente pasivo a ser un ente receptivo que debe ser guiado por el profesor y este a su vez juega el rol de tutor o guía en esa construcción y adquisición del conocimiento.

## **3.1.2 Las TIC y la motivación en la educación secundaria.**

Según(Rowell y Hong, 2009) uno de los pilares fundamentales en el buen desempeño académico de los estudiantes es la motivación, se ha identificado que los estudiantes motivados ven a la escuela como algo valioso, les da gusto aprender y disfrutan de las actividades ligadas con el aprendizaje, algo natural en los bebes y los niños es querer saber por qué y el cómo de todo lo que los rodea, pero en la etapa escolar algunos estudiantes de acuerdo a experiencias negativas, dejan de realizar determinadas actividades escolares porque les parece que el esfuerzo que conlleva realizarlas no trae ninguna diferencia entre hacerlas o no hacerlas.

En los últimos años varios estudios han evidenciado de manera constante los fundamentos que traen la motivación en los estudiantes y la relación que esta trae con los desempeños académicos, (Rowell y Hong, 2009).

De acuerdo a esto Zimmerman nos dice en su artículo que la auto regulación del aprendizaje es evidenciado cuando el estudiante participa activamente en su proceso e involucra elementos desde su punto de vista meta cognitivo motivacional y conductual(Zimmerman, 2009)**.**

Rojas también nos aporta con su artículo que la motivación puede incidir en la forma de pensar del estudiante y por ende en el aprendizaje, esto nos lleva a que la motivación que tiene un estudiante se ve reflejado en la interacción y el gusto de lo que el estudiante está realizando, (Lamas, 2008).

La motivación es un tema muy discutido en diferentes ámbitos de la educación y día tras día da pie a explorar nuevas herramientas que pueden ser parte de las actividades académicas y que permitan además obtener los resultados esperados y planeados para una determinada clase.

Según Pérez La motivación es parte fundamental en la transición de primaria a secundaria y tiene que ver con variables importantes en los actos educativos, sobre todo en la edad de los estudiantes cuando realizan dicha transición, la motivación disciplinar, académica y metodológica son importantes para los estudiantes en esta edad(Castro et al., 2010).

En este contexto, se pueden apreciar estudios significativos que resaltan la importancia de las TIC en la motivación del estudiante en su proceso de aprendizaje. Por ejemplo, se puede ver como Cataldi, en su investigación incorporando las TIC en el proceso de enseñanza de la química, mediante el uso de simuladores, pudo mejorar el rendimiento académico de los estudiantes y acercarlos más a la materia, de manera que pudieran comprender lo fácil y útil que es aprender sobre química (Cataldi, Donnamaría, & Lage, 2010). Además, resalta que la utilización de este tipo de herramientas trae consigo diferentes ventajas como por ejemplo la reducción de costos en equipos de laboratorio, se minimizan los riesgos físicos a los que están expuestos los estudiantes, se aumenta el interés del estudiante por explorar el mundo de la química, entre otros.

Otro ejemplo de cómo las TIC se convierten en un elemento motivante para el aprendizaje, es el estudio realizado por (Aparicio, Especialidad, & Cuadra, 2012) en el que utilizaron diferentes recursos tecnológicos (actividades en línea, ejercicios construidos con la herramienta Geogebra, entre otros) en el proceso de enseñanza y aprendizaje de la asignatura de Matemática Básica y cuyo objetivo era el de motivar la participación activa del estudiante. Como resultado de este estudio los autores concluyen que si bien el estudiante cuenta con las habilidades para el uso de las TIC, se hace necesario que las actividades planteadas deben estar bien elaboradas de manera que puedan resultar muy eficaces a la hora de transmitir el conocimiento a los estudiantes.

Por su parte (Coca, 2012) realiza un estudio en el que hace inclusión de las TIC en la enseñanza de física a estudiantes de secundaria en edades entre los 14 y 15 años. Los estudiantes fueron divididos en dos grupos, a uno de los grupos se le enseñó en un ambiente sin uso de TIC y con el otro grupo si se incluyó el uso de las TIC en el proceso de enseñanza y aprendizaje. Arrojando unos resultados bastante demostrativos de las motivaciones generadas en los estudiantes a partir del uso de las TIC ya que los estudiantes que recibieron las clases sin el uso de las TIC, mostraron cierta apatía y aburrimiento hacia la materia, mientras que en el grupo que recibió las clases con el uso de las TIC, se demostró una mayor empatía por la materia y la consideraron importante para sus vidas, para el ingreso a la universidad y para sus futuras profesiones.

Por la misma línea (Moënne, Verdi, & Sepúlveda, 2004) realizaron un trabajo de investigación sobre la enseñanza de ciencias en escuelas urbanas marginales con problemas de rendimiento escolar, arrojando unos resultados similares a las investigaciones ya realizadas en otras áreas, los más relevante es el incremento del rendimiento académico debido a factores como la inclusión de TIC, estructuración de las clases, capacitación de los profesores en TIC, entre otras.

Como resultado de los diferentes estudios se demuestra que la inclusión de herramientas TIC en los procesos de enseñanza y aprendizaje es muy significativa y que el rol del profesor consiste en estar al día con el conocimiento y buenas prácticas en el uso de dichas herramientas ya que siempre estarán latentes en la educación, aportando cambios sustanciales a nivel local e internacional.

### <span id="page-33-0"></span>**3.2 El desarrollo psicosocial del estudiante adolescente y el apoyo de las TIC en este proceso.**

La teoría del desarrollo psicosocial de Eric H. Erikson abarca 8 etapas a lo largo del ciclo de vida de una persona (Bordignon, 2005) y en la etapa de la pubertad a la adultez temprana en el adolescente nace la necesidad de determinar el ¿quién soy?, es decir el identificarse en un contexto o comunidad específicos.

Es de anotar que el desarrollo psicosocial del estudiante es un factor importante en la educación. Según (Bordignon, 2005) el estudiante en la transición de niño a adolescente presenta una serie de comportamientos que le alejan del ámbito académico. En esta edad adolescente el estudiante tiende más a desarrollar habilidades de socialización, lo cual representa una de las causas por las que en esta edad algunos estudiantes obtienen un rendimiento académico bastante bajo en las diferentes áreas.

Es así como se fundamenta el ámbito psicosocial con una serie de variables en las que también se considera el uso de las TIC. Por ejemplo,(Casas, 2013) en su investigación ilustra las diferentes problemáticas que pueden aparecer si se hace un uso inadecuado de las TIC por parte de los estudiantes y por la falta de acompañamiento de profesores y padres. Tales problemáticas son la adicción a los juegos, el descontrol de la información a la que el estudiante puede acceder por medio de internet, y la exposición de una gran parte de los adolescentes a la violencia interpersonal, la agresión y el acoso en línea o el llamado "cyberbullying" (Hinduja & Patchin, 2013).

En la actualidad, las formas de comunicación han tomado un cambio vertiginoso gracias a las TIC, y son precisamente los adolescentes los más interesados en estas tecnologías. Es así como (Cerrato, 2006) ilustra en su investigación el impacto de los teléfonos móviles en los adolescentes y las repercusiones que esto trae tanto en lo personal, familiar como en la educación, ya que los adolescentes han pasado de ser niños a ser jóvenes adultos, grandes consumidores de la tecnología y muchas veces convirtiéndose en adictos de dichas tecnologías.

# <span id="page-34-0"></span>**3.2.1 Impacto de las TIC en la deserción escolar.**

El tema de deserción escolar es bastante preocupante en todos los niveles de la educación, sobre todo en la etapa adolescente, que es una etapa en la que se presentan mayores conflictos y es donde más se puede evidenciar la deserción de las aulas de clase, pero es un tema en el que también se ha evidenciado que con el uso de las TIC se puede mitigar esta creciente y desfavorable situación en los diferentes ámbitos educativos.

La deserción escolar es un tema que trae diferentes consecuencias a corto, mediano y largo plazo en diferentes contextos (social, económico, cultural, etc.). Una de las causas de la deserción escolar es la pérdida de asignaturas por bajo rendimiento académico. Situación que puede presentarse por falta de motivación para continuar con el rigor académico que les exige la escuela(Blount, 2012), sobre todo en la etapa adolescente que corresponde al nivel secundario.

Es así como Jiménez por medio de su investigación presenta cómo en un escenario experimental realizado en Chile con estudiantes desertores y con actividades en las que se hace uso de las TIC, se logra atraer a los estudiantes para que comprendan la importancia de adquirir ciertas competencias útiles tanto en el contexto laboral como en el profesional, pues personas más educadas pueden acceder a mejores trabajos y por ende a mejores salarios lo que les traería mejor calidad de vida(Jiménez, 2010b).

Esa vinculación que se fomenta entre el adolescente y el proceso educativo, mejora sus perspectivas en el ámbito, familiar, social, económico e incluso cultural, atrayendo aspectos positivos para su desarrollo a nivel de la comunidad o comunidades en las que se desenvuelva.

Otro de los estudios en los que se evidencia la importancia de las TIC en la motivación de los jóvenes para continuar siendo partícipes del proceso de aprendizaje, es la investigación presentada por Jiménez en la que por medio del trabajo colaborativo que generan los jóvenes con las TIC, redes sociales, teléfonos celulares son reincorporados a la vida académica después de haberla abandonado por diversas causas (Jiménez, 2010a), demuestran que por medio del trabajo colaborativo que realizan los estudiantes con las TIC, los estudiantes se atreven a regresar a las aulas de clase y continuar con su proceso educativo, con la elaboración de propuestas llamativas los estudiantes se motivan para regresar a la educación y se mantienen en ella, logrando acoplarse y culminar satisfactoriamente sus estudios.

Por su parte, Moreno en su investigación propone que incorporar el uso de contenidos educativos digitales podría disminuir la deserción en la media técnica de un colegio(Alarcon, 2014) y aunque su propuesta no demuestra que incorporando estos contenidos digitales en la educación tradicional disminuye la deserción de la media técnica, si pueden influenciar bastante para mantener

al estudiante motivado para continuar con dicha área, dando mayor dinamismo y vinculando más a los estudiantes en el proceso educativo de esta área, claro está que el papel del profesor es fundamental en la inclusión de dichas tecnologías en las practicas académicas del área en cuestión.

Apoyar las actividades académicas con imágenes, videos, música, interacciones en redes y demás recursos digitales o que integren TIC, es una forma de ofrecer múltiples medios de representación al estudiante (CAST, 2011a) y además es un elemento que puede contribuir a reducir la deserción académica o pérdida de asignaturas de los estudiantes adolescentes, y favorece toda práctica académica en el aula.

# <span id="page-35-0"></span>**3.2.2 Motivación y desarrollo psicosocial**

¿Cómo se ven reflejados la motivación y desarrollo psicosocial en el proyecto?

En los últimos tiempos, se ha visto cómo los estudiantes adquieren información mucho más rápido que antes (Prensky, 2001) y esto se debe a que les es más fácil manipular las herramientas tecnológicas, incluso mejor que los profesores o que los mismos padres, y las redes sociales no son la excepción.

Las redes sociales brindan un apoyo bastante significativo en muchos ámbitos del conocimiento ya que se puede incrementar los conocimientos tecnológicos, fomentar las relaciones entre estudiantes, profesores y padres de familia (Basterrechea, 2015), además de ayudar a la organización del trabajo en equipo.

Teniendo en cuenta la necesidad que tienen los adolescentes de socializar, en el ámbito de las redes sociales y la educación se han llevado a cabo estudios en los que se hace uso de herramientas sociales como Facebook, Youtube, Twitter, etc., de los cuales se concluye que mediante el uso de dichas herramientas se puede mejorar el proceso de comunicación estudianteprofesor (J. P. López, P. Ballesteros, D. Jiménez, 2012) además de generar nuevos espacios para actividades que requieren de un aprendizaje colaborativo y que además influyen positivamente en el rendimiento académico de los estudiantes (Al-rahmi, Othman, & Musa, 2014). Dado que las herramientas sociales pueden ser parte de entornos académicos, estas deben ser agradables y cumplir con las expectativas de los estudiantes (Erjavec, 2013).

Por otro lado, de acuerdo con lo identificado en el estado del arte la motivación es uno de los elementos que puede incidir en la forma de pensar del estudiante y por ende en el aprendizaje. Además, según el marco de trabajo del Diseño Universal para el Aprendizaje, se recomienda estimular la motivación en el aprendizaje mediante actividades como (CAST, 2011):

 Creación de grupos de colaboración con objetivos, roles y responsabilidades claros.
- Creación de programas para toda la escuela de apoyo a buenas conductas con objetivos y recursos diferenciados.
- Proveer a los estudiantes indicaciones que les orienten sobre cuándo y cómo pedir ayuda a otros compañeros o profesores.
- Fomentar y apoyar las oportunidades de interacción.
- Construir comunidades de aprendizaje centradas en intereses o actividades comunes.
- Crear expectativas para el trabajo en grupo.

En este contexto, el presente proyecto busca proveer a los estudiantes de un escenario virtual de aprendizaje en el que se tengan en cuenta las necesidades tanto educativas como sociales de los estudiantes. Además de permitirles el acceso a un espacio mediado por la socialización y el aprendizaje colaborativo utilizando herramientas como chats, redes sociales, foros de discusiones, entre otras.

# **3.2.3 Metodología para la creación del escenario (ADDIE)**

La metodología a utilizar para crear el escenario virtual de aprendizaje que se propone para este proyecto, es la metodología ADDIE. ADDIE por sus siglas Análisis, Diseño, Desarrollo e Implementación y Evaluación. ADDIE fue definida por la Universidad del Estado de Florida, FSU (Florida State University), en el año 1975, como un modelo para el diseño instruccional (Clark, 2012). Las fases de esta metodología son:

- **Análisis:** En esta etapa el paso inicial es definir el perfil de los estudiantes, los contenidos y el contexto en el que se desarrollara el escenario de aprendizaje, teniendo en cuenta las necesidades educativas y parar el caso de este proyecto también las necesidades de interacción social.
- **Diseño:** Esta etapa consiste en definir el modo de secuenciar y organizar el contenido. Definiendo los materiales a utilizar y actividades a realizar.
- **Desarrollo:** Esta etapa se refiere a la creación de los contenidos y materiales de aprendizaje que se definen en la fase de diseño.
- **Implementación**: Esta fase se refiere a la puesta en práctica del proceso formativo en el que ya se involucran los estudiantes.
- **Evaluación:** Esta etapa se enfoca en la evaluación que se hace a los estudiantes para hacer seguimiento a los resultados del proceso de formación que han recibido. Además, en esta etapa se puede contar con sugerencias de mejora para el ambiente de aprendizaje partiendo de la interacción que hayan tenido los estudiantes.

# **4 CAUSAS DEL BAJO RENDIMIENTO ACADÉMICO**

Se realizó una encuesta con el fin de definir las posibles causas por las cuales los estudiantes de los grados 6°, 7° y 8°, de la Institución Educativa San Antonio del municipio de Jardín en Antioquía, tienen un bajo rendimiento académico en el área de tecnología e informática. La encuesta ha sido realizada a un grupo de estudiantes y a profesores de la institución educativa San Antonio que imparten el área de tecnología e informática. A continuación se presentan tanto las preguntas como el análisis de los resultados obtenidos.

### **4.1 Resultados de la encuesta a los estudiantes**

Esta encuesta fue realizada por 51 estudiantes repartidos entre los grados 6°, 7° y 8° de la Institución Educativa San Antonio del municipio de Jardín Antioquia, con el fin de identificar las posibles causas por las cuales se presenta la situación de bajo rendimiento académico en el área de tecnología e informática. La encuesta constó de 11 preguntas. Las 10 primeras preguntas fueron de selección múltiple con única respuesta (opciones de respuesta: "Siempre" "Casi siempre" "Algunas veces" y "Nunca") y la pregunta 11 fue de selección múltiple con opción de múltiple respuesta. A continuación se presenta el análisis de los resultados obtenidos en cada una de las preguntas.

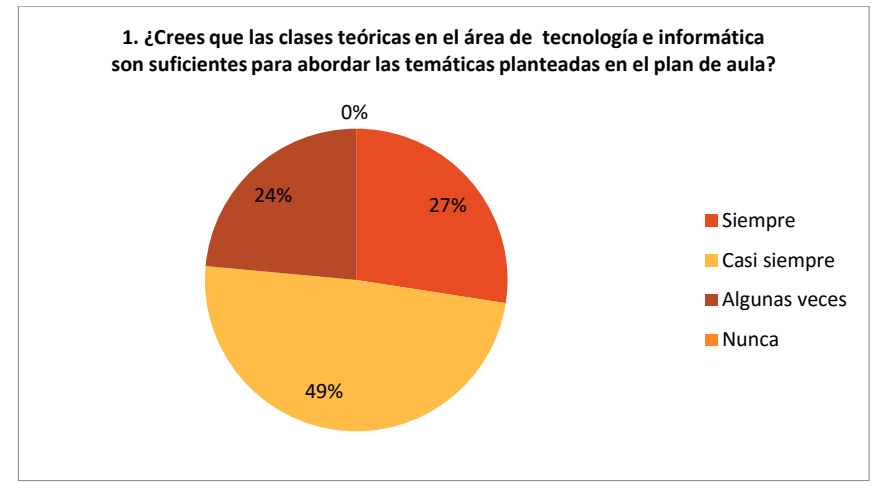

Figura 1. Gráfica de resultados para la pregunta 1- encuesta a estudiantes.

De acuerdo con la gráfica de la Figura 1, un 24% y un 49% de los estudiantes encuestados manifiestan que las clases teóricas "Algunas veces" y "Casi siempre" respectivamente, son suficientes para abordar la totalidad de las clases de tecnología e informática que se encuentran diseñadas en el plan de aula. Es decir, consideran que las clases teóricas no son del todo suficientes. Lo que evidencia la necesidad de incluir otra serie de recursos alternativos o

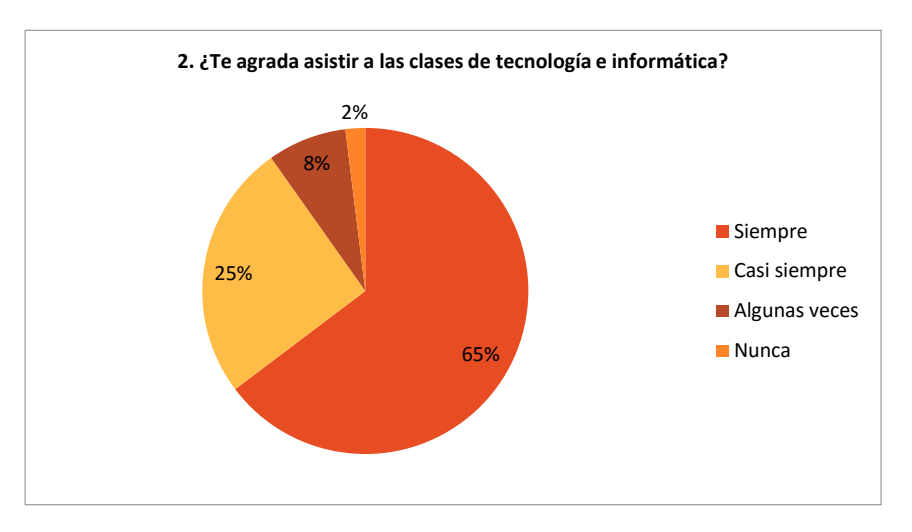

que complementen a los recursos teóricos, y que atraigan la atención de los estudiantes hacia esta asignatura.

Figura 2. Gráfica de resultados para la pregunta 2- encuesta a estudiantes.

En cuanto al agrado que sienten los estudiantes por asistir a las clases de Tecnología e Informática, la gráfica de la Figura 2 refleja que un poco más de la mitad de los estudiantes encuestados sienten agrado por asistir a las clases (65%) mientras que los demás no lo sienten del todo (25% "Casi siempre", 8% "Algunas veces", y 2% "Nunca"). Por tanto, se debería diseñar una estrategia para que los estudiantes desarrollen las competencias del área en un ambiente ameno y que vean el proceso de aprendizaje como algo que les agrada y no como obligación.

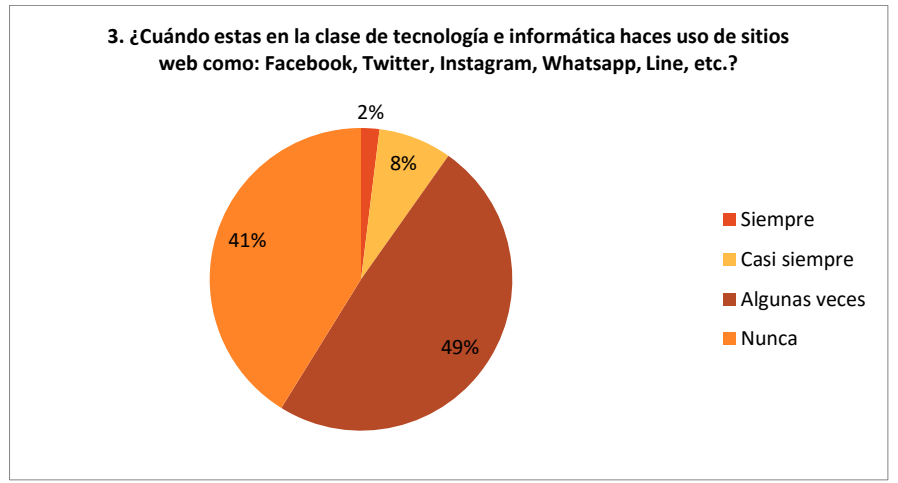

Figura 3. Gráfica de resultados para la pregunta 3- encuesta a estudiantes.

Los usos de las redes sociales son muy diversos, y en este sentido el profesor debería conocer cuáles son estos para así poder utilizar herramientas sociales en las clases y fomentar el aprendizaje colaborativo. Cuando se les preguntó a los estudiantes sobre si hacen uso de sitios web o herramientas de redes sociales durante la clase de tecnología, en la gráfica de la Figura 3, un 41% indica que "Nunca" utiliza estos sitios durante la clase de tecnología. Lo cual significa que los demás estudiantes encuestados, que corresponden al 59% (49% "Algunas veces", 8% "Casi siempre", y 2% "Siempre"), sí están haciendo uso de las redes sociales durante las clases.

Para el caso estudio de este proyecto (área de tecnología e informática de la institución educativa San Antonio, grados 6º, 7º y 8º) no se controla el uso de las redes sociales durante las clases, por tanto se desconoce el real uso de las mismas por parte de los estudiantes. Por tanto se puede concluir, que en los estudiantes sí se manifiesta el interés en el uso de este tipo de herramientas y que el profesor puede usar las mismas para mejorar las prácticas profesores y motivar a los estudiantes.

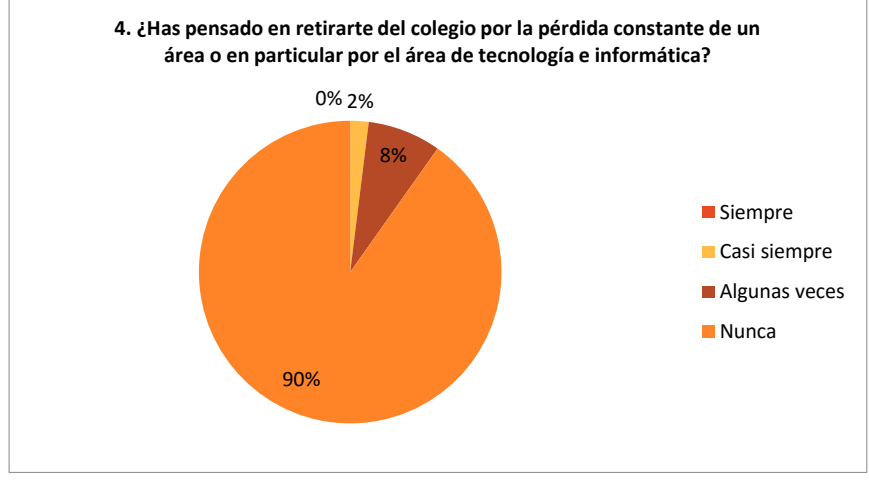

Figura 4. Gráfica de resultados para la pregunta 4- encuesta a estudiantes.

De acuerdo con los resultados de la gráfica de la Figura 4, el 90% de los estudiantes encuestados manifiestan que "Nunca" han pensado en retirarse del colegio por la pérdida de un área o en particular por el área de Tecnología e Informática. Resultado que es muy positivo y que manifiesta el interés de los estudiantes por continuar siendo partícipes del proceso educativo. Aunque son pocos los estudiantes que manifiestan lo contrario, se evidencia la necesidad de implementar estrategias de enseñanza que ayuden a evitar la deserción académica en la institución.

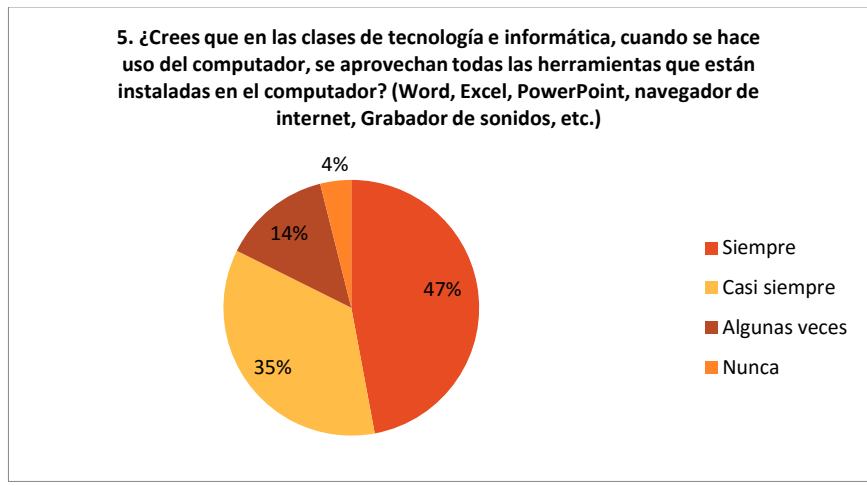

Figura 5. Gráfica de resultados para la pregunta 5- encuesta a estudiantes.

Los computadores utilizados en las clases de Tecnología e Informática, y en general cualquier computador, trae por defecto una serie de herramientas a las cuales se les puede dar diversos usos. Cuando se les preguntó a los estudiantes sobre el aprovechamiento de estas herramientas, los resultados de la gráfica de la Figura 5, muestran que el 53% de los estudiantes encuestados manifiestan que no siempre se aprovechan dichas herramientas (35% "Casi siempre", 14% "Algunas veces", y 4% "Nunca"). Por tanto se puede concluir que los estudiantes ven la posibilidad de hacer más y mejores usos con las herramientas que se tienen actualmente. Así mismo, se hace necesario diseñar estrategias de aprendizaje donde se aprovechen al máximo las herramientas que se tienen y por qué no, integrando otras de las herramientas de las que se dispone para libre uso y que apoyan los procesos de enseñanza-aprendizaje.

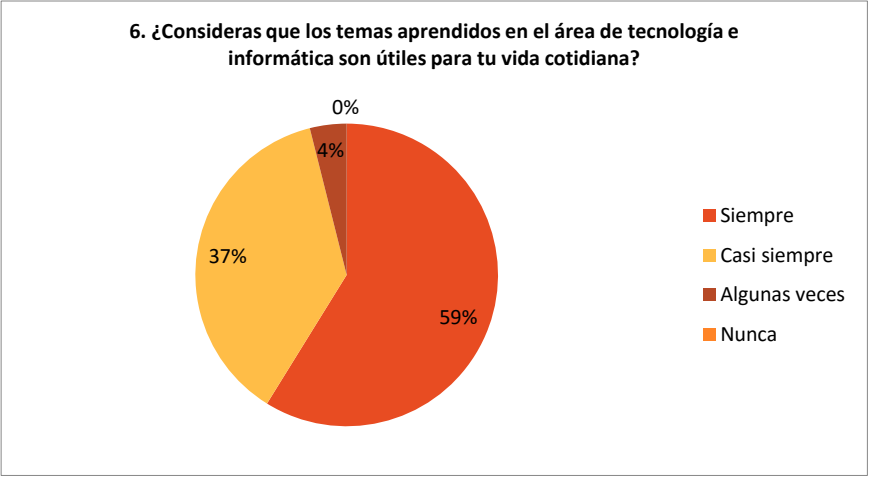

Figura 6. Gráfica de resultados para la pregunta 6- encuesta a estudiantes.

Los estudiantes manifiestan según la gráfica de la Figura 6, un su mayoría (59% "siempre" y un 37% "casi siempre") que son importantes para la vida las temáticas que se enseña en el área de tecnología e informática, "A partir de los resultados no se puede inferir directamente una causa concreta del bajo rendimiento académico de los estudiantes. Aunque no se puede identificar una causa concreta, se concluye que la mayoría de estudiantes (59% "Siempre" y un 37% "Casi siempre") tienen una percepción positiva de que las temáticas del área de tecnología e informática son importantes para su vida."

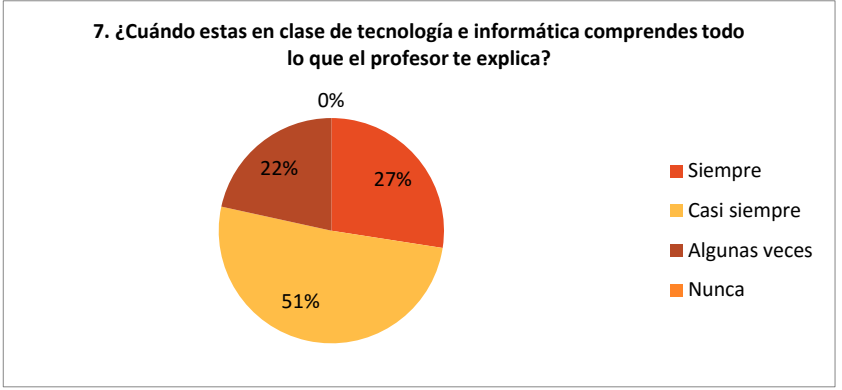

Figura 7. Gráfica de resultados para la pregunta 7- encuesta a estudiantes.

Según la gráfica de la Figura 7, no todos los estudiantes comprenden a un 100% lo que se les explica en el área de tecnología e informática, se puede evidenciar que una de las causas del bajo rendimiento académico de los estudiantes es porque no todos comprenden lo que el profesor explica, existe un 27% de los estudiantes que manifiestan que "siempre" comprenden todo lo que el profesor explica y un 51% manifiestan que "casi siempre" comprenden lo que el profesor explica y un 22% que manifiestan que algunas veces comprenden lo que el profesor explica.

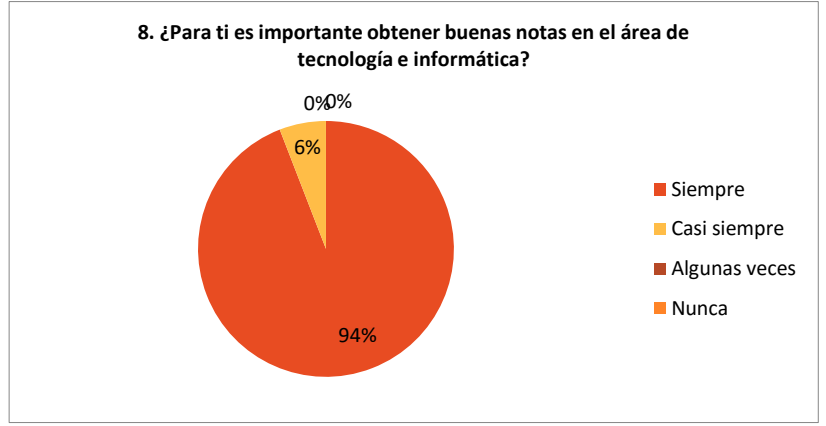

Figura 8. Gráfica de resultados para la pregunta 8- encuesta a estudiantes.

Los estudiantes manifiestan según la gráfica de la Figura 8, que a un 94% de los encuestados les es importante obtener buenas notas en el área de tecnología e informática, lo que puede indicar que no es muy clara la forma del proceso de evaluación, lo que puede repercutir en los bajos rendimientos académicos de los estudiantes en el área.

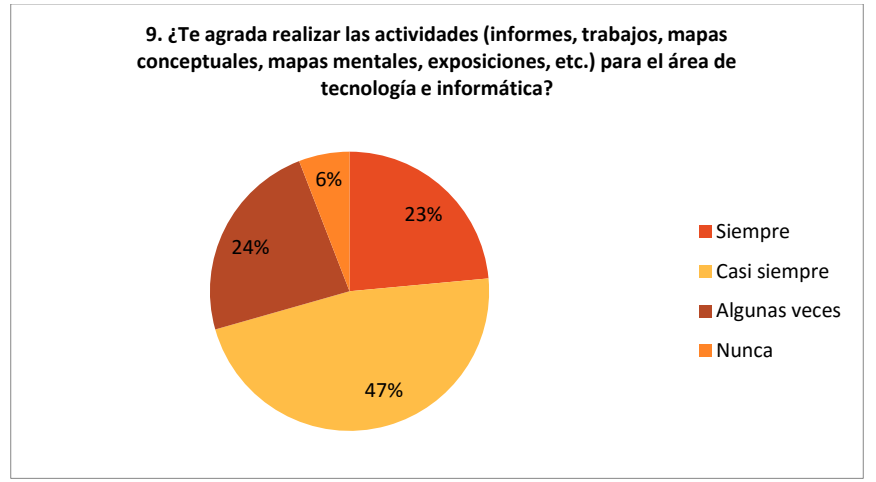

Figura 9. Gráfica de resultados para la pregunta 9- encuesta a estudiantes.

Si bien los estudiantes manifiestan en la encuesta como lo muestra la gráfica de la Figura 9, que un 23% "siempre" les agrada realizar las actividades y un 47% "casi siempre" les agrada realizar las actividades propuestas en clase, un 24% de los estudiantes encuestados manifiestan que "algunas veces" les agrada realizar las actividades propuestas en clase y un 6% manifiestan que "nunca" les agrada realizar las actividades propuestas en clase de tecnología e informática, lo que indica que la falta de motivación de los estudiantes los lleva a los bajos rendimientos en el área de tecnología e informática.

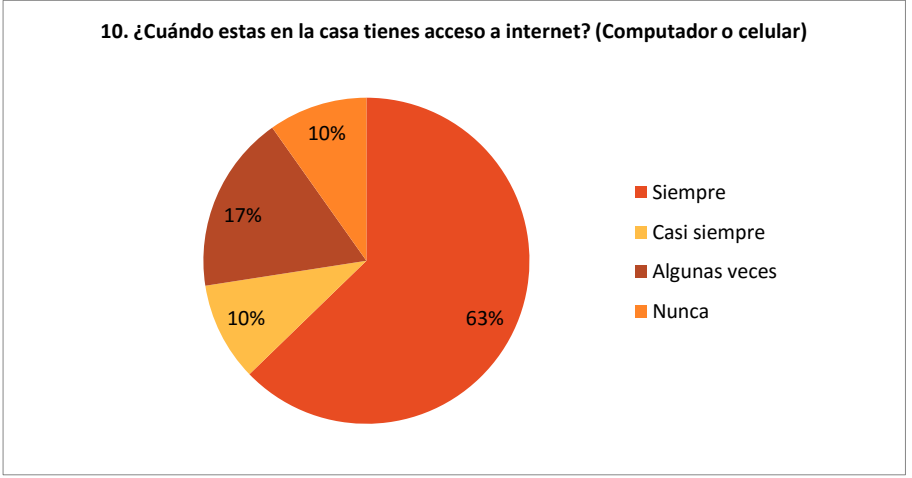

Figura 10. Gráfica de resultados para la pregunta 10- encuesta a estudiantes.

En los resultados de la gráfica de la Figura 10, un 63% de los estudiantes encuestados manifiestan que "siempre" tienen internet en sus casas, un 10% manifiestan que "casi siempre" tienen internet en sus casas y un 17% de los estudiantes encuestados manifiestan que "algunas veces" tienen internet en su casa, lo que nos indica que la distracción en actividades que no tienen que ver con las clases de tecnología e informática son una de las causas de los bajos rendimientos académicos en el área.

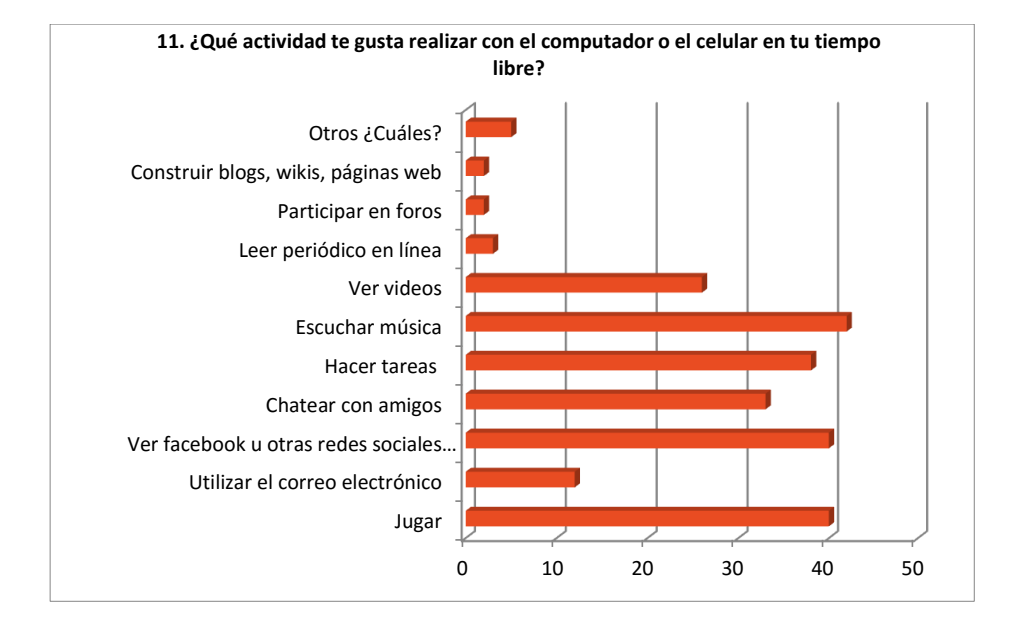

Figura 11. Gráfica de resultados para la pregunta 11- encuesta a estudiantes.

Los estudiantes manifiestan que fuera de realizar las actividades académicas les agrada realizar otro tipo de actividades, lo que nos puede indicar que no se aprovechan las herramientas que los estudiantes suelen utilizar, los conocimientos previos, lo cual nos indica que esta puede ser una causa del bajo rendimiento académico de los estudiantes en el área.

### **4.2 Resultados de la encuesta a los profesores**

Encuesta realizada a 5 profesores que imparten sus clases en los grados 6°, 7° y 8° de la Institución Educativa San Antonio del municipio de Jardín Antioquia, con el fin de identificar las posibles causas por las cuales se presenta la situación de bajo rendimiento académico en el área de tecnología e informática. La encuesta constó de 13 preguntas. Las cuales constan de preguntas abiertas donde el profesor expresa su opinión y también preguntas de selección múltiple con única respuesta (opciones de respuesta: "Siempre" "Casi siempre" "Algunas veces" y "Nunca") ("si", "no"). A continuación se analizan las respuestas dadas por los profesores.

**Pregunta 1**. ¿Cuáles cree que pueden ser las causas de pérdida en el área de tecnología e informática?

La mayoría de los profesores coinciden en afirmar que se evidencia falta de compromiso y responsabilidad por parte de los estudiantes, y uno de los profesores manifiesta que una posible causa del bajo rendimiento académico es la desmotivación de los estudiantes frente a actividades que son poco o nada llamativa para ellos.

**Pregunta 2.** ¿Ha identificado usted que los estudiantes invierten tiempo en el uso de redes sociales cuando están en la clase de tecnología o informática?

Todos los profesores encuestados manifiestan que los estudiantes en las horas de clase invierten tiempo en las redes sociales, por cuanto este tipo de herramientas puede ser un elemento distractor para el estudiante ya que no son herramientas que estén integradas en las clases de tecnología e informática.

**Pregunta 3.** ¿Qué tipos de actividades para el trabajo de clase coloca usted a los estudiantes en el área de tecnología e informática?

Los profesores que respondieron a esta pregunta manifiestan que sus actividades son las que comúnmente se realizan en clase para seguir el plan de aula, tales como talleres grupales e individuales, exposiciones en Power Point, actividades de investigación, desarrollo de mapas mentales y conceptuales, guías, entre otros.

Se puede decir que los profesores, en aras de seguir cumplir con el plan de aula, tienden a realizar siempre las mismas actividades dejando de lado el sin número de herramientas que se pueden integrar a las clases para hacerlas más llamativas para los estudiantes.

**Pregunta 4.** ¿Percibe usted que los estudiantes están atentos e interesados durante la clase de tecnología e informática?

Los profesores manifiestan que los estudiantes siempre o casi siempre están atentos e interesados por las clases de tecnología e informática, lo cual es muy bueno ya que se puede aprovechar esa atención e interés para dar un rumbo diferente a las clases integrando otro tipo de actividades y herramientas.

**Pregunta 5.** ¿Los estudiantes plantean preguntas en la clase de tecnología e informática?

A esta pregunta, por un lado uno de los profesores encuestados contestó "Siempre" y otro contestó "Casi siempre" y por otro lado los demás profesores contestaron "Algunas veces" o "Nunca", por cuanto las respuestas a esta pregunta son muy variadas. En este contexto se puede decir por tanto que algunos estudiantes no se sienten motivados a realizar preguntas en clase.

Es importante considerar que cuando los estudiantes plantean preguntas durante la clase y encuentran respuestas por parte del profesor u otros compañeros de clase, esto les ayuda a descubrir y construir nuevos conceptos (Anderson, 2003).

**Pregunta 6.** ¿Considera usted que los estudiantes realizan las actividades (talleres, mapas conceptuales, exposiciones, etc.) con empeño y dedicación?

Los profesores encuestados coinciden en que los estudiantes "Algunas veces" y "Casi siempre" desarrollan sus actividades con empeño, lo cual es positivo. Por lo tanto, se puede decir que los estudiantes no se interesan al cien por ciento en el desarrollo de las actividades.

**Pregunta 7.** ¿Se le facilita impartir las temáticas del área de tecnología informática?

La mayoría de los profesores encuestados manifiestan que sí se les facilita impartir las temáticas en el área de tecnología e informática. Uno de los profesores respondió que no se le facilita esta actividad. Aunque los profesores encuestados imparten el área de tecnología e informática, no pertenecen precisamente a esta área. Por tanto, de acuerdo con las respuestas de esta pregunta no se puede inferir que el hecho que otros profesores impartan la asignatura sea una causa del bajo rendimiento en los estudiantes.

**Pregunta 8.** ¿En qué porcentaje sus clases de tecnología e informática son teóricas y en qué porcentaje son prácticas?

El porcentaje de práctico es bueno en estas respuestas, nos evidencia que puede ser fácil realizar cambios en la forma de impartir las clases y que se pueda hacer de forma virtual y presencial, así los estudiantes pueden estar más cómodos y mejorar su rendimiento académico, desde la comodidad de su casa.

**Pregunta 9.** ¿Cuándo imparte la clase de tecnología e informática destaca la importancia de los temas vistos para la vida cotidiana de los estudiantes?

Todos los profesores manifiestan que sí destacan la importancia de los temas tratados en clase para la vida cotidiana de los estudiantes, además respondiendo al porqué de la respuesta dada aportaron comentarios como los siguientes:

- "Considero que los estudiantes deben mantenerse actualizados, es más siempre les dejo ver el futuro del tema".
- "Todo lo visto dando un buen uso nos permite mejorar nuestra vida cotidiana".
- "Porque es actualizar y aterrizar los conceptos vistos y proyectar en las y los estudiantes sus capacidades y competencias para ordenar sus pensamientos, gustos, emociones".
- "Porque a los estudiantes les interesa la aplicabilidad o aplicación ya que son creativos".

**Pregunta 10.** ¿Qué materiales/métodos utiliza usted cuando imparte las clases de tecnología e informática?

Las opciones de respuesta para esta pregunta fueron: Tiza/tablero; Presentaciones con diapositivas; Mesa redonda; Talleres; Prácticas en el computador; Prácticas utilizando internet; y la opción de especificar otros.

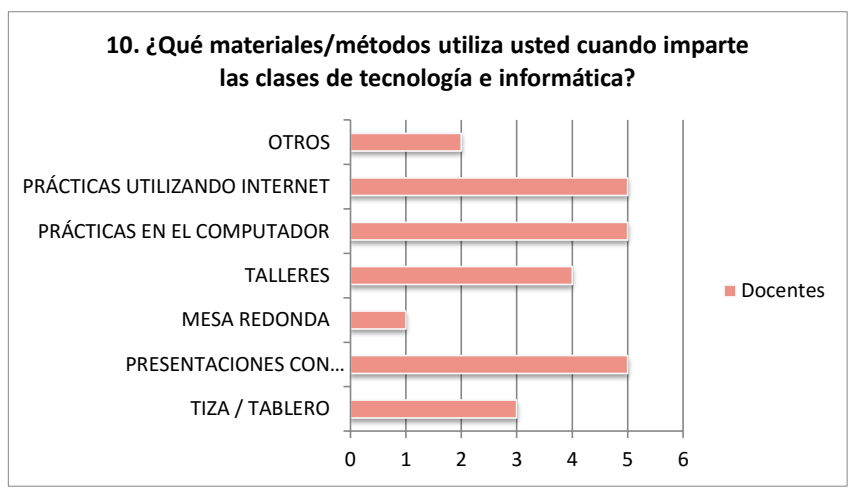

Figura 12. Gráfica de resultados para la pregunta 10- encuesta a profesores.

De acuerdo con los resultados de la gráfica de la Figura 12, se evidencia que los profesores hacen uso de gran variedad de materiales y métodos para impartir las clases de tecnología e informática, entre las que se destacan prácticas utilizando internet, prácticas en el computador y presentaciones con diapositivas. Además se evidencia el uso métodos tales como mesas redondas, talleres y clases magistrales. Otros métodos y materiales que utilizan los

profesores son videos, desarrollo de maquetas, consultas y utilización del video beam.

Esta pregunta se puede contrastar con la pregunta 2 en la que se evidencia que los estudiantes hacen uso de las redes sociales durante las clases de tecnología e informática, ya que en cuanto a métodos y materiales ningún profesor hizo mención al uso de redes sociales. En este contexto, se puede plantear la integración de las herramientas de redes sociales como un material y método que apoye el desarrollo de las actividades en las clases de tecnología e informática.

**Pregunta 11.** ¿Cómo evalúa a sus estudiantes en el área de tecnología e informática (Talleres, exámenes escritos, exposiciones, etc.)?

Los profesores manifiestan que la evaluación de la asignatura de tecnología e informática la realizan por medio de actividades tales como: exposiciones, trabajos en internet, talleres, exámenes, prácticas en el computador, desarrollo de experiencias, participación en clase, evaluaciones escritas, presentación de trabajo o inventos, creatividad, y competencias grupales.

Ningún profesor manifiesta realizar la evaluación de clase por medio del uso de quizes en el computador, participación en actividades integradas con redes sociales, participación en comunidades virtuales, participación en grupos de interés o trabajos colaborativos del tipo elaboración de wikis o eportafolios. Teniendo en cuenta que una de las herramientas principales de trabajo, en la clase de tecnología e informática, es el computador, se resaltan dichas herramientas por cuanto pueden ayudar a llamar la atención de los estudiantes con respecto de la clase.

**Pregunta 12.** Podría describir brevemente una de sus clases de tecnología e informática en términos de la temática explicada, materiales/métodos utilizados, actividades planteadas, uso del computador, comportamiento observado en los estudiantes.

De los profesores encuestados tres respondieron a esta pregunta describiendo de la siguiente forma sus clases:

- "A los estudiantes se les explica el tema, posterior a esto se les muestra un video donde se diferencia claramente la temática y posterior a esto se les pide que traigan algo donde puedan explicar y diferenciar las palabras. ( ciencia, técnica y tecnología)"
- "Diferencias entre ciencia, técnica y tecnología, video-beam, tablero, computador, construcción de definiciones, videos, explicación de conceptos, solución de dudas, contrastar los términos de la actividad, investigar"
- "La clase se hace en la sala de sistemas, cada uno de los estudiantes trae el tema consultado y en PowerPoint ellos realizan la presentación y luego la exposición.(ergonomía en los computadores)"

De acuerdo con las respuestas proporcionadas por los profesores, la forma en que se imparten las clases varía de acuerdo al estilo de enseñanza de cada profesor. Pero ninguno de los profesores hace mención al uso de métodos o herramientas donde los estudiantes interactúen de acuerdo a sus preferencias y que a su vez puedan desarrollar las actividades académicas.

**Pregunta 13.** Describa una actividad que haya realizado con sus estudiantes en el área de tecnología e informática, en la cual haya identificado que los estudiantes se sintieron motivados por realizar tal actividad.

De los profesores encuestados tres respondieron a esta pregunta describiendo de la siguiente forma una de las actividades realizada con los estudiantes en la clase de tecnología e informática:

- "Cuando los coloco a elaborar su propio calendario y se les da el tiempo para cambiar a su gusto determinado dibujo y elaborar el propio en paint."
- "En los tipos de sistemas y sus componentes se realizó una exposición por parte del profesor, sistema de transporte metro de Medellín, quedó claro el concepto, la participación del grupo fue buena, demostraron interés y las exposiciones fueron muy buenas."
- "Competencia de conocimientos por grupos."

En este contexto, se evidencia que los profesores asocian la motivación de los estudiantes con el desarrollo de actividades que involucren sus gustos y preferencias, con la participación en exposiciones, y con actividades grupales.

# **4.3 Resumen de las causas de bajo rendimiento académico**

De la encuesta realizada a los estudiantes y profesores para identificar las posibles causas del bajo rendimiento académico en el área de tecnología e informática, se pueden enumerar las siguientes causas:

- Las clases teóricas no son suficientes para abordar las temáticas tratadas en el plan de aula.
- A algunos estudiantes no les agrada asistir a las clases de tecnología e informática.
- Los estudiantes hacen uso de redes sociales cuando están en clase de tecnología e informática.
- Algunos estudiantes manifiestan que han pensado retirarse del colegio por la pérdida del área de tecnología e informática.
- No se aprovecha al máximo en clase todas las herramientas que tienen los computadores.
- Algunos estudiantes no creen que los temas que se le enseñan en el área de tecnología e informática son útiles para la vida.
- No se comprende todo lo que se explica en la clase de tecnología e informática.
- No se es claro cómo será el proceso de evaluación en el área de tecnología e informática.
- Algunos estudiantes no les motiva obtener buenas notas en el área de tecnología e informática.
- No se sienten motivados para realizar las actividades del área de tecnología e informática.
- No se aprovechan conocimientos previos de los estudiantes para realizar actividades en el área de tecnología e informática.

# **5 ESCENARIO VIRTUAL DE APRENDIZAJE Y ESTUDIO EXPLORATORIO**

Una vez que se han identificaron las posibles causas del bajo rendimiento académico en el área de Tecnología e Informática en los estudiantes del caso estudio (estudiantes de los grados 6°, 7° y 8°), se propuso como solución para mitigar dichas causas del bajo rendimiento académico, la creación de un escenario virtual de aprendizaje en que incluye: unidades de aprendizaje, herramientas sociales de comunicación, actividades, recursos digitales. En las siguientes secciones se explica en detalle el desarrollo y puesta en marcha de esta solución, además de analizar los resultados obtenidos en la fase de evaluación.

### **5.1 Arquitectura del escenario**

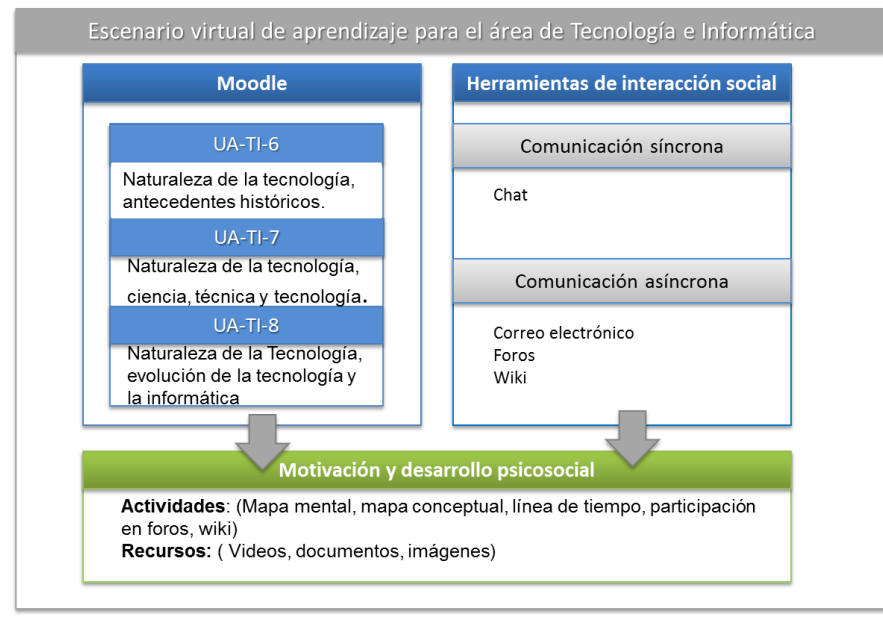

Figura 13. Arquitectura del escenario

En la figura 13 se presenta la arquitectura del Escenario Virtual de Aprendizaje que se desarrolló para el fortalecimiento de la motivación y el desarrollo psicosocial en el área de tecnología e informática en los grados 6°, 7º y 8º. El escenario consta de los siguientes elementos:

- Plataforma Moodle: se seleccionó esta plataforma para la creación de cada una de las Unidades de Aprendizaje del área de Tecnología e Informática (UA-TI) creadas.
- Unidades de Aprendizaje del área de Tecnología e Informática (UA-TI): Unidad del grado sexto (UA-TI-6) titulada "Naturaleza de la tecnología, antecedentes históricos"; unidad del grado séptimo (UA-TI-7) titulada

"Naturaleza de la tecnología, ciencia, técnica y tecnología"; y unidad del grado octavo (UA-TI-8) titulada "Naturaleza de la tecnología, evolución de la tecnología y la informática".

- Herramientas de interacción social: comunicación sincrónica (chat) y como comunicación asincrónica (correo electrónico, foros y wiki).
- Actividades y recursos para potenciar la motivación y el desarrollo psicosocial:
	- o Actividades: Mapa mental, mapa conceptual, línea de tiempo, participación en foros, wiki.
	- o Recursos: Videos, documentos, imágenes.

En las siguientes secciones se describe cómo se desarrollaron cada una de las fases de la metodología ADDIE (Análisis, Diseño, Desarrollo, Implementación y Evaluación) (Avila, Baldiris, Fabregat, & Graf, 2014) En las fases de análisis y diseño se utilizaron las plantillas que fueron diseñadas por investigadores del grupo BCDS de la Universitat de Girona (Girona, España) como parte del proyecto Inclusive Learning<sup>1</sup>. En estas plantillas se consideran las fases de la metodología ADDIE y elementos del Diseño Universal para el Aprendizaje (DUA) (Hall, T.E. (Editor), Meyer, A. (Editor) y Rose, 2012).

### **5.2 Fase de Análisis**

-

En esta fase se describe el contexto donde se desarrollará el escenario virtual de aprendizaje y se define una Unidad de Aprendizaje para cada uno de los cursos del caso de estudio (6°, 7° y 8°). A continuación se describe cada uno de los elementos que contiene la plantilla de análisis.

- **Nombre de la unidad de aprendizaje:** Se especifica el nombre de la unidad de aprendizaje que quiere crear.
- **Descripción general:** Se realiza una descripción general de la unidad de aprendizaje definiendo su propósito y alcance.
- **Descripción de la intensidad horaria:** Se describe la intensidad horaria discriminando el tiempo de las sesiones presenciales y las sesiones virtuales. Además, se indican las horas de dedicación de los estudiantes.
- **Resultados de aprendizaje:** Se indica lo que el estudiante conocerá, comprenderá y será capaz de hacer una vez que se complete el proceso de aprendizaje. Estos resultados se expresan en términos de conocimientos, habilidades y competencias.
	- o **Competencias genéricas:** son competencias transversales a diferentes elementos del contexto, es decir que no está directamente relacionadas con el tema a enseñar sino que son más generales. Algunas de ellas podrían ser: la capacidad de innovación, el compromiso social, la autonomía, el trabajo en equipo, entre otros.

<sup>1</sup> Página web del proyecto Inclusive Learning: http://inclusive-learning.eu/

- o **Competencias específicas:** Se refieren competencias que pueden ser demostradas mediante el desarrollo de las actividades de la unidad de aprendizaje.
- **Conocimiento y/o competencias previas:** Conocimientos básicos o competencias necesarias para que un estudiante pueda seguir los contenidos de la unidad de aprendizaje.
- **Descripción de la Evaluación:** Se describen los mecanismos de evaluación de las competencias que los estudiantes adquirirán mediante la unidad de aprendizaje.
- **Unidades temáticas:** La unidad de aprendizaje se divide en unidades temáticas y para cada una se indica la siguiente información:
	- o Nombre del tema
	- o Modalidad: Con profesor / sin profesor
	- o Tiempo: Intensidad horaria
	- o Actividades y recursos: Se describen las actividades a realizar y los recursos que se van a utilizar en cada actividad.
	- o Descripción: De forma breve se hace una descripción del tema.
- **Perfil de la clase:** En este apartado se incluyen las fortalezas, las necesidades e intereses de los estudiantes como individuos y como grupo. Para ello se describe, en función de las redes de Reconocimiento, Estrategia y Afecto planteadas por el DUA, las fortalezas, debilidades y preferencias o intereses de los estudiantes del curso.

Los nombres de las unidades de aprendizaje que se desarrollaron son:

- o UA-TI-6: Naturaleza de la tecnología, antecedentes históricos.
- o UA-TI-7: Naturaleza de la tecnología, ciencia, técnica y tecnología.
- o UA-TI-7: Naturaleza de la tecnología, evolución de la tecnología y la informática.

Para cada una de estas unidades de aprendizaje del área de tecnología e informática (UA-TI) se desarrolló un documento siguiendo la plantilla de análisis descrita anteriormente. Estos documentos se pueden consultar en el "**Anexo 1. Documentos de las plantillas para la fase de análisis**".

# **5.3 Fase de Diseño**

En esta fase, para cada una de las unidades de aprendizaje (UA-TI-6, UA-TI-7, y UA-TI-8), se utilizó la plantilla de diseño en la cual se define el tipo de métodos y materiales a utilizar, las barreras que estos pueden presentar y las soluciones que se proponen para mitigar esas barreras. Además, se describen en detalle los métodos y recursos que se requieren para abordar los temas definidos en la fase de análisis. A continuación se describe cada uno de los elementos que contiene la plantilla de diseño.

- **Detección de las barreras de la unidad de aprendizaje y propuesta de soluciones:** Aquí se identifican las barreras que pueden presentar los métodos y materiales a utilizar así como las soluciones que se proponen para mitigar estas barreras. Para ello se utiliza la estructura de la [Tabla 6.](#page-53-0) Aquí se toma como punto de partida los métodos o materiales propuestos para las actividades de la unidad de aprendizaje así como las cualidades del perfil de la clase que se definió en la fases de análisis (fortalezas, debilidades y preferencias/intereses de los estudiantes).
- **Propuesta de soluciones:** La premisa central del Diseño Universal para el Aprendizaje (DUA) es que una unidad de aprendizaje debe incluir alternativas para que sea accesible y adecuado para las personas con diferentes estilos de aprendizaje, habilidades y discapacidades. Con base en los tres principios DUA, se deben proponer medios alternativos a los materiales y métodos que se vayan a utilizar para el desarrollo de la unidad de aprendizaje. Para ello se siguió el ejemplo de la [Tabla 7.](#page-53-1)
- **Definición de los materiales o recursos:** La creación de una unidad de aprendizaje implica la definición y uso de los recursos didácticos digitales que en su conjunto constituyen recurso que se quiere ofrecer a los estudiantes. En la etapa de diseño se debe describir cada uno de estos recursos didácticos digitales. En la [Tabla 8](#page-54-0) se describen cada uno de los ítems a considerar para la descripción de recursos o materiales.

<span id="page-53-0"></span>Tabla 6. Ejemplo de fase de diseño ADDIE, definición de métodos y materiales.

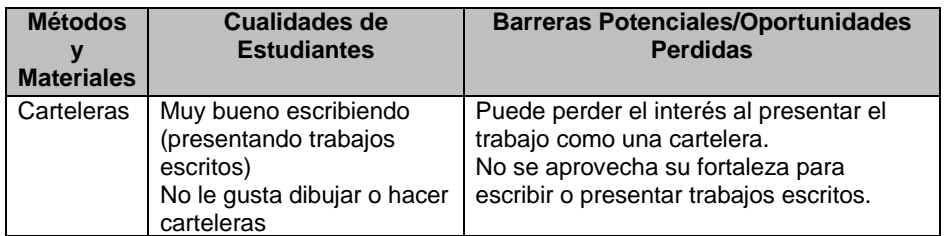

<span id="page-53-1"></span>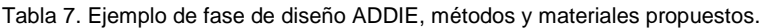

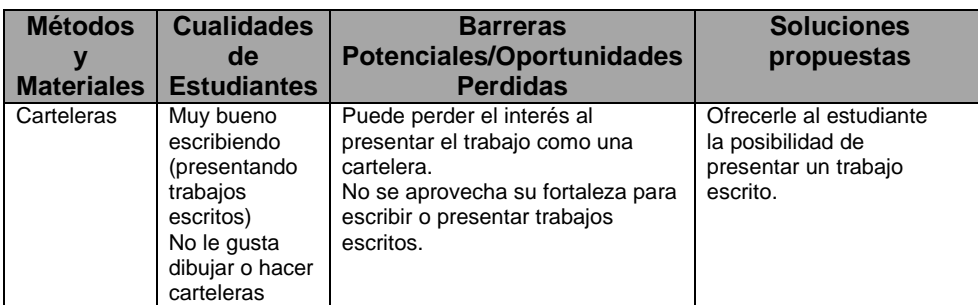

<span id="page-54-0"></span>Tabla 8. Ejemplo de fase de diseño ADDIE, tabla de recursos materiales.

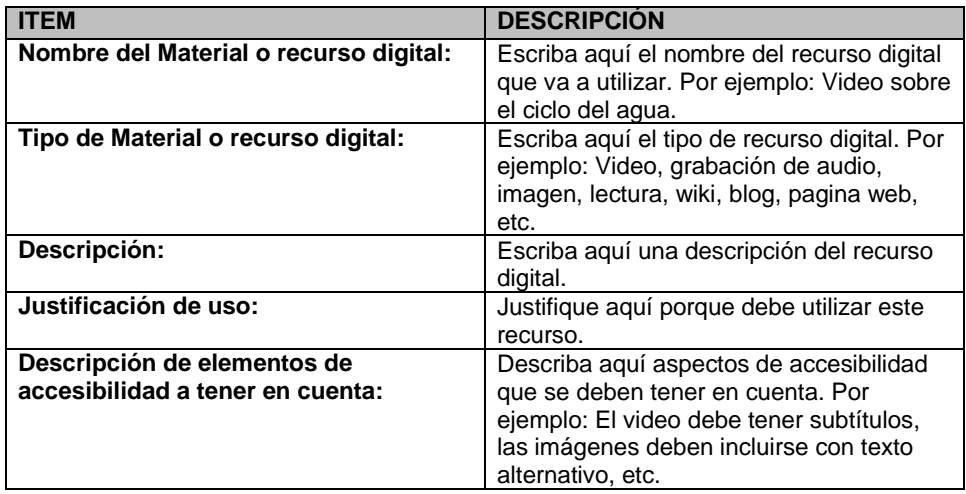

Para cada uno de los grados a trabajar, 6°, 7° y 8°, se creó una propuesta de diseño ADDIE siguiendo los puntos mencionados. Los documentos construidos para la fase de diseño se pueden consultar en el "**Anexo 2. Documentos de las plantillas para la fase de diseño"**.

# **5.4 Fase de desarrollo**

### **5.4.1 Paso 1: Tecnologías a utilizar**

En este paso se seleccionan las tecnologías a utilizar y para ello se consideraron los siguientes elementos:

- Lo primero que se realizó fue seleccionar una plataforma de alojamiento, que sea gratuita, que permita implementar una herramienta que cumpla con los requerimientos de un escenario virtual de aprendizaje y que permanezca siempre en línea, fácil de manejar y de implementar; con base en estos requerimientos se opta por trabajar en la plataforma Hostinger **(**[http://www.hostinger.co/\)](http://www.hostinger.co/), la cual cumple con los requerimientos y es en español.
- Luego se analiza la consecución de la plataforma para implementar el escenario virtual de aprendizaje, la cual debe permitir crear tareas, evaluaciones, foros, chat, montar videos, imágenes, etc. Y que también fuera gratuita; según estos requerimientos se optó por trabajar con la plataforma Moodle, muy conocida y trabajada en todo el mundo.
- Seguido a esto era necesario realizar una serie de encuestas para la cual también necesitaríamos una herramienta en línea, gratuita y fácil de manejar; se eligió la herramienta e-encuestas [\(www.e-encuestas.com\)](http://www.e-encuestas.com/).

# **5.4.2 Paso2: Desarrollo de los contenidos**

Para iniciar con la implementación del hosting en la plataforma hostinger, FUE necesario crear una cuenta de correo exclusiva para el trabajo en el proyecto del escenario virtual de aprendizaje, la cual se creó en Gmail (www.gmail.com), quedando de la siguiente manera: [escenariovirtual.mtic@gmail.com,](mailto:escenariovirtual.mtic@gmail.com) se realiza la inscripción en la plataforma hostinger y luego se creó el espacio donde se implementaría la plataforma seleccionada (Moodle). Para organizar cada una de las tareas a realizar se definieron una serie de roles y funciones que se presentan en la [Tabla 9.](#page-55-0)

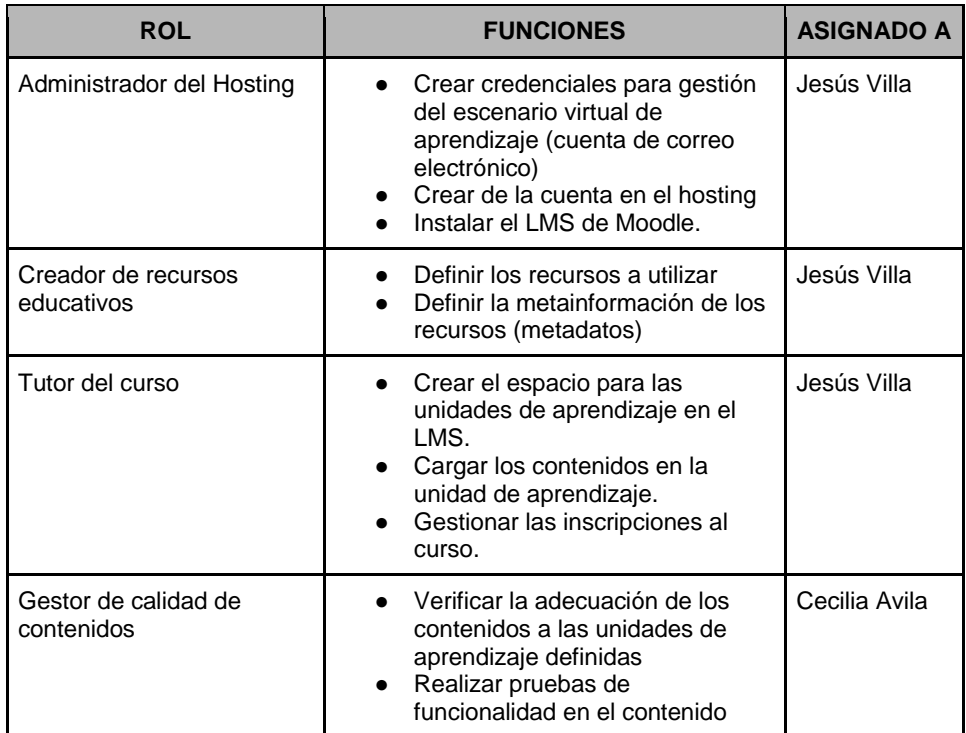

<span id="page-55-0"></span>Tabla 9. Roles y funciones para la implementación del escenario virtual de aprendizaje.

### **5.5 Fase de implementación**

En esta fase se creó un espacio de alojamiento virtual, se instaló la plataforma Moodle y se crearon las unidades de aprendizaje de acuerdo a las siguientes especificaciones:

 **Espacio de alojamiento virtual**: Utilizando la licencia gratuita del sitio Hostinger (www.hostinger.com) se creó un espacio de alojamiento virtual que permite la administración de un servidor donde se pueden instalar diferentes aplicaciones web.

- **Instalación de la plataforma Moodle**: Una vez creado el espacio virtual se procedió a instalar la plataforma Moodle utilizando el asistente de instalación que provee Hostinger.
- **Creación de las unidades de aprendizaje**: En la plataforma Moodle se crearon 3 unidades de aprendizaje (una para cada grado: sexto, séptimo y octavo). Dentro de Moodle las unidades de aprendizaje se pueden crear a manera de cursos virtuales, dentro de la pestaña administrador del sitio, encontramos la pestaña cursos, ahí creamos las categorías donde irían cada uno de los cursos que se crean, se repita esta acción por cada categoría y por cada curso.
- **Creación de los usuarios:** dentro de la pestaña administrador del sitio, encontramos la pestaña usuarios, en la pestaña cuentas le damos clic en agregar usuario, lo cual nos despliega un formulario en el que se debe diligenciar los datos del usuario para poderle crear una cuenta. Los datos básicos son el correo electrónico, un nombre de usuario y una contraseña. Mediante esta cuenta los estudiantes pueden acceder a la unidad de aprendizaje a la cual hayan sido inscritos.

Las instalaciones realizadas y la guía para la creación de las unidades en Moodle y la configuración de usuarios se pueden consultar en los anexo 3 y 4 respectivamente.

En la [Figura 14,](#page-56-0) la [Figura 15](#page-57-0) y la [Figura 16](#page-57-1) se presenta la interfaz inicial de las unidades de aprendizaje que se implementaron en la plataforma Moodle (UA-TI-6, UA-TI-7 y UA-TI-8). Para crear estas unidades de aprendizaje se utilizaron las plantillas de análisis y diseño creadas para cada una de las unidades, las cuales se pueden consultar en el **Anexo 1** y el **Anexo 2** respectivamente.

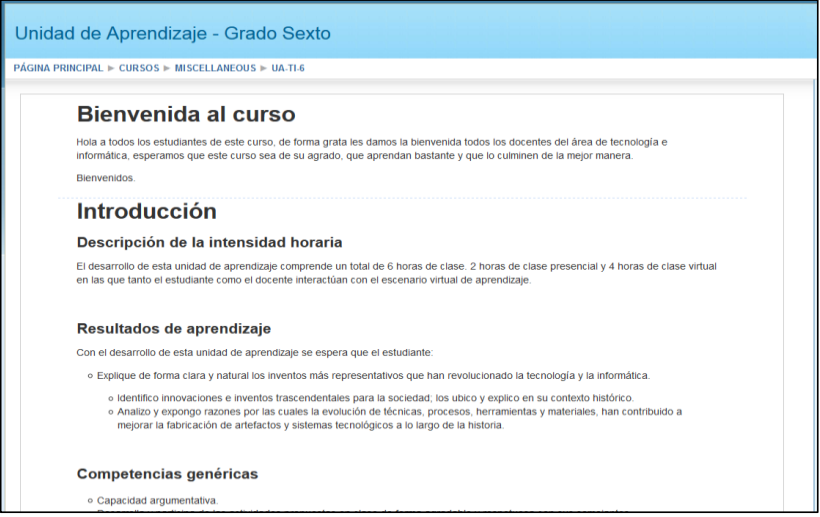

<span id="page-56-0"></span>Figura 14. Interfaz inicial de la UA-TI-6

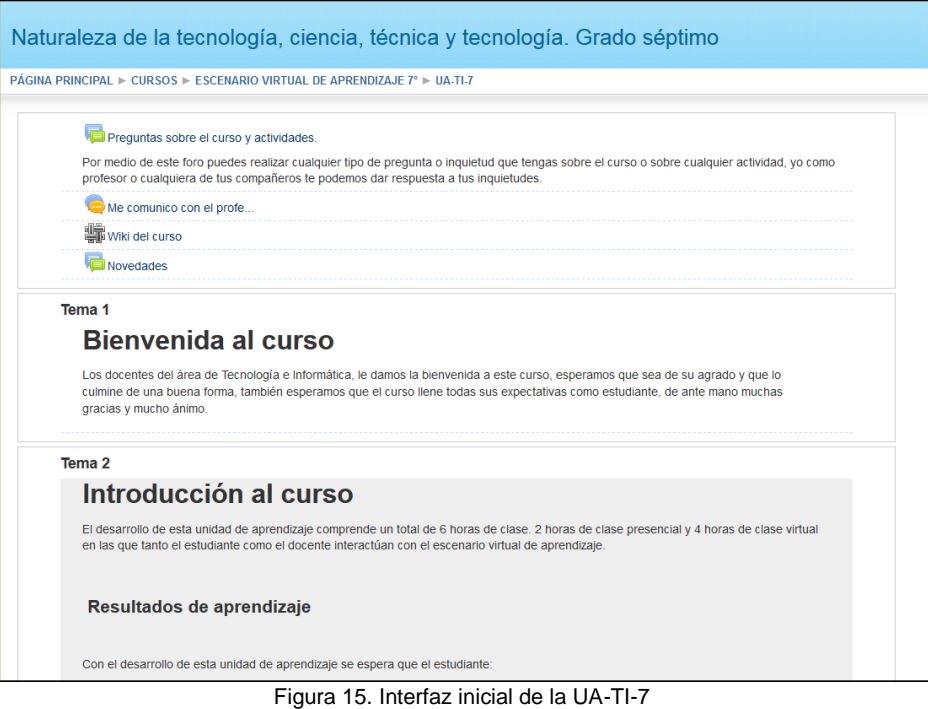

<span id="page-57-0"></span>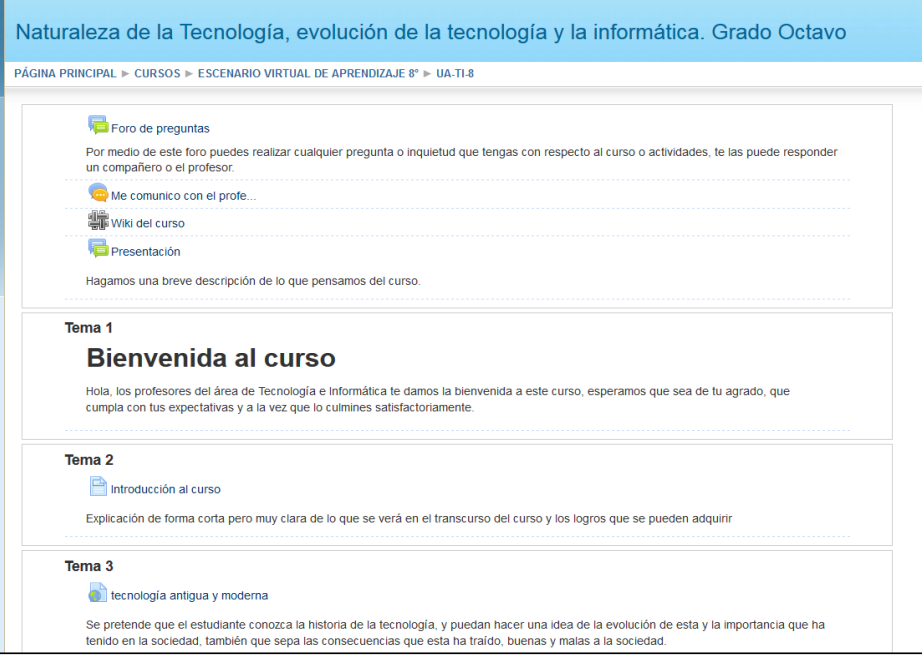

<span id="page-57-1"></span>Figura 16. Interfaz inicial de la UA-TI-8

# **5.6 Fase de Evaluación – Estudio exploratorio**

Se llevó a cabo un estudio exploratorio donde se consideraron dos grupos. El grupo clase tradicional donde se realizaron las actividades propuestas en la unidad de aprendizaje pero siguiendo una clase tradicional. El segundo grupo es el grupo clase virtual, en el cual se realizaron las actividades propuestas en la unidad de aprendizaje pero considerando la interacción de los estudiantes con el escenario virtual de aprendizaje.

Aunque se crearon 3 unidades de aprendizaje en la plataforma Moodle, una para cada grado (UA-TI-6, UA-TI-7 y UA-TI-8) los estudiantes de grado sexto participaron en el grupo clase tradicional por cuanto no hicieron uso de la plataforma Moodle. No obstante, unidad de aprendizaje del grado sexto que se creó en la plataforma Moodle queda abierta para que los estudiantes de grado sexto participen en la misma y sigan los contenidos y actividades que allí se presentan.

En las siguientes secciones se describen los pasos que se siguieron para ejecutar este estudio exploratorio.

# **5.6.1 Paso 1: Formación de los estudiantes**

El objetivo de este paso es formar a los estudiantes en el uso del escenario virtual de aprendizaje.

Luego de crear el escenario virtual de aprendizaje, se procede a formar a los estudiantes sobre el funcionamiento de las herramientas a utilizar y actividades a desarrollar dentro del escenario virtual de aprendizaje. Los estudiantes que participaron se dividieron en dos grupos que se denominaron "clase escenario virtual" en el cual se esperan 20 estudiantes de los grados 7° y 8°, de los cuales solo se presentaron 10 estudiantes en total. Y el grupo "clase tradicional" que se trabajó con los estudiantes de grado 6º del que se esperaba la participación de 39 estudiantes, de los cuales solo participaron 11. Esto se debe a que el estudio exploratorio se llevó a cabo en un horario extractase en el cual se intentó trabajar con la mayor cantidad de estudiantes posible.

Se crearon los dos grupos ("clase tradicional" y "clase virtual") para poder hacer una comparación de lo que sucede en cada uno de los grupos en términos de la motivación de los estudiantes y también para poder capturar las percepciones de cada grupo.

# **5.6.2 Paso 2: Desarrollo de temáticas y actividades**

El objetivo de este paso es llevar a cabo las temáticas y actividades propuestas. Para cada grupo de trabajo se creó un guion de las actividades a realizar, dividiéndolas en diferentes sesiones de trabajo.

# **Guion de trabajo para el grupo "Clase tradicional" (grado 6º):**

### *La primera sesión*

- Se hace la presentación del curso.
- Se realiza la actividad uno del curso "Conceptos básicos de tecnología", se lee el documento.
- Los estudiantes realizan un mapa conceptual del tema trabajado.

### *Segunda sesión*

- Se realiza la segunda actividad del curso "Informática. Conceptos fundamentales".
- Se hace una mesa redonda donde los estudiantes manifiesten los conocimientos adquiridos sobre el tema.
- Se realiza la encuesta de satisfacción del curso.

# **Guion de trabajo para el grupo "Clase escenario virtual" (grado 7º)**

### *Primera sesión*

- Se hace la presentación del curso.
- Se explica la dinámica y el trabajo en la plataforma virtual de aprendizaje.
- Se inicia con la primera actividad, foro de presentación.
- Se continúa con la actividad" Ciencia, técnica y tecnología en la sociedad del conocimiento".
- Se ven el video de cómo hacer mapas mentales.

### *Segunda sesión*

- Se explica cómo subir el mapa mental a la plataforma.
- Se inicia el tema del documental "Ciencia, técnica y tecnología. ITO 2014".
- Se explica cómo participar de los foros.
- Se realiza la encuesta de satisfacción del curso.

### **Guion de trabajo para el grupo "Clase escenario virtual" (grado 8º)**

### *Primera sesión*

- Se hace la presentación del curso.
- Se explica la dinámica y el trabajo en la plataforma virtual de aprendizaje.
- Se inicia con la primera actividad, foro de presentación.
- Se continúa con la actividad," Tecnología antigua y moderna".
- Se ven el video de cómo hacer líneas de tiempo.

### *Segunda sesión*

- Se explica cómo subir la línea de tiempo a la plataforma.
- Se inicia el tema del en video "La tecnología antes y ahora".
- Se explica cómo participar de los foros.
- Se realiza la encuesta de satisfacción del curso.

# **5.6.3 Paso 3: Seguimiento a las actividades**

El objetivo de este paso es hacer seguimiento a las actividades realizadas por los estudiantes, así como recopilar las observaciones que los estudiantes fueron dando tanto en el grupo de la clase virtual como en el grupo de la clase tradicional.

### **Observaciones del profesor en el grupo clase tradicional**

Los estudiantes en su mayoría presentan las siguientes actitudes:

- Se distraen con facilidad.
- Se generan pequeños conflictos al trabajar en grupo.
- No trabajan con agrado ya que la forma clase tradicional no les llama mucho la atención.
- Trabajan muy lentamente en lo que deben producir.
- Hablan constantemente de otros temas ajenos a las actividades propuestas en clase.
- Cuando se citan a otra sesión manifiestan la incomodidad y la pereza de asistir a la clase.
- Hay que estar llamándolos al orden para que realicen las actividades propuestas y dejen trabajar a los demás compañeros.

### **Observaciones del profesor en el grupo clase virtual**

- Muestran cara de sorpresa cuando observan el escenario virtual por primera vez.
- Los estudiantes preguntan que si de esa forma estudian los estudiantes de la universidad.
- Les agrada el trabajo en la plataforma, les parece fácil de trabajar.
- Preguntan que si se puede seguir estudiando así todo el año.
- Les agrada saber que pueden trabajar desde la casa a cualquier hora en el curso.

 Los estudiantes manifiestan que la integración de todos los recursos que necesitan en la misma plataforma les hace más fácil el trabajo con las actividades propuestas.

### **Participación de los estudiantes en la plataforma Moodle**

La plataforma Moodle nos permite generar informes de actividad en cada una de las unidades de aprendizaje creadas. En la [Figura 17](#page-61-0) y la [Figura 18](#page-62-0) se presenta la participación de los estudiantes en las diferentes actividades de las unidades de aprendizaje y en la [Figura 19](#page-62-1) y la [Figura 20](#page-63-0) se presenta el registro de visitas en las unidades de aprendizaje.

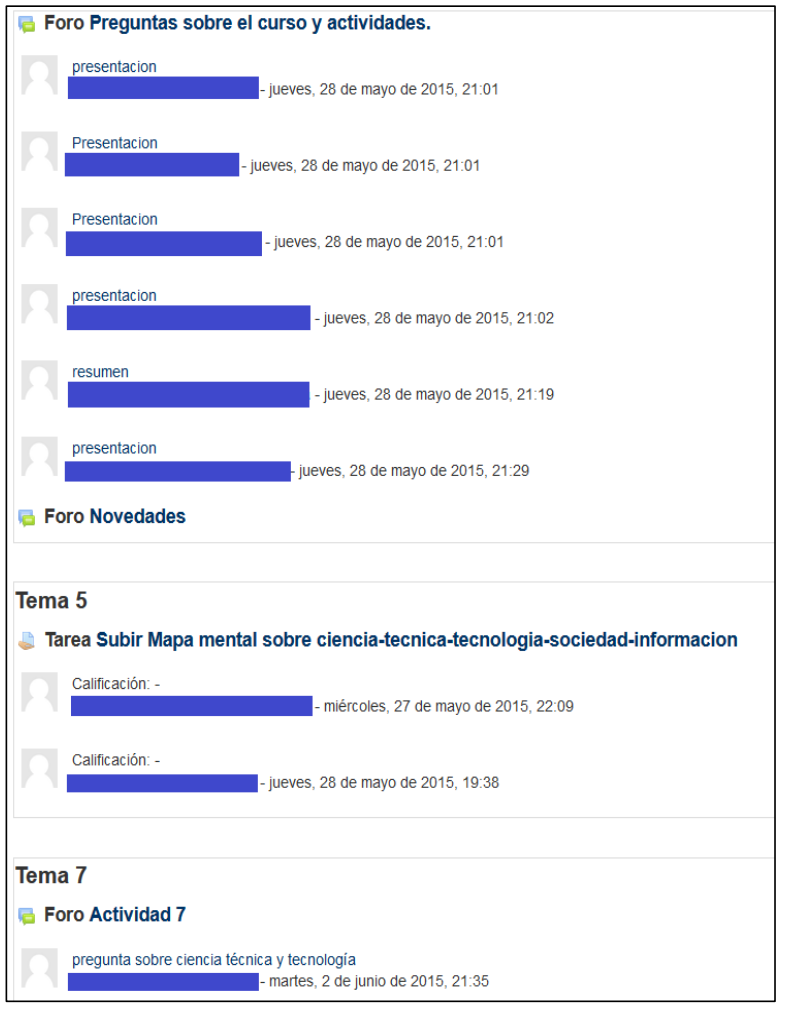

<span id="page-61-0"></span>Figura 17. Moodle: Participación de los estudiantes en la UA-TI-7

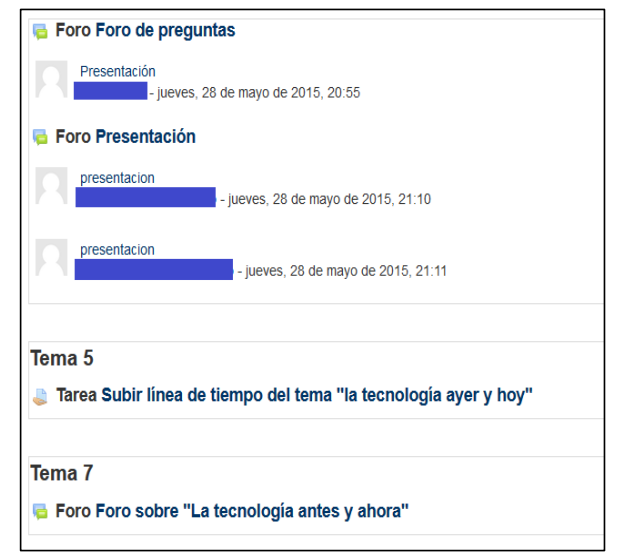

Figura 18. Moodle: Participación de los estudiantes en la UA-TI-8

<span id="page-62-0"></span>

| kio virtual de aprendizaje 7° ⊳ ua ti 7 ⊳ informes ⊳ actividad del curso         |               |                               |                                                          |  |  |  |  |  |  |  |  |  |
|----------------------------------------------------------------------------------|---------------|-------------------------------|----------------------------------------------------------|--|--|--|--|--|--|--|--|--|
| Naturaleza de la tecnología, ciencia, técnica y tecnología. Grado séptimo        |               |                               |                                                          |  |  |  |  |  |  |  |  |  |
| Calculado a partir de los registros desde domingo, 17 de mayo de 2015, 17:29.    |               |                               |                                                          |  |  |  |  |  |  |  |  |  |
| <b>Actividad</b>                                                                 | <b>Vistas</b> | Entradas de blog relacionadas | Último acceso                                            |  |  |  |  |  |  |  |  |  |
| Preguntas sobre el curso y actividades.                                          | $31 -$        |                               | mièrcoles, 24 de junio de 2015, 15:42 (5 días 19 horas)  |  |  |  |  |  |  |  |  |  |
| Me comunico con el profe                                                         | 15            |                               | mièrcoles, 24 de junio de 2015, 15:42 (5 días 19 horas)  |  |  |  |  |  |  |  |  |  |
| <b>Wiki del curso</b>                                                            | $29 -$        |                               | miércoles, 24 de junio de 2015, 15:43 (5 días 19 horas)  |  |  |  |  |  |  |  |  |  |
| Novedades                                                                        | $7 -$         |                               | mièrcoles, 24 de junio de 2015, 15:42 (5 días 19 horas)  |  |  |  |  |  |  |  |  |  |
| Tema <sub>3</sub>                                                                |               |                               |                                                          |  |  |  |  |  |  |  |  |  |
| Clencia, Técnica y Tecnología en la sociedad de la información y el conocimiento | $33 -$        |                               | jueves, 4 de junio de 2015, 17:54 (25 días 17 horas)     |  |  |  |  |  |  |  |  |  |
| Tema 4                                                                           |               |                               |                                                          |  |  |  |  |  |  |  |  |  |
| Como elaborar un mapa mental                                                     | $15 -$        |                               | jueves, 28 de mayo de 2015, 21:38 (32 días 13 horas)     |  |  |  |  |  |  |  |  |  |
| Tema 5                                                                           |               |                               |                                                          |  |  |  |  |  |  |  |  |  |
| Subir Mapa mental sobre ciencia-tecnica-tecnologia-sociedad-informacion          | $41 -$        |                               | miércoles, 24 de junio de 2015, 15:39 (5 días 19 horas)  |  |  |  |  |  |  |  |  |  |
| Tema <sub>6</sub>                                                                |               |                               |                                                          |  |  |  |  |  |  |  |  |  |
| Documental Ciencia, Técnica y Tecnología. ITO 2014                               | $19 -$        |                               | mièrcoles, 17 de junio de 2015, 12:53 (12 días 22 horas) |  |  |  |  |  |  |  |  |  |
| Tema <sub>7</sub>                                                                |               |                               |                                                          |  |  |  |  |  |  |  |  |  |
| Comparto mis ideas                                                               | 6             |                               | viernes, 19 de junio de 2015, 15:21 (10 días 19 horas)   |  |  |  |  |  |  |  |  |  |
| Actividad 7                                                                      | $14 -$        |                               | mièrcoles, 24 de junio de 2015, 15:40 (5 días 19 horas)  |  |  |  |  |  |  |  |  |  |
| Tema <sub>8</sub>                                                                |               |                               |                                                          |  |  |  |  |  |  |  |  |  |
| Reglas para evaluar las actividades                                              | $3 -$         |                               | miércoles, 17 de junio de 2015, 12:52 (12 días 22 horas) |  |  |  |  |  |  |  |  |  |
| Cuestionario final                                                               | $3 -$         |                               | mièrcoles, 17 de junio de 2015, 12:52 (12 días 22 horas) |  |  |  |  |  |  |  |  |  |

<span id="page-62-1"></span>Figura 19. Moodle: Registro de visitas en la UA-TI-7

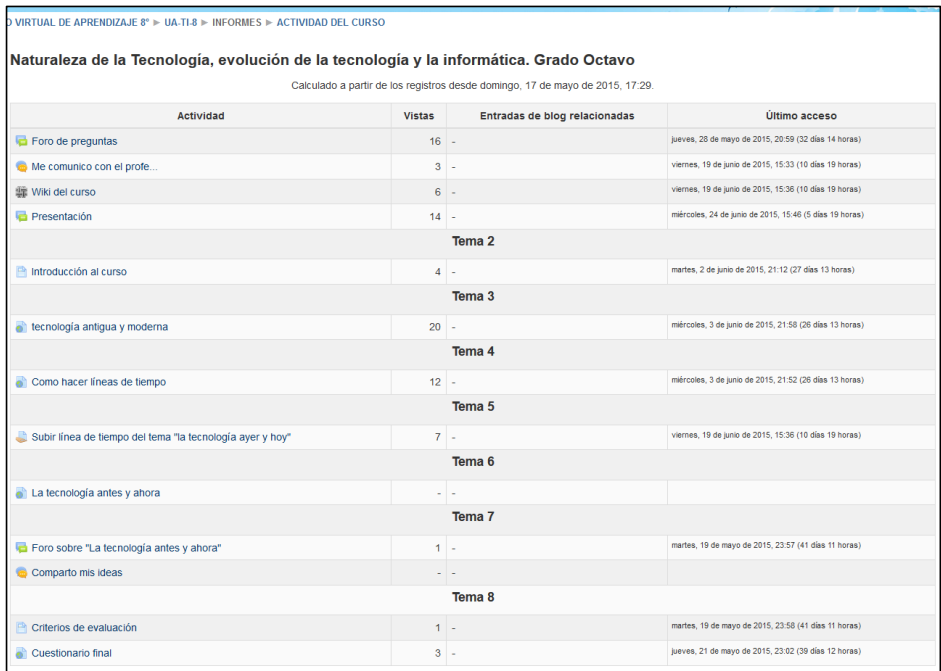

Figura 20. Moodle: Registro de visitas en la UA-TI-8

<span id="page-63-0"></span>El escenario virtual de aprendizaje es un espacio con elementos innovadores incluyendo herramientas para la interacción social como el chat, los foros y la wiki. Es innovador para los estudiantes de la institución porque siempre han seguido clases de forma tradicional. Ese aspecto de innovación hace que los estudiantes sientan o bien emoción por participar o bien temor por iniciar algo nuevo. Con los informes de participación y visitas generados desde la plataforma Moodle se concluye que debe de hacerse una retroalimentación más exhaustiva a los estudiantes para explicarles los beneficios que trae el uso de este escenario virtual de aprendizaje.

### **Limitaciones identificadas**

- No todos los estudiantes convocados participaron de la actividad.
- No todos los estudiantes cuentan con una conexión a la red de Internet en sus casas, por lo cual se les dificulta seguir las actividades desde sus casas.
- A algunos estudiantes se les dificulta el manejo del computador, por cuanto se les asignó un estudiante monitor para que les guiara en el uso de la plataforma.

### **5.6.4 Paso 4: Cuestionario de motivación y análisis de resultados**

#### **Introducción**

En la actualidad se aplican diferentes modelos de enseñanza en la modalidad e-learning, también se realizan diferentes investigaciones para facilitar la enseñanza bajo esta modalidad. La motivación siempre está centrada en dichas investigaciones puesto que los estudiantes cuando están bajo esta modalidad son atentos del compartir con el profesor y sus compañeros.

Por su parte, el diseño instruccional es la combinación de diferentes teorías de aprendizaje utilizadas para desarrollar instrucciones utilizando variados recursos con el fin de inventar significados importantes para obtener buenos resultados en el conocimiento, las habilidades y la motivación del estudiante.

Básicamente lo que busca el diseño instruccional es implementar un diseño más efectivo y eficiente, que sea más acogido por los estudiantes y que genere menos desgastes para el profesor. Razón por la cual el diseño instruccional basado en la motivación conecta las instrucciones con las metas del estudiante potenciando de esta forma, que los estudiantes logren los objetivos de aprendizaje.

La motivación es esencial en diseño instruccional ya que abarca el grado de esfuerzo que una persona aporta para la realización de algo. Existen dos tipos de motivación: la motivación intrínseca que es la que cada persona le pone a la realización de algo, es personal y le nace hacer dicha actividad y la motivación extrínseca es cuando la motivación proviene de elementos externos y no nace por naturaleza de la persona. En un ambiente de e-learning se pueden presentar los dos tipos de motivación.

En este contexto, identificamos que el framework motivacional ARCS (Atención, Relevancia, Confianza, Satisfacción) de Keller (Keller, 2010) es un framework ampliamente utilizado para medir el nivel de motivación que tienen los estudiantes cuando se realiza alguna intervención tecnológica (Badillo, 2011). Cada una de las dimensiones del framework se define como sigue:

- o **Atención**: se trata de captar la atención de los estudiantes y estimular la curiosidad de estos por aprender.
- o **Relevancia**: Lograr alcanzar las necesidades personales y las metas del estudiante, utilizando experiencias, valores actuales, usos futuros y diversas dinámicas.
- o **Confianza**: Se debe ayudar al estudiante a lograr experiencias positivas de éxito.
- o **Satisfacción**: El aprendizaje debe ser recompensado o satisfactorio de algún modo, por el logro de los objetivos, por el elogio del profesor o simplemente por entretenimiento del estudiante.

Es por esto que entendemos que la motivación es parte importante en el diseño de un curso, sobre todo si este es mediado por las TIC, o en el caso nuestro metodologías e-learning.

### **Descripción**

Se realizó una encuesta a los estudiantes que participaron en el caso de estudio exploratorio, tanto a los estudiantes que trabajaron de forma tradicional como a los estudiantes que trabajaron con el escenario virtual de aprendizaje con el fin de medir la motivación de estos para realizar las actividades propuestas. Se encuestaron 11 estudiantes que participaron en las clases tradicionales del grado 6°, 5 estudiantes que participaron con el escenario virtual de aprendizaje del grado 7° y 5 estudiantes que participaron con el escenario virtual de aprendizaje del grado 8°. El cuestionario contó con 33 preguntas de selección única con las opciones: no es cierto, tal vez es cierto, moderadamente cierto, casi cierto y completamente cierto. Las encuestas fueron diseñadas y realizadas en la plataforma e-encuestas [\(www.e](http://www.e-encuestas.com/)[encuestas.com\)](http://www.e-encuestas.com/) a la que los estudiantes se conectaron vía internet y contestaron la encuesta respectiva para su grado.

Las preguntas y los resultados generales del cuestionario de motivación para cada uno de los grupos (clase tradicional y clase virtual) se pueden consultar en el Anexo 5. Para realizar el análisis estadístico se consideraron los mismos resultados pero a un nivel más detallado de considerar que contestó cada estudiante en cada pregunta. A continuación se describe el proceso realizado para llevar a cabo el análisis estadístico de los resultados del cuestionario de motivación.

### **Preparación de los datos**

En este proyecto de investigación se llevó a cabo un estudio exploratorio con dos grupos que denominamos "Clase tradicional" y "Clase virtual". En el grupo de clase tradicional se realizó una clase de la forma como el profesor siempre imparte su clase de Tecnología e Informática, mientras que en el grupo de clase virtual se impartió la misma clase pero haciendo uso del Escenario Virtual de Aprendizaje construido como resultado del desarrollo de este proyecto de investigación. Al finalizar cada una de las clases se aplicó el cuestionario de motivación propuesto por John M. Keller (Keller, 2010).

Primero se tabularon las respuestas dadas por cada estudiante en el cuestionario de motivación o *Instructional Materials Motivation Survey (IMMS)* (Keller, 2010). Las preguntas del cuestionario se organizaron como lo plantea el framework de Atención Relevancia Confianza y Satisfacción (ARCS). El cuestionario consta de 36 preguntas pero al crear el cuestionario en la plataforma e-encuesta hizo falta incluir las 3 últimas preguntas, por tanto se hizo el análisis con las 33 preguntas incluidas. Las preguntas se organizan como se presenta en la [Tabla 10.](#page-65-0)

<span id="page-65-0"></span>Tabla 10. Preguntas IMMS clasificadas por dimensiones del ARCS

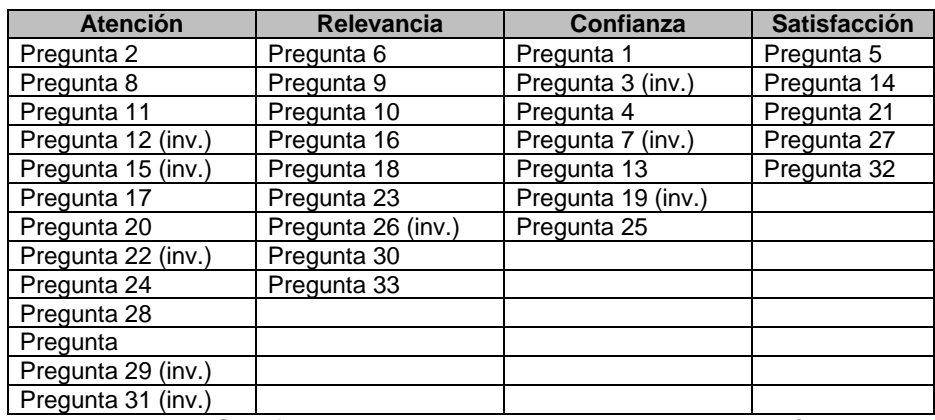

*Inv. = invertida. Significa que el enunciado de la pregunta está escrito de manera negativa.*

Para realizar el análisis de los resultados se utilizó el software para análisis estadísticos SPSS (SPSS Inc, 2010). El primer paso fue crear las variables que permitirían realizar los análisis. Las variables que se incluyeron se presentan en la [Tabla 11](#page-66-0) y son:

- Una variable con medida de escala por cada una de las 33 preguntas. En este caso es una medida de escala porque las opciones de respuesta a las preguntas se manejaron en una escala de 1 a 5.
- Una variable con medida nominal denominada "Grupo" con los valores 0 y 1. Donde 0 corresponde al grupo "Clase tradicional" y el 1 al grupo "Clase virtual".

<span id="page-66-0"></span>Tabla 11. Análisis estadístico: variables creadas

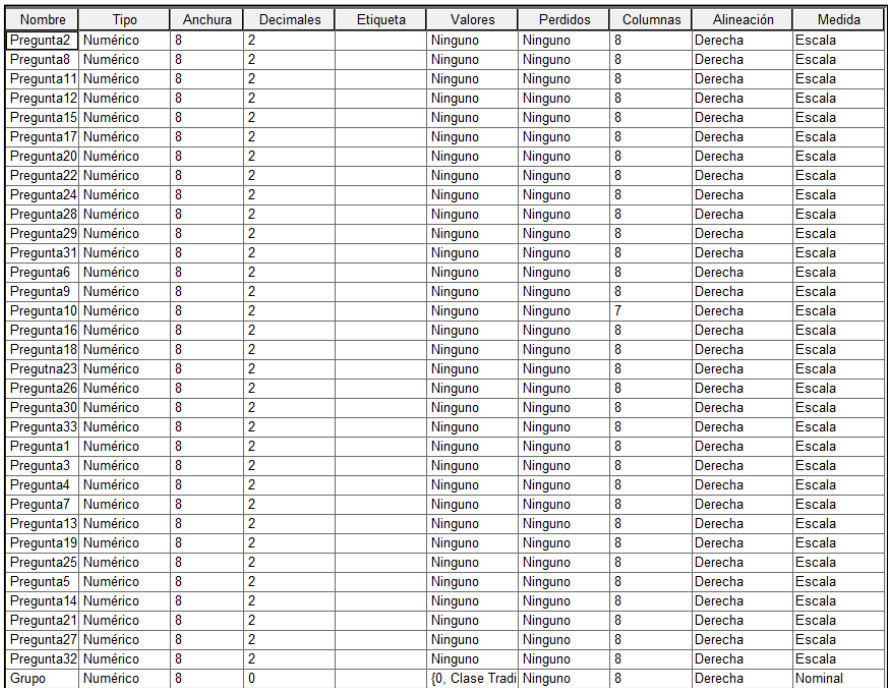

El siguiente paso consistió en tabular los resultados obtenidos en cada una de las 33 preguntas, asignando en la variable "Grupo" 0 para el grupo "Clase tradicional" y 1 para el grupo "Clase virtual" como se presenta en la

<span id="page-68-0"></span>[Tabla](#page-68-0) **12**[Tabla 1](#page-68-0).

Tabla 12. Análisis estadístico: datos tabulados

| Pregunta3 | Pregunta4 |      | Pregunta7   Pregunta13   Pregunta19   Pregunta25   Pregunta5   Pregunta14   Pregunta21   Pregunta27 |      |      |      |      |      |      | Pregunta32 | Grupo |
|-----------|-----------|------|----------------------------------------------------------------------------------------------------|------|------|------|------|------|------|------------|-------|
| 2.00      | 5.00      | 4.00 | 5.00                                                                                                | 1,00 | 2.00 | 5.00 | 5.00 | 5.00 | 5.00 | 5.00       |       |
| 3,00      | 3,00      | 3,00 | 2,00                                                                                                | 4,00 | 3,00 | 2,00 | 3,00 | 3,00 | 1,00 | 2,00       | 0     |
| 4.00      | 5,00      | 2,00 | 2,00                                                                                                | 4,00 | 1,00 | 3,00 | 5,00 | 1,00 | 3,00 | 3,00       | 0     |
| 1.00      | 5,00      | 3.00 | 5.00                                                                                                | 3.00 | 5,00 | 5,00 | 4.00 | 5.00 | 5.00 | 5,00       | 0     |
| 4,00      | 2,00      | 3,00 | 3,00                                                                                                | 3,00 | 3,00 | 3,00 | 4,00 | 5,00 | 3,00 | 5,00       | 0     |
| 5,00      | 5,00      | 4,00 | 5,00                                                                                                | 4,00 | 4,00 | 5,00 | 5,00 | 5,00 | 4,00 | 3,00       | 0     |
| 4,00      | 5,00      | 4.00 | 3,00                                                                                                | 5.00 | 5.00 | 5.00 | 4.00 | 3.00 | 5.00 | 5.00       | 0     |
| 4,00      | 4,00      | 1,00 | 3,00                                                                                                | 4,00 | 2.00 | 5,00 | 4.00 | 4.00 | 4,00 | 5,00       | 0     |
| 2,00      | 5,00      | 1,00 | 5,00                                                                                                | 3,00 | 4,00 | 5,00 | 4,00 | 3,00 | 4,00 | 5,00       | 0     |
| 5.00      | 3,00      | 1.00 | 2,00                                                                                                | 5.00 | 1.00 | 4.00 | 2.00 | 4.00 | 1.00 | 3.00       | 0     |
| 2,00      | 4,00      | 1,00 | 4.00                                                                                                | 1,00 | 5,00 | 4,00 | 5,00 | 4.00 | 4.00 | 5,00       | 0     |
| 5,00      | 5,00      | 5,00 | 5,00                                                                                                | 5,00 | 2,00 | 5,00 | 5,00 | 5,00 | 5,00 | 5,00       |       |
| 5,00      | 4.00      | 5,00 | 4,00                                                                                                | 4.00 | 3,00 | 5,00 | 5,00 | 5.00 | 5.00 | 5.00       |       |
| 2,00      | 4,00      | 3.00 | 2.00                                                                                                | 2.00 | 5,00 | 5,00 | 5,00 | 5.00 | 4.00 | 3.00       |       |
| 4,00      | 4,00      | 2,00 | 3,00                                                                                                | 4,00 | 3,00 | 5,00 | 3,00 | 4,00 | 4,00 | 4,00       |       |
| 4.00      | 4,00      | 1,00 | 5,00                                                                                                | 2,00 | 2,00 | 5,00 | 2,00 | 3,00 | 3,00 | 4,00       |       |
| 5.00      | 4.00      | 4.00 | 5.00                                                                                                | 5.00 | 4.00 | 5.00 | 5.00 | 5.00 | 5.00 | 5.00       |       |
| 5,00      | 5,00      | 4,00 | 5,00                                                                                                | 5,00 | 4,00 | 5,00 | 5,00 | 5,00 | 5,00 | 5,00       |       |
| 5.00      | 5,00      | 4,00 | 4,00                                                                                                | 5,00 | 4,00 | 5,00 | 4,00 | 5,00 | 4,00 | 4,00       |       |
| 1.00      | 4.00      | 4.00 | 4.00                                                                                                | 5.00 | 4.00 | 5.00 | 5.00 | 4.00 | 3.00 | 4.00       |       |
| 1,00      | 4,00      | 4,00 | 4,00                                                                                                | 5,00 | 4,00 | 4,00 | 4,00 | 4,00 | 4,00 | 4,00       |       |
|           |           |      |                                                                                                    |      |      |      |      |      |      |            |       |

#### **Verificación de normalidad en los datos**

Lo que se busca con el análisis estadístico es verificar si la motivación es la misma independientemente del grupo (clase tradicional y clase virtual) o si por el contrario la motivación sí depende del grupo. A lo que también se le conoce como hipótesis nula (para demostrar independencia entre variables) e hipótesis alternativa (para demostrar dependencia entre variables).

Antes de aplicar una técnica estadística se debe verificar las características de la muestra y variables que se están manejando. Estas características son:

- o **Tamaño de la muestra:** En este caso la muestra se ha dividido en dos grupos (clase tradicional y clase virtual) y consta de 21 estudiantes en total. Dependiendo si la muestra es menor que 30 o mayor o igual a 30 se aplica una técnica u otra. En este caso *la muestra es menor que 30 (Muestra pequeña)*.
- o **Variables:** como se indicó en la sección anterior, para cada pregunta se creó una variable, *esta variable es cuantitativa* mientras que la variable *grupo es una variable nominal o cualitativa*.
- o **Tipos de datos:** se debe identificar si los datos son apareados o independientes. En este caso como se aplicó el cuestionario de motivación en dos grupos diferentes *los datos son independientes*.
- o **Normalidad en los datos:** dependiendo si los datos son normales o no, se aplica una técnica estadística diferente.

A continuación se presentan los resultados de la prueba de normalidad generada en el software SPSS por cada una de las dimensiones del framework ARCS (Atención, Relevancia, Confianza y Satisfacción). Si hay significancias (Sig.) menor que 0,05 se dice que los datos no tienen una distribución normal.

- Dimensión de atención [\(Tabla 13\)](#page-71-0): Presenta significancias menores a 0,05 por lo tanto los datos no siguen una distribución normal.
- Dimensión de relevancia [\(Tabla 14\)](#page-71-1): Presenta significancias menores a 0,05 por lo tanto los datos no siguen una distribución normal.
- Dimensión de confianza [\(](#page-72-0)
- [Tabla](#page-72-0) **15**): Presenta significancias menores a 0,05 por lo tanto los datos no siguen una distribución normal.
- Dimensión de satisfacción [\(Tabla 16\)](#page-73-0): Presenta significancias menores a 0,05 por lo tanto los datos no siguen una distribución normal.

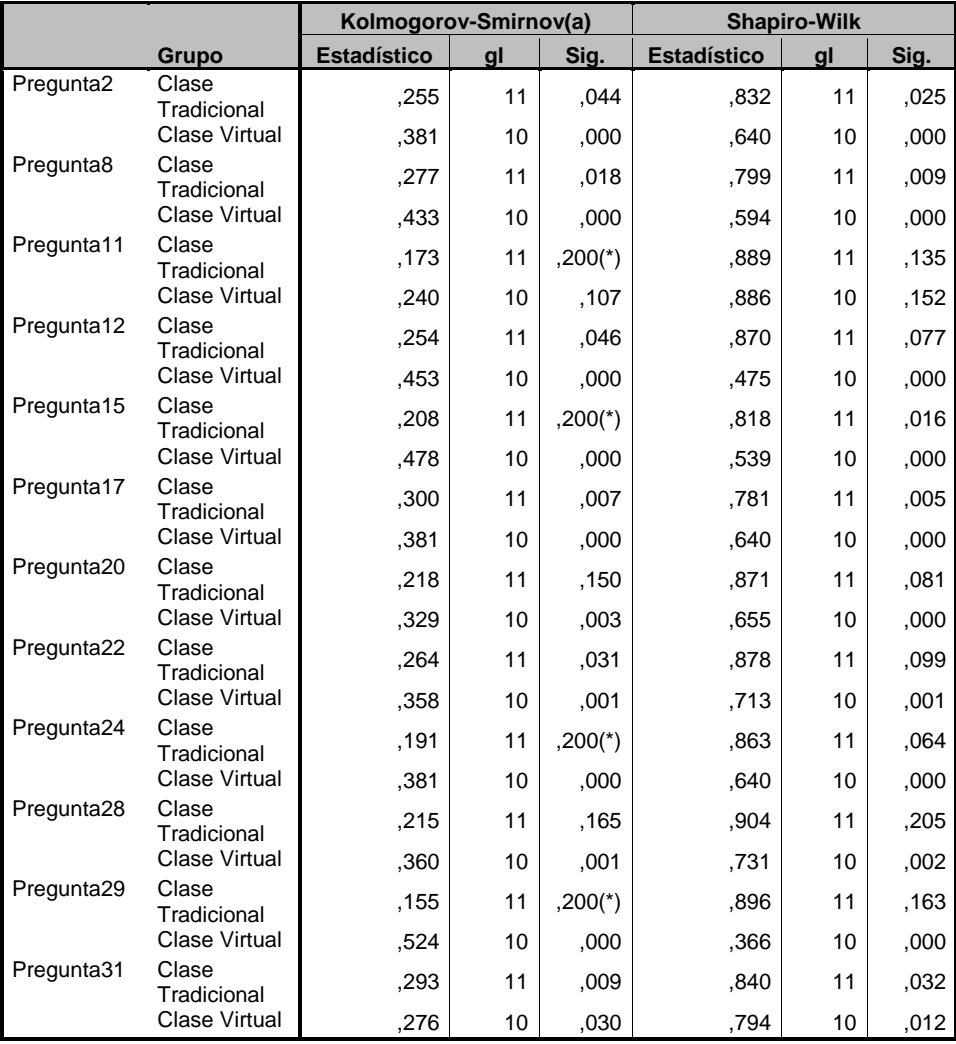

<span id="page-71-0"></span>Tabla 13. Dimensión de atención: pruebas de normalidad

\* Este es un límite inferior de la significación verdadera.

a Corrección de la significación de Lilliefors

<span id="page-71-1"></span>Tabla 14. Dimensión de relevancia: pruebas de normalidad

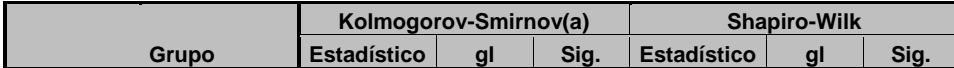
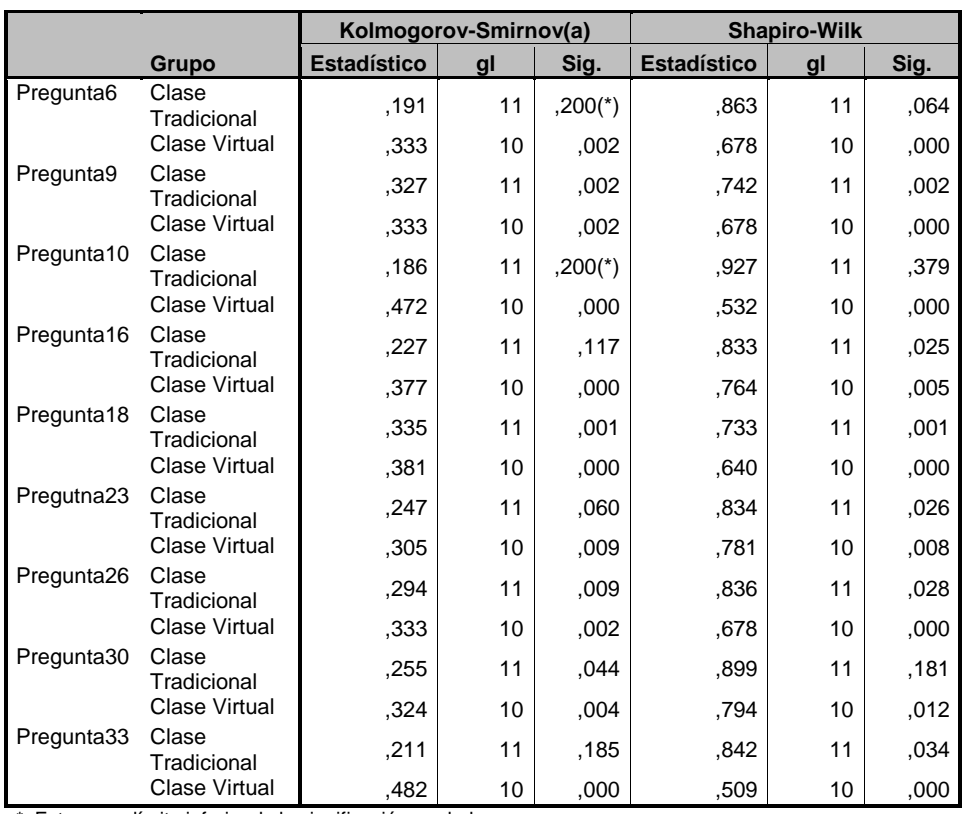

\* Este es un límite inferior de la significación verdadera.

a Corrección de la significación de Lilliefors

|                        |                      | Kolmogorov-Smirnov(a) |    |           | <b>Shapiro-Wilk</b> |    |      |
|------------------------|----------------------|-----------------------|----|-----------|---------------------|----|------|
|                        | Grupo                | <b>Estadístico</b>    | gl | Sig.      | <b>Estadístico</b>  | gl | Sig. |
| Pregunta1              | Clase<br>Tradicional | ,219                  | 11 | ,146      | ,831                | 11 | ,024 |
|                        | <b>Clase Virtual</b> | ,316                  | 10 | ,005      | ,835                | 10 | ,038 |
| Pregunta3              | Clase<br>Tradicional | .251                  | 11 | 052       | .899                | 11 | ,180 |
|                        | Clase Virtual        | ,277                  | 10 | ,028      | ,747                | 10 | ,003 |
| Pregunta4              | Clase<br>Tradicional | ,321                  | 11 | ,002      | .778                | 11 | 005  |
|                        | Clase Virtual        | ,433                  | 10 | ,000      | ,594                | 10 | ,000 |
| Pregunta7              | Clase<br>Tradicional | .233                  | 11 | ,096      | ,822                | 11 | ,019 |
|                        | Clase Virtual        | ,324                  | 10 | .004      | .849                | 10 | .056 |
| Pregunta <sub>13</sub> | Clase<br>Tradicional | ,233                  | 11 | ,096      | ,822                | 11 | ,019 |
|                        | Clase Virtual        | .260                  | 10 | ,054      | ,829                | 10 | ,033 |
| Pregunta19             | Clase<br>Tradicional | ,225                  | 11 | ,124      | ,865                | 11 | ,067 |
|                        | Clase Virtual        | .342                  | 10 | ,002      | .682                | 10 | ,001 |
| Pregunta25             | Clase<br>Tradicional | ,157                  | 11 | $,200(*)$ | ,895                | 11 | ,162 |
|                        | Clase Virtual        | ,297                  | 10 | ,013      | ,868                | 10 | ,095 |

Tabla 15. Dimensión de confianza: pruebas de normalidad

\* Este es un límite inferior de la significación verdadera.

a Corrección de la significación de Lilliefors

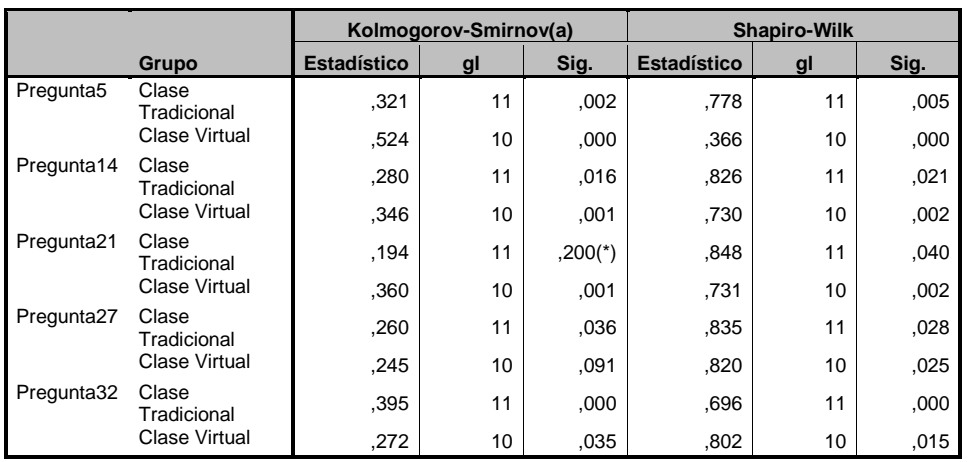

Tabla 16. Dimensión de Satisfacción: Pruebas de normalidad

\* Este es un límite inferior de la significación verdadera.

a Corrección de la significación de Lilliefors

En estadística se distinguen dos tipos de pruebas las paramétricas y las NO paramétricas. Las paramétricas se aplican sobre datos que siguen una distribución normal y las NO paramétricas se aplican sobre datos que no siguen una distribución normal (Berlanga Silvestre & Rubio Hurtado, 2012). En resumen las condiciones que se tienen son:

- o Dos muestras que se identifican por la variable "Grupo" con un tamaño menor que 30.
- o Se busca comparar una variable cualitativa (Grupo) con una variable cuantitativa (Preguntas 1-33).
- o Los datos que se tienen provienen de dos grupos que son independientes y de acuerdo a las pruebas de normalidad realizadas los datos no siguen una distribución normal.

Con las condiciones mencionadas se concluye que la técnica estadística a utilizar es la que se conoce como U de Mann-Whitney (Berlanga Silvestre & Rubio Hurtado, 2012), la cual es una prueba NO paramétrica y se aplica para datos que no siguen una distribución normal. Como resultado de aplicar esta técnica se puede obtener que las variables son independientes (la motivación no depende del grupo) o que las variables son dependientes (la motivación depende del grupo). Si las variables son dependientes se debe analizar mediante una comparación de las medianas si esa dependencia se presenta de manera positiva o negativa, es decir si la motivación es mayor en el grupo de clase virtual o en el grupo de clase tradicional. La comparación de medianas también permite verificar cuál fue el resultado general para el caso de las variables que son independientes.

## **Resultados de la prueba U de Mann-Whitney y comparación de medianas**

- o **Dimensión de atención:** De acuerdo con la prueba U de Mann-Whitney para la dimensión de atención [\(Tabla 17\)](#page-76-0), en las preguntas 2, 8, 17, y 22 se refleja que la atención es independiente del grupo. Mientras que en las preguntas 11, 12, 15, 20, 24, 28, 29 y 31 la atención si depende del grupo. En la comparación de medianas para esta dimensión [\(Tabla 21\)](#page-77-0) se observa que las preguntas 8, 11, 12, 15, 17, 20, 22, 24, 28, 29 y 31 tuvieron mejores resultados en el grupo de clase virtual. En el caso de la pregunta 2, el puntaje fue positivo pero no hubo diferencia entre el grupo de clase tradicional y el grupo de clase virtual.
- o **Dimensión de relevancia:** De acuerdo con la prueba U de Mann-Whitney para la dimensión de relevancia [\(Tabla 18\)](#page-76-1), en las preguntas 6, 9, 16, 23, y 26 se refleja que la relevancia es independiente del grupo. Mientras que en las preguntas 10, 18, 30 y 33 la relevancia si depende del grupo. En la comparación de medianas para esta dimensión [\(Tabla 22\)](#page-77-1) se observa que las preguntas 6, 11, 10, 18, 23, 26, 30 y 33 tuvieron mejores resultados en el grupo de clase virtual. En el caso de la pregunta 16, el puntaje fue positivo pero no hubo diferencia entre el grupo clase tradicional y el grupo clase virtual.
- o **Dimensión de confianza:** De acuerdo con la prueba U de Mann-Whitney para la dimensión de confianza [\(Tabla 19\)](#page-76-2), en las preguntas

1, 3, 4, 13, 19, y 25 la confianza es independiente del grupo. Mientras que en la pregunta 7 la relevancia si depende del grupo. En la comparación de medianas para esta dimensión [\(Tabla 23\)](#page-77-2) se observa que las preguntas 1, 3, 7, 13, 19 y 25 tuvieron mejores resultados en el grupo de clase virtual. En el caso de la pregunta 4, en ambos grupos el resultado fue positivo pero el puntaje fue mejor en el grupo clase tradicional.

o **Dimensión de satisfacción:** De acuerdo con la prueba U de Mann-Whitney para la dimensión de satisfacción [\(Tabla 20\)](#page-76-3), en las preguntas 5, 14, 21, 27, y 32 se refleja que la satisfacción es independiente del grupo. Es decir que la satisfacción de los estudiantes no depende de si participaron en el grupo clase tradicional o el grupo clase virtual. En la comparación de medianas para esta dimensión [\(Tabla 24\)](#page-78-0) se observa que las preguntas 14, 21 y 32 tuvieron mejores resultados en el grupo de clase tradicional. En el caso de las preguntas 5 y 27 el puntaje fue positivo pero no hubo diferencia entre el grupo clase tradicional y el grupo clase virtual.

Con el análisis realizado se puede concluir que los resultados fueron más positivos en el grupo de clase virtual, por tanto se puede decir que el escenario virtual de aprendizaje creado sí tiene elementos que motivan al estudiante y lo hacen sentirse más interesado por las clases del área de Tecnología e Informática.

## **5.6.5 Sobre el rendimiento académico.**

Los estudiantes del grado 7° y 8° que participaron en el proyecto evidenciaron un mejor rendimiento académico y mejoraron sus conocimientos en el tema con respecto a los compañeros que no participaron. Además, mejoraron sus promedios de notas y a los estudiantes que no tenían un buen promedio académico les fue posible recuperar los logros perdidos en el primer periodo y así mejorar su nivel académico y de conocimientos en el área de tecnología e informática. La participación en clase es otro aspecto que influye en el rendimiento académico de los estudiantes, con respecto a ello los estudiantes se vieron muy motivados y mejoraron la participación en clase ya que en las actividades realizaron trabajo entre pares. Por lo cual, hubo también un mejor aprovechamiento del tiempo libre, ya que invertían buena parte de este tiempo en la realización de las actividades académicas propuestas en el escenario virtual de aprendizaje creado.

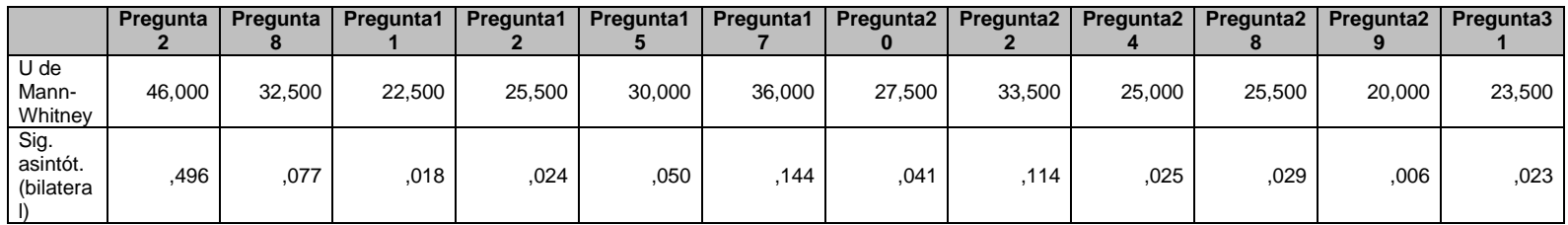

Tabla 17. Dimensión de atención: Prueba U de Mann-Whitney

Tabla 18. Dimensión de relevancia: Prueba U de Mann-Whitney

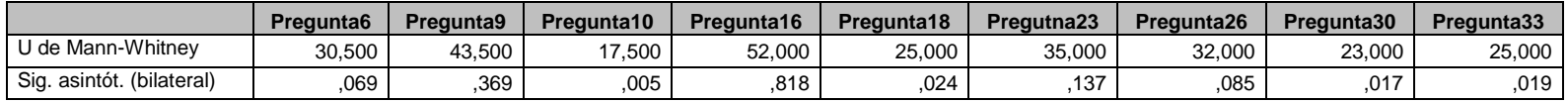

Tabla 19. Dimensión de confianza: Prueba U de Mann-Whitney

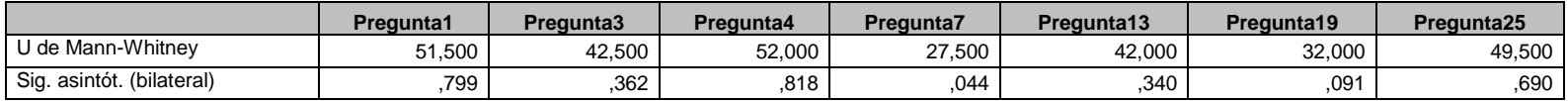

Tabla 20. Dimensión de satisfacción: Prueba U de Mann-Whitney

<span id="page-76-3"></span><span id="page-76-2"></span><span id="page-76-1"></span><span id="page-76-0"></span>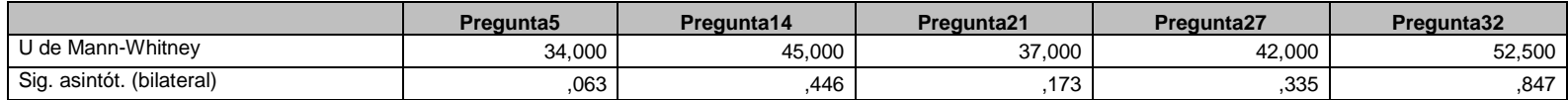

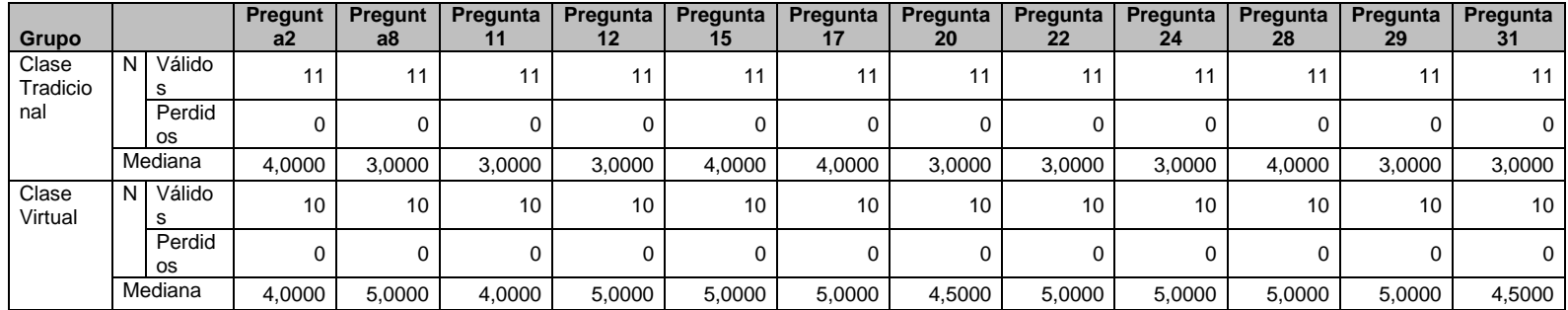

Tabla 21. Dimensión de atención: Comparación de medianas

Tabla 22. Dimensión de relevancia: Comparación de medianas

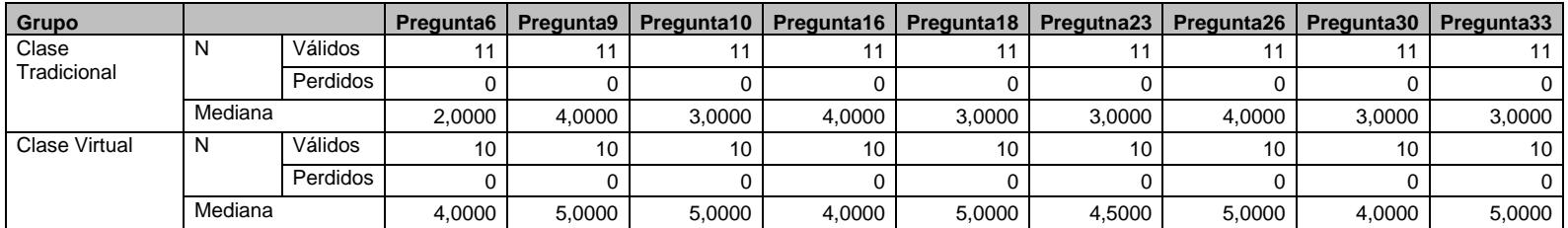

Tabla 23. Dimensión de confianza: Comparación de medianas

<span id="page-77-2"></span><span id="page-77-1"></span><span id="page-77-0"></span>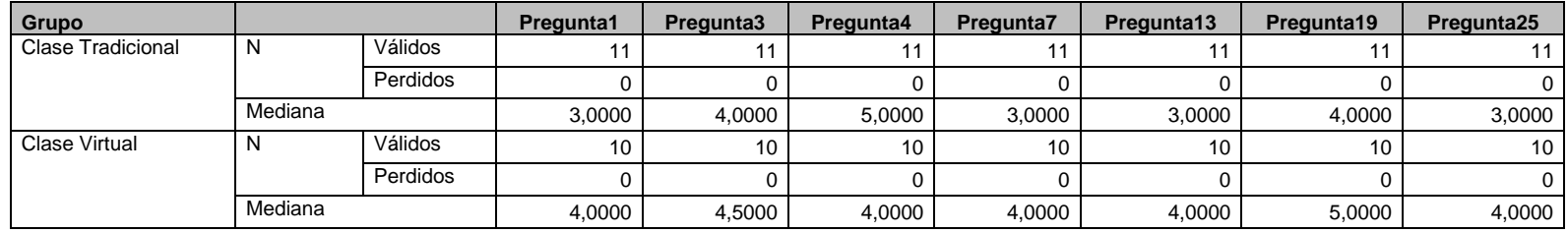

<span id="page-78-0"></span>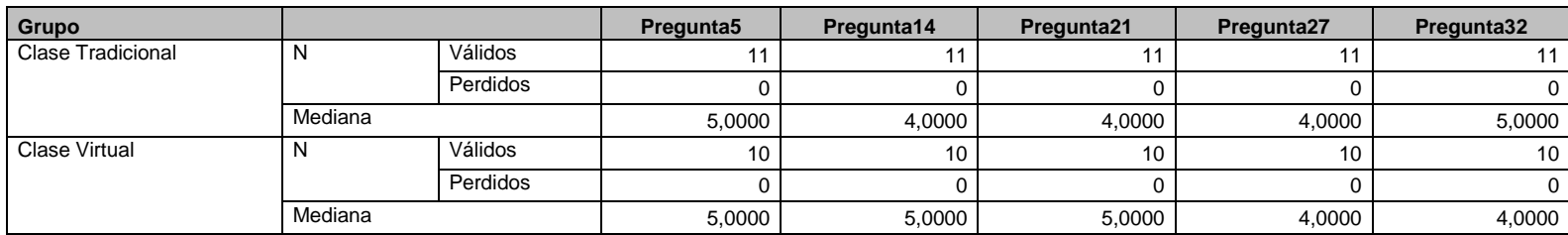

Tabla 24. Dimensión de satisfacción: Comparación de medianas

# **6 BENEFICIOS DEL ESCENARIO VIRTUAL DE APRENDIZAJE**

En la etapa de definición de este proyecto de investigación nos cuestionamos sobre los beneficios que traería la implementación de la solución de Tecnologías de la Información (TIC) propuesta, en este caso el escenario virtual de aprendizaje para desarrollo de las actividades del caso estudio abordado: el área de Tecnología e Informática, en los grados 6º 7º y 8º de la Institución Educativa San Antonio, donde se evidencia un bajo rendimiento académico. A continuación se destacan los beneficios generados de la creación y aplicación del escenario virtual de aprendizaje.

### **Beneficios para el estudiante**

- El escenario virtual de aprendizaje es un espacio de aprendizaje innovador en el que el estudiante puede participar de diferentes formas (actividades, foros, chat, wiki).
- Se rompen las barreras de distancia y tiempo ya que los estudiantes que participaron en el estudio exploratorio, vieron en el escenario virtual de aprendizaje una herramienta para poder desarrollar las actividades de clase en otros espacios diferentes al salón de clase, como por ejemplo desde sus casas.
- Los estudiantes se sienten más motivados cuando interactúan en el escenario virtual de aprendizaje que cuando realizan las mismas actividades en una clase tradicional.

## **Beneficios para el profesor**

- El profesor ahora es consciente de las ventajas que trae el uso de las TIC, aprovechando herramientas con las que ya cuenta la institución y otras herramientas que son de libre uso.
- El profesor que quiera crear nuevas unidades de aprendizaje, para agregarlas a este escenario virtual de aprendizaje, podría tomar como guía las unidades de aprendizaje que se crearon en el contexto de este proyecto de investigación.
- El profesor puede plantear una misma actividad de aprendizaje haciendo uso de diferentes herramientas que bien las encuentra en el escenario virtual de aprendizaje o las puede consultar en Internet e integrar al escenario.

## **Beneficios para la institución educativa**

- Este escenario es una primera aproximación para la implementación de un plan completo de integración de TIC en las clases pero a un nivel institucional, es decir que el mismo escenario sirve o puede adaptarse para diferentes grados y áreas.
- El escenario virtual de aprendizaje fue creado utilizando una metodología definida que ha sido adoptada y modificada con un enfoque para el diseño y desarrollo del aprendizaje inclusivo (metodología ADDIE) dentro del marco del proyecto Inclusive Learning<sup>2</sup>. Esto permite que el escenario creado en este proyecto de investigación sea el punto de partida para que en la institución educativa San Antonio, del municipio de Jardín en Antioquia, se continúe con el desarrollo de otras unidades de aprendizaje tanto para completar el plan de aula del área de Tecnología e Informática, como para otras áreas del conocimiento.

<sup>&</sup>lt;sup>2</sup> Página web del proyecto: http://inclusive-learning.eu/

# **7 CONCLUSIONES PRINCIPALES**

La revisión del estado del arte permitió constatar que los avances tecnológicos hacen que sea cada vez más sencilla y efectiva la integración de Tecnologías de la Información y la Comunicación (TIC) en las clases, más aún cuando se trabaja con temáticas del área de Tecnología e Informática. Pero no basta solo con aplicar una tecnología, se debe definir una metodología de trabajo y tener muy claros los objetivos de aprendizaje que se quieren lograr.

Por otra parte, la importancia del papel del profesor en la enseñanza apoyada con las TIC radica en que es el profesor el encargado de trasmitir conocimientos o experiencias a los estudiantes y para ello necesita estar actualizado en el uso de las TIC. Las formas como se transmite el conocimiento o la información son cada vez más dinámicas y su objetivo es capturar la atención del estudiante.

Al inicio de esta investigación se realizó una encuesta a los estudiantes y profesores para indagar sobre las posibles causas del bajo rendimiento en el área de Tecnología e Informática. De los resultados obtenidos se puede concluir que el bajo rendimiento en el área de tecnología e informática está asociado a la falta de motivación por el área y las actividades a desarrollar. Además, tanto estudiantes como profesores cuentan con herramientas tecnológicas para realizar clases más amenas e interesantes pero no son herramientas que se aprovechen al máximo, a lo que los profesores atribuyen el tiempo que les consume preparar una clase haciendo uso de las TIC.

En la siguiente etapa del desarrollo de esta investigación se construyó un escenario virtual de aprendizaje que está compuesto por: *3 unidades de aprendizaje* que se desarrollaron siguiendo las fases de metodología ADDIE (Análisis, Diseño, Desarrollo, Implementación y Evaluación) y se implementaron sobre la plataforma Moodle; *herramientas de comunicación* síncrona (chat) y asíncrona (correo electrónico, foros, wiki); *actividades* tales como elaboración de mapa conceptual, mapa mental, línea de tiempo, participación en foros y wiki; y recursos de aprendizaje como videos, documentos e imágenes. En este escenario virtual de aprendizaje participaron estudiantes de los grados sexto, séptimo y octavo. El escenario sirve como punto de partida para la implementación de soluciones que integren TIC en la Institución Educativa San Antonio. Además, las herramientas y recursos educativos utilizados en el escenario pueden ser consultados, modificados o reutilizados por otros profesores de la institución.

El manual de usuario describe las instalaciones realizadas para poner en marcha la plataforma Moodle y la guía de introducción a Moodle para configurar los espacios y las cuentas de usuarios (Anexos 3 y 4). Estos documentos sirven como guía para la continuación del escenario virtual de aprendizaje o su adecuación en un nuevo contexto.

Luego se desarrolló un estudio exploratorio en el que se trabajó con dos grupos: los estudiantes que interactuaron con el escenario virtual de aprendizaje (Grupo clase virtual) y los estudiantes que siguieron las mismas actividades pero en una clase tradicional (Grupo clase tradicional). En este estudio exploratorio se observó el interés de los estudiantes por conocer las herramientas, recursos y actividades propuestos, pero también fue una forma de recibir retroalimentación con respecto a la usabilidad de la solución TIC propuesta.

Existe una gran cantidad de herramientas de uso libre para la educación que nos pueden ayudar a mejorar nuestras prácticas pedagógicas dentro y fuera del salón de clases. Para este caso utilizamos Moodle como herramienta para estructurar las unidades de aprendizaje del área de Tecnología e Informática. La plataforma fue instalada en un espacio de alojamiento gratuito, lo que lo hace un poco limitado pero funcionó adecuadamente para el desarrollo del estudio exploratorio. Además, se utilizó la plataforma e-encuesta.com para crear el cuestionario de motivación que respondieron los estudiantes al finalizar las actividades.

El cuestionario de motivación que se aplicó tanto en el grupo de clase virtual como en el grupo de clase tradicional se denomina IMMS (Instructional Materials Motivation Survey) que hace parte del framework de motivación ARCS (Atención, Relevancia, Confianza, Satisfacción) creado por John M. Keller (Keller, 2010). Los resultados se analizaron con base en cada una de las dimensiones del framework y se utilizó la técnica estadística conocida como U de Mann-Whitney, mediante la cual se pudo concluir que algunas de las preguntas realizadas dependen del grupo (clase virtual o clase tradicional) y que esta dependencia se muestra de manera positiva en el grupo de la clase virtual. En aquellas preguntas en las que no dependían si se estaba en un grupo o en el otro, los resultados generales mostraron también una tendencia positiva en el grupo de la clase virtual. Es decir, que los estudiantes que se sintieron más motivados fueron aquellos que interactuaron con el escenario virtual de aprendizaje creado.

Finalmente, mediante las observaciones de los estudiantes, la experiencia del profesor y los resultados del cuestionario de motivación, se puede concluir que el escenario virtual de aprendizaje creado además de servir de apoyo para todos los estudiantes, fortalece su motivación y desarrollo psicosocial. Beneficiando de esta forma no solo a los estudiantes en riesgo de pérdida sino también a aquellos estudiantes que vieron esta solución TIC como un elemento innovador y útil para su cotidianidad académica.

# **8 TRABAJO FUTURO**

En las instituciones colombianas en general, y en la Institución Educativa San Antonio del municipio de Jardín Antioquia en particular, se manejan en el año cuatro periodos académicos y en este escenario virtual de aprendizaje se abordaron únicamente los temas del primer periodo académico del área de Tecnología e Informática en los grados 6°, 7° y 8°, por tanto como trabajo futuro se plantea la creación de las secciones temáticas y actividades para los demás periodos académicos del año. Para lo cual debe realizarse un plan de trabajo con base en la metodología utilizada en este proyecto de investigación, una vez interiorizado el proyecto realizado se pasa a crear los demás periodos académicos faltantes de estos grados de forma paulatina, un periodo por mes, así hasta culminar los cuatro periodos académicos de los grados 6°, 7° y 8°.

En el escenario virtual de aprendizaje desarrollado se consideró la creación de unidades de aprendizaje para los grados  $6^\circ$ ,  $7^\circ$  y  $8^\circ$ , ya que era donde más se presentaba el bajo rendimiento académico. La solución propuesta fue aceptada positivamente tanto por parte de los estudiantes como por parte de los profesores. Por tanto, sería muy interesante planear el desarrollo y ejecución de unidades de aprendizaje para los demás grados de la institución tomando como base las contribuciones que se generaron de en este proyecto, cuando se terminen los cuatro periodos de los tres grados propuestos, se iniciara la creación de los demás grados de la institución realizando un grado por semestre hasta culminar todos los grados hasta 11°.

Por otra parte, se planea la continuación del mantenimiento y adaptación del escenario virtual de aprendizaje de este proyecto de investigación como mínimo por dos años más. Tiempo durante el cual no solo se agregaran nuevos elementos al escenario sino que tanto profesores como estudiantes harán parte de un cambio positivo para la institución educativa San Antonio, llevando los registros de participación tanto de los estudiantes como de los docentes, para de esta forma poder llevar un control de trabajo y de mejoras del escenario virtual de aprendizaje.

Finalmente, se pretende realizar una campaña de socialización con los profesores de todas las áreas del conocimiento que laboran en la institución para que analicen el escenario virtual de aprendizaje que se creó como parte de este proyecto de investigación, con el fin de que puedan adaptarlo y reutilizarlo en sus respectivas áreas. De esta forma los profesores contarán con una herramienta que les permitirá mejorar las prácticas educativas y que los estudiantes puedan ser partícipes del proceso de aprendizaje teniendo en cuenta sus preferencias y necesidades educativas. Este proceso debería iniciarse una vez se haya culminado el proceso total del área de tecnología e informática, realizando un área a la vez en unos plazos de seis a ocho meses.

## **REFERENCIAS**

- Akbiyik, C. (2010). ¿Puede la informática afectiva llevar a un uso más efectivo de las Tecnologías de la Información y de la Comunicación (TIC) en la Educación? *Revista de Educación*, *352*, 179–202.
- Alarcon, A. M. (2014). *Cómo incorporar el uso de contenidos educativos digitales como una estrategia de mitigación de la deserción escolar en programas de la media técnica*.
- Al-rahmi, W. M., Othman, M. S., & Musa, M. A. (2014). The Improvement of Students ' Academic Performance by Using Social Media through Collaborative Learning in Malaysian Higher Education, *10*(8), 210–221. doi:10.5539/ass.v10n8p210
- Aparicio, G., Especialidad, S., & Cuadra, F. G. (2012). *La motivación en el aula de matemáticas a través del uso de las TIC*.
- Area, M., González, D., Cepeda, O., & Sanabria, A. L. (2011). Un análisis de las actividades didácticas con TIC en aulas de educación secundaria. *Pixel-Bit. Revista de Medios Y Educación*, *38*, 187–199.
- Avila, C., Baldiris, S., Fabregat, R., & Graf, S. (2014). Open Educational resources evaluation in a learning management system. In *International Conference of Education, Research and Innovation (ICERI 2014)*.
- Badillo, E. (2011). Enseñanza de las matemáticas. *Mexico*, *3*, 97.
- Basterrechea, N. (2015). Guía de Facebook para educadores, 20.
- Berlanga Silvestre, V., & Rubio Hurtado, M. J. (2012). < Artículo metodológico > Clasificación de pruebas no paramétricas . Cómo aplicarlas. *Revista d'Innovació I Recerca En Educació*, *5*, 101–113. doi:10.1344/reire2012.5.2528
- Blount, T. (2012). Dropout Prevention: Recommendations for School Counselors. *Journal of School Counseling*, *10*, 16.
- Bordignon, N. A. (2005). El desarrollo psicosocial de Erikson. El diagrama epigenético del adulto. *Revista Lasallista de Investigación*, *2*(2), 50–63.
- Cardona, G. (2010). Tendencias educativas para el siglo XXI educación virtual, online y @learning elementos para la discusión. *Edutec: Revista Electrónica de Tecnología Educativa*, (15), 1–27.
- Casas, J. (2013). *Convivir en Redes Sociales Virtuales . Diseño , desarrollo y evaluación del programa ConRed , una Intervención Psicoeducativa Basada en la Evidencia*.
- CAST. (2011a). *Universal Design for Learning Guidelines version 2.0.* Wakefield, MA: Editorial: Author.
- CAST. (2011b). Universal Design for Learning Guidelines version 2.0. Retrieved from http://www.udlcenter.org/aboutudl/udlguidelines/principle3
- Castro, M., Ruiz, L., León, A., Fonseca, H., Díaz, M., & Umaña, W. (2010). Factores académicos en la transición de la primaria a la secundaria: motivación, rendimiento académico y disciplina. *Revista Electrónica Actualidades Investigativas En Educación*, *10*(35), 5–20.
- Cataldi, Z., Donnamaría, M. C., & Lage, F. J. (2010). Didáctica de la química y TICs : Laboratorios virtuales , modelos y simulaciones como agentes de motivación y de cambio conceptual. *TE&ET*.
- Cerrato, S. M. (2006). Impacto del teléfono móvil en la vida de los adolescentes entre 12 y 16 años. *Comunicar : Revista Científica Iberoamericana de Comunicación Y Educación*, (27), 105–112.
- Choque, R. (2009). Eficacia en el desarrollo de capacidades tic en estudiantes de educación secundaria de lima, Perú. *Pixel-Bit. Revista de Medios Y Educación*, (35), 5–20.
- Clark, D. (2012). ADDIE Timeline. Retrieved from http://nwlink.com/~donclark/history\_isd/addie.html
- Cobo, juan cristobal. (2009). El concepto de tecnologías de la información. Benchmarking sobre las definiciones de las TIC en la sociedad del conocimiento. *Zer - Revista de Estudios de Comunicación*, *14*(7), 295–318.
- Coca, D. M. (2012). Cambio motivacional realizado por las TIC en los alumnos de secundaria de Física. *Misceláneas Comillas*, *70*, 199–224.
- Coll, C., & Monereo, C. (2008). Nuevas herramientas , nuevos escenarios , nuevas finalidades. *Ediciones Morata*.
- Erjavec, K. (2013). Aprendizaje informal a través de Facebook entre alumnos eslovenos. *Comunicar*, *XXI*, 1–9. doi:http://dx.doi.org/10.3916/C41-2013-11
- Hall, T.E. (Editor), Meyer, A. (Editor) y Rose, D. H. (2012). *Universal Design for Learning in the Classromm. Practical Applications*. New York.
- Hinduja, S., & Patchin, J. W. (2013). Social influences on cyberbullying behaviors among middle and high school students. *Journal of Youth and Adolescence*, *42*(5), 711–22. doi:10.1007/s10964-012-9902-4
- Hong, L. R. & E. (2009). Academic motivation: concepts, strategies and counseling approaches. *ASCA*, *16*, 158–171.
- J. P. López, P. Ballesteros, D. Jiménez, J. M. M. (2012). Impact of new technologies and social networks on a secondary education theatre project. *Impact of New Technologies and Social Networks on a Secondary Education Theatre Project*, 111–116.
- Jiménez, J. (2010a). *Círculos de Conocimiento : Reinserción educativa a través de las Tecnología de Información y Comunicación - TIC*.
- Jiménez, J. (2010b). Reinserción escolar a través de Tecnologías de Información y Comunicación. *Revista Académica de La Universidad Bernardo O´ Higgins - Tradición Y Saber*, *7*(7), 23–35.
- Keller, J. M. (2010). *Motivational Design for Learning and Performance: The ARCS Model Approach*. Springer.
- Lamas, H. (2008). Aprendizaje autorregulado, motivación y rendimiento académico. *Liberabit. Revista de Psicología*, (14), 15–20.
- Maggiolini, L. M. (2013). Estrategias de motivación en una era digital : Teléfonos móviles y Facebook en el aula. *Digital Education Review*, (24), 83–97.
- Márquez, J. (2007). Estado del arte del ELearning. Ideas para la definición de una plataforma universal. *Lenguajes Y Sistemas Informáticos*.
- Moënne, G., Verdi, M., & Sepúlveda, E. (2004). Enseñanza de las ciencias con uso de TIC en escuelas urbano marginales de bajo rendimiento escolar. *Memorias Tise*, 95–101.
- OEI. (2014). *Miradas sobre la educación en Iberoamericana 2014. Avances en las Metas Educativas 2021* (pp. 1–344). Madrid, España.
- Pantoja, A., & Huertas, A. (2010). Integración de las TIC en la asignatura de tecnología de educación secundaria. *Pixel-Bit. Revista de Medios Y Educación*, (37), 225–337.
- Prensky, M. (2001). Digital Natives, Digital Immigrants Prensky Digital Natives, Digital Immigrants - Part1.pdf. *MCB University Press, Vol. 9 No. 5*, 1–6. Retrieved from http://www.marcprensky.com/writing/Prensky - Digital Natives, Digital Immigrants - Part1.pdf
- Ruiz, I., Rubia, B., Martínez, R., & Fernández, E. (2010). Formar al profesorado inicialmente en habilidades y competencias en TIC : perfiles de una experiencia colaborativa. *Revista de Educación*, 149–178.
- Salinas, J. (2002). Modelos flexibles como respuesta de las uiversidades a la sociedad de la información. *Acción Pedagógica*, *11*, 4–13.
- SITEAL. (2014). *Informe de tendencias sociales y educativas en América Latina 2014. SITEAL* (pp. 1–262). Buenos Aires, Argentina.
- SPSS Inc. (2010). Guía breve de IBM SPSS Statistics. Retrieved from https://www.unileon.es/ficheros/servicios/informatica/spss/spanish/IBM-SPSS\_guia\_breve.pdf
- Sunkel, G. (2006). Las tecnologías de la información y la comunicación (TIC) en la educación en América Latina. Una exploración de indicadores. *CEPAL - SERIE Políticas Sociales*, (126).
- Zimmerman, B. J. (2009). Investigating Self-Regulation and Motivation: Historical Background, Methodological Developments, and Future Prospects. *American Educational Reserach Journal*, 166 – 183.

## **ANEXOS**

### **Anexo 1. Documentos de las plantillas para la fase de análisis**

#### **Nombre de la unidad de aprendizaje**

UA-TI-6: Naturaleza de la tecnología, antecedentes históricos

**Descripción general:** En esta unidad de aprendizaje el estudiante tendrá una visión teórica sobre los antecedentes históricos de la tecnología y la informática, además de asimilar conceptos como: el concepto de la tecnología, historia de la tecnología, clases de conocimiento, clasificación de la tecnología, que es la informática, concepto de información, codificación de la información, hardware, software, entre otras. En esta unidad de aprendizaje se desarrolla uno de los temas incluidos en el plan de aula para estudiantes de grado sexto.

**Descripción de la intensidad horaria:** El desarrollo de esta unidad de aprendizaje comprende un total de 6 horas de clase. 2 horas de clase presencial y 4 horas de clase virtual en las que tanto el estudiante como el profesor interactúan con el escenario virtual de aprendizaje.

**Resultados de aprendizaje:** Con el desarrollo de esta unidad de aprendizaje se espera que el estudiante:

- Explique de forma clara y natural los inventos más representativos que han revolucionado la tecnología y la informática.
- Identifico innovaciones e inventos trascendentales para la sociedad; los ubico y explico en su contexto histórico.
- Analizo y expongo razones por las cuales la evolución de técnicas, procesos, herramientas y materiales, han contribuido a mejorar la fabricación de artefactos y sistemas tecnológicos a lo largo de la historia.

Competencias genéricas

- Capacidad argumentativa.
- Desarrolla y participa de las actividades propuestas en clase de forma agradable y respetuosa con sus semejantes.
- Comunica los conocimientos adquiridos por medio de las herramientas informáticas, junto con los compañeros de grupo de forma dinámica y fluida.

**Competencias específicas:** El estudiante reconoce principios y conceptos propios de la tecnología e informática, así como momentos de la historia que le han permitido al hombre transformar el entorno para resolver problemas y satisfacer necesidades.

## **Conocimiento y/o competencias previas**

- Es necesario que el estudiante tenga un dominio básico del computador en actividades como: prender y apagar un computador, abrir archivos digitales, interactuar con un explorador de Internet.
- Los estudiantes que tengan alguna falencia con estos conocimientos previos, se les asignara un monitor para que con el apoyo de él, mejore las competencias faltantes.

### **Descripción de la Evaluación**

La unidad de aprendizaje se evalúa por medio de una rúbrica la cual tendrá una valoración numérica de 1.0 a 5.0 y adaptada según la escala nacional. Cada rúbrica constará por tanto de 4 escalas:

- **1:** de 1.0 a 2.9 bajo, el estudiante no cumple con los indicadores propuestos y no desarrolla actividades.
- **2:** de 3.0 a 3.9 básico, el estudiante cumple con una parte muy poca de los indicadores propuestos.
- **3:** de 4.0 a 4.5 alto, el estudiante cumple con cierta parte de los indicadores pero no en su totalidad.
- **4:** de 4.6 a 5.0 superior, cuando el estudiante cumple a cabalidad con todos los indicadores en el tiempo propuesto.

En cada actividad de aprendizaje se presenta una rúbrica específica con criterios de evaluación adaptados a esas cuatro escalas. A continuación, en la descripción de cada temática se presentan las respectivas rúbricas para cada actividad.

## **Temas de la unidad de aprendizaje**

### **Tema** *n°1* **Conceptos básicos de la tecnología**

**Modalidad:** Blended: virtual y presencial **Tiempo:** Intensidad Horaria: 3 horas. Una hora de clase presencial y dos horas de interacción con el entorno virtual de aprendizaje.

### **Recursos materiales:**

En esta unidad de aprendizaje se utilizara los siguientes recursos:

- Sala de informática que cuenta con computadores portátiles, un computador para cada estudiante. En cada uno de los computadores se encuentra instalado sistema operativo Windows 7, el paquete de Microsoft Office 2010, el navegador de internet Google Chrome.
- Video beam para proyectar las actividades realizadas por el profesor y los estudiantes.
- Conexión a la red de Internet.

**Descripción:** Con el tema "conceptos básicos de tecnología", se pretende abordar conceptos tales como: Historia de la tecnología, avances y usos de la tecnología, principios de la tecnología, ¿qué es el conocimiento?, clases de conocimiento, clases de tecnología, las operaciones científico-tecnológicas, y las competencias tecnológicas.

Este tema se evaluara por medio de un mapa conceptual sobre el tema" Conceptos básicos de la tecnología". La rúbrica para esta actividad es:

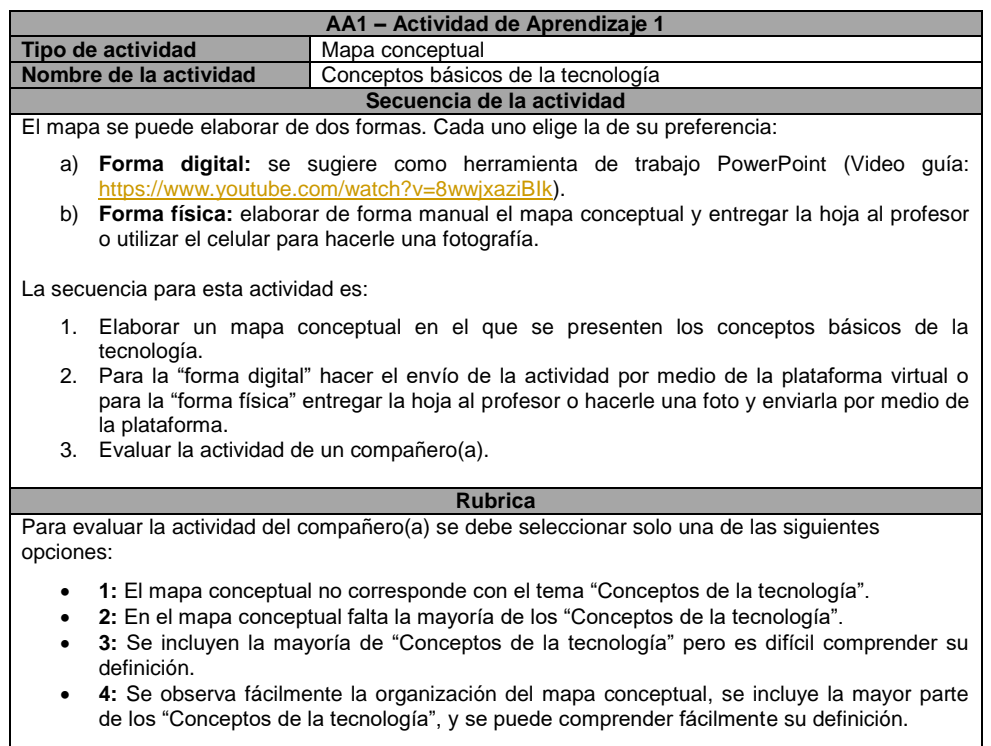

## **Tema** *n°2* **Informática. Conceptos fundamentales**

**Modalidad:** Blended: presencial y virtual **Tiempo:** Intensidad Horaria: 3 horas. Una hora de clase presencial y dos horas de interacción con el entorno virtual de aprendizaje

#### **Recursos materiales:**

En esta unidad de aprendizaje se utilizara los siguientes recursos:

- Sala de informática con computadores portátiles para cada estudiante, con sistema operativo Windows 7, Paquete de Office 2010, Google crome, parlantes.
- Video beam para proyectar las actividades realizadas por el profesor y los estudiantes.
- Internet.

**Descripción:** Con el tema "Informática. Conceptos fundamentales", se pretende abordar conceptos como: Origen de la palabra informática, definición de términos informáticos, ¿qué es la informática?, concepto de información, codificación de la información, elementos básicos hardware y software, los programas básicos del computador, y aplicación de ofimática. Información proporcionada en diapositivas en PDF, las cuales son fáciles de leer, entender, favoreciendo así el aprendizaje de los estudiantes.

Este tema se evaluará por medio de la participación en un foro virtual con el tema "Informática: conceptos fundamentales", el cual se debe realizar en los tiempos propuestos. La rúbrica para esta actividad es:

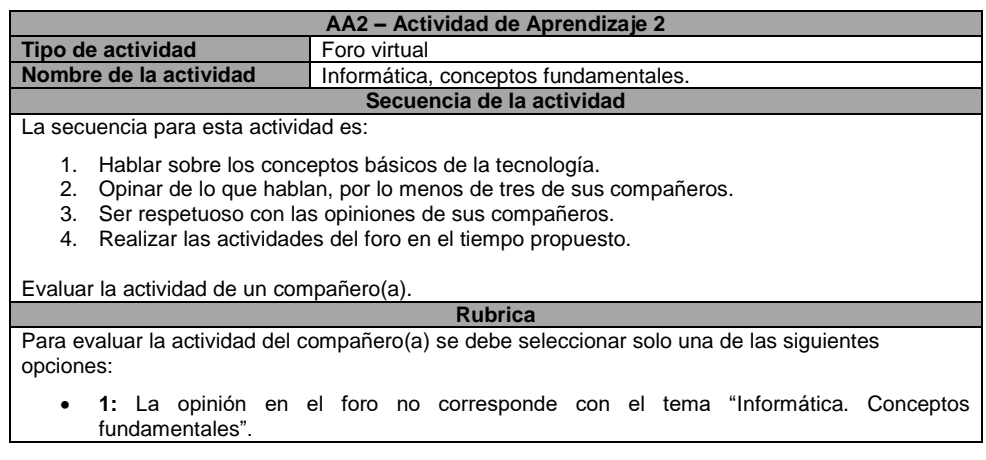

- **2:** En la opinión del foro falta la mayoría de los "Conceptos fundamentales de la Informática".
- **3:** En la opinión del foro, se incluyen la mayoría de "Conceptos fundamentales de la Informática" pero es difícil comprender su definición.
- **4:** Se observa fácilmente en la opinión del foro, que se incluye la mayor parte de los "Conceptos fundamentales de la Informática", y se puede comprender fácilmente su definición.

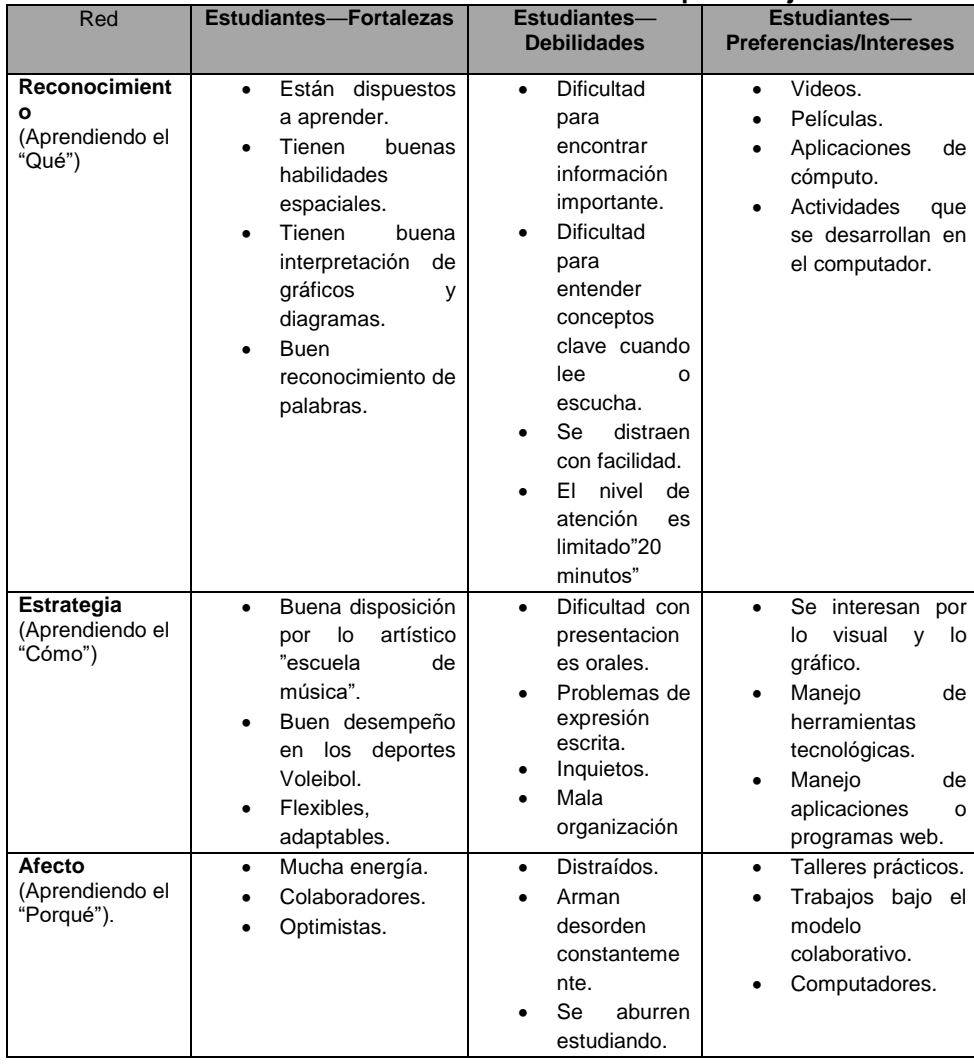

## **Perfil del curso en dónde desarrollar el escenario de aprendizaje.**

## **Nombre de la unidad de aprendizaje**

UA-TI-7: Naturaleza de la tecnología, ciencia, técnica y tecnología.

**Descripción general:** En esta unidad de aprendizaje se aborda la diferencia entre ciencia, técnica y tecnología, además de conceptos como: técnica, tecnología, surgimiento de la tecnología moderna, características de la tecnología, diferencias entre técnica y tecnología, diferencias entre ciencia y tecnología, y algunos aportes de las TIC (Tecnologías de la Información y la Comunicación). En esta unidad de aprendizaje se desarrolla uno de los temas incluidos en el plan de aula para estudiantes de grado séptimo.

**Descripción de la intensidad horaria:** El desarrollo de esta unidad de aprendizaje comprende un total de 6 horas de clase. 2 horas de clase presencial y 4 horas de clase virtual en las que tanto el estudiante como el profesor interactúan con el escenario virtual de aprendizaje.

### **Resultados de aprendizaje**

Con el desarrollo de esta unidad de aprendizaje se espera que el estudiante:

- Defina claramente la ciencia, la tecnología y la técnica.
- Comprenda la importancia de los conceptos de ciencia, tecnología y técnica.
- Identifique la aplicación de la ciencia, la tecnología y la técnica en el desarrollo de la humanidad.

## **Competencias genéricas**

- Capacidad argumentativa.
- Trabaja las actividades propuestas en clase de forma agradable y respetuosa con sus semejantes.
- Comunica los conocimientos adquiridos por medio de las herramientas informáticas, junto con mis compañeros de grupo de forma dinámica y fluida.

**Competencias específicas:** El estudiante reconoce principios y conceptos propios de la tecnología, así como momentos de la historia que le han permitido al hombre transformar el entorno para resolver problemas y satisfacer necesidades.

## **Conocimiento y/o competencias previas**

- Es necesario que el estudiante tenga un dominio básico del computador en actividades como: prender y apagar un computador, abrir archivos digitales, interactuar con un explorador de Internet.
- Los estudiantes que tengan alguna falencia con estos conocimientos previos, se les asignara un monitor para que con el apoyo de él, mejore las competencias faltantes.

**Descripción de la Evaluación:** La unidad de aprendizaje se evalúa por medio de una rúbrica la cual tendrá una valoración numérica de 1.0 a 5.0 y adaptada según la escala nacional. Cada rúbrica constará por tanto de 4 escalas:

- **1:** de 1.0 a 2.9 bajo, el estudiante no cumple con los indicadores propuestos y no desarrolla actividades.
- **2:** de 3.0 a 3.9 básico, el estudiante cumple con una parte muy poca de los indicadores propuestos.
- **3:** de 4.0 a 4.5 alto, el estudiante cumple con cierta parte de los indicadores pero no en su totalidad.
- **4:** de 4.6 a 5.0 superior, cuando el estudiante cumple a cabalidad con todos los indicadores en el tiempo propuesto.

En cada actividad de aprendizaje se presenta una rúbrica específica con criterios de evaluación adaptados a esas cuatro escalas. A continuación, en la descripción de cada temática se presentan las respectivas rúbricas para cada actividad.

#### **Temas de la unidad de aprendizaje**

## **Tema** *n°1* **Ciencia, Técnica y Tecnología en la sociedad de la información y el conocimiento**

#### **Modalidad:** Blended: virtual y presencial

**Tiempo:** Intensidad Horaria: 3 horas. Una hora de clase presencial y dos horas de interacción con el entorno virtual de aprendizaje.

#### **Recursos materiales:**

En esta unidad de aprendizaje se utilizara los siguientes recursos:

 Sala de informática que cuenta con computadores portátiles, un computador para cada estudiante. En cada uno de los computadores se

encuentra instalado sistema operativo Windows 7, el paquete de Microsoft Office 2010, el navegador de internet Google Chrome.

- Video beam para proyectar las actividades realizadas por el profesor y los estudiantes.
- Conexión a la red de Internet.

**Descripción:** *En el tema"* Ciencia, Técnica y Tecnología en la sociedad de la información y el conocimiento", se pretende que los estudiantes aprendan sobre la historia y la trayectoria que tiene la ciencia, la técnica y la tecnología, también los beneficios que estas han traído la sociedad.

Este tema se evaluara por medio de un mapa mental sobre el tema" Ciencia, Técnica y Tecnología en la sociedad de la información y el conocimiento". La rúbrica para esta actividad es:

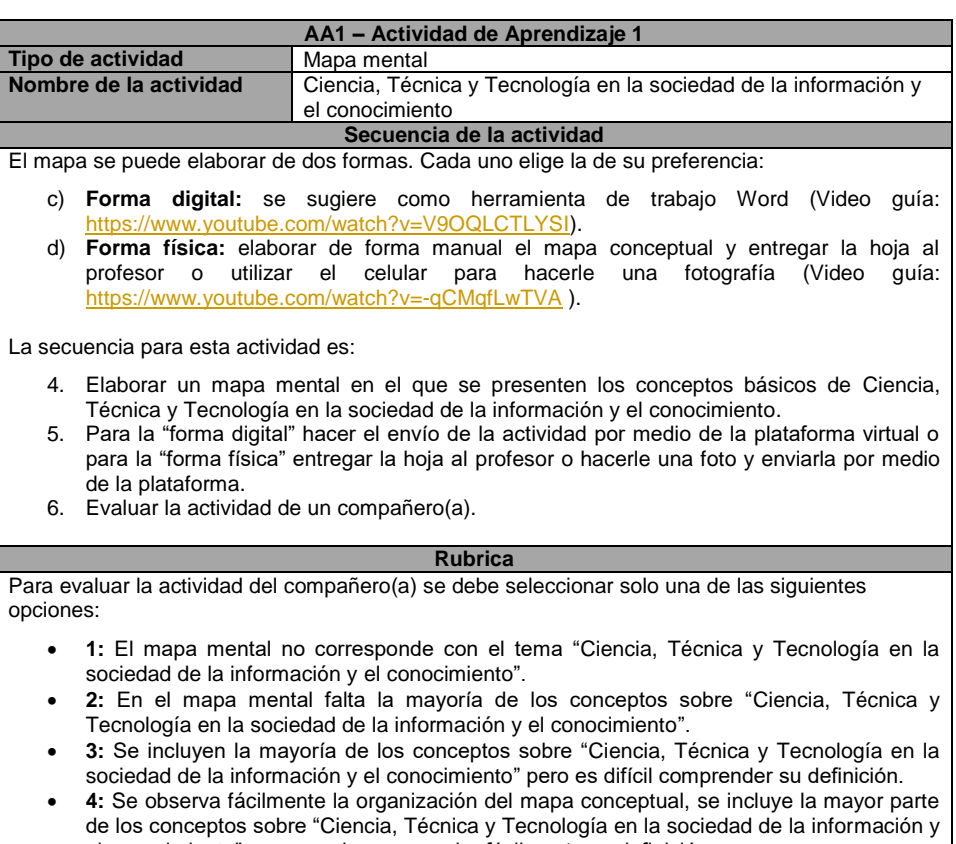

el conocimiento", y se puede comprender fácilmente su definición.

## **Tema** *n°2* **Documental Ciencia, Técnica y Tecnología. ITO 2014**

## **Modalidad:** Blended: virtual y presencial

**Tiempo:** Intensidad Horaria: 3 horas. Una hora de clase presencial y dos horas de interacción con el entorno virtual de aprendizaje.

## **Recursos materiales:**

En esta unidad de aprendizaje se utilizara los siguientes recursos:

- Sala de informática que cuenta con computadores portátiles, un computador para cada estudiante. En cada uno de los computadores se encuentra instalado sistema operativo Windows 7, el paquete de Microsoft Office 2010, el navegador de internet Google Chrome.
- Video beam para proyectar las actividades realizadas por el profesor y los estudiantes.
- Conexión a la red de Internet.

**Descripción:** *Con el tema"* Documental Ciencia, Técnica y Tecnología. ITO 2014", se pretende ampliar los conceptos teóricos que permiten comprender la relación que tiene la ciencia, la técnica y la tecnología, también con sus diferencias y similitudes.

Este tema se evaluará por medio de la participación en un foro virtual con el tema "Documental Ciencia, Técnica y Tecnología. ITO 2014", el cual se debe realizar en los tiempos propuestos. La rúbrica para esta actividad es:

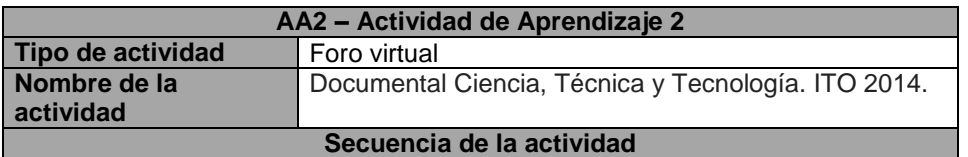

La secuencia para esta actividad es:

- 5. Hablar sobre la ciencia, técnica y tecnología.
- 6. Opinar de lo que hablan, por lo menos de tres de sus compañeros.
- 7. Ser respetuoso con las opiniones de sus compañeros.
- 8. Realizar las actividades del foro en el tiempo propuesto.

Evaluar la actividad de un compañero(a).

**Rubrica**

## **AA2 – Actividad de Aprendizaje 2**

Para evaluar la actividad del compañero(a) se debe seleccionar solo una de las siguientes opciones:

- **1:** La opinión en el foro no corresponde con el tema "Documental Ciencia, Técnica y Tecnología. ITO 2014".
- **2:** En la opinión del foro falta la mayoría de los conceptos sobre el "Documental Ciencia, Técnica y Tecnología. ITO 2014".
- **3:** En la opinión del foro, se incluyen la mayoría de los conceptos sobre el "Documental Ciencia, Técnica y Tecnología. ITO 2014". Pero es difícil comprender su definición.
- **4:** Se observa fácilmente en la opinión del foro, que se incluye la mayor parte de los conceptos sobre el "Documental Ciencia, Técnica y Tecnología. ITO 2014", y se puede comprender fácilmente su definición.

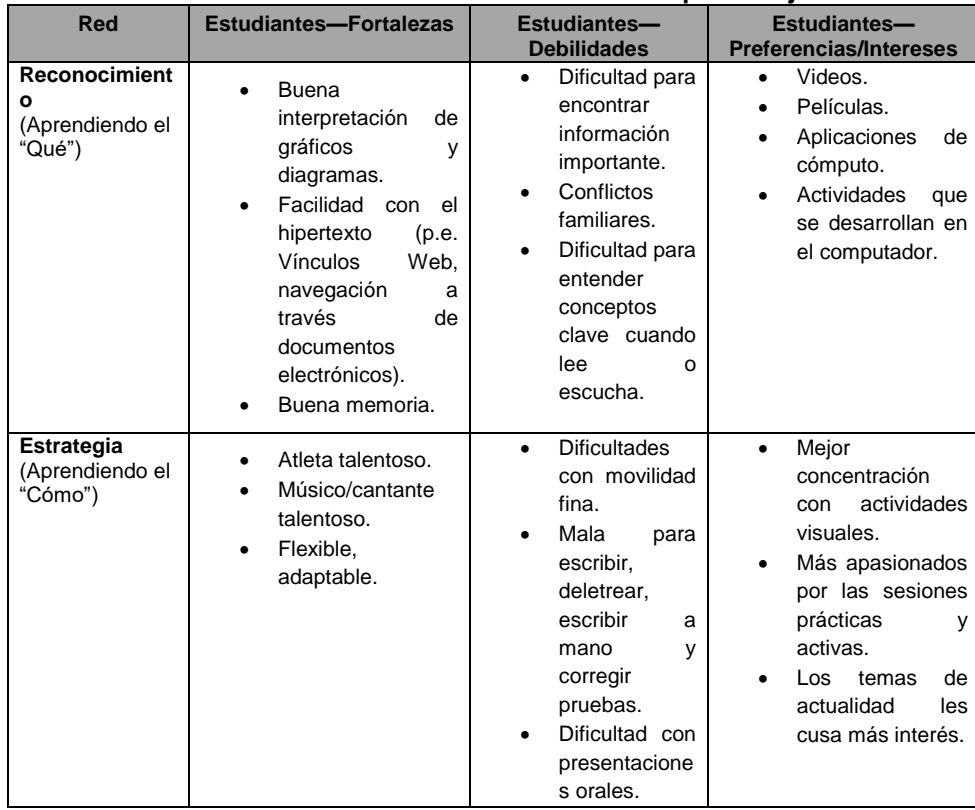

## **Perfil del curso en dónde desarrollar el escenario de aprendizaje.**

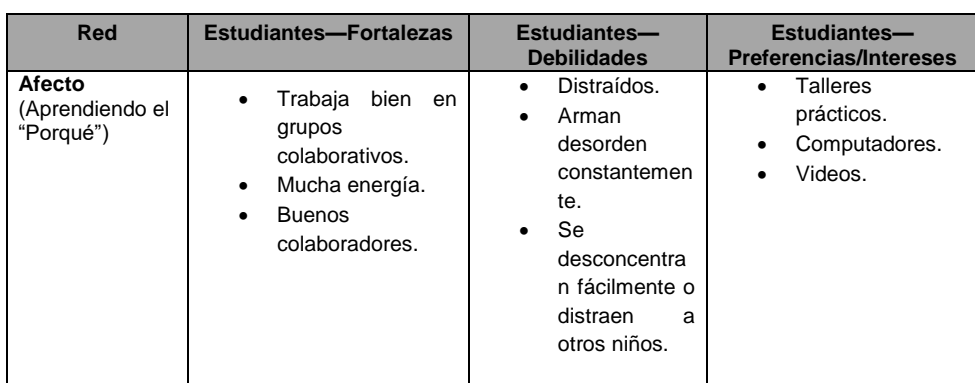

### **Nombre de la unidad de aprendizaje**

UA-TI-8: Naturaleza de la Tecnología, evolución de la tecnología y la informática

**Descripción general:** En esta unidad de aprendizaje se hace un paralelo entre la tecnología de antes y la tecnología que se utiliza actualmente, de manera que el estudiante pueda obtener sus propias conclusiones sobre el tema y ver cómo se ve reflejado en la vida cotidiana. En esta unidad de aprendizaje se desarrolla uno de los temas incluidos en el plan de aula para estudiantes de grado octavo.

**Descripción de la intensidad horaria:** El desarrollo de esta unidad de aprendizaje comprende un total de 6 horas de clase. 2 horas de clase presencial y 4 horas de clase virtual en las que tanto el estudiante como el profesor interactúan con el escenario virtual de aprendizaje.

## **Resultados de aprendizaje**

Con el desarrollo de esta unidad de aprendizaje se espera que el estudiante:

Describa el proceso de evolución de la tecnología a través del tiempo.

#### **Competencias genéricas**

- Capacidad argumentativa.
- Trabaja las actividades propuestas en clase de forma agradable y respetuosa con sus semejantes.
- Comunica los conocimientos adquiridos por medio de las herramientas informáticas, junto con los compañeros de grupo de forma dinámica y fluida.

**Competencias específicas:** El estudiante relaciona los conocimientos científicos y tecnológicos que se han empleado en diversas culturas y regiones del mundo a través de la historia para resolver problemas y transformar el entorno.

## **Conocimiento y/o competencias previas**

- Es necesario que el estudiante tenga un dominio básico del computador en actividades como: prender y apagar un computador, abrir archivos digitales, interactuar con un explorador de Internet.
- Los estudiantes que tengan alguna falencia con estos conocimientos previos, se les asignara un monitor para que con el apoyo de él, mejore las competencias faltantes.

## **Descripción de la Evaluación**

La unidad de aprendizaje se evalúa por medio de una rúbrica la cual tendrá una valoración numérica de 1.0 a 5.0 y adaptada según la escala nacional. Cada rúbrica constará por tanto de 4 escalas:

- **1:** de 1.0 a 2.9 bajo, el estudiante no cumple con los indicadores propuestos y no desarrolla actividades.
- **2:** de 3.0 a 3.9 básico, el estudiante cumple con una parte muy poca de los indicadores propuestos.
- **3:** de 4.0 a 4.5 alto, el estudiante cumple con cierta parte de los indicadores pero no en su totalidad.
- **4:** de 4.6 a 5.0 superior, cuando el estudiante cumple a cabalidad con todos los indicadores en el tiempo propuesto.

En cada actividad de aprendizaje se presenta una rúbrica específica con criterios de evaluación adaptados a esas cuatro escalas. A continuación, en la descripción de cada temática se presentan las respectivas rúbricas para cada actividad.

## **Temas de la unidad de aprendizaje**

## **Tema** *n°1* **La tecnología ayer y hoy**

**Modalidad:** Blended: virtual y presencial **Tiempo:** Intensidad Horaria: 3 horas. Una hora de clase presencial y dos horas de interacción con el entorno virtual de aprendizaje.

## **Recursos materiales:**

En esta unidad de aprendizaje se utilizara los siguientes recursos:

- Sala de informática que cuenta con computadores portátiles, un computador para cada estudiante. En cada uno de los computadores se encuentra instalado sistema operativo Windows 7, el paquete de Microsoft Office 2010, el navegador de internet Google Chrome.
- Video beam para proyectar las actividades realizadas por el profesor y los estudiantes.
- Conexión a la red de Internet.

**Descripción:** Con el tema" la tecnología ayer y hoy", se pretende que el estudiante establezca diferencias entre la tecnología que se usa actualmente y la tecnología que se utilizaba antes. Además de comprender la importancia que ha tenido en la sociedad y las consecuencias de su uso.

Este tema se evaluara por medio de una línea de tiempo sobre el tema" Conceptos básicos de la tecnología". La rúbrica para esta actividad es:

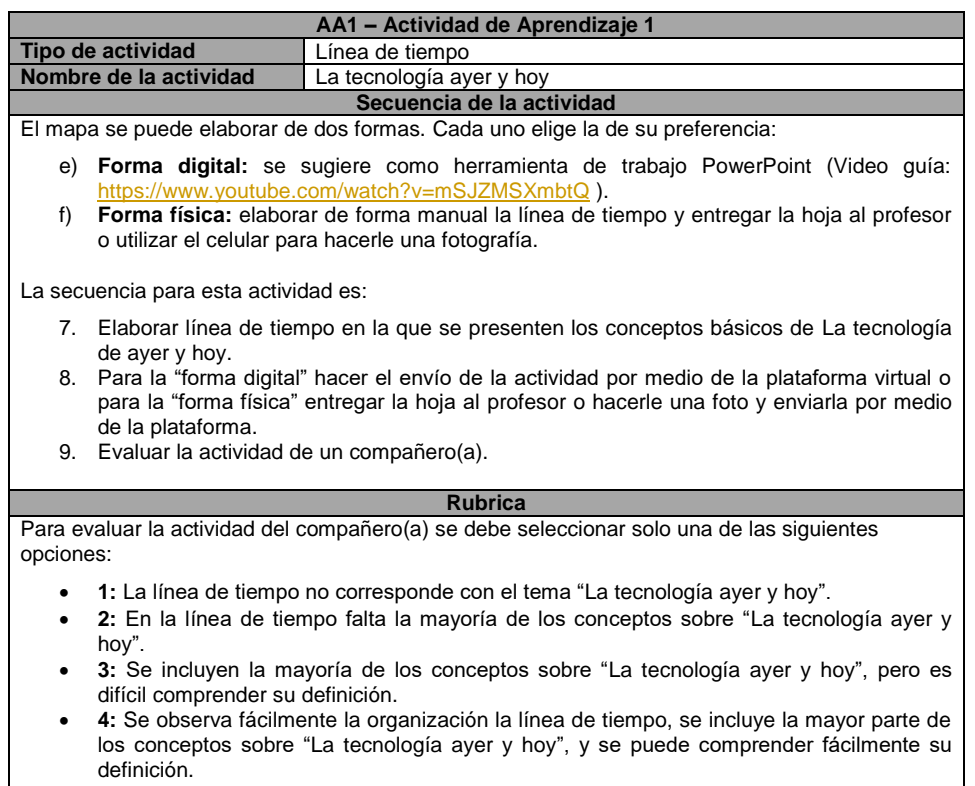

## **Tema** *n°2* **Video: La tecnología antes y ahora**

**Modalidad:** Blended: virtual y presencial **Tiempo:** Intensidad Horaria: 3 horas. Una hora de clase presencial y dos horas de interacción con el entorno virtual de aprendizaje.

### **Recursos materiales:**

En esta unidad de aprendizaje se utilizara los siguientes recursos:

- Sala de informática que cuenta con computadores portátiles, un computador para cada estudiante. En cada uno de los computadores se encuentra instalado sistema operativo Windows 7, el paquete de Microsoft Office 2010, el navegador de internet Google Chrome.
- Video beam para proyectar las actividades realizadas por el profesor y los estudiantes.
- Conexión a la red de Internet.

**Descripción:** Con el video" La tecnología antes y ahora", el estudiante se puede hacer una idea de cómo en la antigüedad realizaban las tareas que para nosotros hoy son sencillas, se demoraban días, meses o años y que también eran muy complejas de hacer.

<https://www.youtube.com/watch?v=zt2-FjZvm04>

Este tema se evaluará por medio de la participación en un foro virtual con el tema "La tecnología antes y ahora", el cual se debe realizar en los tiempos propuestos. La rúbrica para esta actividad es:

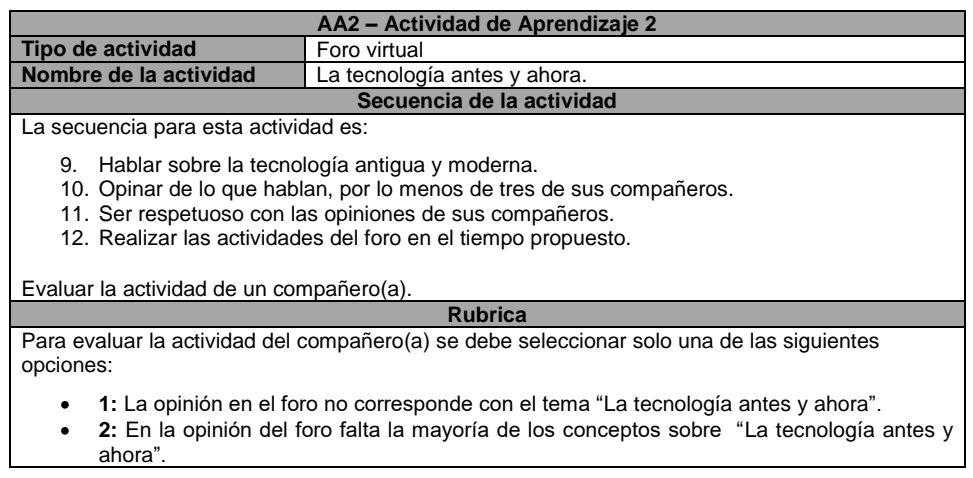

- **3:** En la opinión del foro, se incluyen la mayoría los conceptos sobre "La tecnología antes y ahora" pero es difícil comprender su definición.
- **4:** Se observa fácilmente en la opinión del foro, que se incluye la mayor parte de los conceptos sobre "La tecnología antes y ahora", y se puede comprender fácilmente su definición.

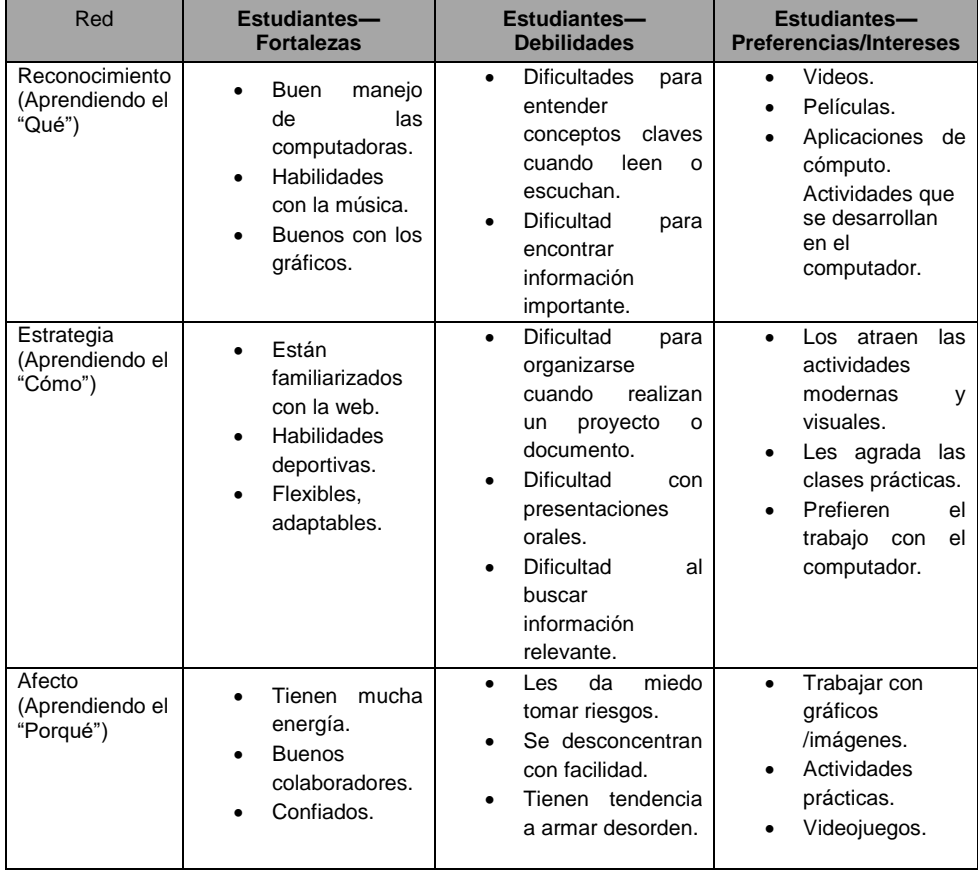

## **Perfil del curso en dónde desarrollar el escenario de aprendizaje**

# **Anexo 2. Documentos de las plantillas para la fase de diseño**

## **DISEÑO LA UNIDAD DE APRENDIZAJE 6**

**Detección de las barreras de la unidad de aprendizaje y propuesta de soluciones**

# **Definiendo métodos y materiales y detección de barreras**

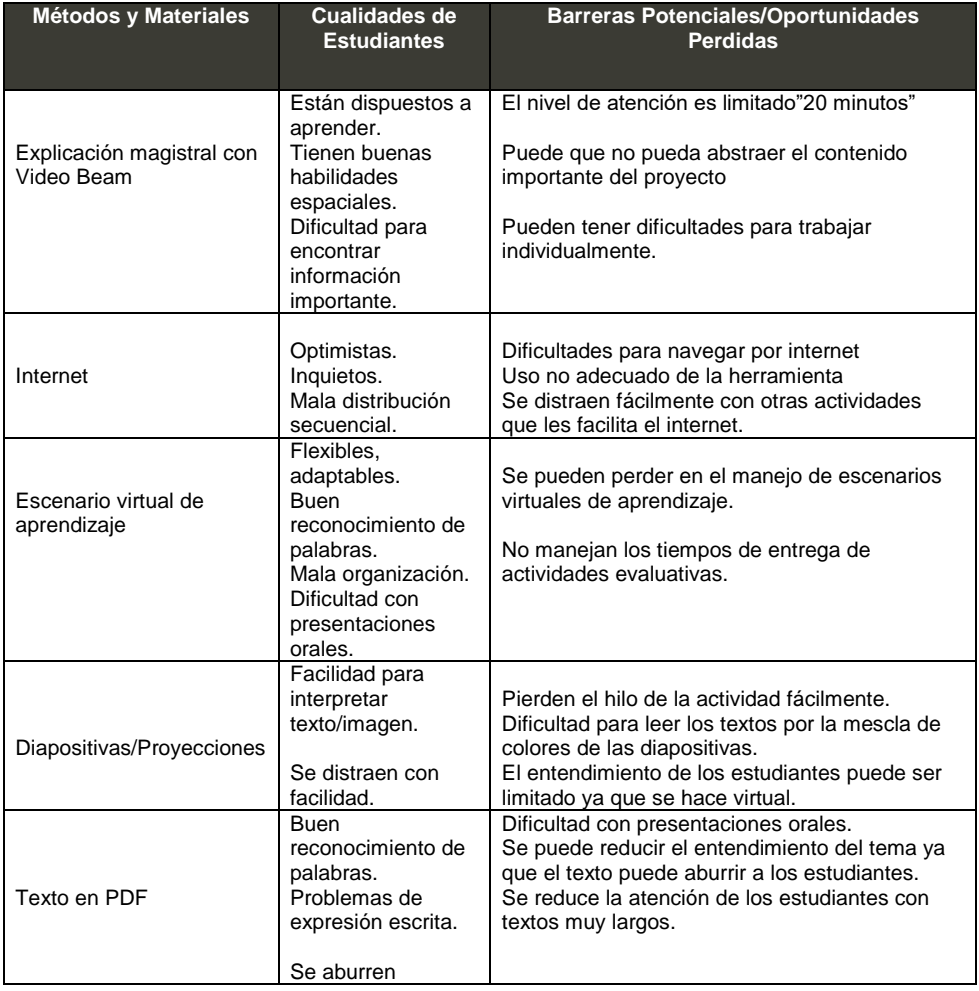

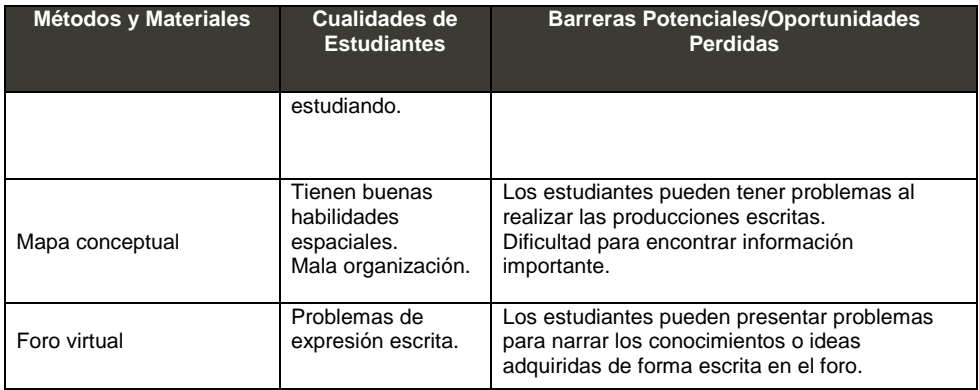

# **Propuesta de soluciones**

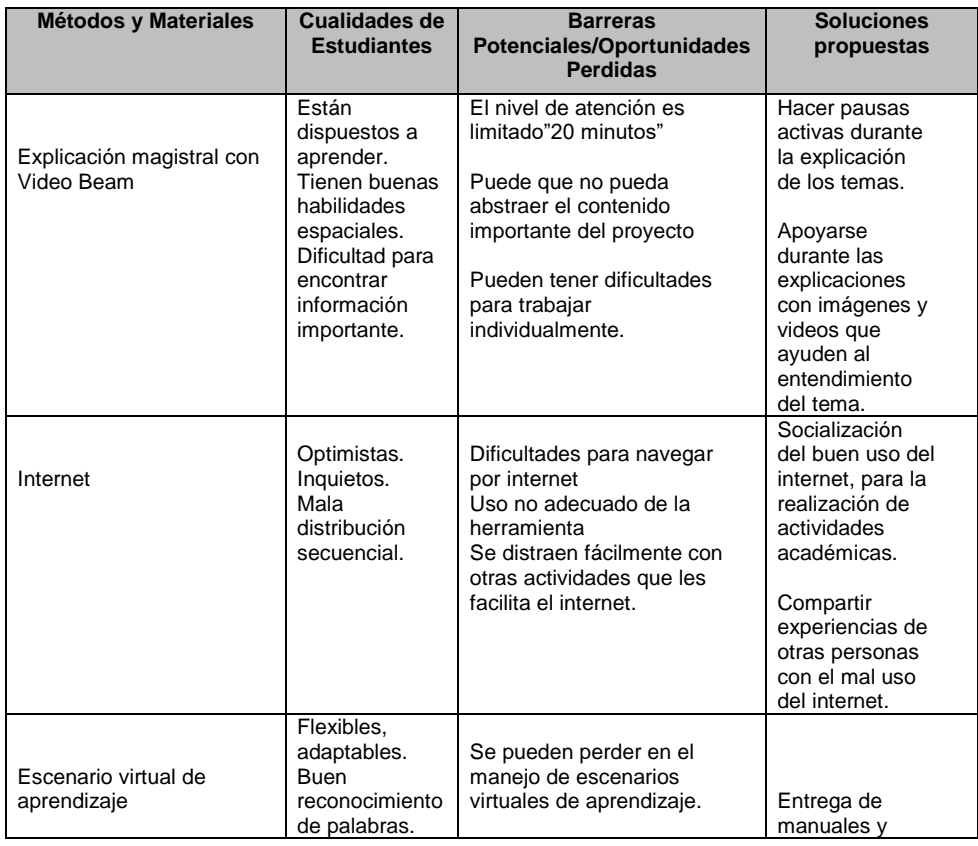

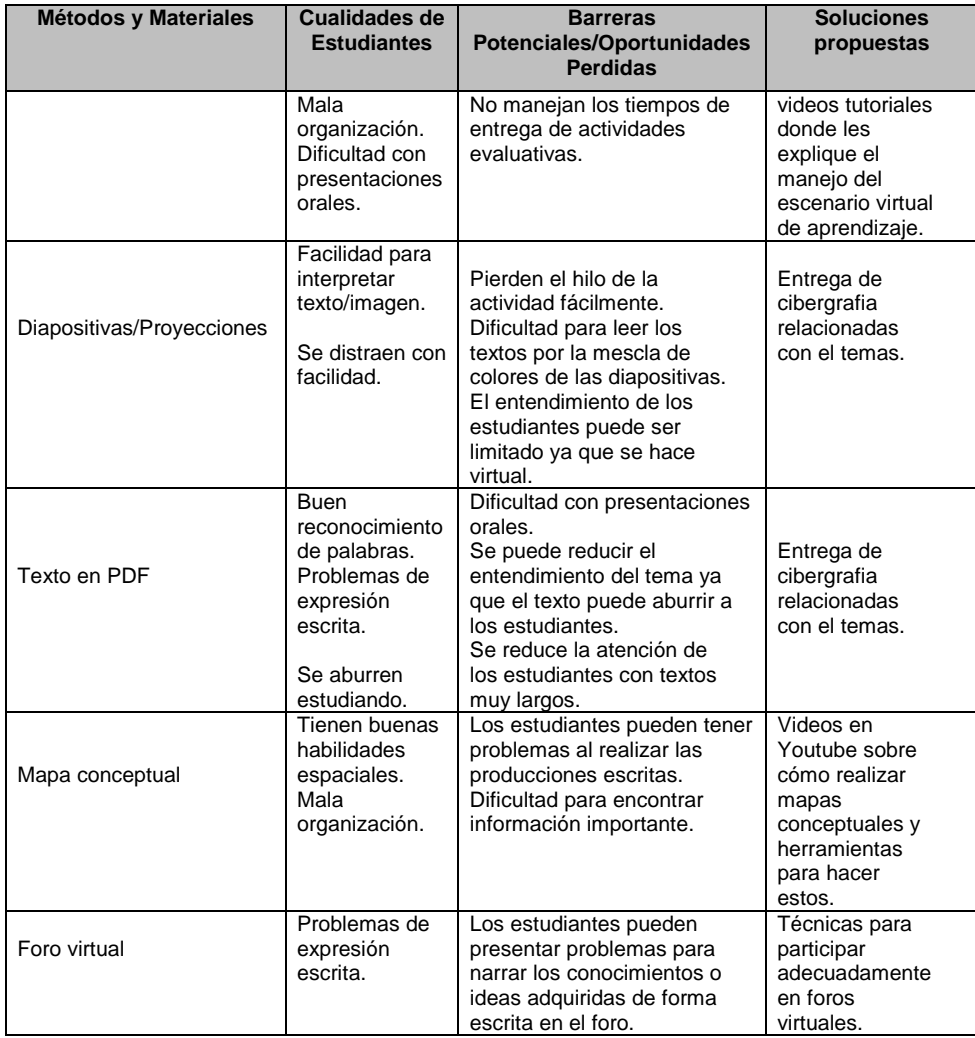

## **Definición de los materiales o recursos**

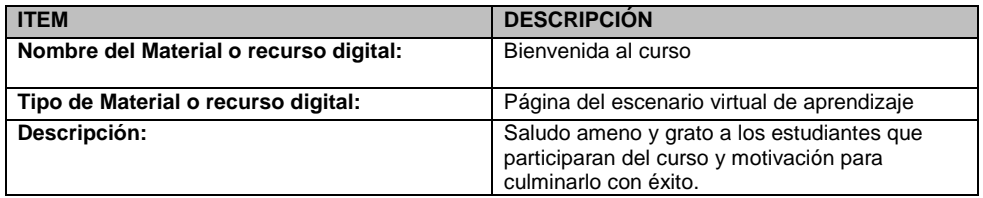

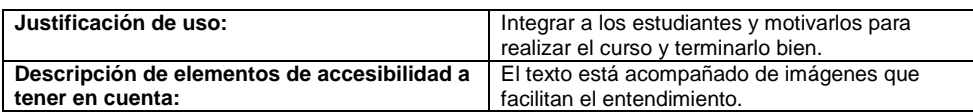

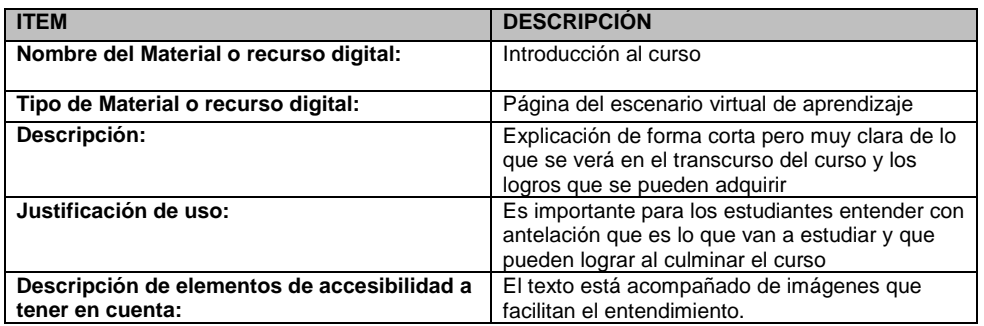

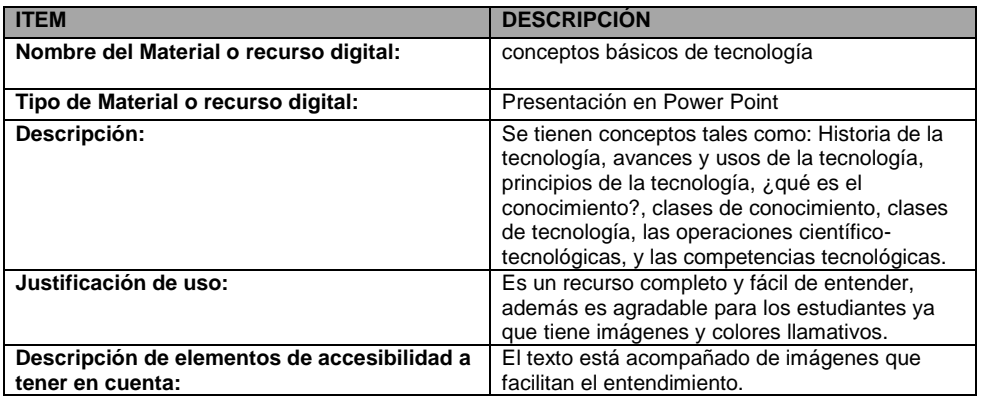

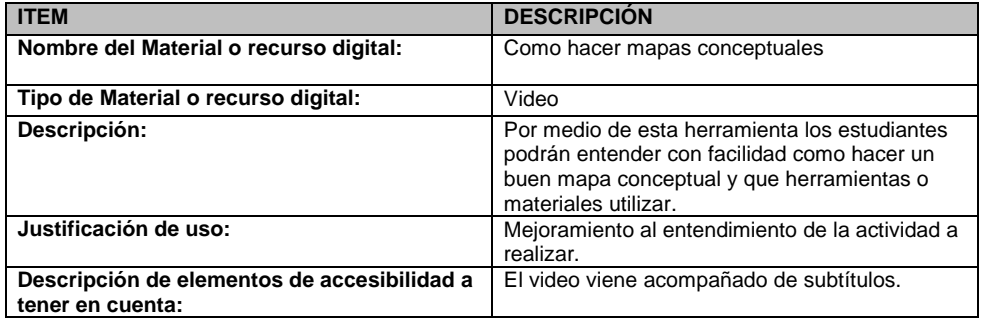
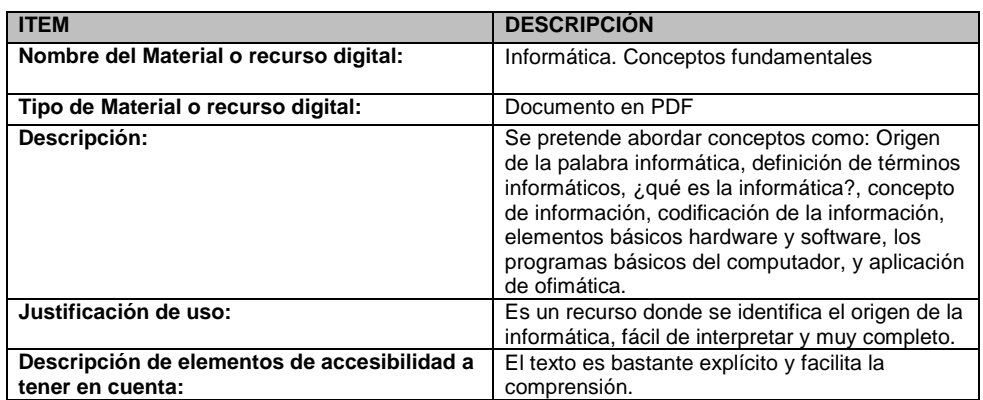

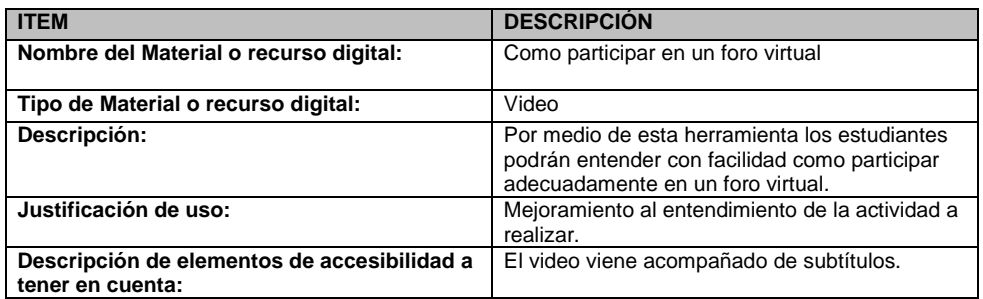

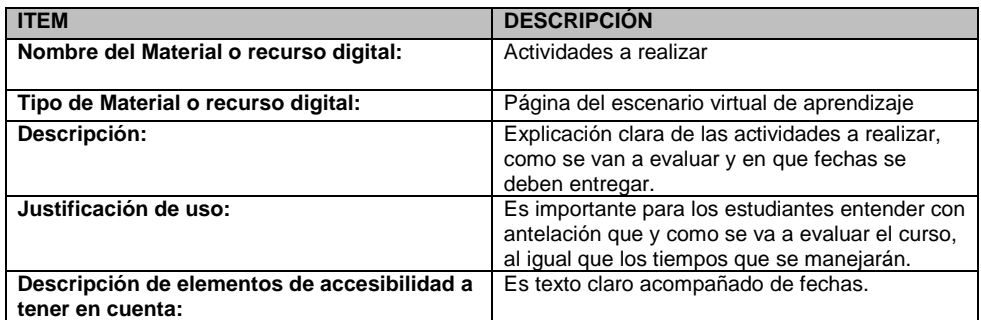

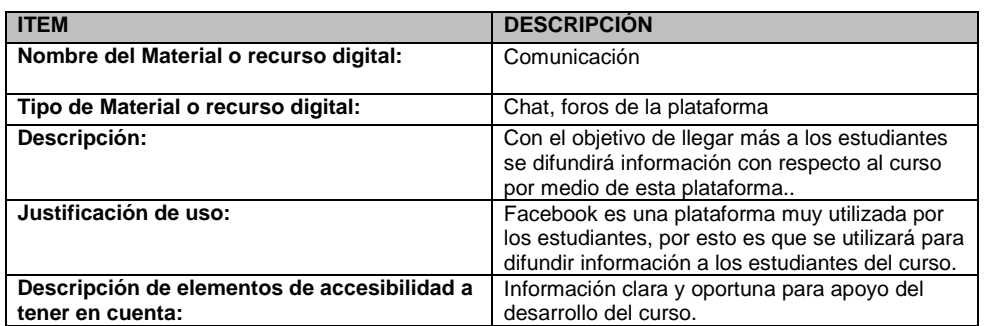

# **DISEÑO LA UNIDAD DE APRENDIZAJE 7**

**Detección de las barreras de la unidad de aprendizaje y propuesta de soluciones**

# **Definiendo métodos y materiales y detección de barreras**

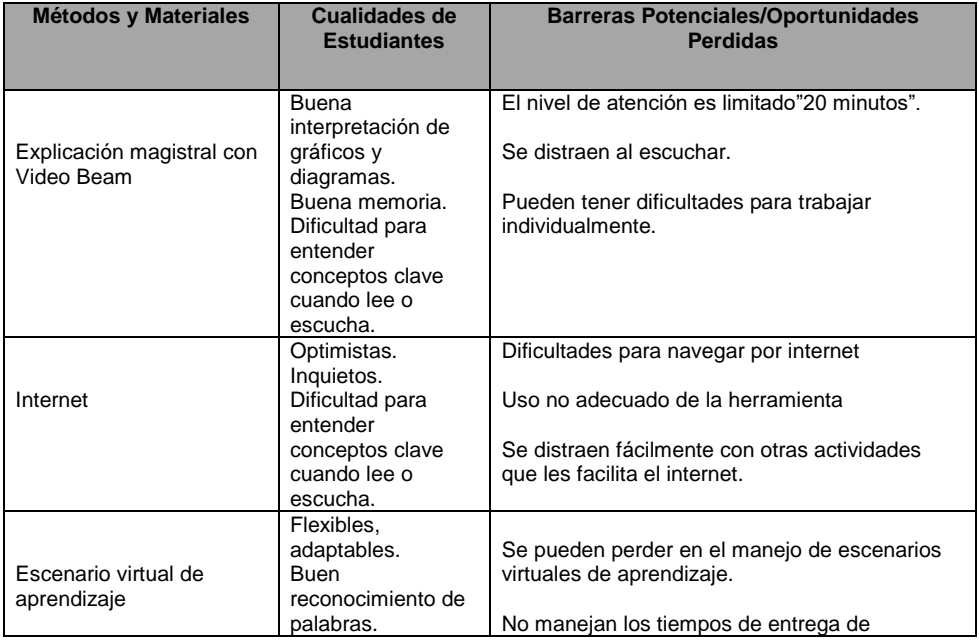

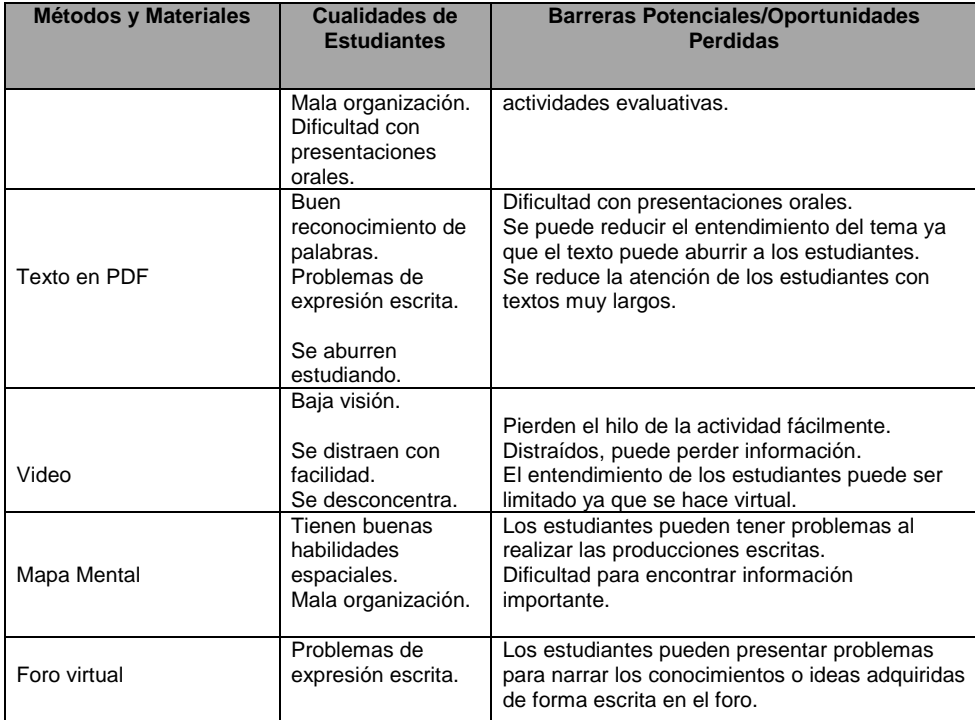

## **Propuesta de soluciones**

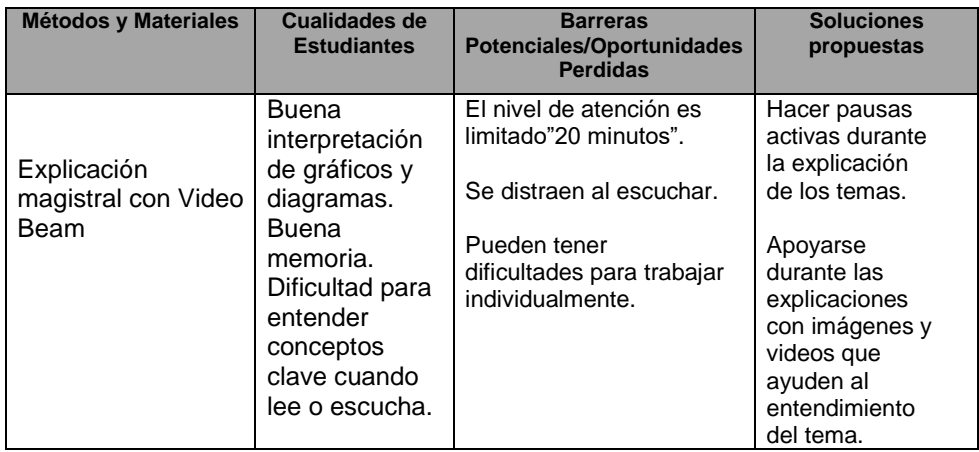

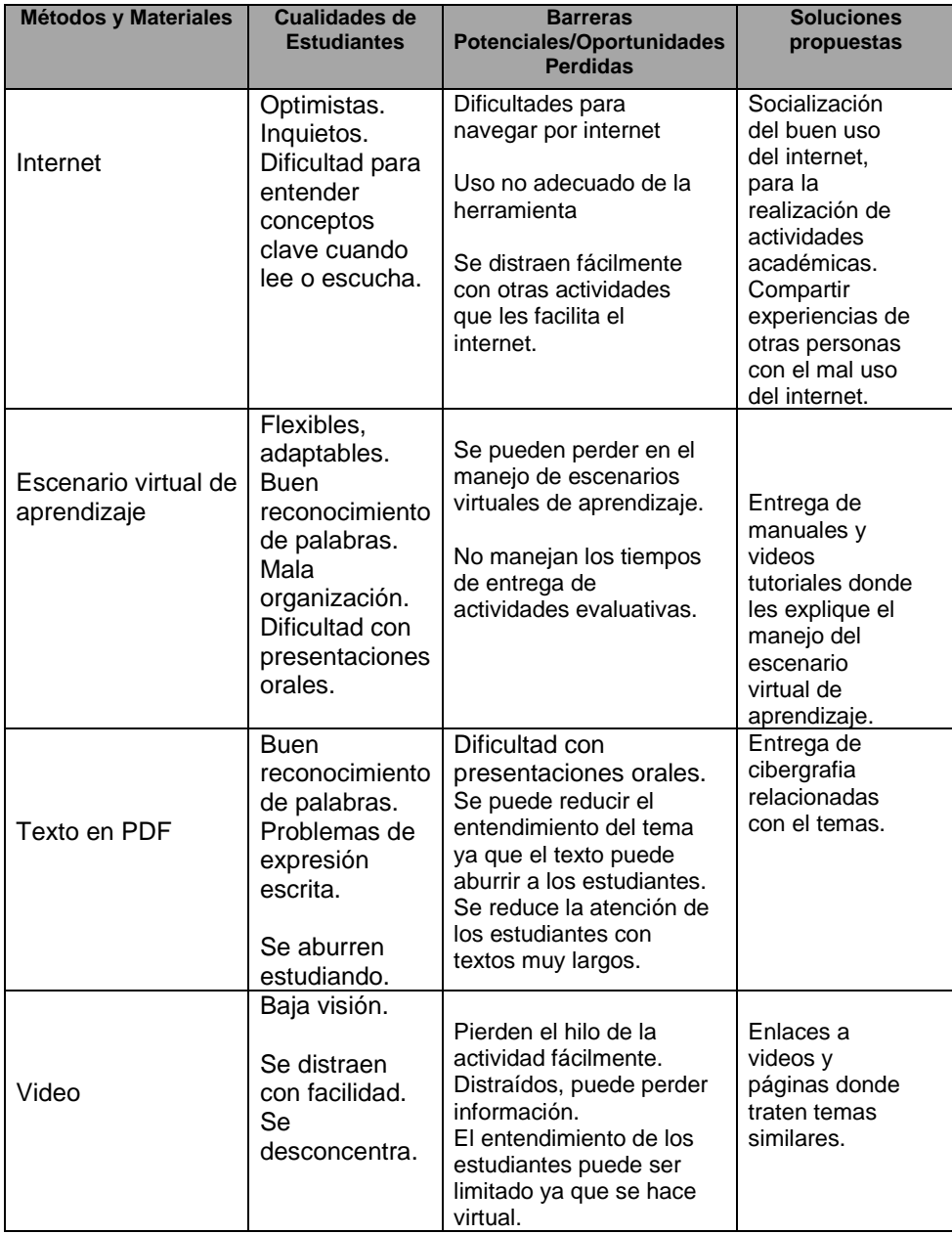

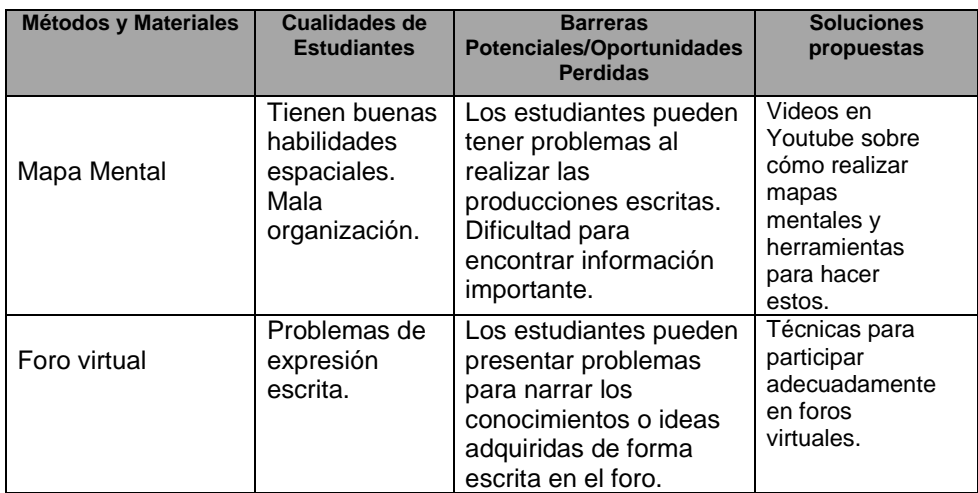

## **Definición de los materiales o recursos**

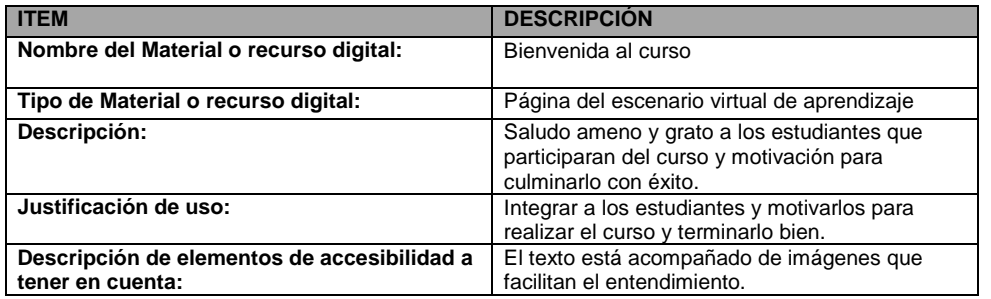

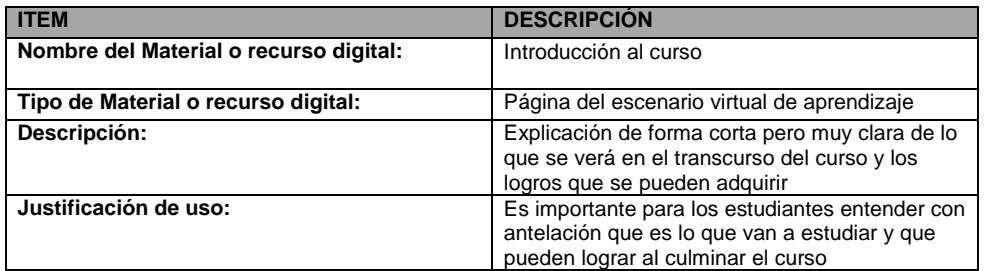

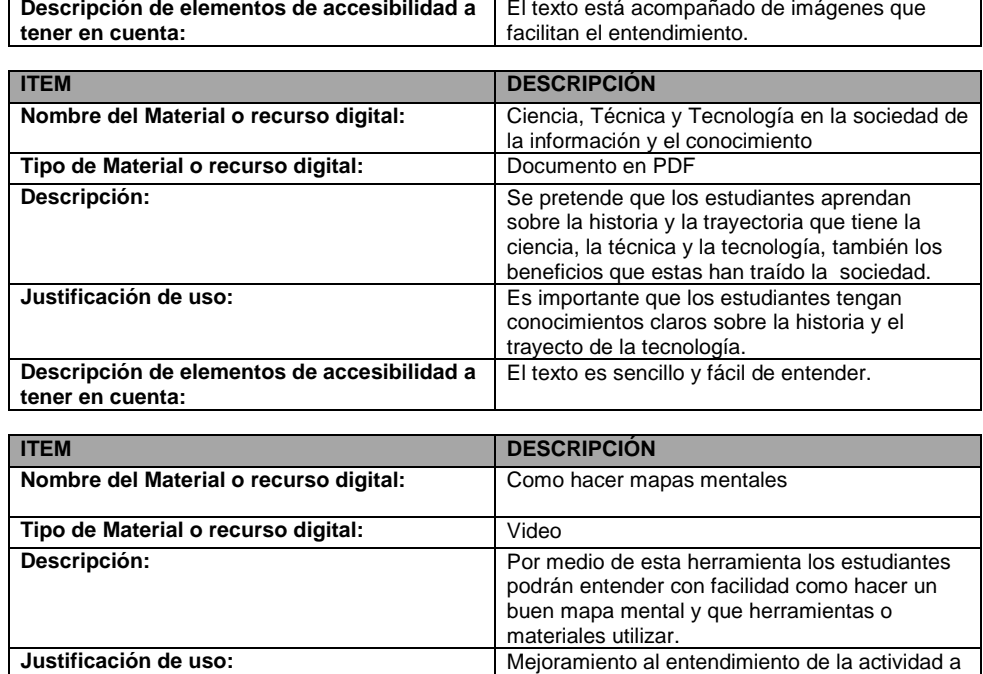

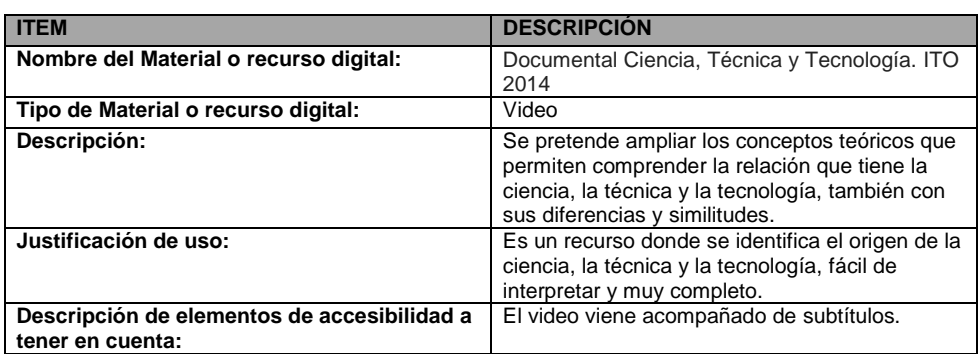

**Descripción de elementos de accesibilidad a** 

**tener en cuenta:**

realizar.

El video viene acompañado de subtítulos.

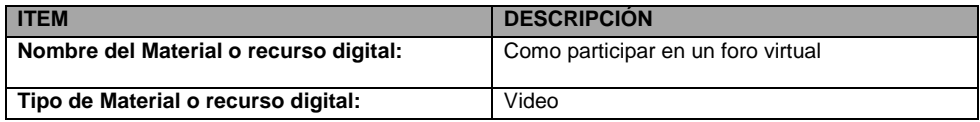

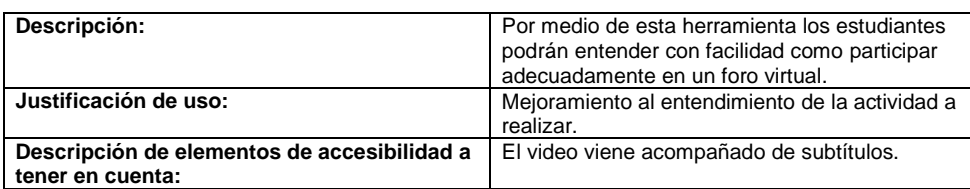

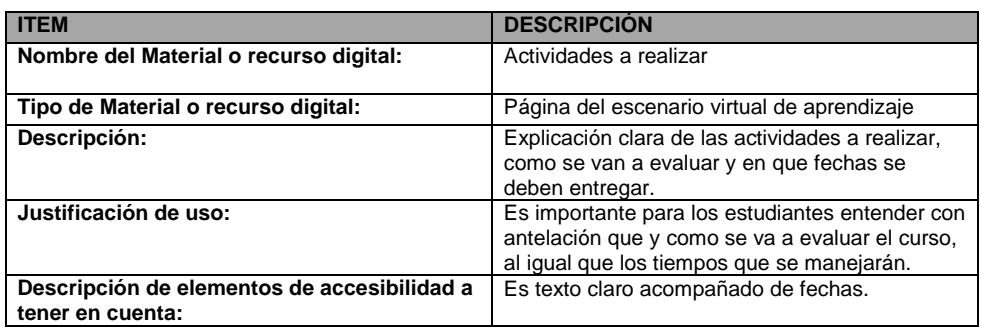

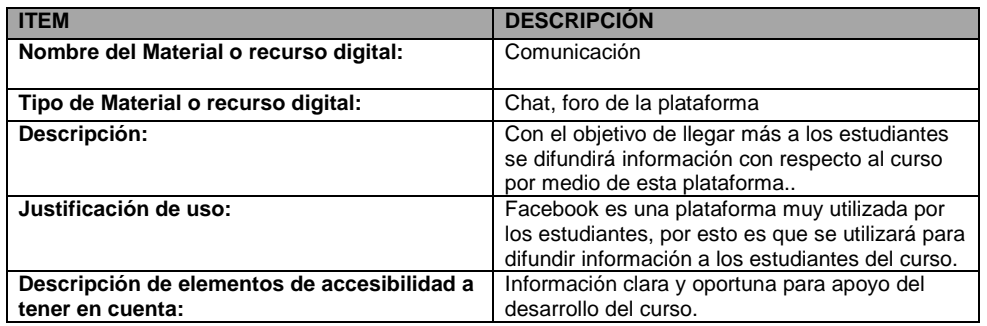

## **DISEÑO LA UNIDAD DE APRENDIZAJE 8**

**Detección de las barreras de la unidad de aprendizaje y propuesta de soluciones**

## **Definiendo métodos y materiales y detección de barreras**

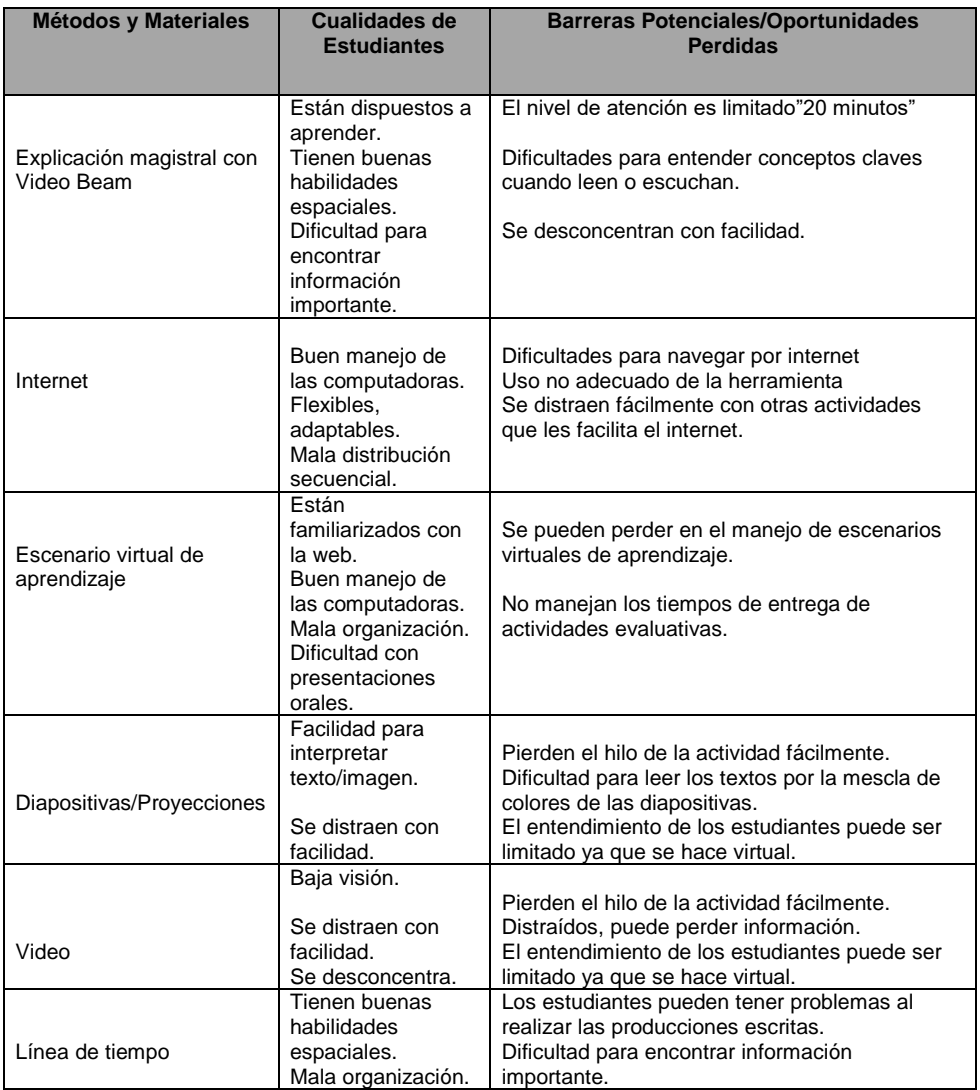

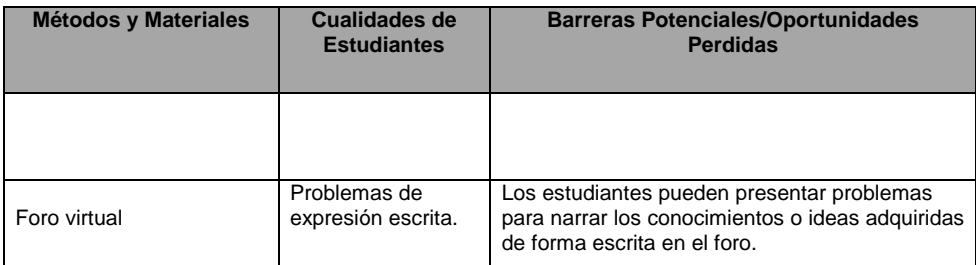

# **Propuesta de soluciones**

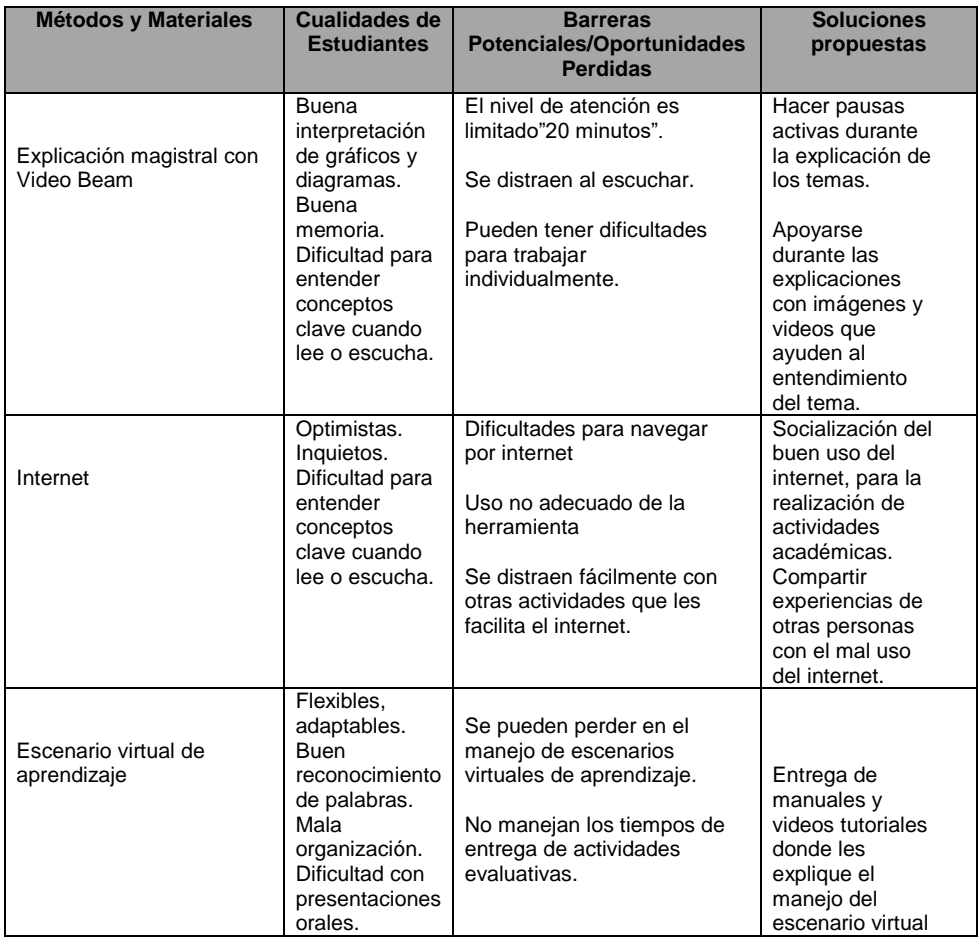

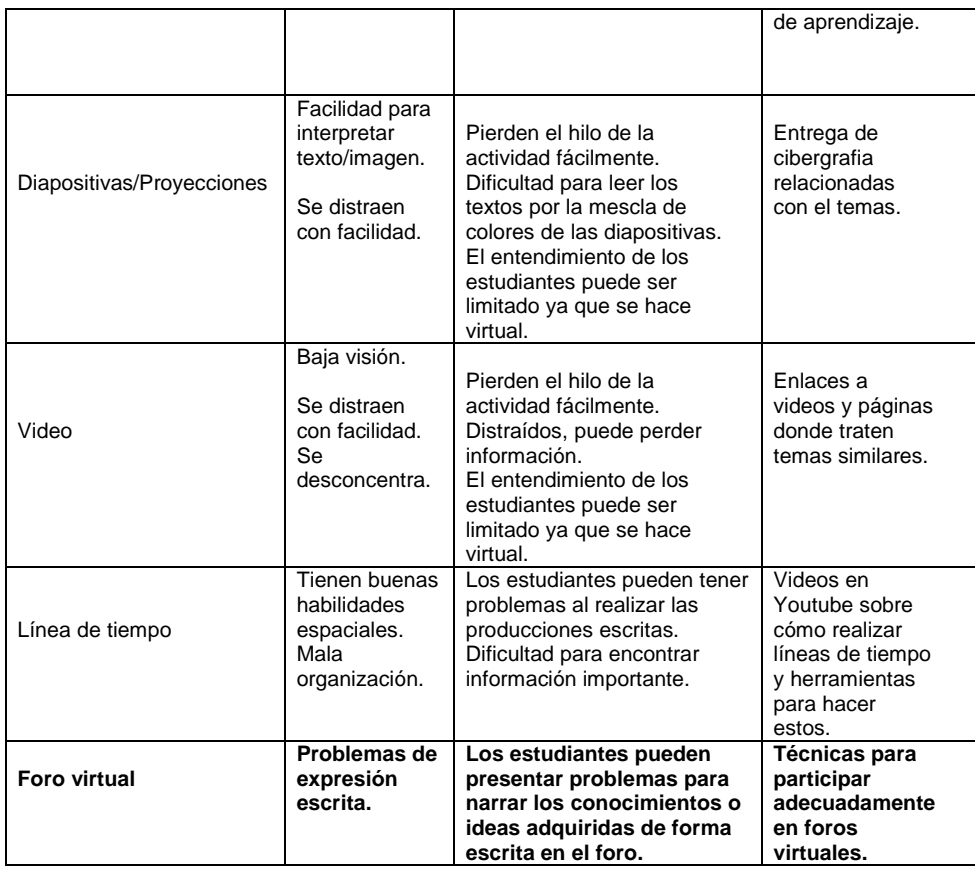

### **Definición de los materiales o recursos**

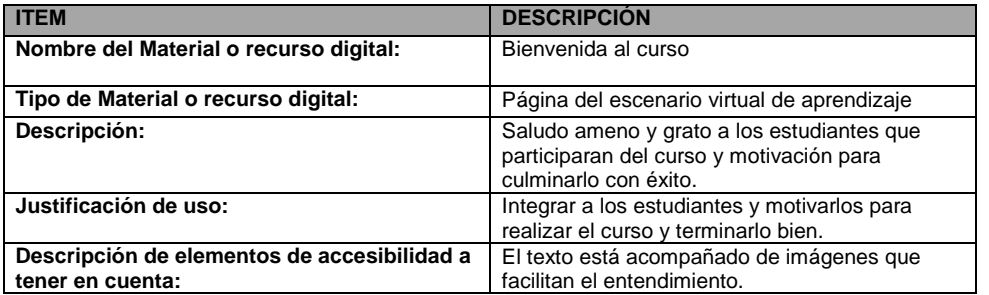

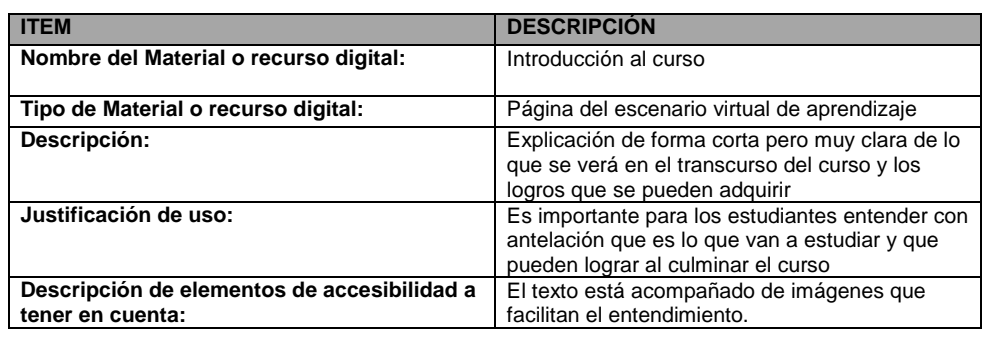

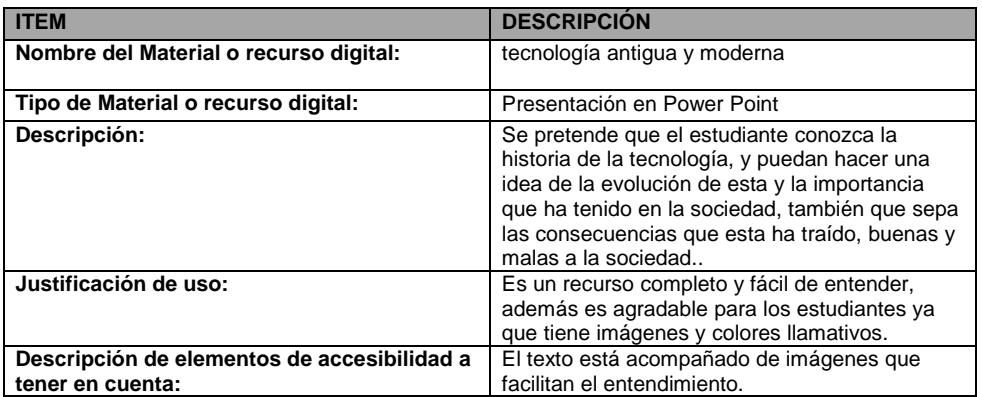

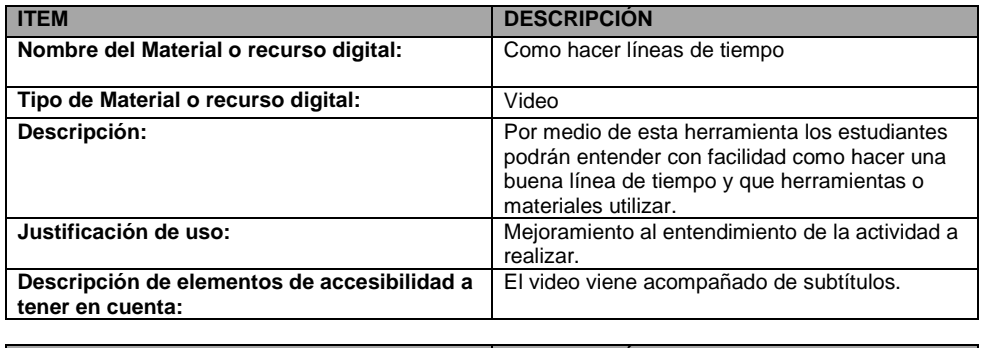

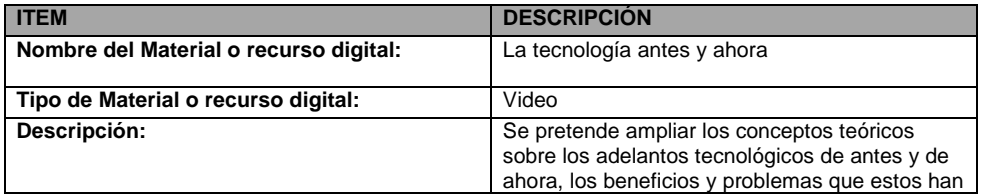

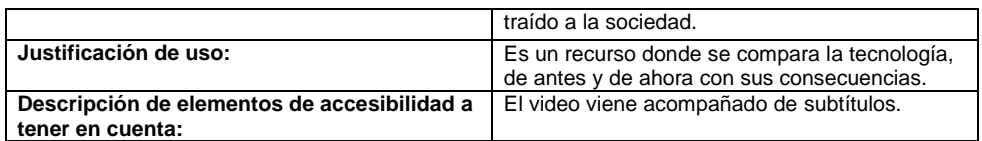

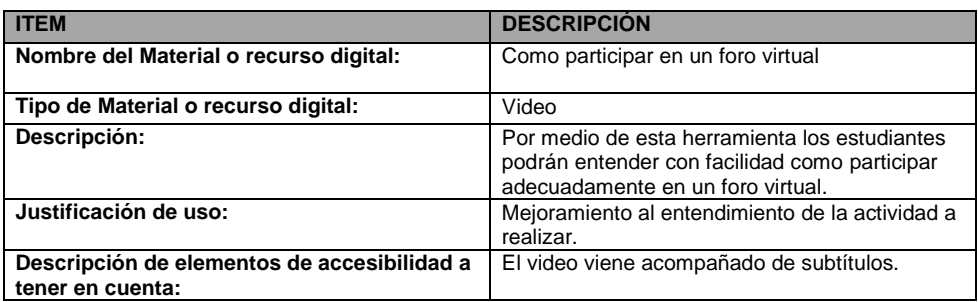

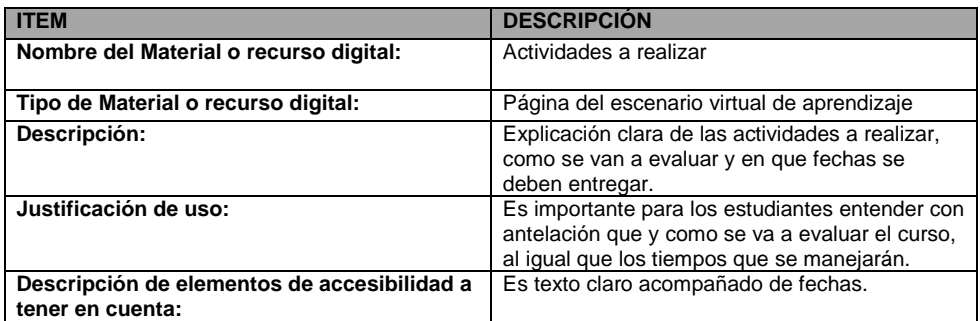

### **Anexo 3. Manual de instalaciones realizadas para el escenario virtual de aprendizaje**

Para el espacio de alojamiento virtual se utilizó la versión gratuita de la plataforma Hostinger. Para crear un espacio en esta plataforma debemos ir a la página principal, en este caso utilizamos la siguiente dirección web:

[http://www.hostinger.co](http://www.hostinger.co/)

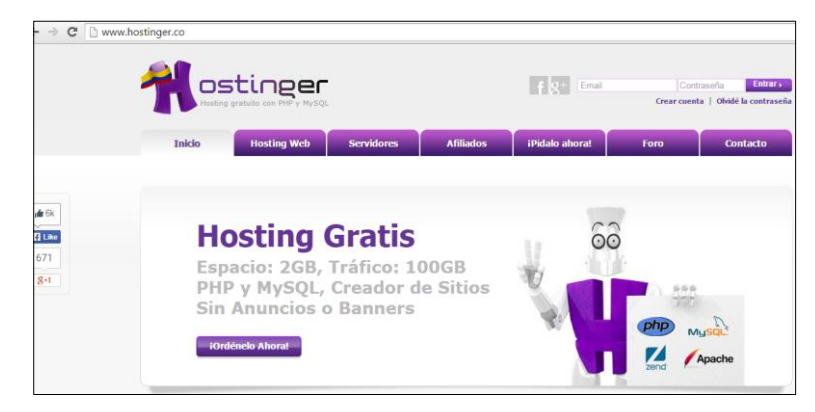

Se debe utilizar la opción "crear cuenta" e ingresar los datos que allí solicitan para darse de alta en la plataforma.

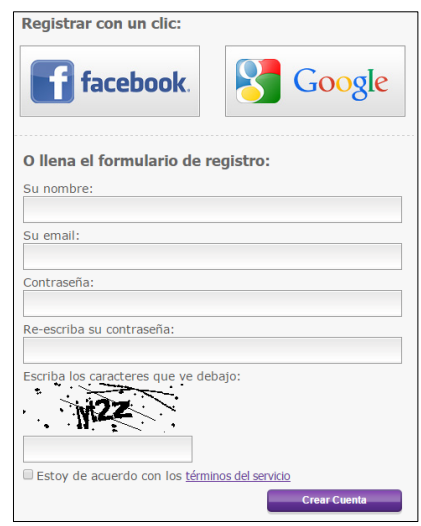

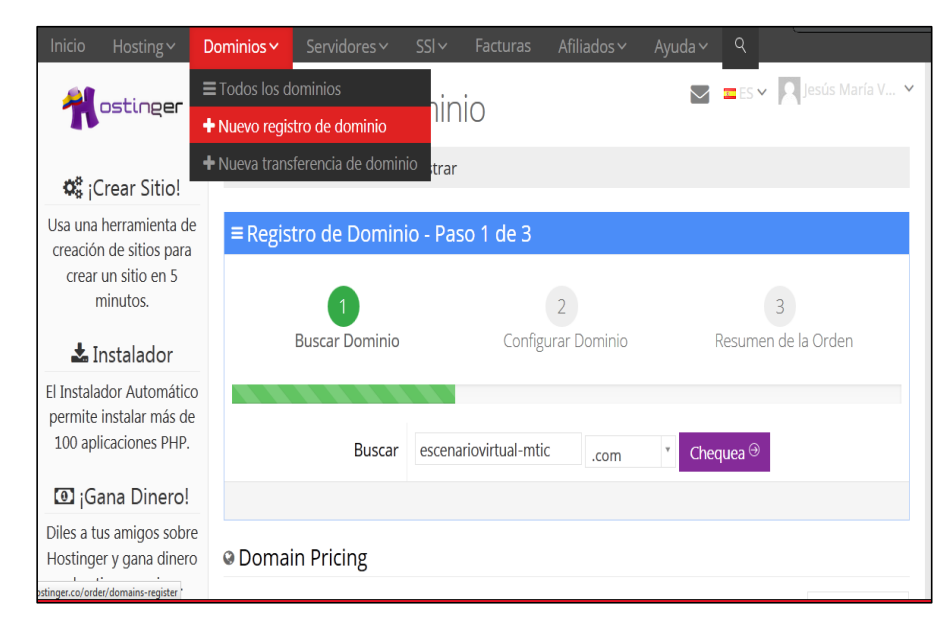

Una vez creada la cuenta se debe realizar un "Nuevo registro de dominio".

Lo primero que se debe hacer es seleccionar un tipo de dominio, asignarle un nombre de subdominio y una contraseña.

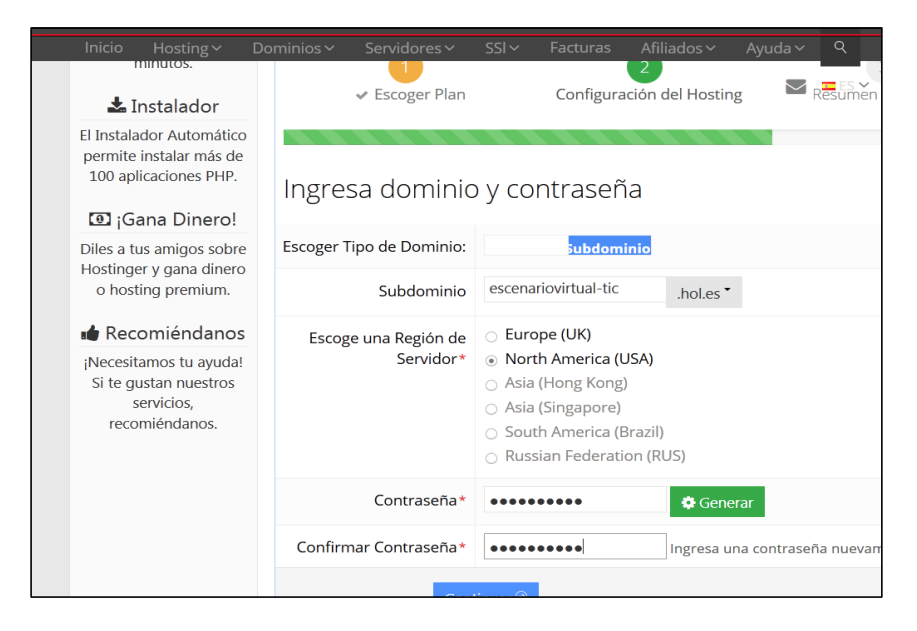

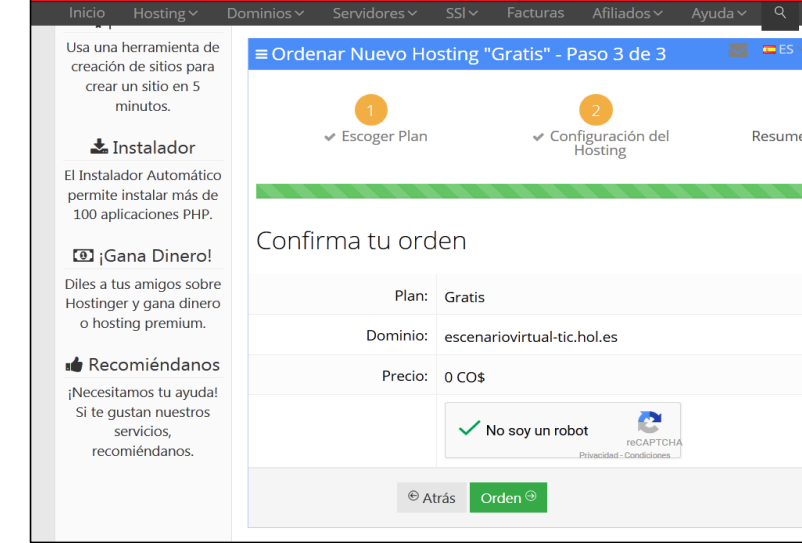

Luego debe confirmarse la creación del nuevo dominio.

Una vez creado, el dominio aparece en el listado de los dominios del hosting.

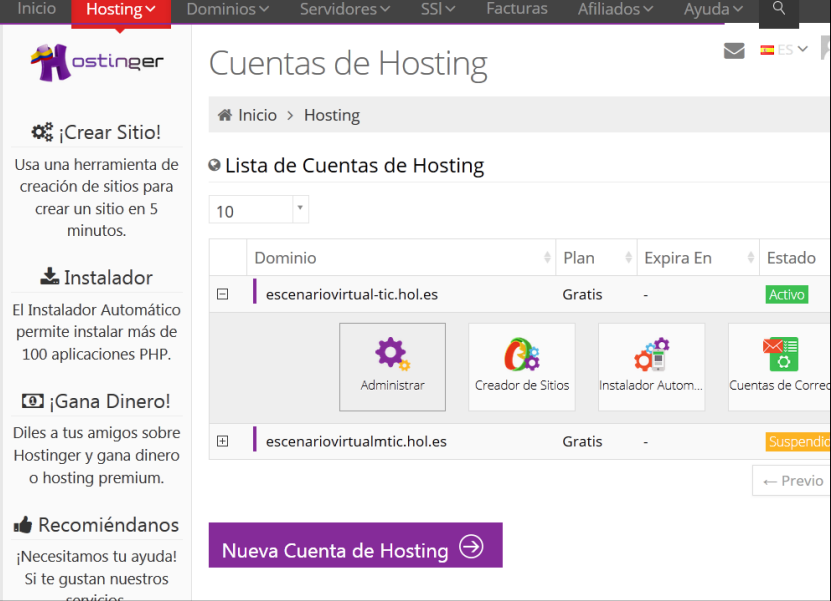

Luego se utiliza la opción "Instalador automático" para verificar que allí se encuentre el instalador de la plataforma que necesitamos, en este caso la plataforma Moodle.

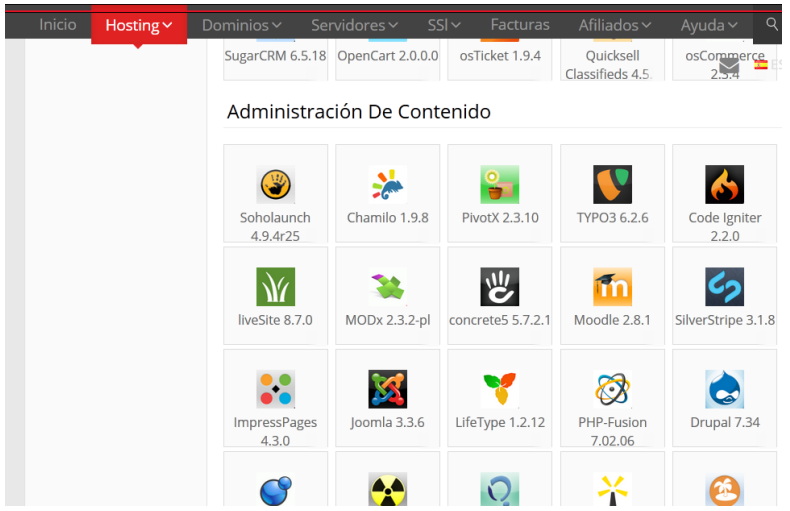

Al hacer clic sobre la opción de "Moodle 2.8.1" se inicia el proceso de configuración para una nueva instalación del Moodle.

ľ

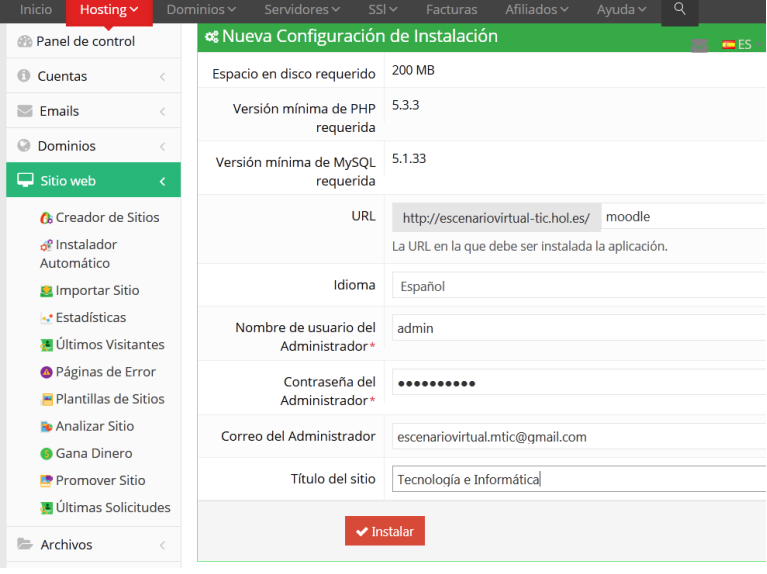

Una vez realizada la configuración del Moodle se debe esperar entre 5 y 30 minutos, dependiendo del tipo de conexión a Internet que se tenga, para que la instalación se complete.

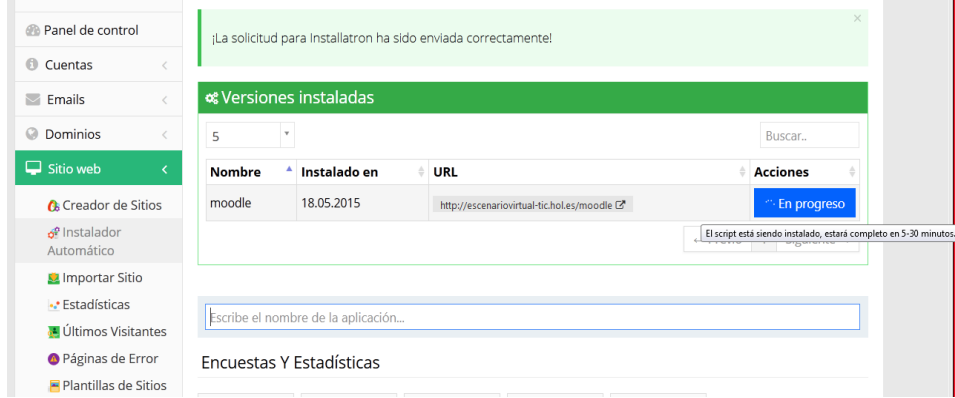

Una vez completada ya podemos hacer uso de la plataforma Moodle utilizando el usuario administrador que hayamos configurado para la instalación.

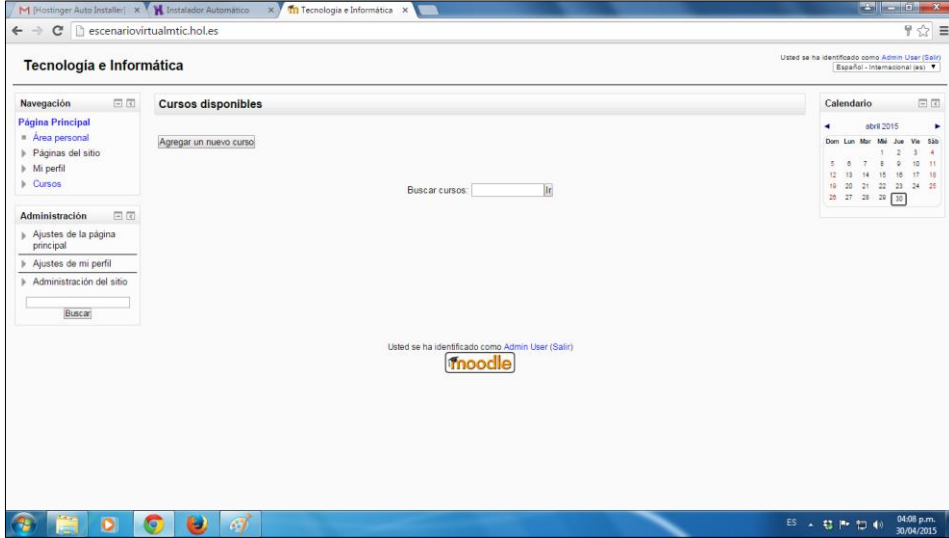

### **Anexo 4. Guía de introducción a Moodle**

Para crear los contenidos y actividades de cada una de las unidades de aprendizaje del escenario virtual, primero se realizó la creación de las unidades (cursos en Moodle) y la asignación de las cuentas de usuario. A continuación se describen los pasos que se siguieron.

### **Crear cuenta de usuario**

*Nota: Para crear una cuenta de usuario se debe utilizar la cuenta de "admin"*

- 1. Ingresar al Moodle
- 2. Hacer clic en el enlace que dice "Log in"

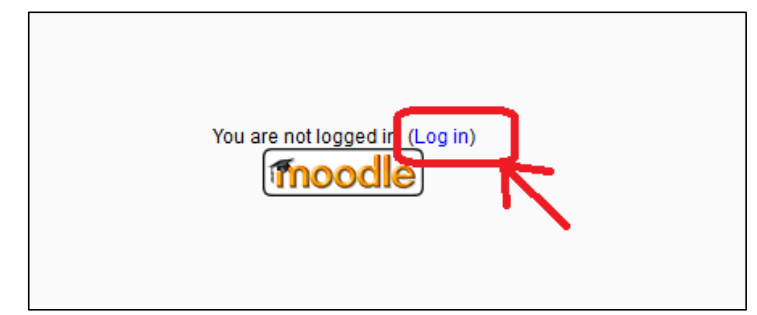

3. Iniciar sesión como "admin"

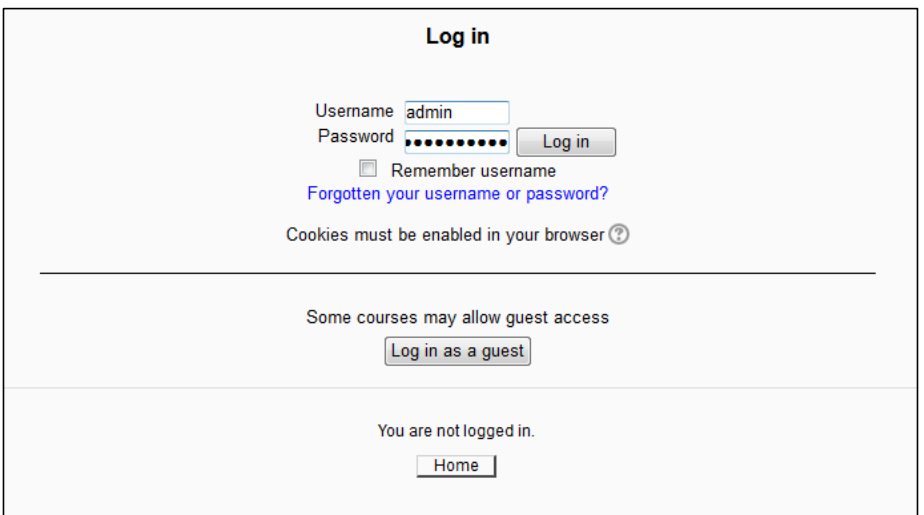

Al ingresar se observa la siguiente pantalla:

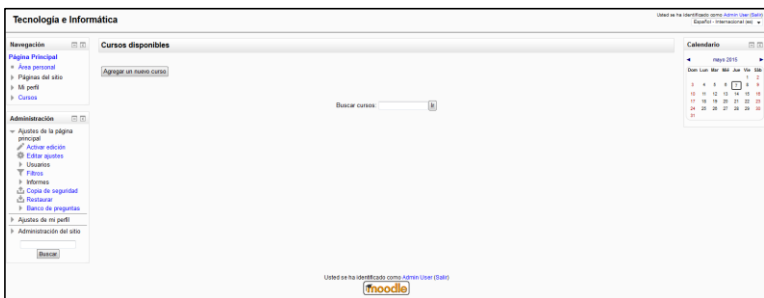

4. En el menú de la izquierda desplegar la opción "Administración del sitio" $\rightarrow$ "Usuarios" $\rightarrow$ "Cuentas" $\rightarrow$ "Agregar usuarios"

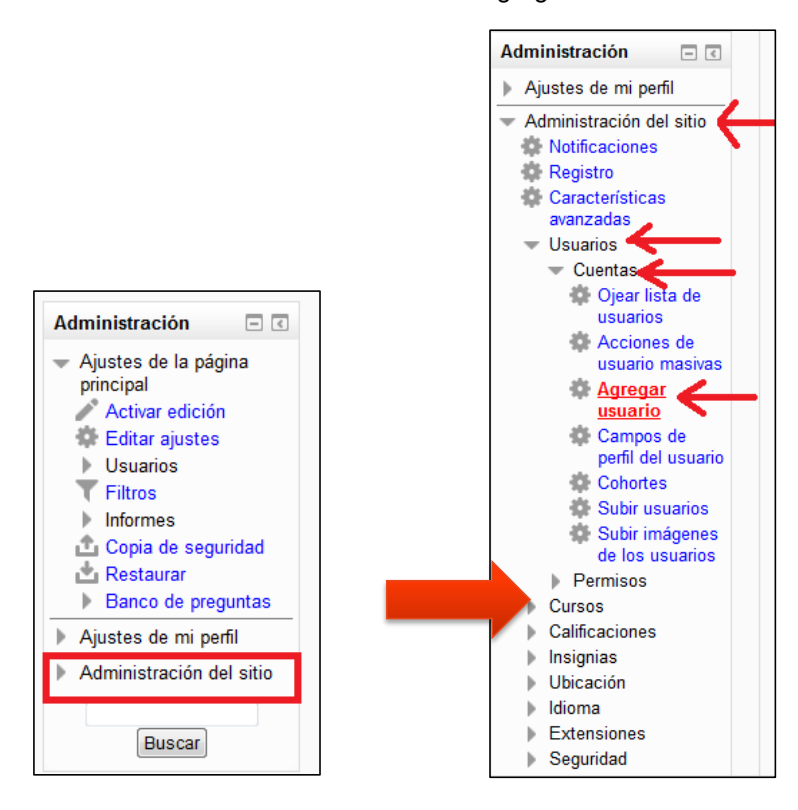

Con lo cual se presenta el formulario para crear una nueva cuenta:

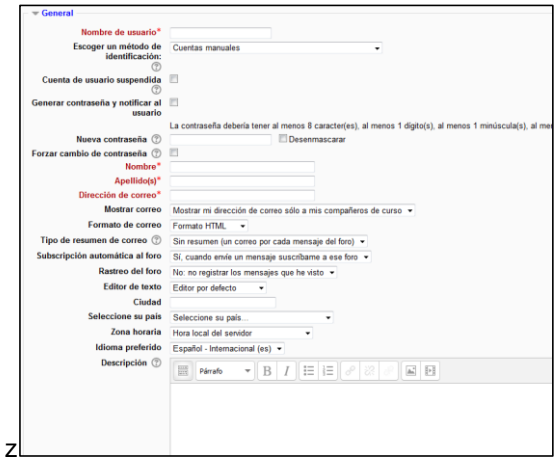

5. Diligenciar los datos

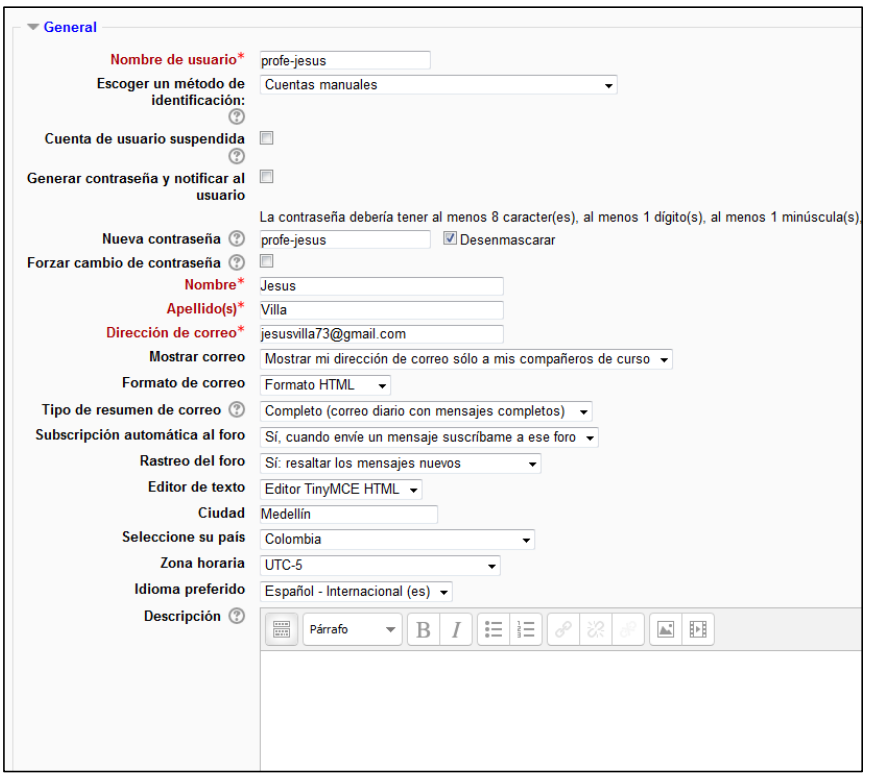

Los datos que se solicitan después son opcionales (Imagen de usuario, Nombres adicionales, Intereses y Opcional)

6. Al terminar de diligenciar los datos, hacer clic en el botón "Crear usuario". Con lo cual aparece la siguiente interface:

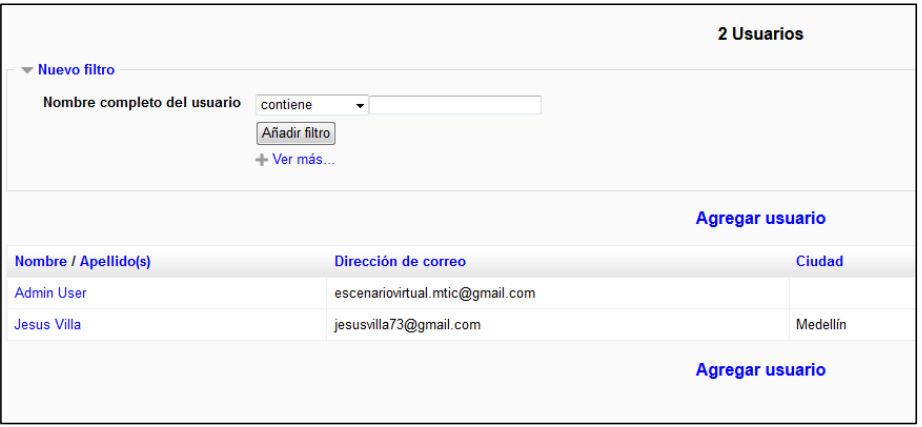

**Nota:** De esta misma forma se pueden crear las cuentas de los estudiantes teniendo en cuenta que al asignar el rol, se debe seleccionar el rol "Student".

#### **Crear grupos de usuarios**

En este ejemplo voy a crear un grupo que se llame profesores para agregar la cuenta creada en el apartado anterior.

En tu caso crearás un grupo por cada curso, y en cada grupo agregaras las cuentas de estudiante que debiste haber creado previamente.

1. En el menú de la izquierda desplegar el menú "Administración">"Usuarios">"Grupos" y luego hacer clic en el botón "Crear grupo". En este ejemplo el grupo se creará con los siguientes datos:

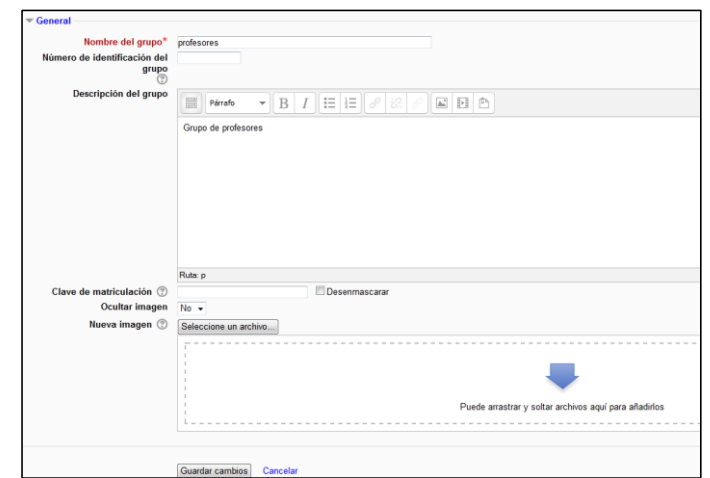

2. Hacer clic en el botón "Guardar cambios", con lo cual se muestra la siguiente pantalla:

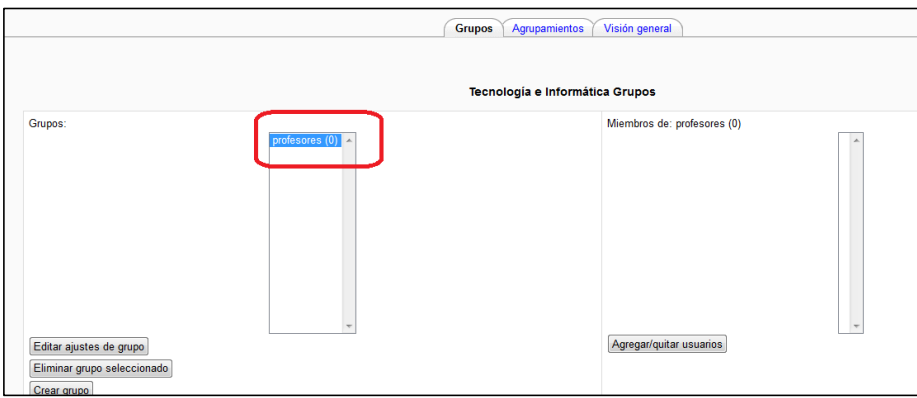

3. Para agregar o quitar usuarios de un grupo se debe primero seleccionar el respectivo grupo. Se sabe que un grupo está seleccionado porque se resalta el grupo en color azul:

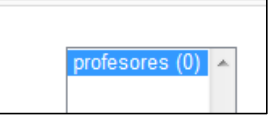

4. Hacer clic en el botón "Agregar/quitar usuarios". Con lo cual se muestra la siguiente pantalla:

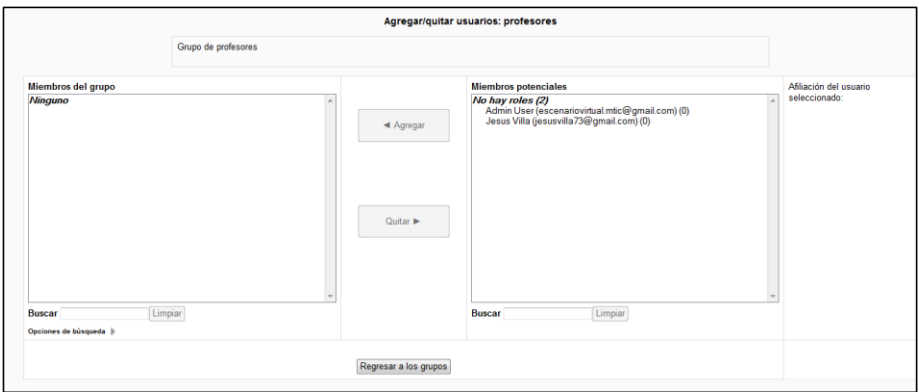

5. Seleccionar el/los usuario/s que se quieran agregar al grupo.

*Nota: Para seleccionar más de un usuario mantener presionada la tecla "CTRL" e ir haciendo clic sobre el nombre del usuario.*

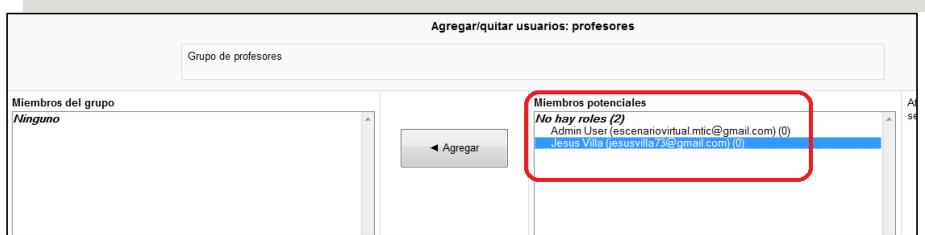

6. Una vez que se ha seleccionado el/los usuario/s, hacer clic en el botón "Agregar", con lo cual el/los usuario/s seleccionado/s pasa/n a la caja de la izquierda, como se observa en la siguiente imagen:

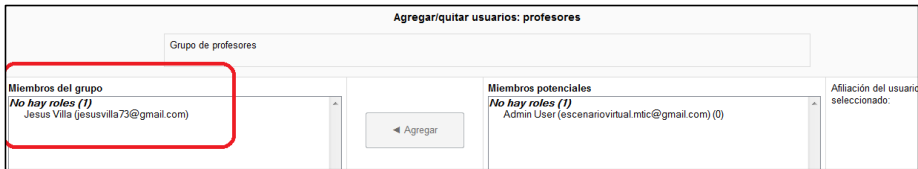

- **Asignar rol de profesor o estudiante a una cuenta de usuario**
- 1. En el menú de la izquierda desplegar las opciones de "Administración">"Usuarios">"Permisos">"Roles asignados".

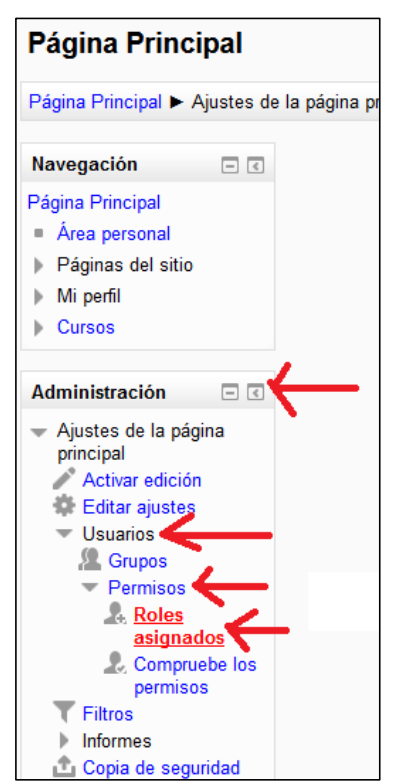

2. Al hacer clic en la opción "Roles asignados" aparece la lista de roles del sistema como se presenta en la siguiente imagen:

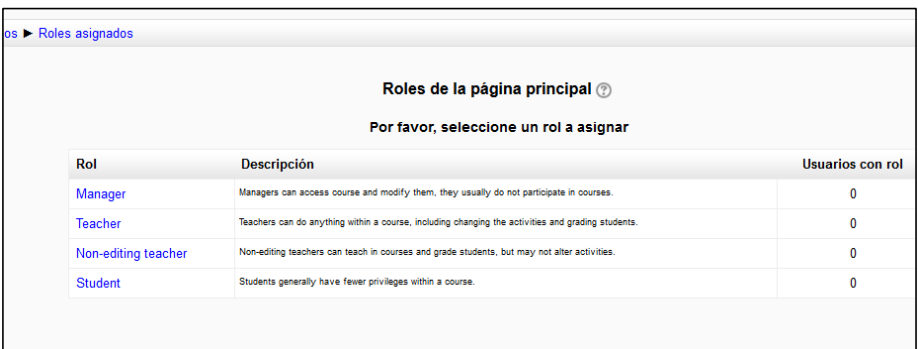

3. Seleccionar el rol al cual se quieren asignar usuarios. En el ejemplo de esta guía se está trabajando con una cuenta que es para un profesor. Cuando quieras asignar las cuentas de tus estudiantes al rol de estudiantes seleccionas el que dice "Student".

4. Al seleccionar el rol (en este ejemplo recordemos se seleccionó "Teacher"), se pueden asignar los usuarios seleccionándolos y haciendo clic en el botón "Agregar".

*Recordar que para seleccionar más de un usuario se debe mantener presionada la tecla "CTRL" e ir haciendo clic sobre el nombre de cada usuario a seleccionar.*

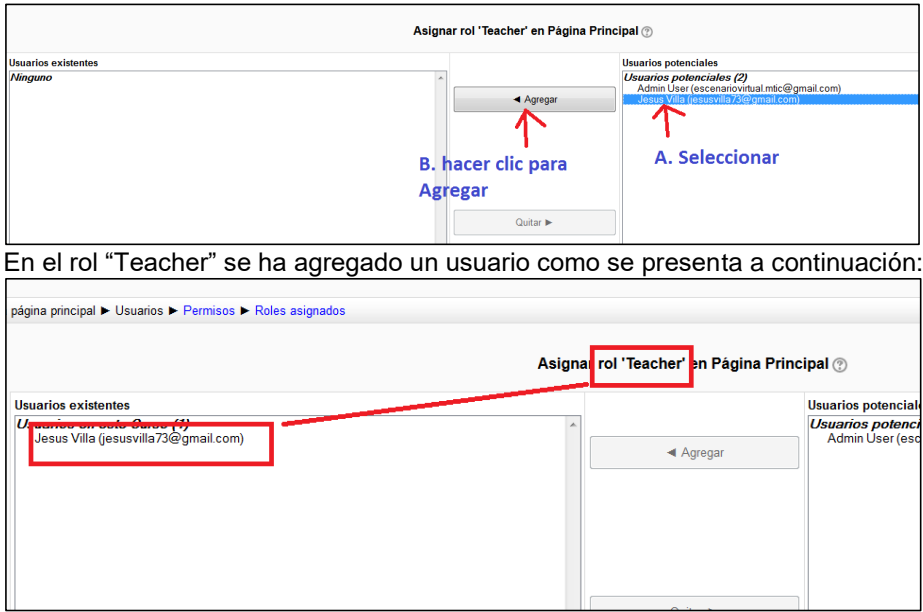

### **Crear un curso**

*Nota: Para crear un curso se debe utilizar la cuenta de "admin"*

- 1. Ingresar al Moodle
- 2. Hacer clic en el enlace que dice "Log in"

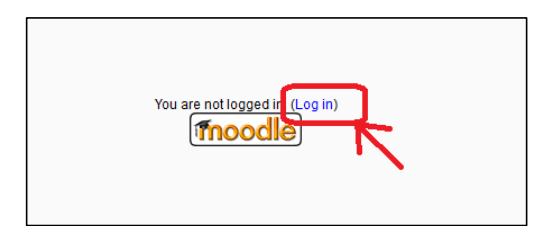

3. Iniciar sesión como "admin"

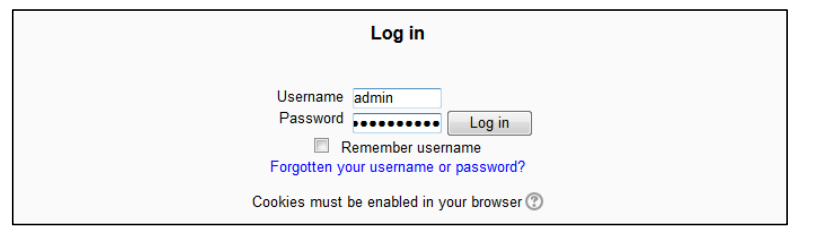

### Al ingresar se observa la siguiente pantalla:

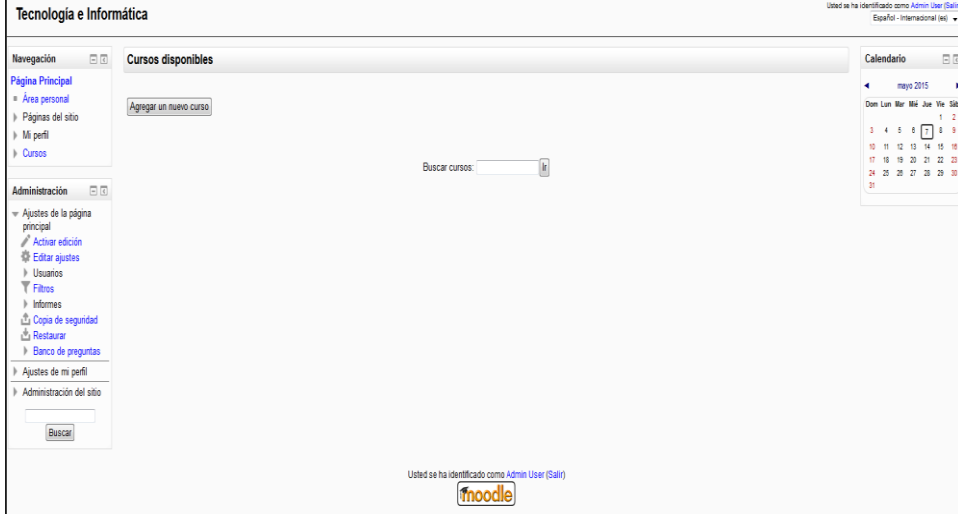

4. Hacer clic en el botón "Agregar un nuevo curso"

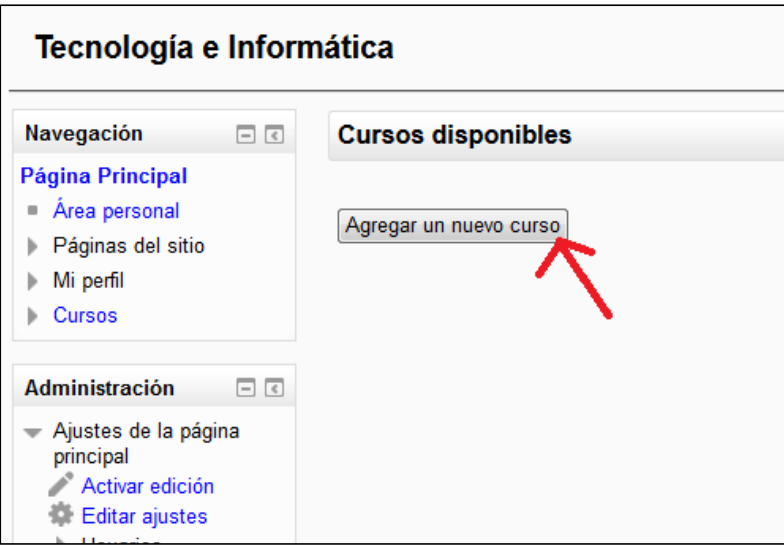

5. Diligenciar los datos del nuevo curso y hacer clic en el botón "Guardar cambios"

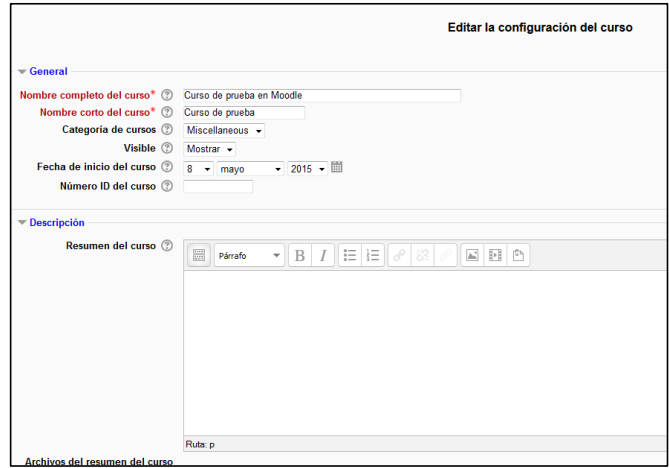

Justo después de crear el nuevo curso aparecerá una tabla que se encuentra vacía pero es donde se pueden ir matriculando los estudiantes del curso. Esta matrícula la puede realizar el profesor del curso. En la siguiente sección se explica cómo asignar el profesor a un curso.

**Nota:** si ya se ha creado un nuevo curso y se quiere crear otro, hacer clic en la opción "Pagina principal" $\rightarrow$ Cursos con lo cual aparecen los cursos ya creados y el botón "Agregar nuevo curso"

#### **Asignar profesor a un nuevo curso**

- 1. Para asignar por primera vez un profesor a un nuevo curso se debe ingresar con la cuenta de "admin" y luego hacer clic sobre el nombre del curso. Si ya ha iniciado sesión como "admin" puede hacer clic en la opción "Página principal" para obtener el listado de los cursos ya creados.
- 2. En el menú de la izquierda desplegar las opciones "Administración del curso" $\rightarrow$ "Usuarios" y hacer clic en la opción "Otros usuarios"

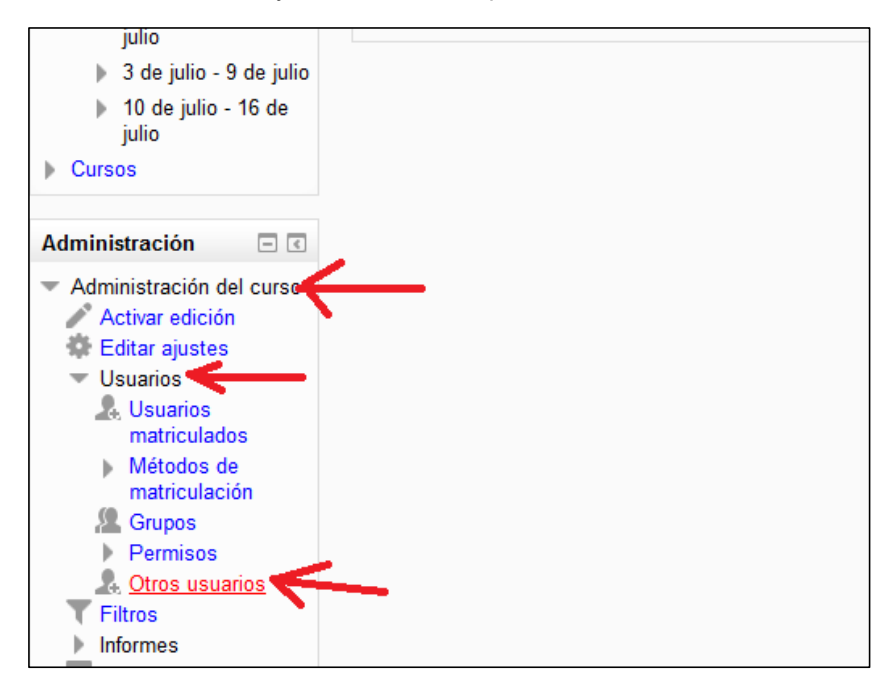

3. Con lo cual se presenta la siguiente pantalla:

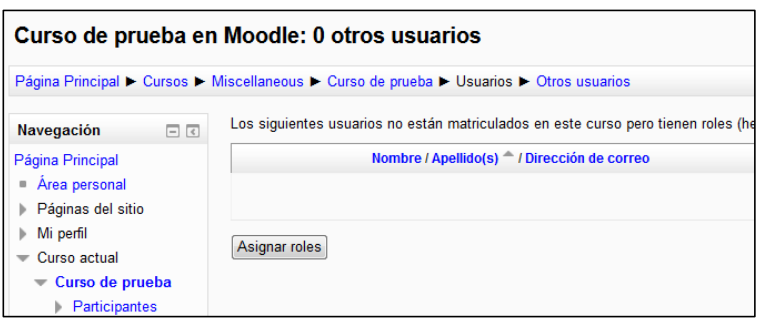

4. Hacer clic en el botón "Asignar roles". Con lo cual se muestra un cuadro más pequeño con la lista de usuarios. Si se tienen demasiados usuarios se puede escribir el nombre de usuario en la caja de texto de "Buscar" y oprimir la tecla "Enter/Intro", una vez que se tiene identificado el usuario que se quiere asignar como profesor del curso, hacer clic en el enlace "Manager".

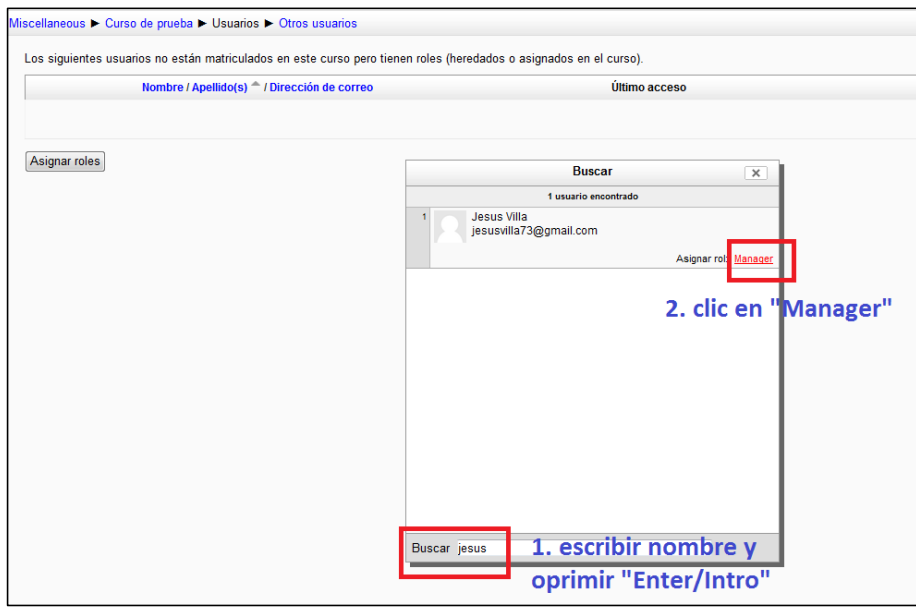

5. Hacer clic en la "X" para cerrar esa ventanita.

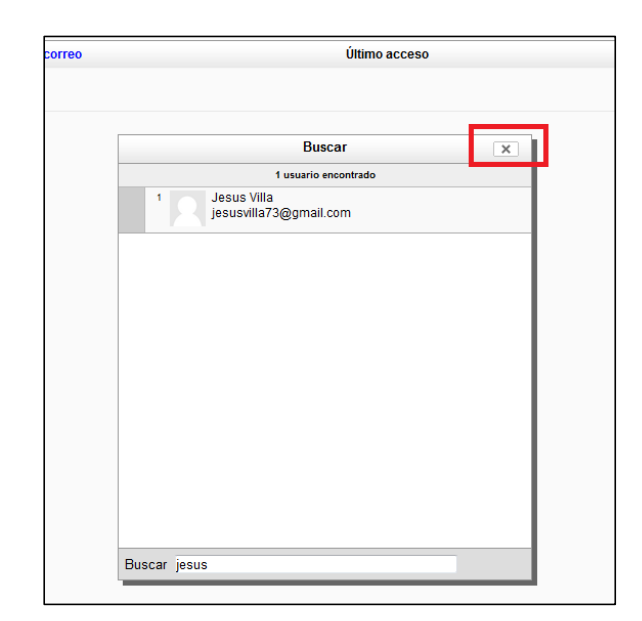

6. Al cerrar esa ventanita aparecerá en la tabla el usuario que se asignó.

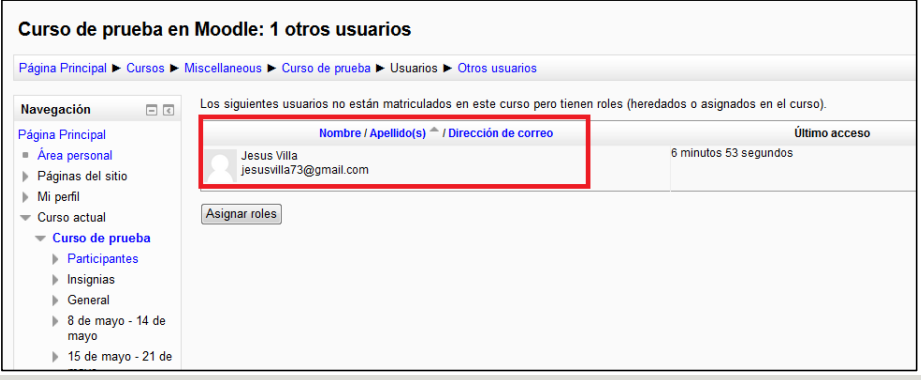

**Nota:** Estos pasos se siguen con el fin de que el usuario profesor tenga disponibles las opciones de administración y edición del curso. Si no se asigna el profesor como "manager" no podrá hacer nada dentro del curso.

# **Anexo 5. Resultados generales del cuestionario de motivación**

#### **Resultados generales del cuestionario de motivación Grupo "clase tradicional"**

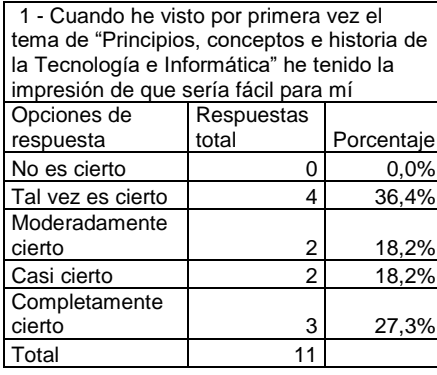

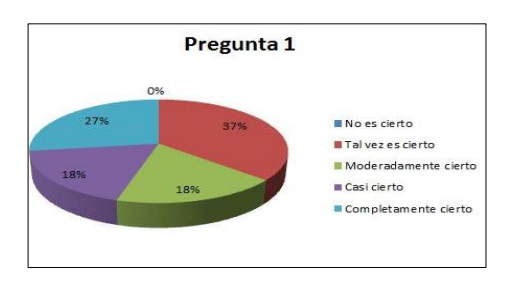

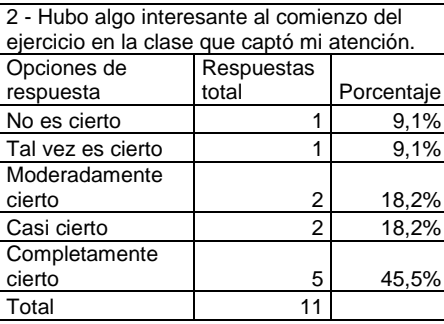

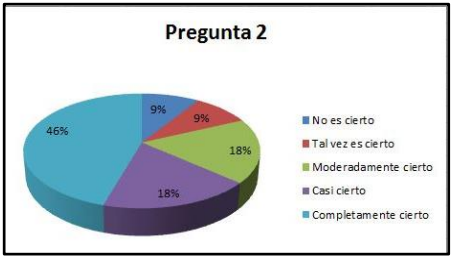

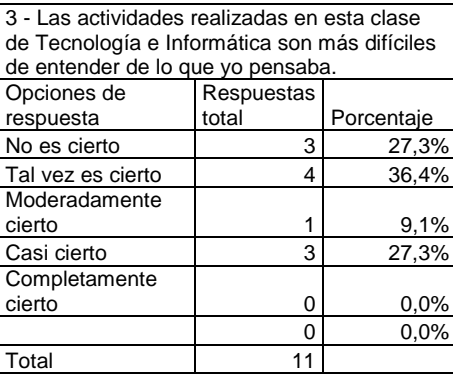

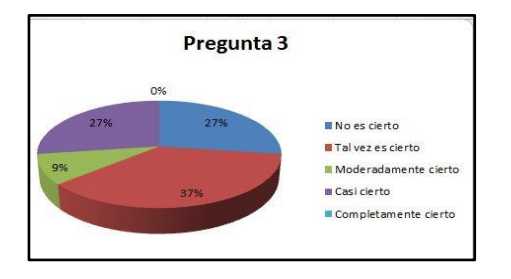

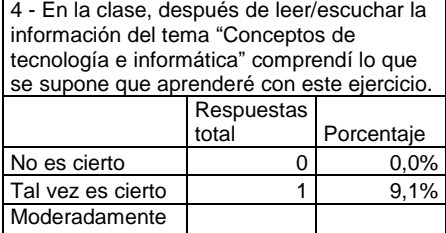

 $\begin{array}{|c|c|c|}\n \hline\n 2 & 18,2\% \\
\hline\n 2 & 18,2\% \\
\hline\n \end{array}$ 

6 54,5%

 $0 | 0,0\%$  $\frac{0}{11}$  0,0%

2 18,2%

cierto

cierto

Casi cierto

Completamente

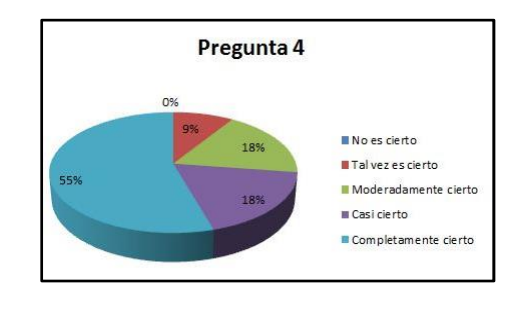

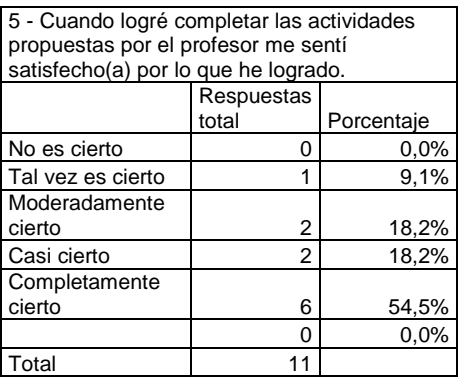

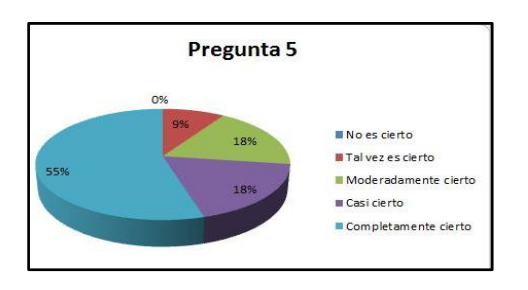

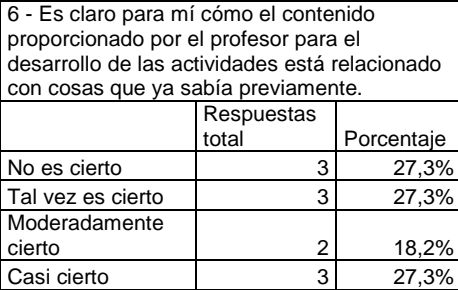

Completamente

cierto

Total

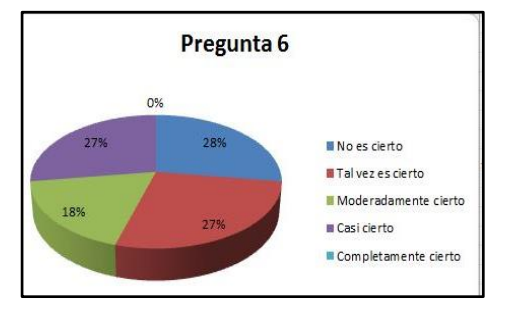

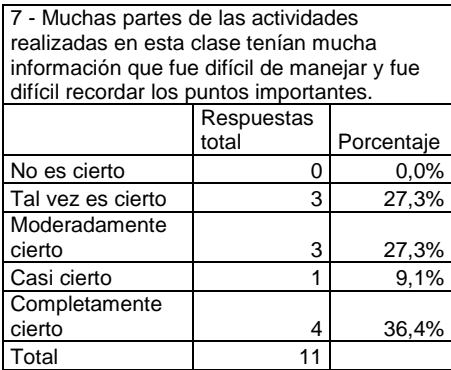

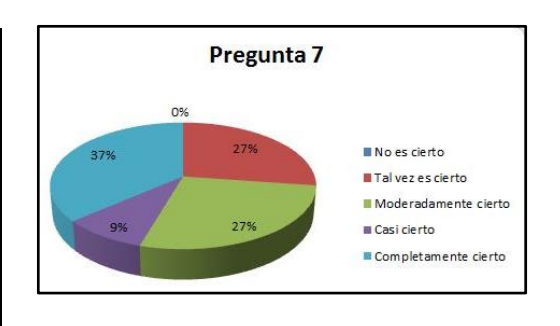

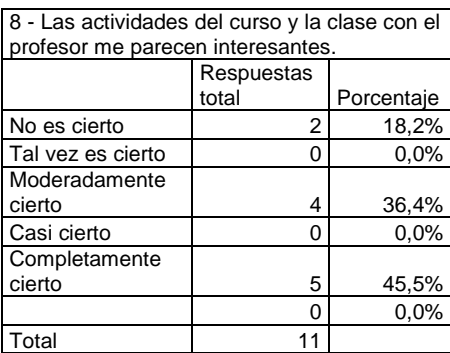

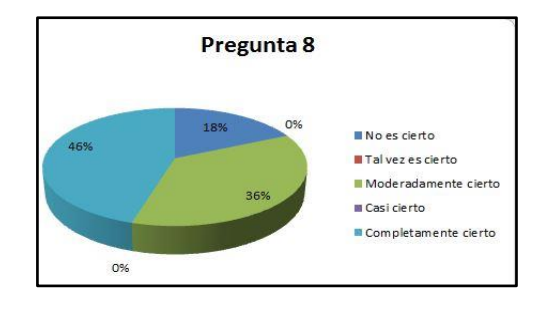

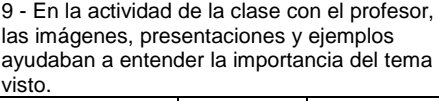

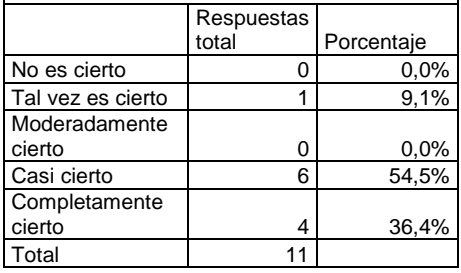

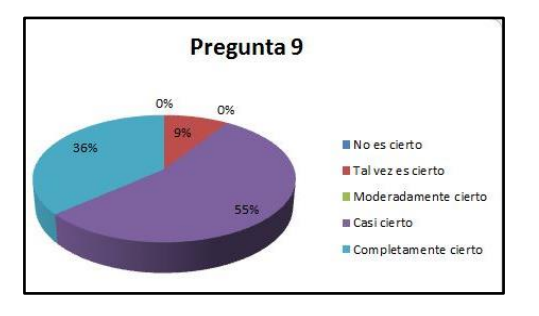

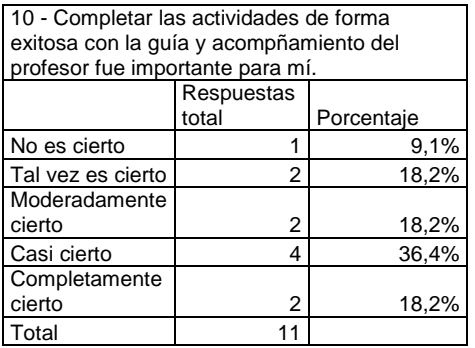

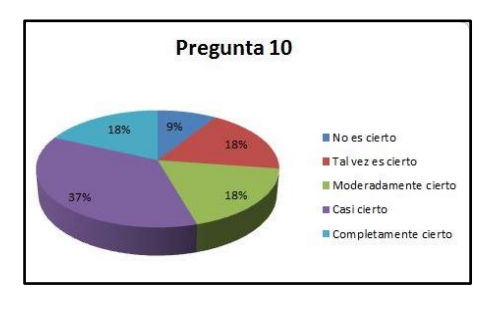

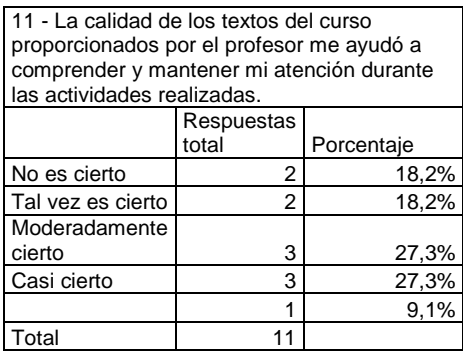

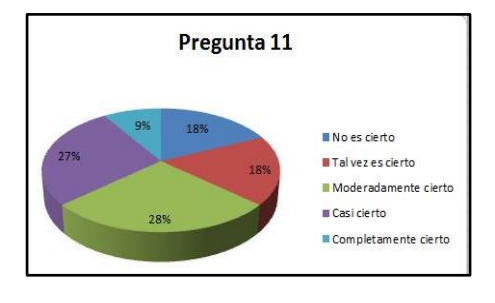

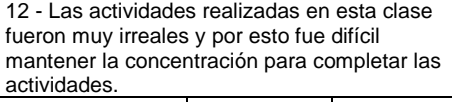

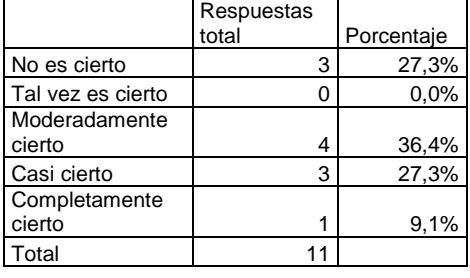

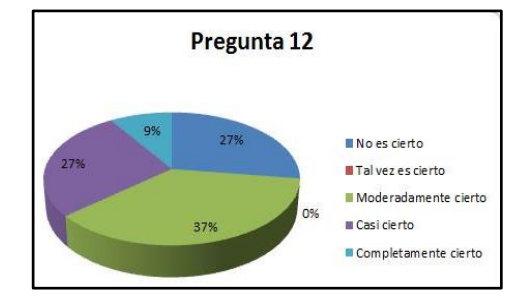

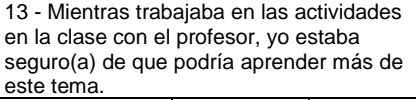

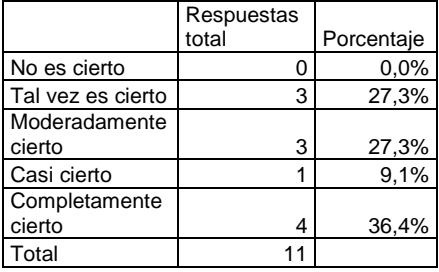

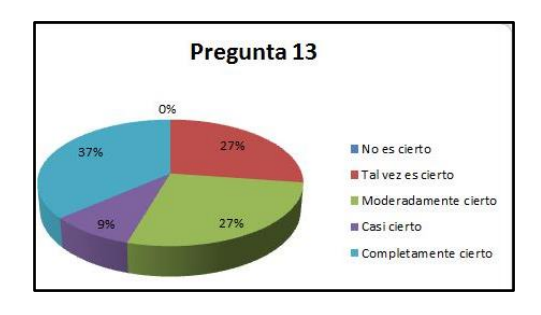

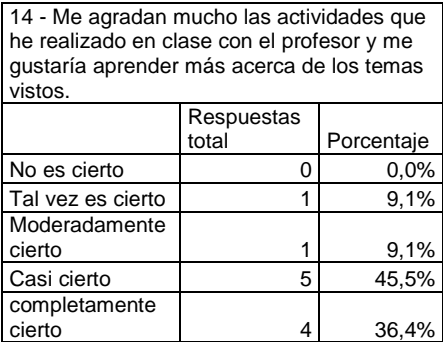

Total 11

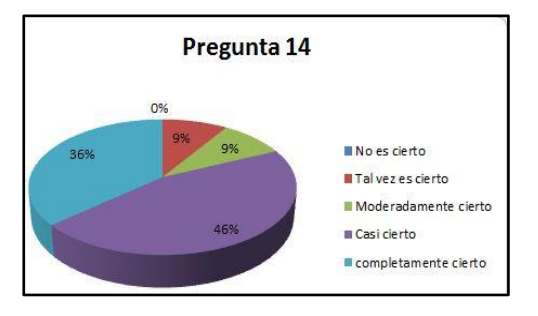

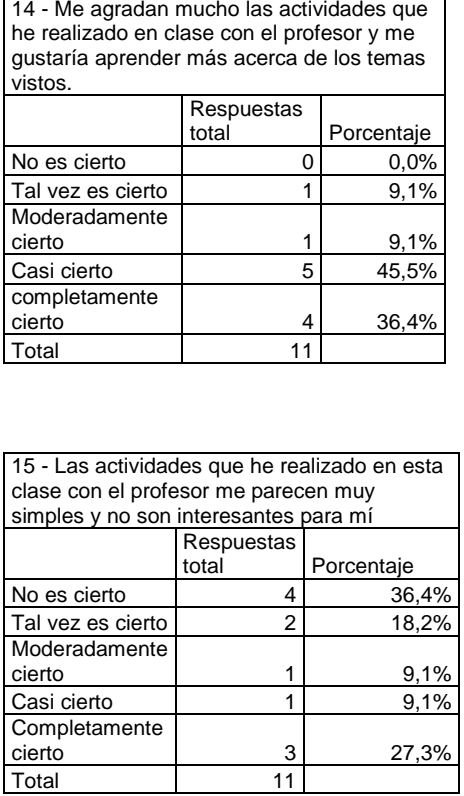

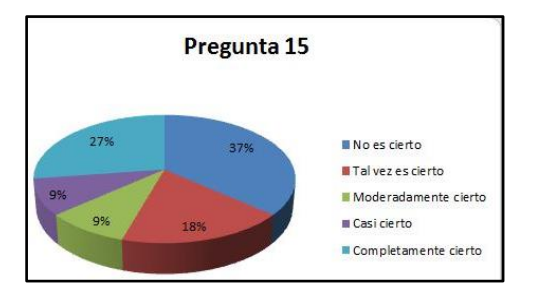

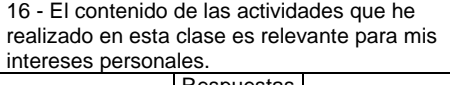

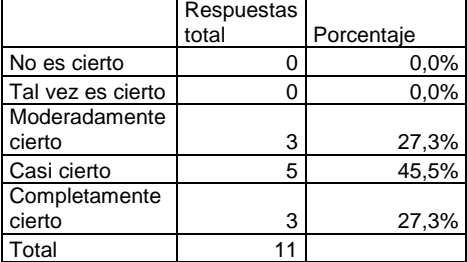

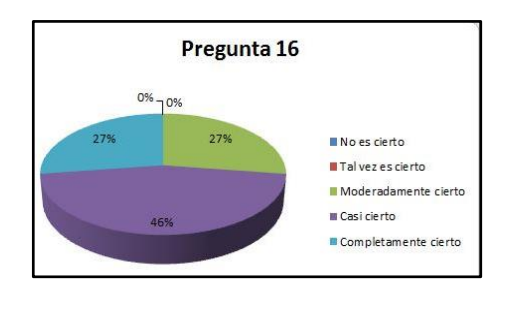

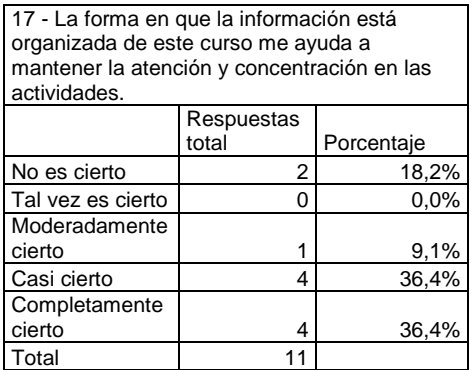

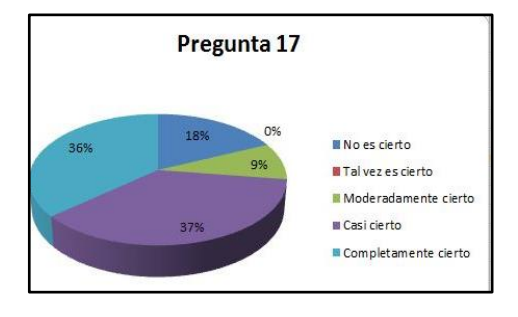

18 - En las actividades realizadas utilizando en esta clase, se presentaron explicaciones y ejemplos de los conceptos, historia y principios de la tecnología que me servirán para utilizar el conocimiento más adelante aplicándolo en la vida real.

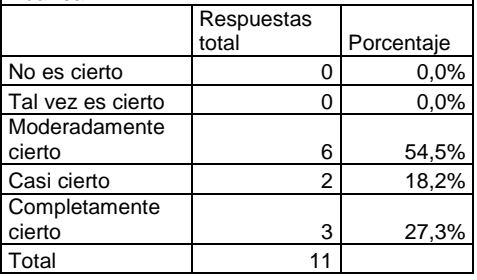

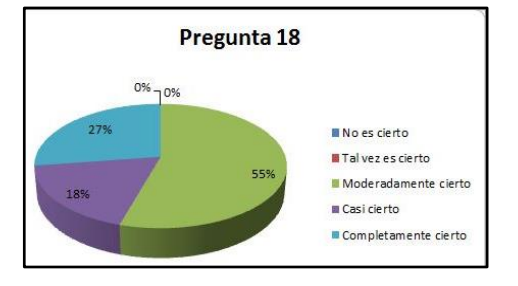
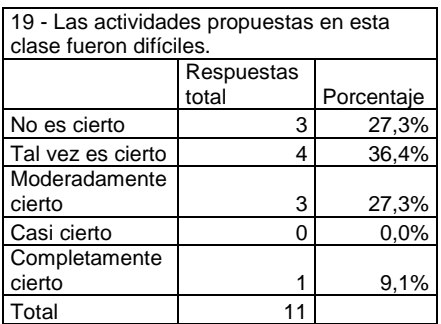

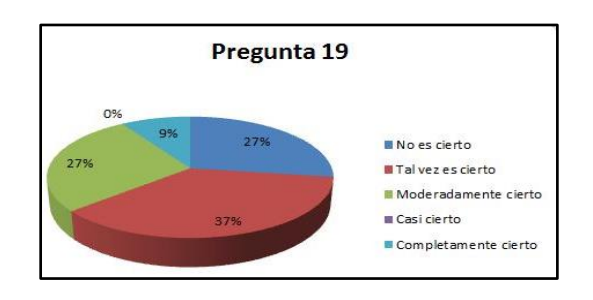

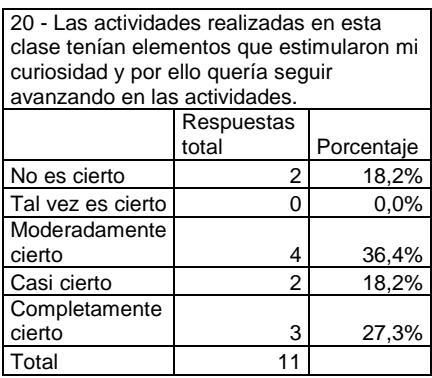

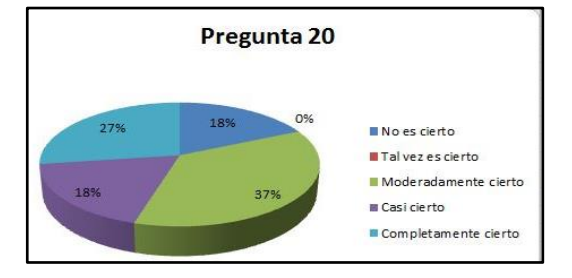

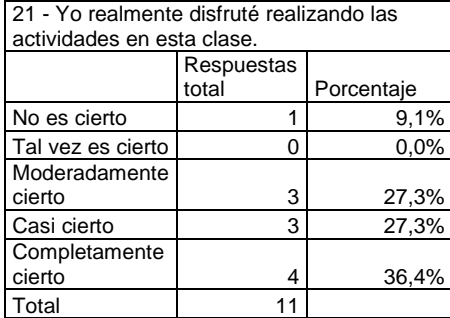

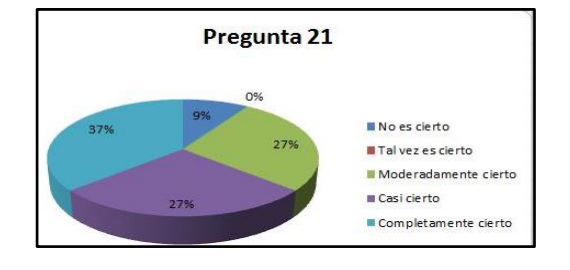

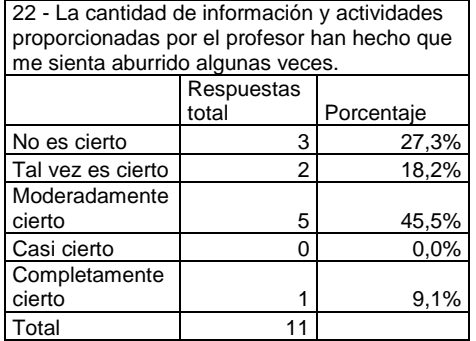

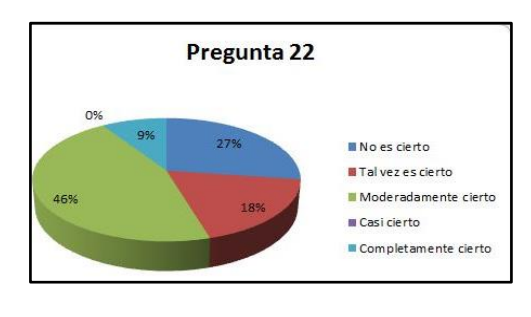

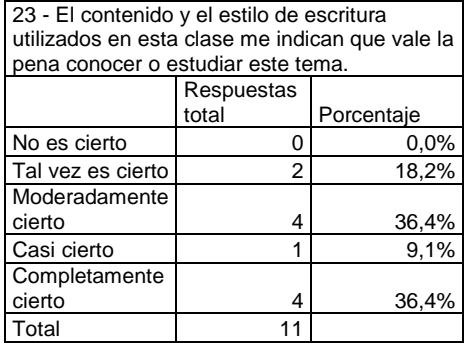

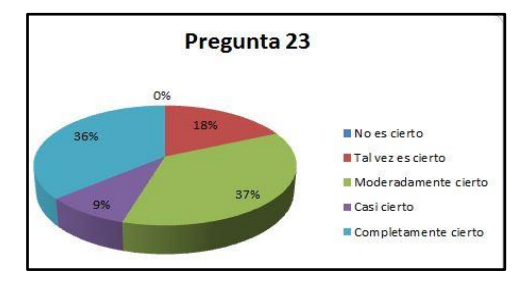

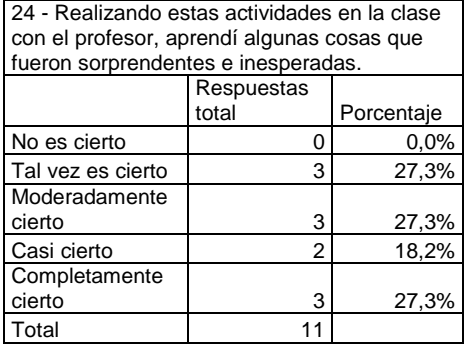

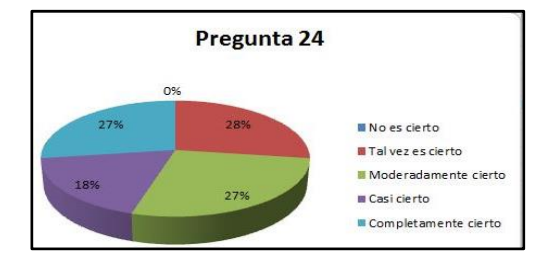

25 - Después de hacer las actividades propuestas por el profesor estoy seguro(a) que podría pasar un examen del tema de "Conceptos, principios e historia de la tecnología".

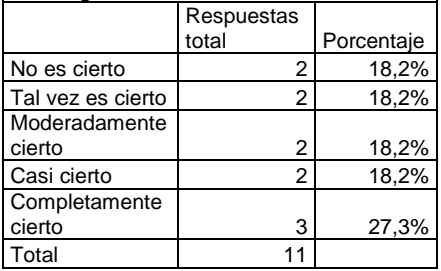

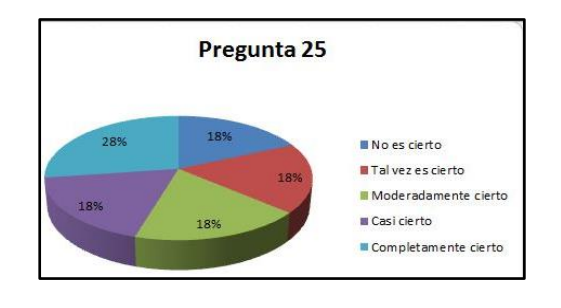

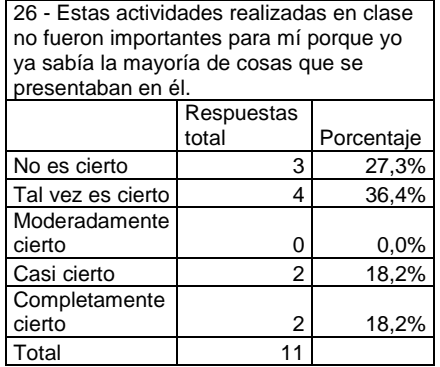

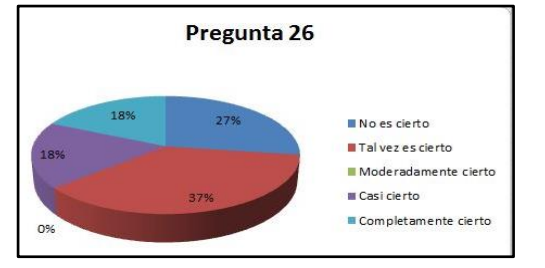

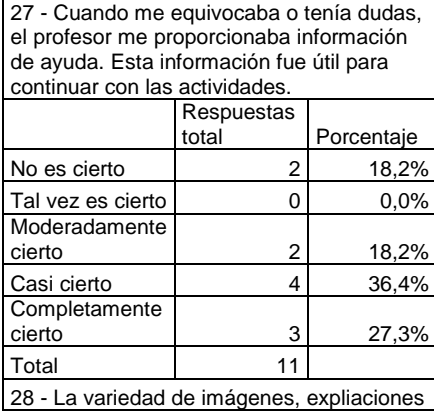

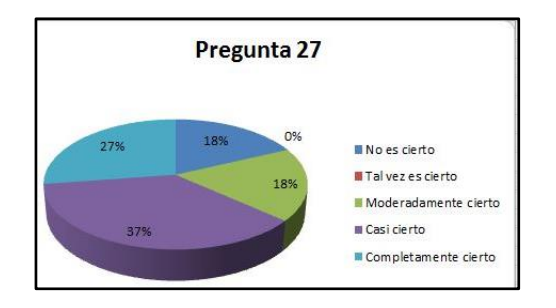

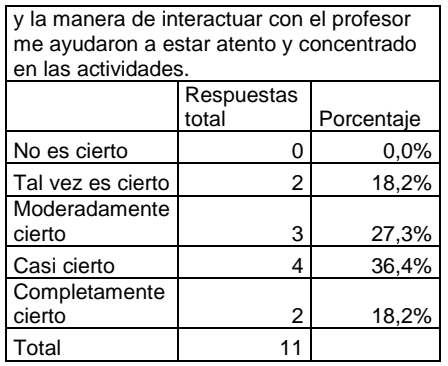

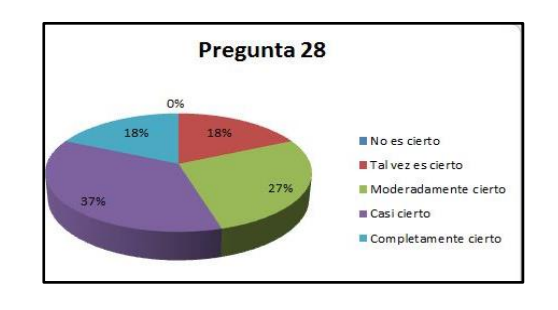

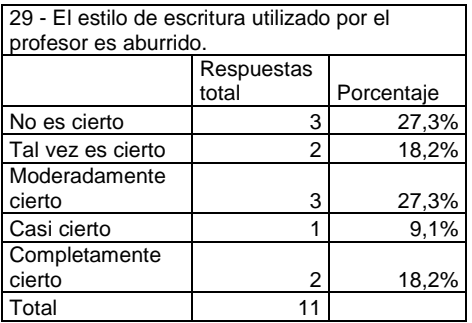

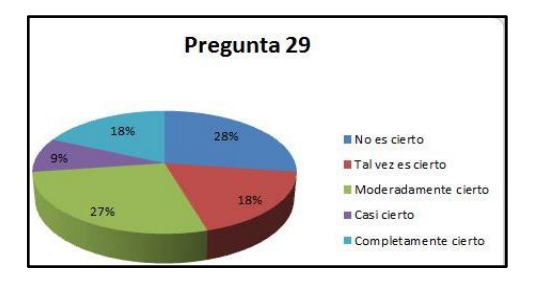

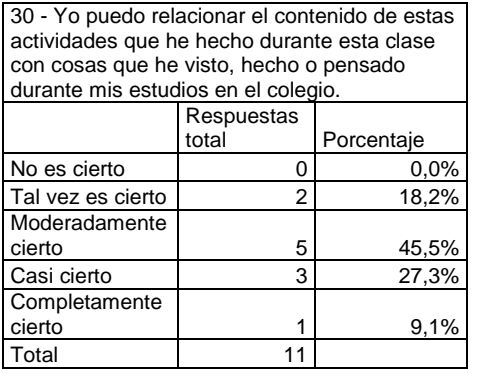

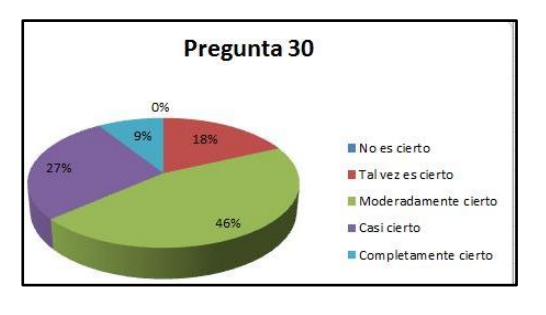

31 - Me parece que hay muchas palabras en cada documento presentado o entregado por el profesor, y esto me parece molesto.

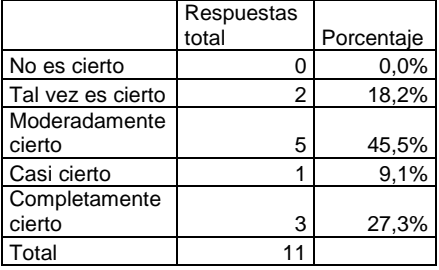

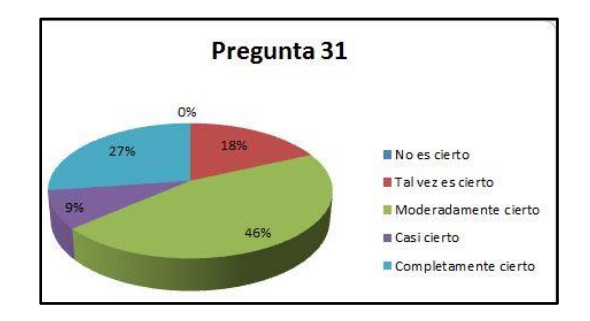

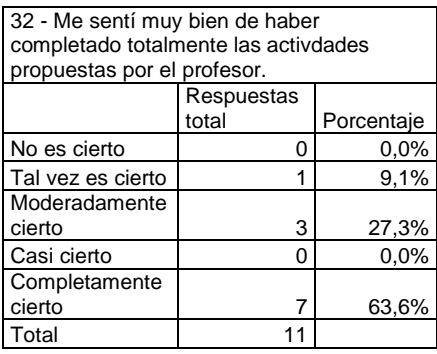

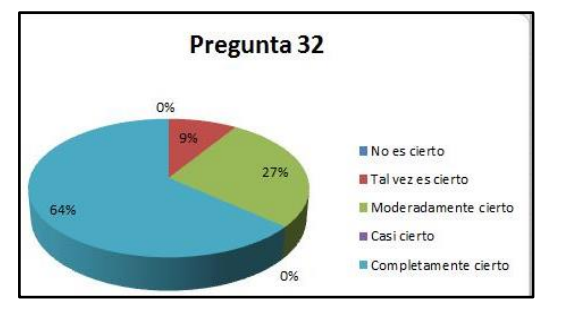

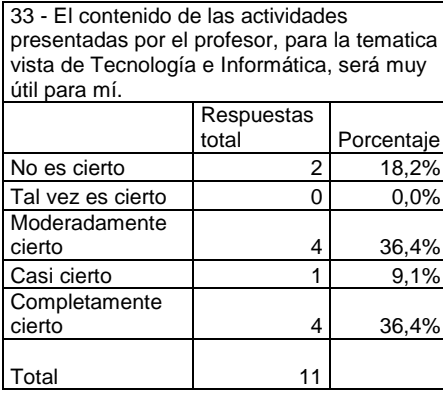

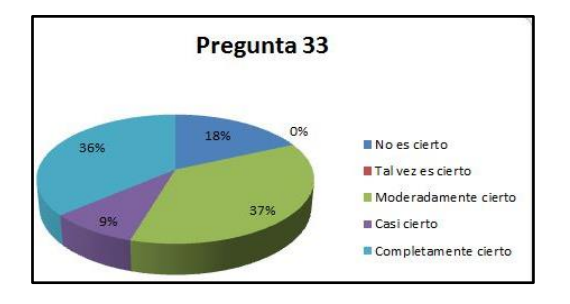

## **Resultados generales del cuestionario de motivación Grupo "clase virtual"**

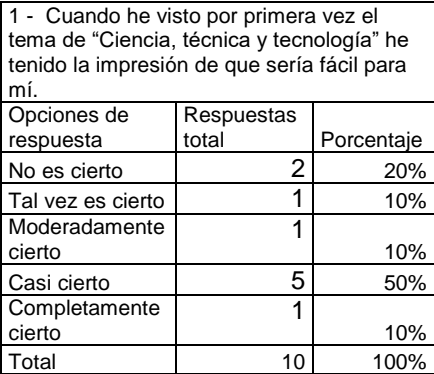

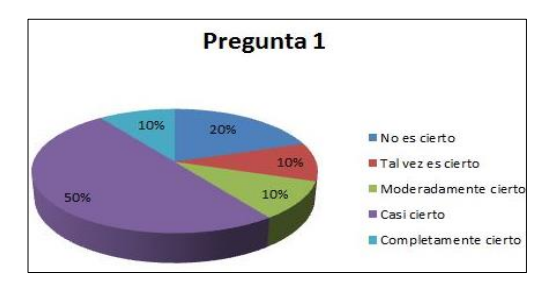

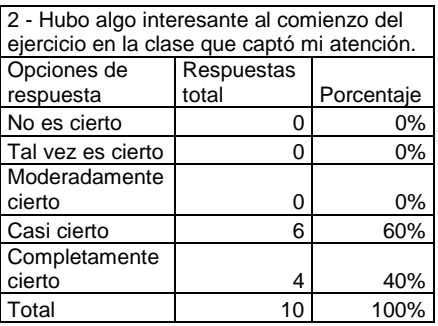

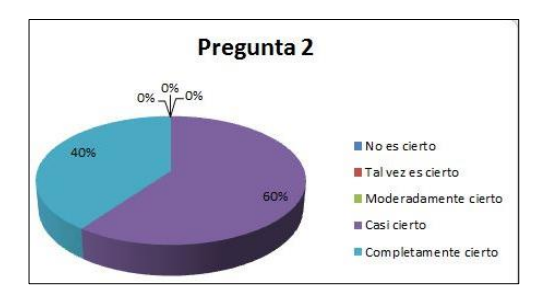

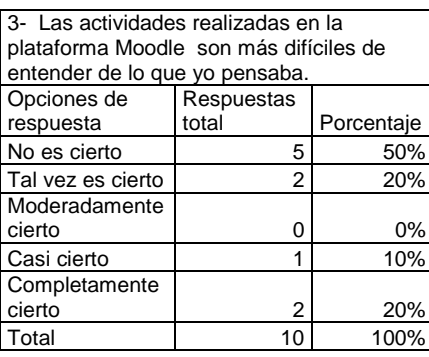

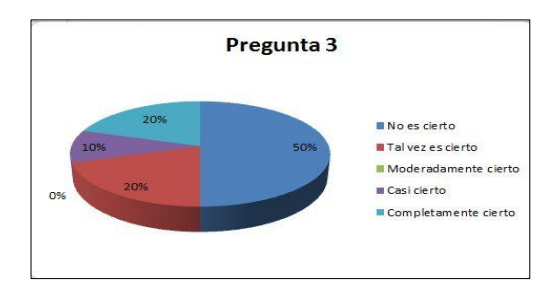

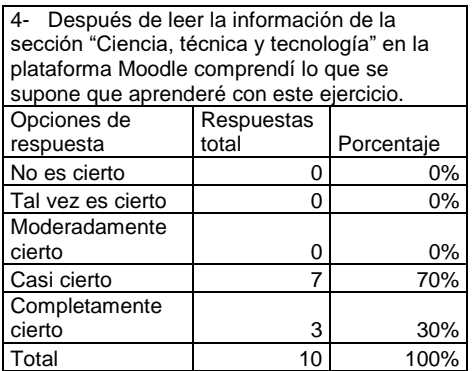

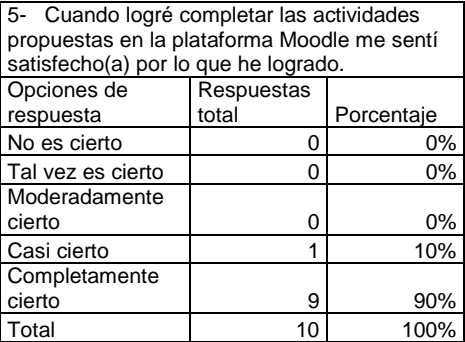

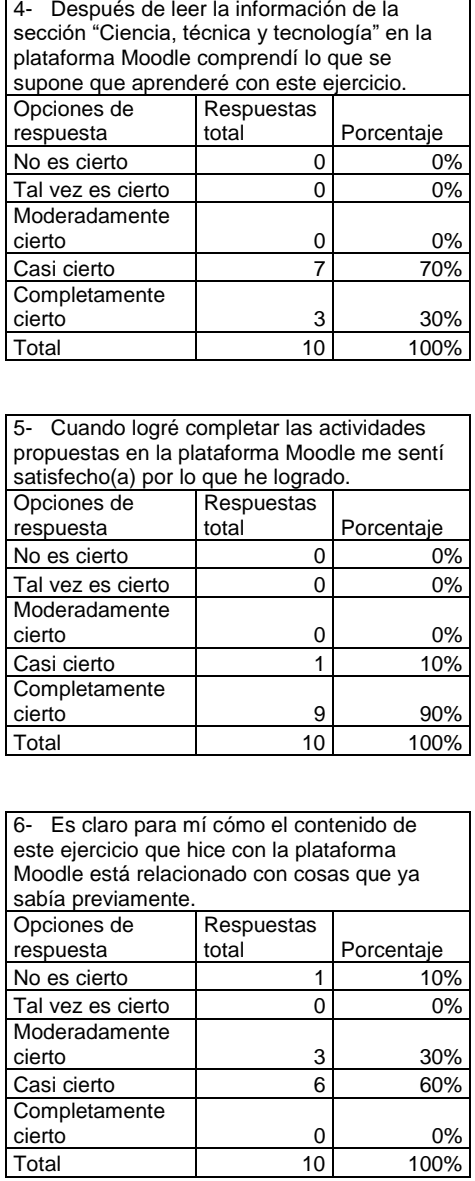

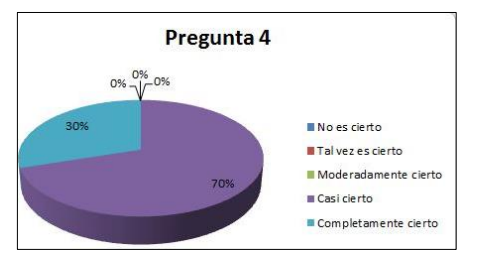

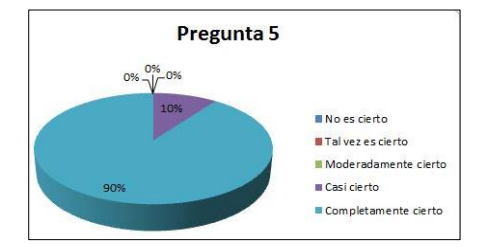

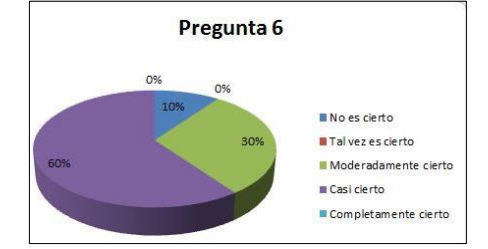

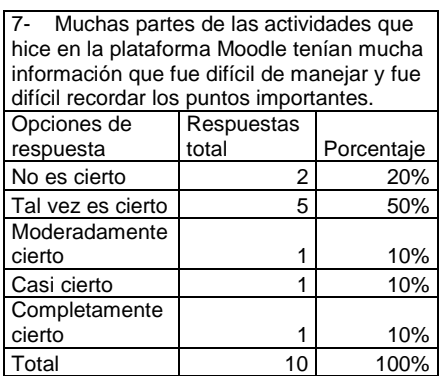

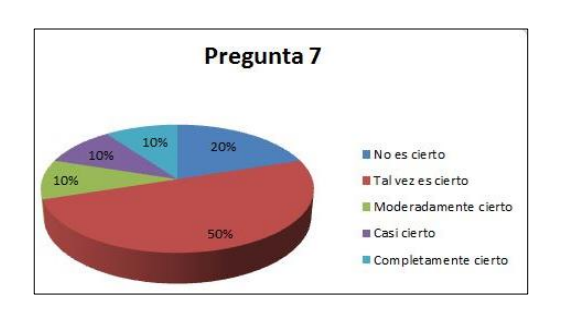

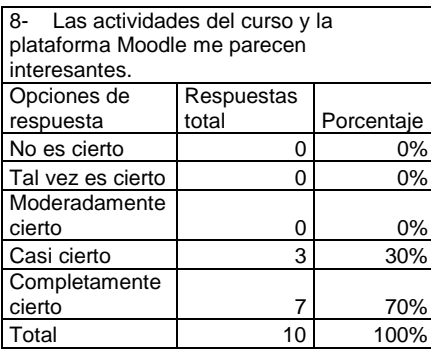

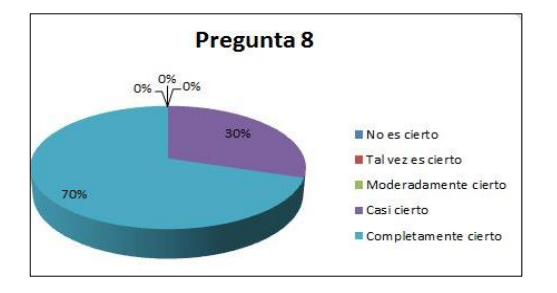

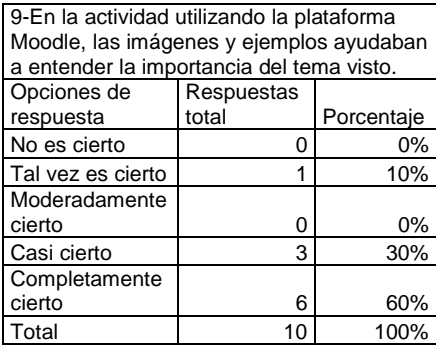

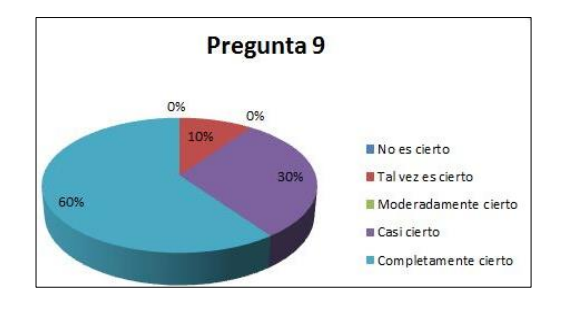

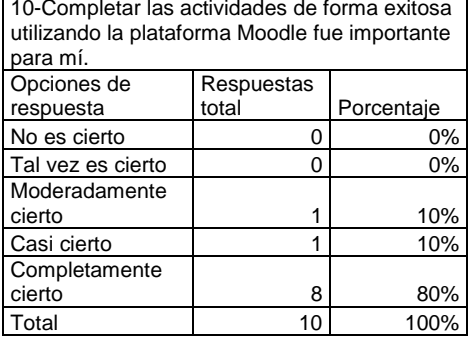

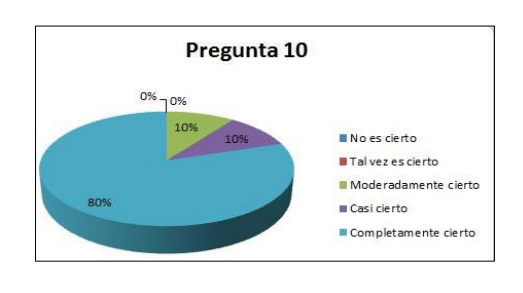

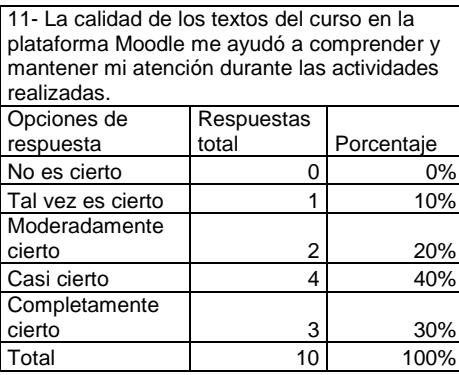

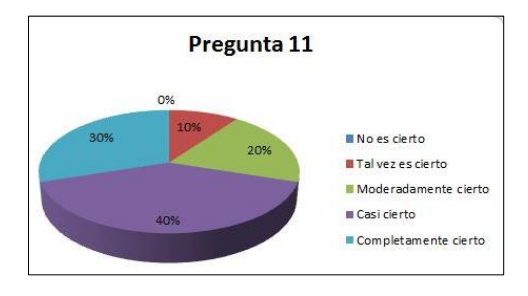

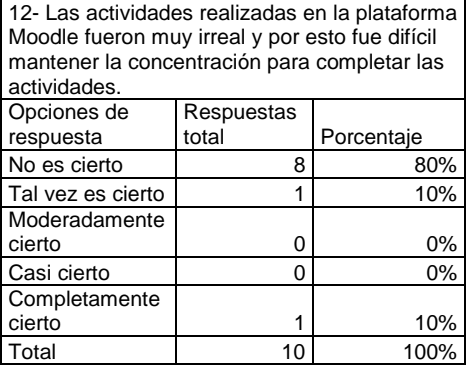

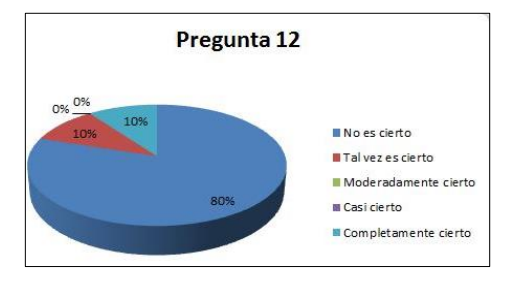

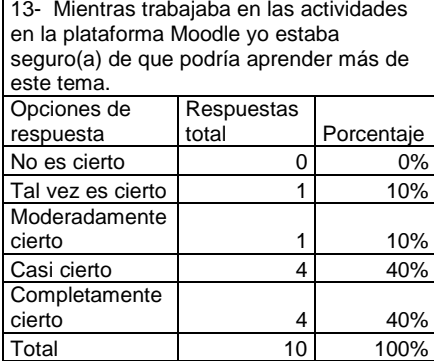

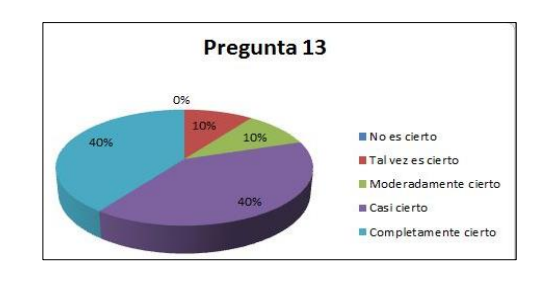

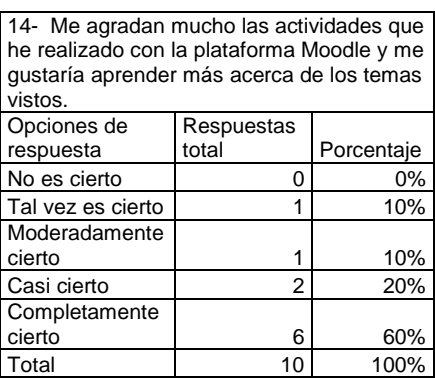

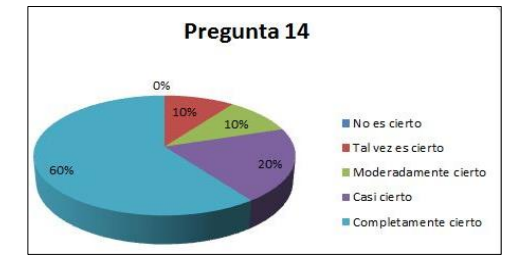

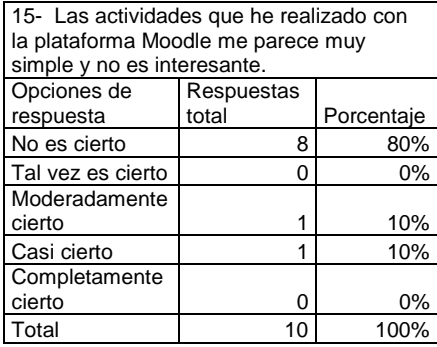

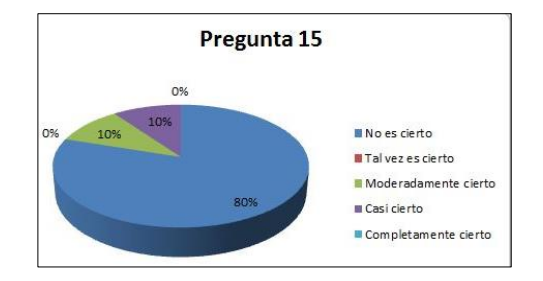

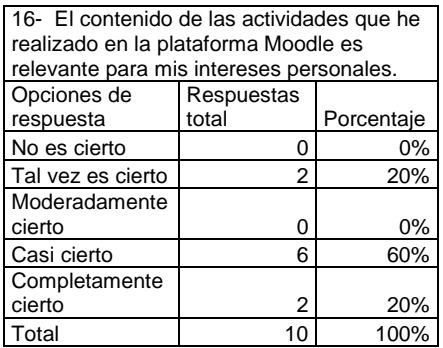

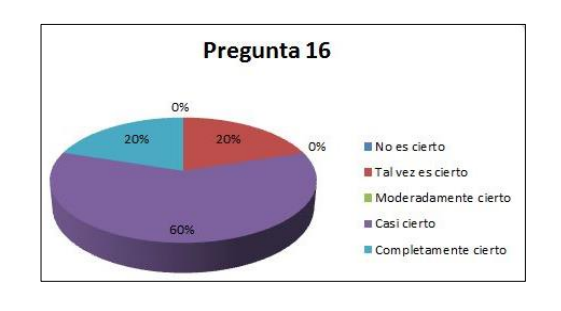

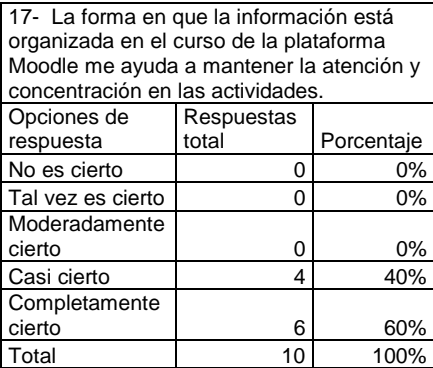

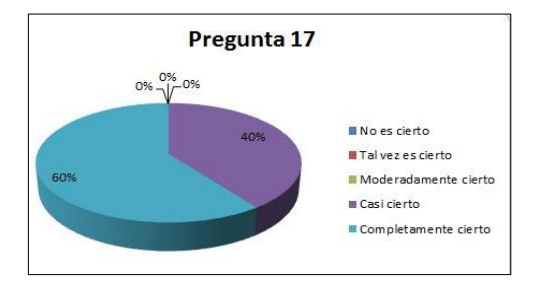

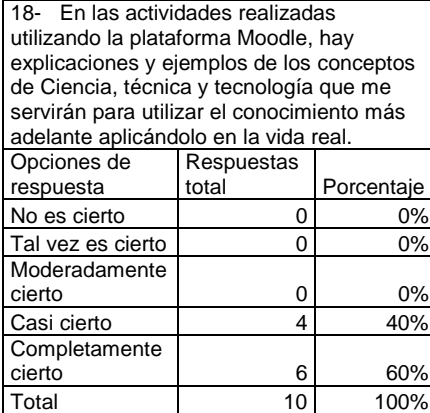

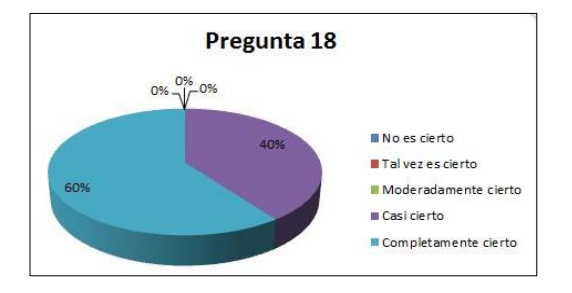

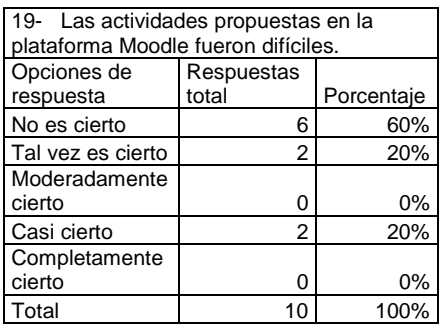

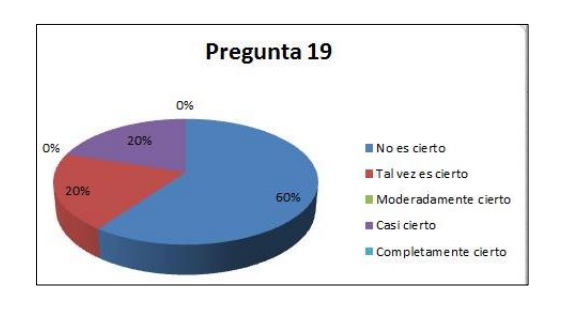

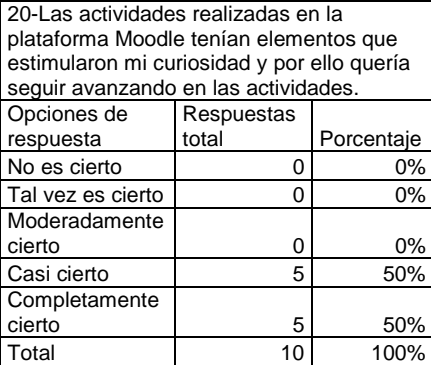

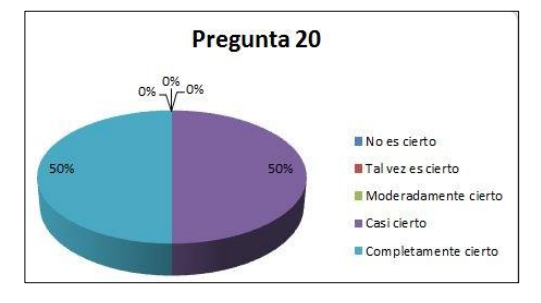

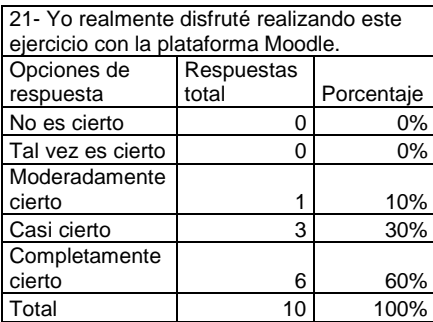

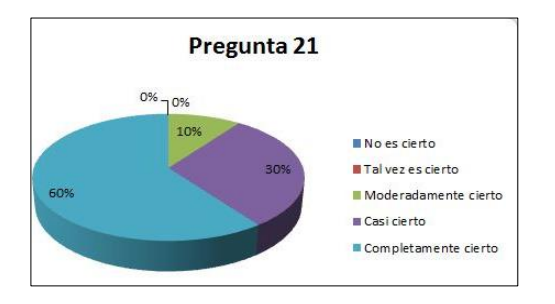

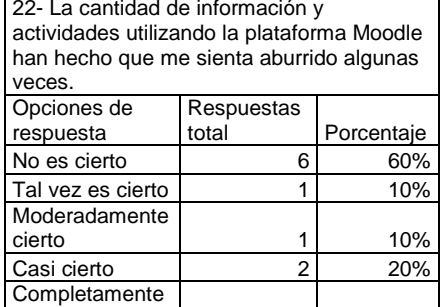

Total 10 100%

0 0%

cierto

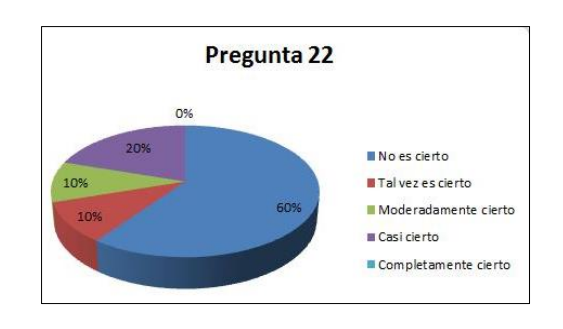

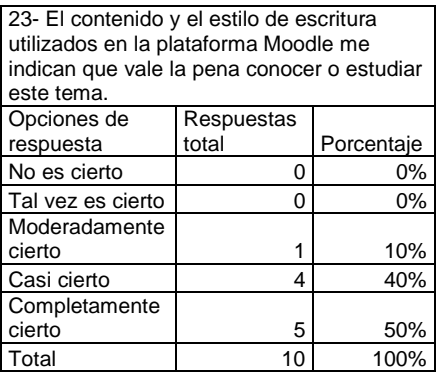

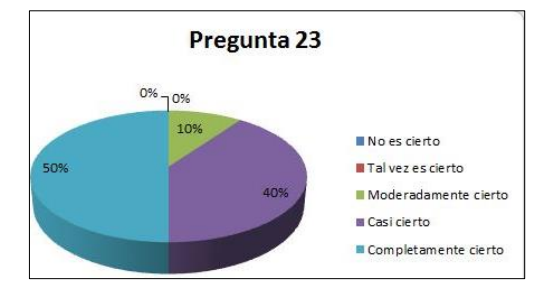

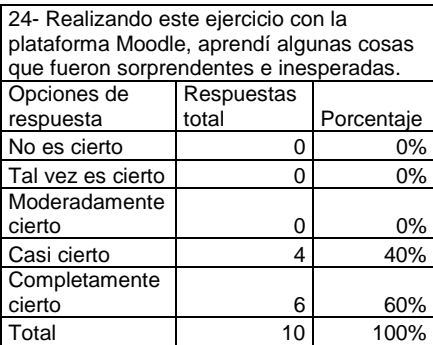

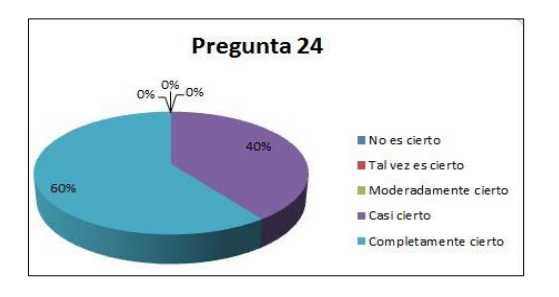

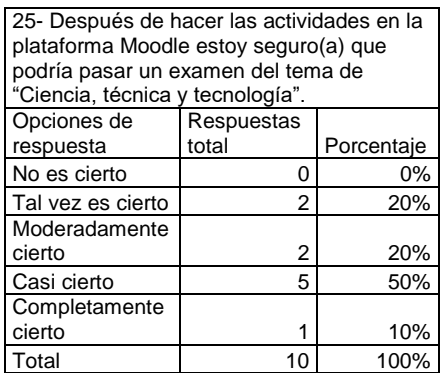

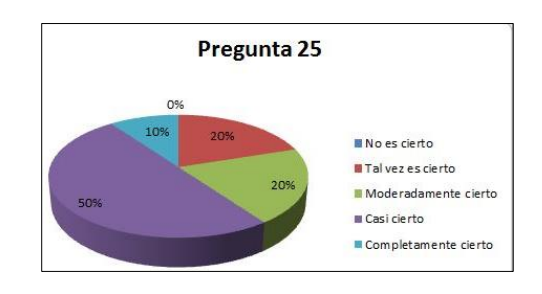

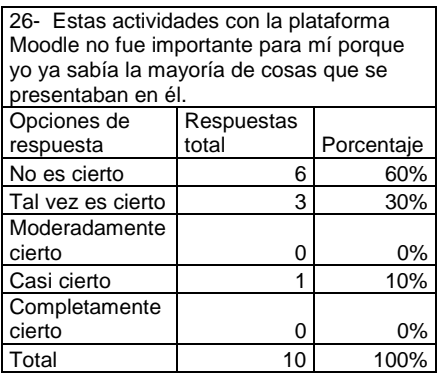

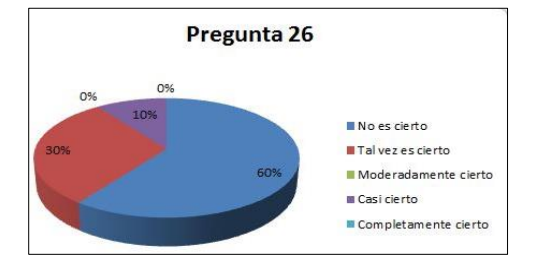

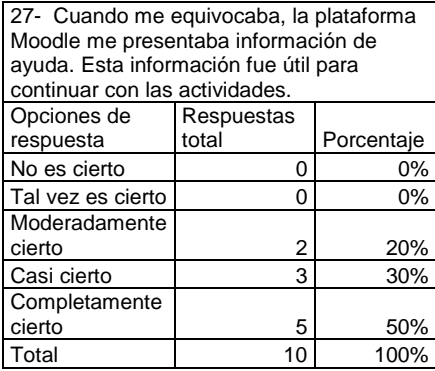

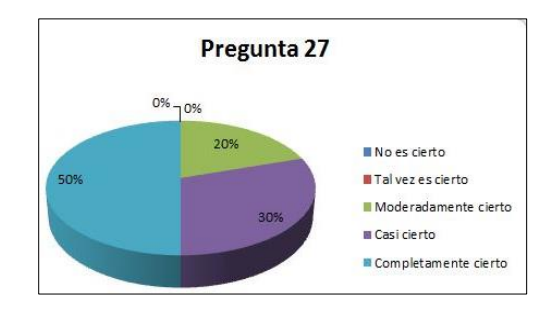

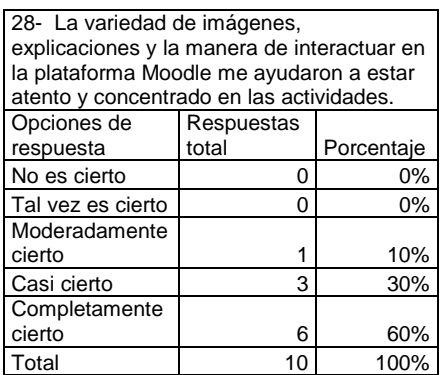

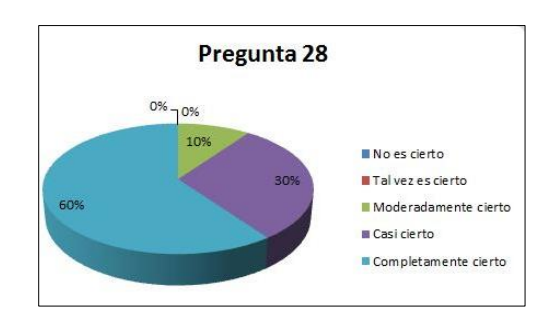

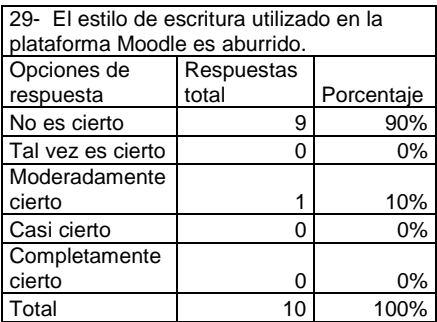

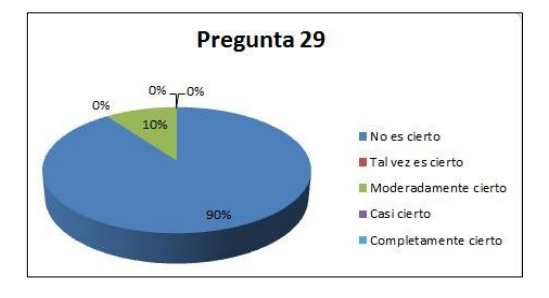

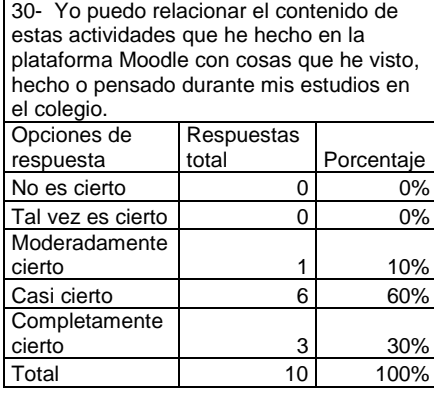

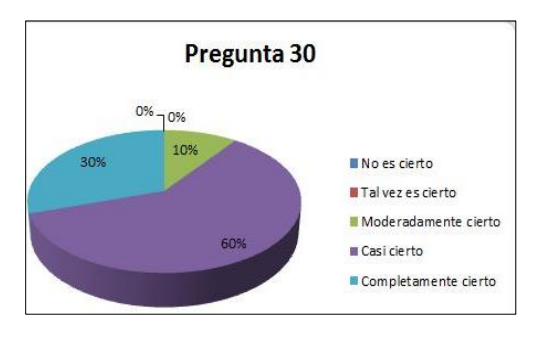

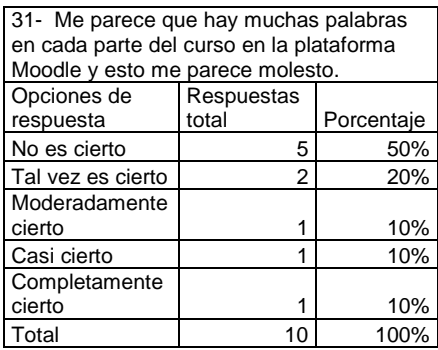

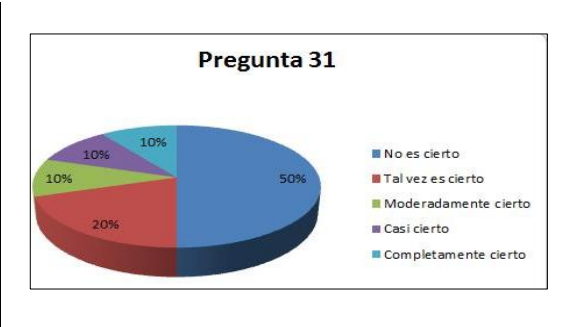

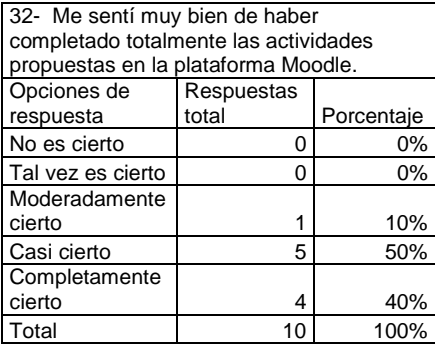

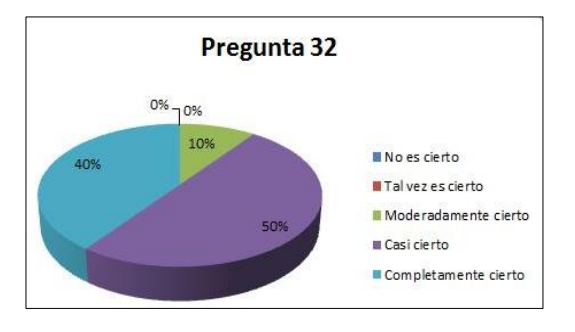

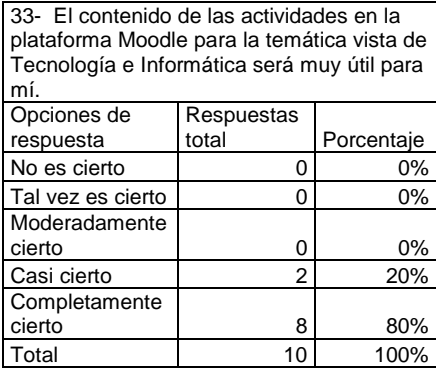

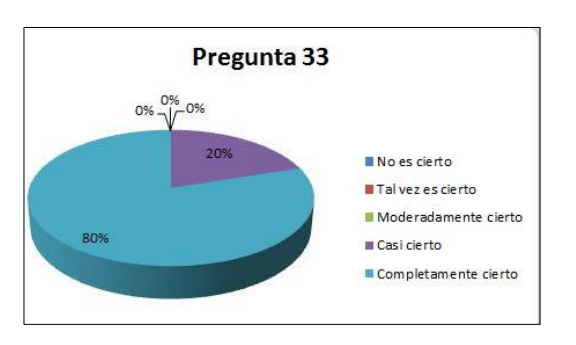